### **CONVÊNIO ICMS 57/95**

- **a) Publicado no DOU de 30.06.95.**
- **b) Retificação DOU de 14.07.95.**
- **c) Ratificação Nacional DOU de 19.07.95 pelo [Ato COTEPE-ICMS 05/95.](../../../atos/atos cotepe/1995/ATO COTEPE 05_95.htm)**
- **d) Alterado pelos Convs. ICMS [91/95](../1995/CONVENIO ICMS 91_95.htm), [115/95,](../1995/CONVENIO ICMS 115_95.htm) [54/96,](../1996/CONVENIO ICMS 54_96.htm) [75/96,](../1996/CONVENIO ICMS 75_96.htm) [97/96,](../1996/CONVENIO ICMS 97_96.htm) [32/97,](../1997/CONVENIO ICMS 32_97.htm) [55/97](../1997/CONVENIO ICMS 55_97.htm), [74/97,](../1997/CONVENIO ICMS 74_97.htm) [96/97,](../1997/CONVENIO ICMS 96_97.htm) [131/97,](../1997/CONVENIO ICMS 131_97.htm) [45/98](../1998/CONVENIO ICMS 45_98.htm) , [66/98,](../1998/CONVENIO ICMS 66_98.htm) [31/99,](../1999/CONVENIO ICMS 31_99.htm) [39/00,](../2000/CONVENIO ICMS 39_00.htm) [42/00,](../2000/CONVENIO ICMS 42_00.htm) [40/01,](../2001/CONVENIO ICMS 40_01.htm) [30/02,](../2002/CONVENIO ICMS 30_02.htm) [69/02,](../2002/CONVENIO ICMS 69_02.htm) [142/02.](../2002/CONVENIO ICMS 142_02.htm)**
- **e) O Conv. ICMS [75/96,](../1996/CONVENIO ICMS 75_96.htm) com efeito a partir de 20.09.96, determina que os contribuintes deverão adequar-se as normas introduzidas por este Convênio até 31.12.96.**
- **f) O Conv. ICMS [94/97,](../1997/CONVENIO ICMS 94_97.htm) com efeitos a partir de 06.10.97, autoriza os Estados e o DF a prorrogar até 30.09.98 o prazo previsto no parágrafo único da cláusula trigésima quarta.**
- **g) O Conv. ICMS [96/97,](../1997/CONVENIO ICMS 96_97.htm) com efeito a partir de 10.10.97, determina que os contribuintes deverão adequar-se as normas introduzidas por este Convênio até 31.12.97.**
- **h) O Conv. ICMS [66/98](../1998/CONVENIO ICMS 66_98.htm) determina que os contribuintes deverão adequar-se as normas introduzidas por este Convênio até 30.07.98. A apresentação do arquivo magnético gerado na forma estabelecida no mesmo será a partir de 01.01.99.**

**Dispõe sobre a emissão de documentos fiscais e a escrituração de livros fiscais por contribuinte usuário de sistema eletrônico de processamento de dados.** 

O Ministro de Estado da Fazenda e os Secretários de Fazenda, Finanças ou Tributação dos Estados e do Distrito Federal, na 78ª Reunião Ordinária do Conselho Nacional de Política Fazendária, realizada em Brasília, DF, no dia 28 de junho de 1995, tendo em vista o disposto no art. 199 do Código Tributário Nacional (Lei nº 5.172, de 25 de outubro de 1966), resolvem celebrar o seguinte

## CONVÊNIO

## CAPÍTULO I

#### Dos Objetivos e do Pedido

## SEÇÃO I

#### Dos Objetivos

**Cláusula primeira** A emissão por sistema eletrônico de processamento de dados dos documentos fiscais previstos no Convênio S/Nº, de 15 de dezembro de 1970, que instituiu o Sistema Nacional Integrado de Informações Econômico-Fiscais - SINIEF, e no Convênio SINIEF 06/89, de 21 de fevereiro de 1989, bem como a escrituração dos livros fiscais, a seguir enumerados, far-se-ão de acordo com as disposições deste Convênio:

- I Registro de Entradas;
- II Registro de Saídas;
- III Registro de Controle da Produção e do Estoque;
- IV Registro de Inventário;e
- V Registro de Apuração do ICMS.

Acrescido o inciso VI pelo Conv. ICMS 55/97, efeitos a partir de 30.05.97.

VI - Livro de Movimentação de Combustíveis – LMC.

Nova redação dada ao § 1º pelo Conv. ICMS 66/98, efeitos a partir de 29.06.98.

§ 1º Fica obrigado às disposições deste Convênio o contribuinte que:

1. emitir documento fiscal e/ou escriturar livro fiscal em equipamento que utilize ou tenha condições de utilizar arquivo magnético ou equivalente;

2. utilizar equipamento Emissor de Cupom Fiscal (ECF), que tenha condições de gerar arquivo magnético, por si ou quando conectado a outro computador, em relação às obrigações previstas na cláusula quinta;

3. não possuindo sistema eletrônico de processamento de dados próprio, utilize serviços de terceiros com essa finalidade.

#### **Redação original,** efeitos até 28.06.98.

§ 1º Os estabelecimentos que emitam documentos fiscais e/ou livros fiscais em equipamento que utilize ou tenha condição de utilizar arquivo magnético ou equivalente, estão obrigados às exigências deste Convênio.

Acrescido o § 2° à cláusula primeira pelo Conv. ICMS 31/99, efeitos a partir de 02.08.99.

§ 2° Fica facultada às Unidades da Federação a dispensa das obrigações desse Convênio para seus contribuintes enquadrados exclusivamente no item 2 do § anterior;

> Acrescido o § 3° à cláusula primeira pelo Conv. ICMS 31/99, efeitos a partir de 02.08.99.

§ 3° Entende-se que a utilização de, no mínimo, computador e impressora para preenchimento de documento fiscal é uso de sistema eletrônico de processamento de dados, estando abrangido pelo item 1 do § 1º.

### Renumerado o § 2º para § 4º pelo Conv. ICMS 31/99, efeitos a partir de 02.08.99.

§ 4º A Emissão de Nota Fiscal de Venda a Consumidor, na forma deste Convênio, fica condicionada ao uso de equipamento de impressão que atenda ao Convênio 156/94, de 7 de dezembro de 1994, observado o disposto em sua cláusula quadragésima sexta, homologado pela Comissão Técnica Permanente do ICMS - COTEPE/ICMS, nos termos do Convênio ICMS 47/93, de 30 de abril de 1993.

### SEÇÃO II

#### Do Pedido

**Cláusula segunda** O uso, alteração do uso ou desistência do uso do sistema eletrônico de processamento de dados para emissão de documentos fiscais e/ou escrituração de livros fiscais, serão autorizados pelo Fisco da unidade da Federação a que estiver vinculado o estabelecimento interessado, em requerimento preenchido em formulário próprio, em quatro (4) vias, conforme modelo anexo, contendo as seguintes informações:

I - motivo de preenchimento;

II - identificação e endereço do contribuinte;

III - documentos e livros objeto do requerimento;

IV - unidade de processamento de dados;

V - configuração dos equipamentos;

VI - identificação e assinatura do declarante.

§ 1º O pedido de uso ou de alteração referido nesta cláusula, a critério de cada unidade da Federação, deverá ser instruído com:

1. os modelos dos documentos e livros fiscais a serem emitidos ou escriturados pelo sistema;

2. declaração conjunta do contribuinte e do responsável pelos programas aplicativos, garantindo a conformidade destes à legislação vigente.

§ 2º Atendidos os requisitos exigidos pelo Fisco, este terá 30 (trinta) dias para a sua apreciação.

§ 3º A solicitação de alteração e a comunicação de desistência do uso do sistema eletrônico de processamento de dados serão apresentadas ao Fisco com antecedência mínima de 30 (trinta) dias.

§ 4º As vias do requerimento de que trata esta cláusula terão a seguinte destinação:

1. a original e outra via serão retidas pelo Fisco;

2. uma via será devolvida ao requerente para ser por ele entregue à Divisão de Tecnologia e Informações da Delegacia da Receita Federal a que estiver subordinado;

3. uma via será devolvida ao requerente para servir como comprovante da autorização;

§ 5º O pedido referido nesta cláusula, a critério de cada unidade da Federação, poderá ser dispensado quando se referir à escrituração de livros fiscais.

> Acrescido o § 6° à cláusula segunda pelo Conv. ICMS 31/99, efeitos a partir de 02.08.99.

§ 6° A critério de cada unidade da Federação, o pedido/comunicação de uso de sistema de que trata este Convênio poderá ser apresentado em meio eletrônico.

> Acrescido o § 7° à cláusula segunda pelo Conv. ICMS 42/00, efeitos a partir de 14.07.00.

§ 7º A critério de cada unidade da Federação, o pedido/comunicação de uso do sistema de que trata este convênio poderá ser exigido por empresa, abrangendo todos os seus estabelecimentos localizados em seu território.

> Acrescido o § 8° à cláusula segunda pelo Conv. ICMS 69/02, efeitos a partir de 01.01.03.

§ 8º A critério de cada unidade da Federação, o formulário previsto no caput poderá ser alterado desde que contenha, no mínimo, as informações dispostas nos incisos I a VI desta cláusula.

**Cláusula terceira** Os contribuintes que se utilizarem de serviços de terceiros prestarão, no pedido de que trata a cláusula anterior, as informações ali enumeradas relativamente ao prestador do serviço.

#### CAPÍTULO II

#### Das Condições para Utilização do Sistema

#### SEÇÃO I

#### Da Documentação Técnica

**Cláusula quarta** O contribuinte usuário de sistema eletrônico de processamento de dados deverá fornecer, quando solicitado, documentação minuciosa, completa e atualizada do sistema, contendo descrição, gabarito de registro ("lay-out") dos arquivos, listagem dos programas e as alterações ocorridas no período a que se refere a cláusula vigésima nona.

§ 1º Fica facultado às unidades da Federação discriminarem a documentação a que se refere esta cláusula.

§ 2º As unidades da Federação poderão exigir a apresentação de contrato específico, garantindo a entrega das informações mencionadas no *caput* quando se tratar de contribuintes que utilizem serviços de terceiros.

## SEÇÃO II

### Das Condições Específicas

#### Nova redação dada ao *caput* da cláusula quinta pelo Conv. ICMS 39/00, efeitos a partir de 01.08.00.

**Cláusula quinta** O contribuinte de que trata a cláusula primeira estará obrigado a manter, pelo prazo previsto na legislação da unidade federada a que estiver vinculado, as informações atinentes ao registro fiscal dos documentos recebidos ou emitidos por qualquer meio, referentes à totalidade das operações de entrada e de saída e das aquisições e prestações realizadas no exercício de apuração:

> **Redação anterior** dada ao *caput* da cláusula quinta pelo Conv. ICMS 66/98, efeitos de 29.06.98 a 31.07.00.

> Cláusula quinta O contribuinte de que trata a cláusula primeira estará obrigado a manter, pelo prazo previsto na legislação da unidade federada a que estiver vinculado, o arquivo magnético com registro fiscal dos documentos emitidos por qualquer meio, referente à totalidade das operações de entrada e de saída e das aquisições e prestações realizadas no exercício de apuração, na forma estabelecida neste convênio:

> **Redação anterior** dada ao *caput* da cláusula quinta pelo Conv. ICMS 75/96, efeitos de 20.09.96 a 28.06.98.

> Cláusula quinta O estabelecimento que emitir por sistema eletrônico de processamento de dados, pelo menos um dos documentos fiscais a que se refere a cláusula primeira, estará obrigado a manter, pelo prazo decadencial, arquivo magnético, com registro fiscal dos documentos emitidos por qualquer meio, referente à totalidade das operações de entradas e de saídas e das aquisições e prestações realizadas no exercício da apuração.

> > **Redação original**, efeitos até 19.09.96.

Cláusula quinta O estabelecimento que emitir, por sistema eletrônico de processamento de dados, pelo menos um dos documentos fiscais a que se refere a cláusula primeira, estará obrigado a manter, pelo prazo decadencial, arquivo magnético com registro fiscal dos documentos emitidos por qualquer meio, referente à totalidade das operações de entradas e de saídas e das aquisições e prestações realizadas no exercício de apuração:

Nova redação dada ao inciso I pelo Conv. ICMS 75/96, efeitos a partir de 20.09.96.

I - por totais de documento fiscal e por item de mercadoria (classificação fiscal), quando se tratar de Nota Fiscal, modelos 1 e 1-A.

# **Redação original**, efeitos até 19.09.96.

- I Por totais de documento fiscal, quando se tratar de:
- a) Nota Fiscal, modelos 1 e 1-A;

b) Nota Fiscal de Serviços de Transporte, modelo 7, quando emitida por prestador de serviços de transporte ferroviário de carga;

c) Conhecimento de Transporte Rodoviário de Cargas, modelo 8;

d) Conhecimento de Transporte Aquaviário de Cargas, modelo 9;

e) Conhecimento Aéreo, modelo 10;

f) Nota Fiscal/Conta de Energia Elétrica, modelo 6, nas entradas;

g) Nota Fiscal de Serviço de Telecomunicações, modelo 22, nas aquisições;

 Nova redação dada ao inciso II pelo Conv. ICMS 69/02, efeitos a partir de 01.01.03.

- II por totais de documento fiscal, quando se tratar de:
- a) Nota Fiscal/Conta de Energia Elétrica, modelo 6;
- b) Nota Fiscal de Serviços de Transporte, modelo 7;
- c) Conhecimento de Transporte Rodoviário de Cargas, modelo 8;
- d) Conhecimento de Transporte Aquaviário de Cargas, modelo 9;
- e) Conhecimento Aéreo, modelo 10;
- f) Conhecimento de Transporte Ferroviário de Cargas, modelo 11;
- g) Nota Fiscal de Serviço de Comunicação, modelo 21;
- h) Nota Fiscal de Serviço de Telecomunicações, modelo 22;

Redação anterior dada ao inciso II pelo Conv. ICMS 75/96, efeitos de 20.09.96 a 31.12.02

II - por totais de documento fiscal, quando se tratar de:

a) Nota Fiscal de Serviços de Transporte, modelo 7, quando emitida por prestador de serviços de transporte ferroviário de carga;

b) Conhecimento de Transporte Rodoviário de Cargas, modelo 8;

c) Conhecimento de Transporte Aquaviário de Cargas, modelo 9;

d) Conhecimento Aéreo, modelo 10;

e) Nota Fiscal/Conta de Energia Elétrica, modelo 6, nas entradas;

f) Nota Fiscal de Serviço de Telecomunicações, modelo 22, nas aquisições;

Acrescida a alínea "g" ao inciso II da cláusula quinta pelo Conv. ICMS 31/99, efeitos a partir de 02.08.99.

g) Nota Fiscal de Entrada , modelo 3, emitida até 29 de fevereiro de 1996.

**Redação original**, efeitos até 19.09.96.

II - Por total diário, por equipamento, quando se tratar de Cupom Fiscal ECF, PDV e de Máquina Registradora, nas saídas;

Nova redação dada ao inciso III pelo Conv. ICMS 75/96, efeitos a partir de 20.09.96.

III - por total diário, por equipamento, quando se tratar de Cupom Fiscal ECF, PDV e de Máquina Registradora, nas saídas.

**Redação original**, efeitos até 19.09.96.

III - Por total diário, por espécie de documento fiscal, nos demais casos.

Acrescido o inciso IV pelo Conv. ICMS 75/96, efeitos a partir de 20.09.96.

IV - por total diário, por espécie de documento fiscal, nos demais casos.

Nova redação dada ao § 1º pelo Conv. ICMS 75/96, efeitos a partir de 20.09.96.

§ 1º O disposto nesta cláusula também se aplica aos documentos fiscais nela mencionados, ainda que não emitidos por sistema eletrônico de processamento de dados.

#### **Redação original**, efeitos até 19.09.96.

§ 1º O disposto nesta cláusula também se aplica aos documentos fiscais nela mencionados, ainda que não emitidos por sistema eletrônico de processamento de dados.

#### Nova redação dada ao § 2º pelo Conv. ICMS 75/96, efeitos a partir de 20.09.96.

§ 2º O contribuinte do Imposto sobre Produtos Industrializados - IPI deverá manter arquivadas, em meio magnético, as informações a nível de item (classificação fiscal), conforme dispuser a legislação específica deste imposto.

## **Redação original**, efeitos até 19.09.96.

§ 2º O contribuinte do Imposto sobre Produtos Industrializados -IPI deverá manter arquivadas em meio magnético as informações a nível de item (classificação fiscal), conforme dispuser a legislação específica deste imposto.

## Nova redação dada pelo Conv. ICMS 69/02, efeitos a partir de 01.01.03.

§ 3º Fica facultado às unidades da Federação estender o arquivamento das informações em meio magnético a nível de item (classificação fiscal) para o Cupom Fiscal emitido por ECF, dados do Livro Registro de Inventário ou outros documentos fiscais;

> **Redação anterior** dada ao § 3º pelo Conv. ICMS 75/96, efeitos de 20.09.96 a 31.12.2002

> § 3º Fica facultado às unidades da Federação estender o arquivamento das informações em meio magnético a nível de item (classificação fiscal) a outros documentos fiscais.

#### **Redação original**, efeitos até 19.09.96.

§ 3º Fica facultado às unidades da Federação estabelecer o arquivamento das informações em meio magnético a nível de item (classificação fiscal).

### Acrescido o § 4º pelo Conv. ICMS 66/98, efeitos a partir de 29.06.98.

§ 4° O registro fiscal por item de mercadoria de que trata o inciso I fica dispensado quando o estabelecimento utilizar sistema eletrônico de processamento de dados somente para a escrituração de livro fiscal.

#### Acrescido o § 5º pelo Conv. ICMS 39/00, efeitos a partir de 01.08.00.

§ 5º o contribuinte deverá fornecer, nos casos estabelecidos neste Convênio, arquivo magnético contendo as informações previstas nesta cláusula, atendendo às especificações técnicas descritas no Manual de Orientação vigentes na data de entrega do arquivo.

**Cláusula sexta** Ao estabelecimento que requerer autorização para emissão de documento fiscal por sistema eletrônico de processamento de dados será concedido o prazo de 6 (seis) meses, contado da data da autorização, para adequar-se às exigências desta seção, relativamente aos documentos que não forem emitidos pelo sistema.

**Cláusula sétima** As unidades da Federação poderão dispensar os depósitos fechados e as microempresas das condições impostas nesta seção.

> Nova redação dada à claúsula oitava, originalmente integrante da Seção I do Capítulo III e transferida para esta seção (Seção II do Capítulo II), pelo Conv. ICMS 69/02, efeitos a partir de 01.01.03.

**Cláusula oitava** O contribuinte, de que trata a cláusula primeira, remeterá às Secretarias de Fazenda, Finanças ou Tributação das unidades da Federação, até o dia quinze (15) , arquivo magnético, com registro fiscal, das operações e prestações interestaduais efetuadas no mês anterior.

§ 1º Sempre que, informada uma operação em arquivo, por qualquer motivo a mercadoria não for entregue ao destinatário, far-se-á geração de arquivo esclarecendo o fato, com o código de finalidade "5" (item 09.1.3 do Manual de Orientação), que será remetido juntamente com o relativo ao mês em que se verificar a ocorrência.

§ 2º O arquivo remetido a cada unidade da Federação restringir-se-á às operações e prestações com contribuintes nela localizados.

§ 3° A unidade da Federação poderá exigir que o arquivo magnético seja previamente consistido por programa validador por ela fornecido.

§ 4º Não deverão constar do arquivo os Conhecimentos emitidos em função de redespacho ou subcontratação.

§ 5° Fica facultado à unidade da Federação dispensar seus contribuintes do cumprimento da obrigatoriedade prevista no caput.

§ 6° A dispensa prevista no parágrafo anterior fica condicionada à:

I - efetiva entrega, pelos contribuintes, dos arquivos magnéticos contendo o registro fiscal de suas operações e prestações, à unidade da Federação de seu domicílio fiscal;

II – imediata disponibilização dos arquivos magnéticos, a que se refere o inciso anterior, pela unidade federada do domicílio fiscal do contribuinte à unidade federada de destino;

§ 7º A unidade da Federação que exercer a faculdade estabelecida no § 5º deve informar, às Unidades Estaduais de Enlace/Sintegra das demais unidades federadas, a relação dos contribuintes dispensados do cumprimento da obrigatoriedade prevista no caput.

§ 8º Fica facultado às unidades da Federação exigir do contribuinte estabelecido em seu território a inclusão, no arquivo magnético de que trata o "caput" deste artigo, das operações e prestações internas.

> Redação original **da cláusula oitava, efeitos até 31.12.02 (vide texto após a cláusula nona).**

> > CAPÍTULO III

Dos Documentos Fiscais

### SEÇÃO I

#### Da Nota Fiscal

### Nova redação dada à cláusula nona pelo Conv. 69/02, efeitos a partir de 01.01.03.

**Cláusula nona** A Nota Fiscal, modelo 1 e 1-A, será emitida, no mínimo, com o número de vias e destinação previstos no Convênio S/Nº, de 15 de dezembro de 1970.

§ 1º Quando a quantidade de itens de mercadorias não puder ser discriminada em um único formulário, poderá o contribuinte utilizar mais de um formulário para uma mesma nota fiscal, obedecido o seguinte:

I - em cada formulário, exceto o último, deverá constar, no campo Informações Complementares do quadro Dados Adicionais, a expressão "Folha XX/NN - Continua", sendo NN o número total de folhas utilizadas e XX o número que representa a seqüência da folha no conjunto total utilizado;

II - quando não se conhecer previamente a quantidade de formulários a serem utilizados, omitir-se-á, salvo o disposto no item 3 abaixo, o número total de folhas utilizadas (NN);

- os campos referentes aos quadros "Cálculo do Imposto e Transportador/Volumes Transportados" só deverão ser preenchidos no último formulário, que também deverá conter, no referido campo "Informações Complementares", a expressão "Folha XX/NN";

IV - nos formulários que antecedem o último, os campos referentes ao quadro "Cálculo do Imposto" deverão ser preenchidos com asteriscos (\*).

V - fica limitada a 990 (novecentos e noventa) a quantidade de itens de mercadoria por nota fiscal emitida.

§ 2° As indicações referentes ao transportador e à data da efetiva saída da mercadoria do estabelecimento, podem ser feitas mediante a utilização de qualquer meio gráfico indelével.

Redação original **da cláusula oitava, efeitos até 31.12.02.**

**Cláusula oitava** A Nota Fiscal, modelo 1 e 1-A, será emitida, no mínimo, com o número de vias e destinação previstos no Convênio S/Nº, de 15 de dezembro de 1970.

**Renumerado o parágrafo único para § 1º pelo Conv. ICMS 31/99, efeitos a partir de 02.08.99.** 

**Acrescido o parágrafo único pelo Conv. ICMS 54/96, efeitos a partir de 07.06.96.** 

§ 1º Quando a quantidade de itens de mercadorias não puder ser discriminada em um único formulário, poderá o contribuinte utilizar mais de um formulário para uma mesma nota fiscal, obedecido o seguinte:

1. em cada formulário, exceto o último, deverá constar, no campo Informações Complementares do quadro Dados Adicionais, a expressão "Folha XX/NN - Continua", sendo NN o número total de folhas utilizadas e XX o número que representa a seqüência da folha no conjunto total utilizado;

2. quando não se conhecer previamente a quantidade de formulários a serem utilizados, omitir-se-á, salvo o disposto no item 3 abaixo, o número total de folhas utilizadas (NN);

3. os campos referentes aos quadros "Cálculo do Imposto e Transportador/Volumes Transportados" só deverão ser preenchidos no último formulário, que também deverá conter, no referido campo "Informações Complementares", a expressão "Folha XX/NN";

4. nos formulários que antecedem o último, os campos referentes ao quadro "Cálculo do Imposto" deverão ser preenchidos com asteriscos (\*).

**Nova redação dada ao item 5 do parágrafo único da cláusula oitava pelo Conv. ICMS 31/99, efeitos a partir de 01.02.00 (operações internas) e 01.04.00 (operações interestaduais).** 

5. fica limitada a 990 (novecentos e noventa) a quantidade de itens de mercadoria por nota fiscal emitida.

Redação anterior**, dada ao item 5 pelo Conv. ICMS 131/97, efeitos de 18.12.97 até 31.01.00 (operações internas) e até 31.03.00 (operações interestaduais).** 

5. Fica limitada em 98 a quantidade de itens de mercadoria por nota fiscal emitida.

**Acrescido o item 5 pelo Conv. ICMS 96/97, efeitos de 10.10.97 a 17.12.97.** 

5. Fica limitada a 99 (noventa e nove) a quantidade de itens de mercadorias por nota fiscal emitida.

**Acrescido o § 2º à cláusula oitava pelo Conv. ICMS 31/99, efeitos a partir de 02.08.99.** 

§ 2° As indicações referentes ao transportador e à data da efetiva saída da mercadoria do estabelecimento, podem ser feitas mediante a utilização de qualquer meio gráfico indelével.

**Redação anterior dada à cláusula nona pelo Conv. ICMS 31/99, efeitos a partir de 02.08.99 a 31.12.02.** 

**Cláusula nona** O contribuinte remeterá às Secretarias de Fazenda, Finanças ou Tributação das unidades da Federação destinatárias das mercadorias, até o dia quinze (15) do primeiro mês de cada trimestre civil, arquivo magnético, com registro fiscal, das operações interestaduais efetuadas no trimestre anterior.

§ 1º Sempre que, informada uma operação em arquivo, por qualquer motivo a mercadoria não for entregue ao destinatário, far-se-á geração de arquivo esclarecendo o fato, que será remetido juntamente com o relativo ao trimestre em que se verificar a ocorrência.

§ 2º O arquivo remetido a cada unidade da Federação restringirse-á aos destinatários nela localizados.

§ 3° A unidade da Federação poderá exigir que o arquivo magnético seja previamente consistido por programa validador por ela fornecido.

## **Acrescido o § 4º pelo Conv. ICMS 30/02, efeitos a partir de 21.03.02.**

§ 4° Fica facultado à unidade da Federação dispensar seus contribuintes do cumprimento da obrigatoriedade prevista no caput.

### **Acrescido o § 5º pelo Conv. ICMS 30/02, efeitos a partir de 21.03.02.**

§ 5° A dispensa prevista no parágrafo anterior fica condicionada à:

I - efetiva entrega, pelos contribuintes, dos arquivos magnéticos contendo o registro fiscal de suas operações, à unidade da Federação de seu domicílio fiscal;

II – imediata disponibilização dos arquivos magnéticos, a que se refere o inciso anterior, pela unidade federada do domicílio fiscal do contribuinte à unidade federada de destino;

# **Acrescido o § 6º pelo Conv. ICMS 30/02, efeitos a partir de 21.03.02.**

§ 6º A unidade da Federação que exercer a faculdade estabelecida no § 4º deve informar, às Unidades Estaduais de Enlace/Sintegra das demais unidades federadas, a relação dos contribuintes dispensados do cumprimento da obrigatoriedade prevista no caput.".

Redação original **da cláusula nona, efeitos até 01.08.99.** 

**Cláusula nona** O contribuinte remeterá às Secretarias de Fazenda, Finanças ou Tributação das unidades da Federação destinatárias das mercadorias, até o dia quinze (15) do primeiro mês de cada trimestre civil, arquivo magnético, com registro fiscal, das operações interestaduais efetuadas no trimestre anterior.

#### **Redação anterior dada ao § 1º pelo Conv. ICMS 75/96, efeitos a partir de 20.09.96.**

§ 1º O arquivo magnético previsto nesta cláusula poderá ser substituído por listagem, a critério do fisco de destino, onde deverão constar as seguintes indicações:

1. nome, endereço, CEP, números de inscrição, estadual e no CGC, do estabelecimento emitente;

2. número, série, subsérie e data de emissão da nota fiscal;

3. nome, endereço, CEP, números de inscrição, estadual e no CGC, do estabelecimento destinatário;

4. valor total da nota e valor da operação-substituição tributária (soma dos valores: total dos produtos, frete, seguro, outras despesas acessórias e total do IPI);

5. bases de cálculo do ICMS e do ICMS-substituição tributária;

6. valores do IPI, ICMS e ICMS-substituição tributária;

7. soma das despesas acessórias (frete, seguro e outras);

8. data, código do banco, código da agência, número e valor recolhido da GNR;

9. valores relativos a devoluções e ressarcimentos decorrentes de operações com substituição tributária.

### Redação original **do § 1º, efeitos até 19.09.96.**

§ 1º O arquivo magnético previsto nesta cláusula poderá ser substituído por listagem, a critério do Fisco de destino, onde deverão constar as seguintes indicações:

1. nome, endereço, CEP, números de inscrição estadual e no CGC do estabelecimento emitente;

2. número, série, subsérie e data da emissão da nota fiscal;

3. nome, endereço, CEP, números de inscrição estadual e no CGC do estabelecimento destinatário;

4. valor total;

5. base de cálculo do ICMS;

6. valores do IPI e do ICMS;

7. valor do ICMS - substituição tributária;

8. valor das mercadorias isentas ou não-tributadas.

§ 2º Será observada, na elaboração da listagem, ordem crescente de:

1. CEP, com espacejamento maior na mudança do mesmo, com salto de página na mudança de Município;

2. CGC, dentro de cada CEP;

3. número de nota fiscal, dentro de cada CGC.

§ 3º Sempre que, indicada uma operação em arquivo ou listagem, ocorrer posterior retorno da mercadoria por não ter sido entregue ao destinatário, far-se-á geração ou nova emissão esclarecedora do fato, que será remetida juntamente com a relativa ao trimestre em que se verificar o retorno.

§ 4º O arquivo e a listagem remetidos a cada unidade da Federação restringir-se-ão aos destinatários nela localizados.

### **Acrescido o § 5º pelo Conv. ICMS 75/96, efeitos a partir de 20.09.96.**

§ 5º Mediante convênio poderá ser definida periodicidade distinta de remessa do arquivo magnético da estabelecida no *caput* desta cláusula.

### SEÇÃO II

Dos Conhecimentos de Transporte Rodoviário, de Transporte Aquaviário e Aéreo

Nova redação dada a cláusula décima pelo Conv. ICMS 69/02, efeitos a partir de 01.01.03.

**Cláusula décima** Na hipótese de emissão por sistema eletrônico de processamento de dados de Conhecimento de Transporte Rodoviário de Cargas, Conhecimento de Transporte Aquaviário de Cargas e Conhecimento Aéreo, fica dispensado a via adicional para controle do Fisco de destino, prevista no Convênio SINIEF 06/89, de 21 de fevereiro de 1989.

> Redação anterior dada à cláusula décima pelo Conv. ICMS 31/99, efeitos a partir de 02.08.99 a 31.12.02

**Cláusula décima** Na hipótese de emissão por sistema eletrônico de processamento de dados de Conhecimento de Transporte Rodoviário de Cargas, Conhecimento de Transporte Aquaviário de Cargas e Conhecimento Aéreo, o contribuinte, em substituição à via adicional para controle do Fisco de destino, prevista no Convênio SINIEF 06/89, de 21 de fevereiro de 1989, remeterá às Secretarias de Fazenda, Finanças ou Tributação das Unidades da Federação destinatárias da mercadoria, até o dia 15 (quinze) do primeiro mês de cada trimestre civil, arquivo magnético das prestações interestaduais efetuadas no trimestre anterior.

§ 1º O arquivo remetido à cada unidade da Federação restringirse-á aos destinatários nela localizados.

§ 2º Não deverão constar do arquivo os Conhecimentos emitidos em função de redespacho ou subcontratação.

§ 3° A unidade da Federação poderá exigir que o arquivo magnético seja previamente consistido por programa validador por ela fornecido.

Acrescido o § 4º pelo Conv. ICMS 30/02, efeitos a partir de 21.03.02.

§ 4° Fica facultado à unidade da Federação dispensar seus contribuintes do cumprimento da obrigatoriedade prevista no caput.

Acrescido o § 5º pelo Conv. ICMS 30/02, efeitos a partir de 21.03.02.

§ 5° A dispensa prevista no parágrafo anterior fica condicionada à:

I - efetiva entrega, pelos contribuintes, dos arquivos magnéticos contendo o registro fiscal de suas prestações, à unidade da Federação de seu domicílio fiscal;

II – imediata disponibilização dos arquivos magnéticos, a que se refere o inciso anterior, pela unidade federada do domicílio fiscal do contribuinte à unidade federada de destino;

Acrescido o § 6º pelo Conv. ICMS 30/02, efeitos a partir de 21.03.02.

§ 6º A unidade da Federação que exercer a faculdade estabelecida no § 4º deve informar, às Unidades Estaduais de Enlace/Sintegra das demais unidades federadas, a relação dos contribuintes dispensados do cumprimento da obrigatoriedade prevista no caput.

### **Redação original**, efeitos até 01.08.99.

**Cláusula décima** Na hipótese de emissão por sistema eletrônico de processamento de dados de Conhecimento de Transporte Rodoviário de Cargas, Conhecimento de Transporte Aquaviário de Cargas e Conhecimento Aéreo, o contribuinte, em substituição à via adicional para controle do Fisco de destino, prevista no Convênio SINIEF 06/89, de 21 de fevereiro de 1989, remeterá às Secretarias de Fazenda, Finanças ou Tributação das unidades da Federação destinatárias da mercadoria, até o dia 15 (quinze) do primeiro mês de cada trimestre civil, arquivo magnético das prestações interestaduais efetuadas no trimestre anterior.

§ 1º O arquivo magnético previsto nesta cláusula poderá ser substituído por listagem, a critério do Fisco de destino.

§ 2º Da listagem deverão constar, além do nome, endereço, CEP, números de inscrição, estadual e no CGC, do estabelecimento emitente, período das informações e data da emissão da listagem, as seguintes indicações:

- 1. dados do Conhecimento:
- a) número, série, subsérie, data da emissão e modelo;
- b) condição do frete (CIF ou FOB);
- c) valor total da prestação;
- d) valor do ICMS;
- 2. dados da carga transportada:
- a) tipo do documento;
- b) número, série, subsérie e data de emissão;

c) nome, CEP e números de inscrição, estadual e no CGC, dos estabelecimentos remetente e destinatário;

d) valor total da operação.

§ 3º Na elaboração da listagem, quanto ao destinatário, será observada ordem crescente de:

1. CEP, com espacejamento maior na mudança do mesmo, com salto de folha na mudança de Município;

2. CGC, dentro de cada CEP.

§ 4º O arquivo e a listagem remetidos à cada unidade da Federação restringir-se-ão aos destinatários nela localizados.

§ 5º Não deverão constar do arquivo ou da listagem previstos nesta seção os Conhecimentos emitidos em função de redespacho ou subcontratação.

### SEÇÃO III

Das Disposições Comuns aos Documentos Fiscais

Nova redação dada à cláusula décima primeira pelo Conv. ICMS 31/99, efeitos a partir de 02.08.99.

**Cláusula décima primeira** No caso de impossibilidade técnica para a emissão dos documentos a que se refere a cláusula primeira, por sistema eletrônico de processamento de dados, em caráter excepcional, poderá o documento ser preenchido de outra forma, hipótese em que deverá ser incluído no sistema.

**Redação original**, efeitos até 01.08.99.

**Cláusula décima primeira** No caso de impossibilidade técnica para a emissão dos documentos fiscais a que se refere a cláusula primeira, por sistema eletrônico de processamento de dados, em caráter excepcional, poderá o documento ser preenchido datilograficamente, hipótese em que deverá ser incluído no sistema.

**Cláusula décima segunda** Os documentos fiscais devem ser emitidos no estabelecimento que promover a operação ou prestação, facultado às unidades da Federação autorizar a emissão em local distinto.

> Nova redação dada à cláusula décima primeira pelo Conv. ICMS 31/99, efeitos a partir de 02.08.99.

 **Cláusula décima terceira** As vias dos documentos fiscais, que devem ficar em poder do estabelecimento emitente, serão encadernadas em grupos de até quinhentas (500), obedecida sua ordem numérica seqüencial.

### **Redação original**, efeitos até 01.08.99.

**Cláusula décima terceira** As vias dos documentos fiscais, que devem ficar em poder do estabelecimento emitente, serão enfeixadas em grupos de até quinhentas (500), obedecida sua ordem numérica seqüencial.

## SEÇÃO IV

Dos Formulários Destinados à Emissão de Documentos Fiscais

### SUBSEÇÃO I

Das Disposições Comuns aos Formulários Destinados à Emissão de Documentos Fiscais

**Cláusula décima quarta** Os formulários destinados à emissão dos documentos fiscais a que se refere a cláusula primeira deverão:

I - ser numerados tipograficamente, por modelo, em ordem consecutiva de 000.001 a 999.999, reiniciada a numeração quando atingido este limite;

II - ser impressos tipograficamente, facultada a impressão por sistema eletrônico de processamento de dados da série e subsérie e, no que se refere à identificação do emitente:

a) do endereço do estabelecimento;

b) do número de inscrição no CGC;

c) do número de inscrição estadual.

III - ter o número do documento fiscal impresso por sistema eletrônico de processamento de dados, em ordem numérica seqüencial consecutiva, por estabelecimento, independentemente da numeração tipográfica do formulário;

> Nova redação dada ao inciso IV da cláusula décima quarta pelo Conv. ICMS 31/99, efeitos a partir de 02.08.99.

IV - conter o nome, o endereço e os números de inscrição, estadual e no CNPJ, do impressor do formulário, a data e a quantidade da impressão, os números de ordem do primeiro e do último formulário impressos, o número da Autorização para Impressão de Documentos Fiscais – AIDF, e a critério de cada unidade da Federação, o número da autorização de uso do sistema eletrônico de processamento de dados.

#### **Redação original**, efeitos até 01.08.99.

IV - conter o nome, o endereço e os números de inscrição, estadual e no CGC, do impressor do formulário, a data e a quantidade da impressão, os números de ordem do primeiro e do último formulário impressos, o número da Autorização para Impressão de Documentos Fiscais - AIDF;

V - quando inutilizados, antes de se transformarem em documentos fiscais, ser enfeixados em grupos uniformes de até duzentos (200) jogos, em ordem numérica seqüencial, permanecendo em poder do estabelecimento emitente, pelo prazo de cinco (5) anos, contado do encerramento do exercício de apuração em que ocorreu o fato.

**Cláusula décima quinta** À empresa que possua mais de um estabelecimento na mesma unidade da Federação, é permitido o uso do formulário com numeração tipográfica única, desde que destinado à emissão de documentos fiscais do mesmo modelo.

§ 1º O controle de utilização será exercido nos estabelecimentos do encomendante e dos usuários do formulário.

§ 2º O uso de formulários com numeração tipográfica única poderá ser estendido a estabelecimento não relacionado na correspondente autorização, desde que haja aprovação prévia pela repartição fiscal a que estiver vinculado.

#### SUBSEÇÃO II

Da Autorização para Confecção de Formulários Destinados à Emissão de Documentos Fiscais

**Cláusula décima sexta** Os estabelecimentos gráficos somente poderão confeccionar formulários destinados à emissão de documentos fiscais, mediante prévia autorização da repartição competente dos Fiscos das unidades da Federação a que estiverem vinculados os estabelecimentos usuários, nos termos previstos no Convênio S/Nº, de 15 de dezembro de 1970.

§ 1º Na hipótese da cláusula anterior, será solicitada autorização única, indicando-

se:

1. a quantidade total dos formulários a serem impressos e utilizados em comum;

2. os dados cadastrais dos estabelecimentos usuários;

3. a critério da unidade da Federação, os números de ordem dos formulários destinados aos estabelecimentos a que se refere o item anterior, devendo ser comunicadas ao Fisco eventuais alterações.

§ 2º Relativamente às confecções subseqüentes à primeira, a respectiva autorização somente será concedida mediante a apresentação da 2ª via do formulário da autorização imediatamente anterior.

# CAPÍTULO IV

#### Da Escrita Fiscal

## SEÇÃO I

### Do Registro Fiscal

**Cláusula décima sétima** Entende-se por registro fiscal as informações gravadas em meio magnético**,** referentes aos elementos contidos nos documentos fiscais.

**Cláusula décima oitava** O armazenamento do registro fiscal em meio magnético será disciplinado pelo Manual de Orientação de que trata o presente Convênio.

**Cláusula décima nona** O arquivo magnético de registros fiscais, conforme especificação e modelo previstos no Manual de Orientação, conterá as seguintes informações:

I - tipo do registro;

II - data de lançamento;

III - CGC do emitente/remetente/destinatário;

IV - inscrição estadual do emitente/remetente/destinatário;

V - unidade da Federação do emitente/remetente/destinatário;

VI - identificação do documento fiscal modelo, série e subsérie e número de ordem;

VII - Código Fiscal de Operações e Prestações;

VIII - valores a serem consignados nos livros Registro de Entradas ou Registro de

Saídas; e

IX - Código da Situação Tributária Federal da operação.

**Cláusula vigésima** A captação e consistência dos dados referentes aos elementos contidos nos documentos fiscais, para o meio magnético, a fim de compor o registro fiscal, não poderão atrasar por mais de cinco (5) dias úteis, contados da data da operação a que se referir.

**Cláusula vigésima primeira** Ficam os contribuintes autorizados a retirar do estabelecimento os documentos fiscais, para compor o registro de que trata a cláusula décima sétima,

devendo a ele retornar dentro do prazo de dez (10) dias úteis, contados do encerramento do período de apuração.

SEÇÃO II

#### Da Escrituração Fiscal

Nova redação dada ao *caput* da cláusula vigésima segunda pelo Conv. ICMS 55/97, efeitos a partir de 30.05.97.

**Cláusula vigésima segunda** Os livros fiscais previstos neste Convênio serão adotados com base nos modelos anexos, com exceção do Livro de Movimentação de Combustíveis que atenderá o modelo instituído pelo Departamento Nacional de Combustíveis - DNC.

> **Redação original**, efeitos até 29.05.97, exceto os modelos dos livros que vigeram até 28.02.96.

**Nota:** Os livros Registro de Entrada-RE-Modelo P1; Registro de Entrada-RE-Modelo P1/A; Registro de Saída-RS-Modelo P2; Registro de Saída RS-Modelo P2/A, passaram a obedecer aos modelos anexos ao Conv. ICMS 115/95, efeitos de 01.03.96 a 29.05.97.

> Cláusula vigésima segunda Os livros fiscais previstos neste Convênio obedecerão aos modelos anexos.

§ 1º É permitida a utilização de formulários em branco, desde que, em cada um deles, os títulos previstos nos modelos sejam impressos por sistema eletrônico de processamento de dados.

§ 2º Obedecida a independência de cada livro, os formulários serão numerados por sistema eletrônico de processamento de dados, em ordem numérica consecutiva de 000.001 a 999.999, reiniciada a numeração quando atingido este limite.

> Nova redação dada ao § 3º da cláusula vigésima segunda pelo Conv. ICMS 31/99, efeitos a partir de 02.08.99.

§ 3º - Os formulários referentes a cada livro fiscal deverão, segundo a legislação de cada Unidade Federada, ser encadernados por exercício de apuração, em grupos de até quinhentas (500) folhas.

> **Redação anterior** dada ao § 3º pelo Conv. ICMS 75/96, efeitos de 20.09.96 até 01.08.99.

> § 3º Os formulários referentes a cada livro fiscal deverão, segundo a legislação de cada unidade federada, ser enfeixados ou encadernados por exercício de apuração, em grupo de até 500 (quinhentas) folhas.

> > **Redação original**, efeitos até 19.09.96.

§ 3º Os formulários referentes a cada livro fiscal deverão ser enfeixados por exercício de apuração, em grupos de até quinhentas (500) folhas.

Nova redação dada ao § 4º da cláusula vigésima segunda pelo Conv. ICMS 31/99, efeitos a partir de 02.08.99.

§ 4º - Relativamente aos livros previstos na cláusula primeira, fica facultado

1 - os formulários mensalmente e reiniciar a numeração, mensal ou anualmente;

2 - dois ou mais livros fiscais diferentes de um mesmo exercício num único volume de, no máximo, 500 (quinhentas) folhas, desde que sejam separados por contracapas com identificação do tipo de livro fiscal e expressamente nominados na capa da encadernação.

encadernar:

**Redação anterior** dada ao § 4º pelo Conv. ICMS 74/97, efeitos de 05.08.97 até 01.08.99.

§ 4º Relativamente aos livros Registro de Entradas, Registro de Saídas, Registro de Controle da Produção e do Estoque, Registro de Inventário, Registro de Apuração do ICMS e livro de Movimentação de Combustíveis, fica facultado enfeixar ou encadernar:

1. os formulários mensalmente e reiniciar a numeração, mensal ou anualmente;

2. dois ou mais livros fiscais diferentes de um mesmo exercício num único volume de, no máximo, 500 (quinhentas) folhas, desde que sejam separados por contracapas com identificação do tipo de livro fiscal e expressamente nominados na capa da encadernação.

**Redação anterior** dada ao § 4º pelo Conv. ICMS 75/96, efeitos de 20.09.96 a 04.08.97.

§ 4º Relativamente aos livros Registro de Entradas, Registro de Saídas, Registro de Controle da Produção e do Estoque e Registro de Inventário, fica facultado enfeixar ou encadernar os formulários mensalmente e reiniciar a numeração, mensal ou anualmente.

**Redação original**, efeitos até 19.09.96.

§ 4º Relativamente aos livros Registro de Entradas, Registro de Saídas, Registro de Controle da Produção e do Estoque e Registro de Inventário, fica facultado enfeixar os formulários mensalmente e reiniciar a numeração, mensal ou anualmente.

Nova redação dada à cláusula vigésima terceira pelo Conv. ICMS 31/99, efeitos a partir de 02.08.99.

**Cláusula vigésima terceira** - Os livros fiscais escriturados por sistema eletrônico de processamentos de dados serão encadernados e autenticados em até 120 (cento e vinte) dias, contados da data do último lançamento, a critério de cada unidade da Federação.

> **Redação anterior,** dada à cláusula vigésima terceira pelo Conv. ICMS 45/98, efeitos de 29.06.98 até 01.08.99.

> **Cláusula vigésima terceira** Os livros fiscais escriturados por sistema eletrônico de processamentos de dados, serão enfeixados ou encadernados e autenticados em até 120 (cento e vinte) dias, contados da data do último lançamento, a critério de cada unidade da Federação.

> **Redação anterior** dada a cláusula vigésima terceira pelo Conv. ICMS 75/96, efeitos de 20.09.96 a 28.06.98.

> Cláusula vigésima terceira Os livros fiscais escriturados por sistema eletrônico de processamento de dados, segundo a legislação de cada unidade federada, serão enfeixados ou encadernados e autenticados dentro de 60 (sessenta) dias, contados da data do último lançamento, ou em período menor, a critério de cada unidade da Federação.

**Redação original**, efeitos até 19.09.96.

Cláusula vigésima terceira Os livros fiscais escriturados por sistema eletrônico de processamento de dados serão enfeixados e autenticados dentro de sessenta (60) dias, contados da data do último lançamento, ou em período menor, a critério de cada unidade da Federação.

**Cláusula vigésima quarta** É facultada a escrituração das operações ou prestações de todo o período de apuração por meio de emissão única.

§ 1º Para os efeitos desta cláusula, havendo desigualdade entre os períodos de apuração do IPI e do ICMS, tomar-se-á por base o menor.

§ 2º Os livros fiscais escriturados por sistema eletrônico de processamento de dados deverão estar disponíveis no estabelecimento do contribuinte, decorridos dez (10) dias úteis contados do encerramento do período de apuração.

**Cláusula vigésima quinta** Os lançamentos nos formulários constitutivos do livro Registro de Controle da Produção e do Estoque podem ser feitos de forma contínua, dispensada a utilização de formulário autônomo para cada espécie, marca, tipo ou modelo de mercadoria.

Parágrafo único. O exercício da faculdade prevista nesta cláusula não excluirá a possibilidade de o Fisco exigir, em emissão específica de formulário autônomo, a apuração dos estoques, bem como as entradas e as saídas de qualquer espécie, marca, tipo ou modelo de mercadoria.

#### **Cláusula vigésima sexta** É facultada a utilização de códigos:

I - de emitentes - para os lançamentos nos formulários constitutivos do livro Registro de Entradas, elaborando-se Lista de Códigos Emitentes, conforme modelo anexo, que deverá ser mantida em todos os estabelecimentos usuários do sistema;

II - de mercadorias - para os lançamentos nos formulários constitutivos dos livros Registro de Inventário e Registro de Controle da Produção e do Estoque, elaborando-se Tabela de Código de Mercadorias, conforme modelo anexo, que deverá ser mantida em todos os estabelecimentos usuários do sistema.

> Nova redação dada ao parágrafo único da cláusula vigésima sexta pelo Conv. ICMS 31/99, efeitos a partir de 02.08.99.

Parágrafo único A Lista de Códigos de Emitentes e a Tabela de Códigos de Mercadorias deverão ser encadernadas por exercício, juntamente com cada livro fiscal, contendo apenas os códigos neles utilizados, com observações relativas às alterações, se houver, e respectivas datas de ocorrência.

#### **Redação original**, efeitos até 01.08.99.

Parágrafo único. A Lista de Códigos de Emitentes e a Tabela de Códigos de Mercadorias deverão ser enfeixadas por exercício, juntamente com cada livro fiscal, contendo apenas os códigos neles utilizados, com observações relativas às alterações, se houver, e respectivas datas de ocorrência.

### CAPÍTULO V

#### Da Fiscalização

**Cláusula vigésima sétima** O contribuinte fornecerá ao Fisco, quando exigido, os documentos e arquivo magnético de que trata este Convênio, no prazo de cinco (5) dias úteis contados da data da exigência, sem prejuízo do acesso imediato às instalações, equipamentos e informações em meios magnéticos.

> Renumerado o parágrafo único para § 1° pelo Conv. ICMS 31/99, a partir de 02.08.99.

#### Acrescido o parágrafo único pelo Conv. ICMS 96/97, efeitos a partir de 10.10.97.

§ 1° Por acesso imediato entende-se inclusive o fornecimento dos recursos e informações necessárias para verificação e/ou extração de quaisquer dados, tais como, senhas, manuais de aplicativos e sistemas operacionais e formas de desbloqueio de áreas de disco.

#### Acrescido o § 2º pelo Conv. ICMS 31/99, efeitos a partir de 02.08.99

§2° O Fisco poderá exigir que o arquivo magnético seja previamente consistido por programa validador por ele fornecido.

**Cláusula vigésima oitava** O contribuinte que escriturar livros fiscais por sistema eletrônico de processamento de dados fornecerá ao Fisco, quando exigido, por meio de emissão específica de formulário autônomo, os registros ainda não impressos.

Parágrafo único. Não será inferior a dez (10) dias úteis o prazo para o cumprimento da exigência de que trata esta cláusula.

## CAPÍTULO VI

#### Disposições Finais e Transitórias

**Cláusula vigésima nona** Para os efeitos deste Convênio, entende-se como exercício de apuração o período compreendido entre 1° de janeiro e 31 de dezembro, inclusive.

**Cláusula trigésima** Aplicam-se ao sistema de emissão de documentos fiscais e escrituração de livros fiscais, previsto neste Convênio, as disposições contidas no Convênio S/Nº, de 15 de dezembro de 1970, no que não estiver excepcionado ou disposto de forma diversa.

**Cláusula trigésima primeira** Na salvaguarda de seus interesses, o Fisco poderá impor restrições, impedir a utilização ou cassar autorização de uso do sistema eletrônico de processamento de dados para emissão de documentos fiscais e/ou escrituração de livros fiscais.

**Cláusula trigésima segunda** Fica aprovado, o Manual de Orientação anexo, contendo instruções operacionais complementares necessárias à aplicação deste Convênio.

Cláusula trigésima terceira Revogado.

Revogada a cláusula trigésima terceira pelo Conv. ICMS 31/99, efeitos a partir de 02.08.99.

### **Redação original**, efeitos até 01.08.99.

**Cláusula trigésima terceira** A obrigatoriedade prevista no inciso I da cláusula quinta, aplicar-se-á também à Nota Fiscal de Entrada, modelo 3, emitida até 31 de dezembro de 1995.

**Cláusula trigésima quarta** Os contribuintes que já se utilizam de sistema eletrônico de processamento de dados para emissão de documentos e/ou escrituração de livros fiscais, autorizados até a data da vigência desse Convênio, ficam sujeitos às normas neste fixadas, dispensados de formularem o pedido de uso previsto na cláusula segunda.

### § 1º Revogado

**Revogado** o § 1º pelo Conv. ICMS 32/97, efeitos a partir de 25.03.97.

Renumerado o parágrafo único para § 1º pelo Conv. ICMS 97/96, com nova redação, efeitos de 18.12.96 a 24.03.97.

> § 1° Poderá ser autorizada, até 30 de abril de 1997, a emissão de Nota Fiscal de Venda a Consumidor, na forma prevista neste Convênio, sem a observância do disposto no § 2° da cláusula primeira.

> > **Redação original,** efeitos até 17.12.96.

Parágrafo único. Os contribuintes já autorizados à emissão de Nota Fiscal de Venda a Consumidor, modelo 2, por sistema eletrônico de processamento de dados, deverão adequar-se ao disposto neste Convênio até 31 de dezembro de 1996.

Nova redação dada ao § 2º pelo Conv. ICMS 32/97, efeitos a partir de 25.03.97.

Renumerado o § 2º para parágrafo único pelo Conv. ICMS 32/97.

Parágrafo único. Os Contribuintes já autorizados à emissão de Nota Fiscal de Venda a Consumidor, modelo 2, por sistema eletrônico de processamento de dados, deverão adequar-se ao disposto neste Convênio até 30 de setembro de 1997.

> **Redação original**, dada ao § 2º pelo Conv. ICMS 97/96, efeitos até 24.03.97.

**Nota:** Redação acrescida pelo Conv. ICMS 97/96, efeitos a partir de 18.12.96.

§ 2° Os contribuintes já autorizados à emissão de Nota Fiscal de Venda a Consumidor, modelo 2, por sistema eletrônico de processamento de dados, deverão adequar-se ao disposto neste Convênio até 30 de abril de 1997.

**Cláusula trigésima quinta** Este Convênio entra em vigor na data de sua publicação no Diário Oficial da União, ficando revogado o Convênio ICMS 26/95, de 4 de abril de 1995.

Brasília, DF, 28 de junho de 1995.

Nova redação dada ao Manual de Orientação pelo Conv. ICMS 31/99, efeitos a partir de 01.02.00, para as operações internas, e a partir de 01.04.00, para as operações interestaduais.

#### **MANUAL DE ORIENTAÇÃO**

# 1 - APRESENTAÇÃO

1.1 - Este manual visa a orientar a execução dos serviços destinados à emissão de documentos e escrituração de livros fiscais e a manutenção de informações em meio magnético, por contribuintes do IPI e/ou do ICMS usuários de sistema eletrônico de processamento de dados, na forma estabelecida no Convênio ICMS 57/95, de 28 de junho de 1995.

1.2 - Contém instruções para preenchimento do Pedido/ Comunicação de Uso de Sistema Eletrônico de Processamento de Dados, para emissão de documentos fiscais, escrituração de livros e fornecimento de informações à Secretaria da Receita Federal, e às Secretarias de Fazenda, Economia, Finanças e Tributação dos Estados e do Distrito Federal e, finalmente, instruções sobre preenchimento do respectivo Recibo de Entrega.

1.3 - As informações serão prestadas em meio magnético e/ou formulários.

#### 2 - DAS INFORMAÇÕES

2.1 – O contribuinte, de que trata a cláusula primeira, está sujeito a prestar informações fiscais em meio magnético de acordo com as especificações indicadas neste manual, mantendo, pelo prazo previsto na legislação da unidade federada a que estiver vinculado, arquivo magnético com registros fiscais referentes à totalidade das operações de entradas e de saídas e das aquisições e prestações realizadas e prestações realizadas no exercício de apuração:

2.1.1 - por totais de documento fiscal e por item de mercadoria (classificação fiscal), quando se tratar de Nota Fiscal, modelos 1 e 1-A.

Nova Redação dada pelo Conv. 69/02 com efeitos a partir de 01.01.03

2.1.2 - por totais de documento fiscal, quando se tratar de:

a) Nota Fiscal/Conta de Energia Elétrica, modelo 6;

b) Nota Fiscal de Serviços de Transporte, modelo 7;

- c) Conhecimento de Transporte Rodoviário de Cargas, modelo 8;
- d) Conhecimento de Transporte Aquaviário de Cargas, modelo 9;
- e) Conhecimento Aéreo, modelo 10;
- f) Conhecimento de Transporte Ferroviário de Cargas, modelo 11;
- g) Nota Fiscal de Serviço de Comunicação, modelo 21;
- h) Nota Fiscal de Serviço de Telecomunicações, modelo 22;

### Redação original **do subitem 2.1.2, efeitos até 31.12.02.**

2.1.2 - por totais de documento fiscal, quando se tratar de:

a) Nota Fiscal de Serviços de Transporte, modelo 7, quando emitida por prestador de serviços de transporte ferroviário de carga;

- b) Conhecimento de Transporte Rodoviário de Cargas, modelo 8;
- c) Conhecimento de Transporte Aquaviário de Cargas, modelo 9;
- d) Conhecimento Aéreo, modelo 10;
- e) Nota Fiscal/Conta de Energia Elétrica, modelo 6, nas entradas;

f) Nota Fiscal de Serviço de Telecomunicações, modelo 22, nas aquisições;

g) Nota Fiscal de Entrada , modelo 3 emitida até 29 de fevereiro de 1996;

Nova redação dada ao subitem 2.1.3 pelo Conv. ICMS 39/00, efeitos a partir de 01.08.00.

2.1.3 – por total diário, por equipamento, identificando cada situação tributária, quando se tratar de saída emitida por equipamento Emissor de Cupom Fiscal - ECF, terminal Ponto De Venda - PDV ou máquina registradora, documentada por:

- a) Cupom Fiscal
- b) Cupom Fiscal PDV
- c) Bilhete de Passagem Rodoviário, modelo 13
- d) Bilhete de Passagem Aquaviário, modelo 14
- e) Bilhete de Passagem e Nota de Bagagem, modelo 15
- f) Bilhete de Passagem Ferroviário, modelo 16
- g) Nota Fiscal de Venda a Consumidor, modelo 2;

#### Redação original**, efeitos até 31.07.00.**

2.1.3 – por total diário, por equipamento, identificando cada situação tributária, quando se tratar de saída emitida por ECF, PDV ou máquina registradora, documentada por:

- a) Cupom Fiscal
- b) Cupom Fiscal PDV
- c) Bilhete de Passagem Rodoviário, modelo 13
- d) Bilhete de Passagem Aquaviário, modelo 14
- e) Bilhete de Passagem e Nota de Bagagem, modelo 15
- g) Bilhete de Passagem Ferroviário, modelo 16
- h) Nota Fiscal de Venda a Consumidor, modelo 2

Nova redação dada pelo Conv. 69/02, com efeitos a partir de 01.01.03

2.1.4 - por total diário, por espécie de documento fiscal, quando se tratar de:

- a) Autorização de Carregamento e Transporte, modelo 24;
- b) Bilhete de Passagem Aquaviário, modelo 14;
- c) Bilhete de Passagem e Nota de Bagagem, modelo 15;

d) Bilhete de Passagem Ferroviário, modelo 16;

- e) Bilhete de Passagem Rodoviário, modelo 13;
- f) Despacho de Transporte, modelo 17;
- g) Manifesto de Carga, modelo 25;
- h) Nota Fiscal de Venda a Consumidor, modelo 2;
- i) Nota Fiscal de Produtor, modelo 4;
- j) Ordem de Coleta de Carga, modelo 20;
- l) Resumo Movimento Diário, modelo 18.";

### **Redação original, efeitos até 31.12.02.**

2.1.4 - por total diário, por espécie de documento fiscal, quando se tratar de:

a) Autorização de Carregamento e Transporte, modelo 24;

b) Bilhete de Passagem Aquaviário, modelo 14;

c) Bilhete de Passagem e Nota de Bagagem, modelo 15;

d) Bilhete de Passagem Ferroviário, modelo 16;

e) Bilhete de Passagem Rodoviário, modelo 13;

f) Conhecimento de Transporte Ferroviário de Cargas, modelo 11;

g) Despacho de Transporte, modelo 17;

h) Manifesto de Carga, modelo 25;

i) Nota Fiscal de Serviço de Comunicação, modelo 21;

j) Nota Fiscal de Venda a Consumidor, modelo 2;

l) Nota Fiscal de Produtor, modelo 4;

m) Nota Fiscal de Serviço de Transporte, modelo 7, exceto quando emitida por prestador de serviços de transporte ferroviário de cargas;

n) Ordem de Coleta de Carga, modelo 20;

o) Resumo Movimento Diário, modelo 18.

2.2 - Observações:

2.2.1 - O disposto no item 2.1.2 se aplica também às antigas Notas Fiscais modelo 1, séries A, B, C e Única e à antiga Nota Fiscal de Entrada, modelo 3, emitidas até 29 de fevereiro de l996.

2.2.2 - O disposto no item 2.1.4 se aplica também à Nota Fiscal Simplificada, emitida até 13 de dezembro de 1994.

2.2.3. O registro fiscal por item de mercadoria de que trata o subitem 2.1.1 fica dispensado quando o estabelecimento utilizar sistema eletrônico de processamento de dados somente para a escrituração de livro fiscal.

3 - INSTRUÇÕES PARA PREENCHIMENTO DO PEDIDO/ COMUNICAÇÃO

3.1 - QUADRO I - Motivo do Preenchimento

3.1.1. – Campo 01 – Pedido/Comunicação de:

ITEM 1 – USO – Assinalar com "x" o pedido inicial de autorização para uso do sistema eletrônico de processamento de dados para emissão de documentos fiscais e/ou escrituração de livros fiscais;

ITEM 2 – ALTERAÇÃO DE USO – Assinalar com "x" quando se tratar de alteração referente a quaisquer das informações de pedido anterior. Este pedido deverá conter, além das alterações, as demais informações relativas ao uso do sistema eletrônico de processamento de dados, de modo que este documento reflita a situação atual proposta pelo usuário.

ITEM 3 - Recadastramento - Assinalar com "x" no caso de novo cadastramento, quando exigido pelo Fisco da unidade da Federação.

ITEM 4 - Cessação de Uso a Pedido - Assinalar com "x" numa das seguintes situações:

a) cessação total, quando deverão ser preenchidos os campos de 04 a 06 e 24 a

28;

b) cessação parcial referente a livros ou documentos específicos, quando deverão ser preenchidos os campos de 04 a 06, 07 e/ou 08, conforme o caso, e os campos 24 a 28.

ITEM 5 - Cessação de Uso de Ofício (Uso Exclusivo do Fisco) - Assinalar com "x" numa das seguintes situações:

a) cessação total, quando deverão ser preenchidos os campos de 04 a 06;

b) cessação parcial referente a livros ou documentos específicos, quando deverão ser preenchidos os campos de 04 a 06, 07 e/ou 08, conforme o caso.

3.1.2 - CAMPO 02 - Processamento - Para uso da repartição fazendária.

3.1.3 - CAMPO 03 - Carimbo de Inscrição Estadual - Apor carimbo de inscrição estadual, quando exigido pela legislação da unidade da Federação.

3.2 - QUADRO II - Identificação do Usuário

3.2.1 - CAMPO 04 - Número da Inscrição Estadual - Preencher com o número da inscrição estadual do estabelecimento no cadastro de contribuintes do ICMS.

3.2.2 - CAMPO 05 - Número do CGC/MF - Preencher com o número da inscrição do estabelecimento no Cadastro Geral de Contribuintes do Ministério da Fazenda.

3.2.3 - CAMPO 06 - Nome Comercial ( Razão Social/Denominação) - Preencher com o nome comercial (razão social/denominação) do estabelecimento. Evitar abreviaturas.

3.3 - QUADRO III - Livros e/ou Documentos Fiscais Emitidos por Sistema Eletrônico de Processamento de Dados.

3.3.1 - CAMPO 07 - Códigos dos Documentos Fiscais - Preencher com os códigos dos documentos fiscais, conforme tabela abaixo:

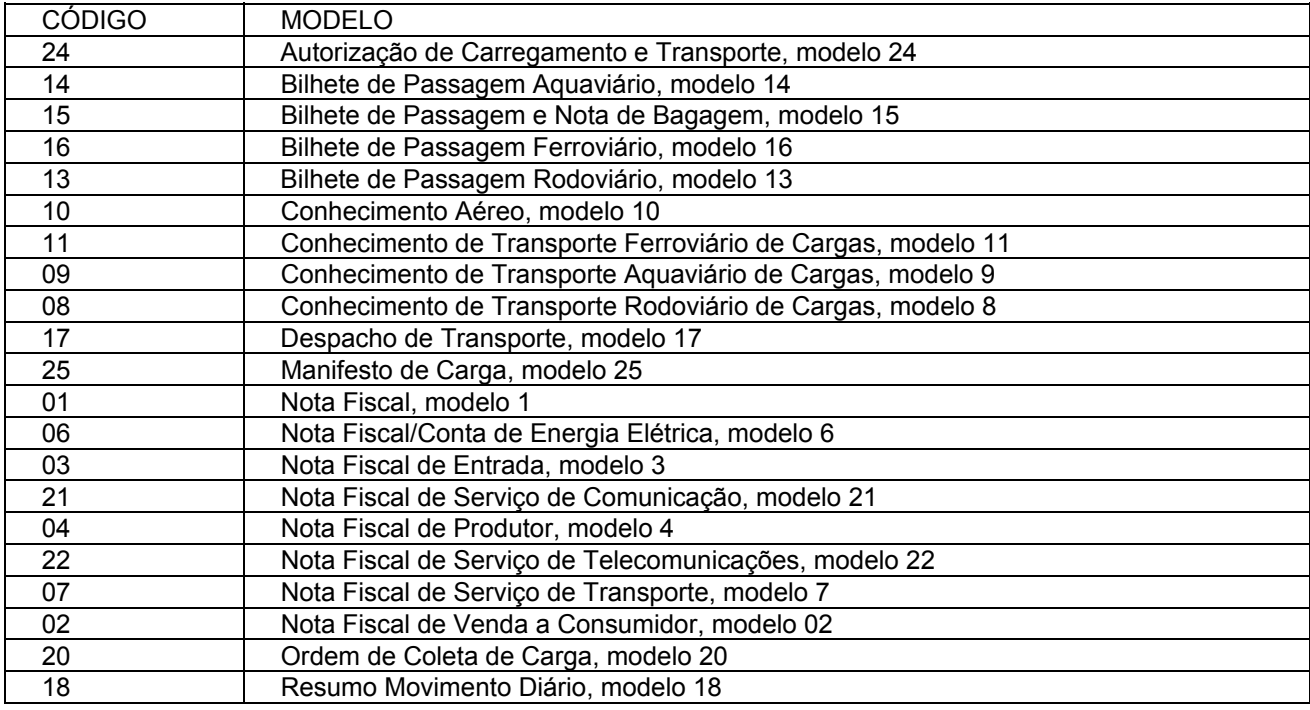

#### TABELA DE MODELOS DE DOCUMENTOS FISCAIS

3.3.2 - CAMPO 8 - Livros Fiscais - Assinalar o(s) livro(s) objeto do pedido.

3.4 - QUADRO IV - Especificações Técnicas

Os campos deste quadro deverão ser preenchidos com as especificações técnicas dos equipamentos e programas utilizados para emissão e escrituração por sistema eletrônico de processamento de dados.

3.4.1 - CAMPO 9 - UCP - Fabricante/Modelo - Indicar o fabricante e o modelo da unidade central de processamento, utilizando, se necessário, o verso do formulário.

3.4.2 - CAMPO 10 - Sistema Operacional - Indicar o sistema operacional e seu número de versão.

3.4.3 - CAMPO 11 - Meios Magnéticos Disponíveis - Assinalar com "x" o meio magnético de apresentação do registro fiscal.

3.4.4 - CAMPO 12 - Linguagem de Programação - Indicar a linguagem em que foram codificados os programas.

3.4.5 - CAMPO 13 - Sistemas Gerenciadores de Bancos de Dados (SGBD) - Indicar o gerenciador do banco de dados, ou seja, o conjunto de rotinas que administra o banco de dados, se houver.

3.5 - QUADRO V - Identificação do Estabelecimento onde se Localiza s UCP

3.5.1 - CAMPO 14 - Número de Inscrição Estadual/Municipal - Preencher com o número da inscrição estadual ou, no caso de este inexistir, com o número de inscrição municipal do estabelecimento onde se encontra a unidade central de processamento, precedido da letra M.

3.5.2 - CAMPO 15 - Número de Inscrição no CGC/MF - Preencher com o número de inscrição no CGC/MF do estabelecimento onde se encontra a unidade central de processamento.

3.5.3 - CAMPO 16 - Nome Comercial (Razão Social/Denominação) - Indicar o nome comercial (razão social/denominação) do estabelecimento onde se encontra a unidade central de processamento. Evitar abreviaturas.

3.5.4 - CAMPOS 17 A 23 - Endereço e Telefone do Estabelecimento - Preencher com tipo, título e nome do logradouro, número, complemento, município, unidade da Federação, CEP do endereço do estabelecimento onde se encontra a unidade central de processamento e o número do telefone.

3.6 - QUADRO VI - Responsável pelas Informações

3.6.1 - CAMPO 24 - Nome do Signatário - Indicar o nome da pessoa que, representando a empresa requerente/declarante, assinar o pedido de comunicação.

3.6.2 - CAMPO 25 - TELEFONE/FAX - Preencher com o número de telefone do estabelecimento para contatos sobre processamento de dados.

3.6.3 - CAMPO 26 - Cargo na Empresa - Preencher com o nome do cargo ocupado pelo signatário na empresa.

3.6.4 - CAMPO 27 - CPF/Número de Identidade - Preencher com o número de inscrição no cadastro de pessoas físicas - CPF/MF ou da carteira de identidade do signatário.

3.6.5 - CAMPO 28 - Data e Assinatura - Preencher a data e apor a assinatura.

3.7 - QUADRO VII - Para uso da Repartição Fazendária

3.7.1 - CAMPOS 29 A 31 - Para uso da Repartição Fazendária - Não preencher, uso da repartição fazendária.

3.7.2 - CAMPO 32 - Visto/Carimbo da Receita Federal - Não preencher, uso da Secretaria da Receita Federal.

## 4 - FORMA DE ENTREGA E DESTINAÇÃO DAS VIAS

O Pedido/Comunicação de Uso de Sistema Eletrônico de Processamento de Dados será apresentado à repartição fiscal da unidade da Federação que estiver vinculado o estabelecimento interessado, preenchido datilograficamente, em quatro (4) vias que, após o despacho, terão a seguinte destinação:

4.1 - a via original e outra via - serão retidas pelo fisco;

4.2 - uma via - será entregue pelo requerente/declarante à Divisão de Tecnologia e Informações da Delegacia da Receita Federal a que estiver subordinado;

4.3 - uma via - será devolvida ao requerente/declarante, para servir como comprovante.

5 – DADOS TÉCNICOS DE GERAÇÃO DO ARQUIVO

5.1 – FITA MAGNÉTICA OU CARTUCHO

5.1.1 – A critério da unidade da Federação receptora, os dados poderão ser entregues utilizando fita magnética ou cartucho.

5.1.2 - Tamanho do registro: 126 bytes;

5.1.3 - Tamanho do bloco: 16380 bytes;

5.1.4 - Densidade de gravação: 1600, 6250 ou 38000 bpi;

5.1.5 - Quantidade de trilhas: 9 ou 18 trilhas;

5.1.6 - Label: "No Label" - com um "tapermark" no início e outro no fim do volume;

5.1.7 - Codificação: EBCDIC

5.1.8 - Fica a critério da unidade da Federação, a definição da densidade de gravação e quantidade de trilhas entre as citadas nos subitens 5.1.4 e 5.1.5, respectivamente.

5.2 – DISCO FLEXÍVEL DE 5 1/4" ou 3 1/2"

5.2.1 - Face de gravação: dupla;

5.2.2 - Densidade de gravação: dupla ou alta;

5.2.3 - Formatação: compatível com o MS-DOS;

5.2.4 - Tamanho do registro: 126 bytes, acrescidos de CR/LF (Carriage return/Line feed) ao final de cada registro;

5.2.5 - Organização: seqüencial;

5.2.6 - Codificação: ASCII;

5.2.7 - A critério da unidade da Federação receptora, os dados gerados com as características descritas neste subitem poderão ser enviados via teleprocessamento.

5.3 – FITA DAT

5.3.1 - A critério da unidade da Federação receptora, os dados poderão ser entregues utilizando fitas DAT;

5.3.2 - Capacidade: 2 Gigabyte ou, a critério da unidade da Federação receptora, outras capacidades;

5.3.3 - Sistema Operacional utilizado para geração da fita: a critério da unidade da Federação receptora;

5.3.4 - Tamanho do registro: 126 bytes, acrescidos de CR/LF (Carriage return/Line feed) ao final de cada registro;

5.3.5 - Organização: seqüencial;

5.3.6 - Codificação: ASCII.

Nova redação dada ao subitem 5.4 pelo Conv. ICMS 39/00, efeitos a partir de 01.08.00.

5.4 – OUTRAS MÍDIAS E FORMAS DE TRANSMISSÃO

5.4.1 – A critério da unidade federada receptora, os dados poderão ser entregues utilizando outras mídias ou formas de transmissão;

## Redação original, **efeitos até 31.07.00.**

#### 5.4 – OUTRAS MÍDIAS

5.4.1 – A critério da unidade da Federação receptora, os dados poderão ser entregues utilizando outras mídias.

### 5.5 – FORMATO DOS CAMPOS

5.5.1 - Numérico (N), sem sinal, não compactado, alinhado à direita, suprimidos a vírgula e os pontos decimais, com as posições não significativas zeradas.

5.5.2 - Alfanumérico (X) - alinhado à esquerda, com as posições não significativas em branco.

#### 5.6 – PREENCHIMENTOS DOS CAMPOS

5.6.1 – NUMÉRICO - Na ausência de informação, os campos deverão ser preenchidos com zeros. As datas deverão ser expressas no formato ano, mês e dia (AAAAMMDD).

5.6.2 – ALFANUMÉRICO - Na ausência de informação, os campos deverão ser preenchidos com brancos.

### 6 - ETIQUETA DE IDENTIFICAÇÃO DO ARQUIVO

6.1 - Os arquivos deverão estar acondicionados de maneira adequada de modo a preservar seu conteúdo. Cada mídia deverá ser identificada através de etiqueta, contendo as seguintes informações:

6.1.1 - CGC/MF do estabelecimento a que se referem as informações contidas no arquivo, no formato 99.999.999/9999-99;

6.1.2 - Inscrição Estadual - número de inscrição estadual do estabelecimento informante;

6.1.3 - A expressão "Registro Fiscal" e "Convênio ICMS 57/95";

6.1.4 - Nome comercial (razão social/denominação do estabelecimento);

6.1.5 - AA/BB - número de mídias onde BB significa a quantidade total de mídias entregues e AA a seqüência da numeração na relação de mídias;

6.1.6 - Abrangência das informações - datas, inicial e final, que delimitam o período a que se refere o arquivo;

6.1.7 - Densidade de gravação - indica em que densidade foi gravado o arquivo;

6.1.8 - Tamanho do bloco, quando aplicável.

7 - ESTRUTURA DO ARQUIVO MAGNÉTICO

7.1 - O arquivo magnético compõe-se dos seguintes tipos de registros:

7.1.1 - Tipo 10 - Registro mestre do estabelecimento, destinado à identificação do estabelecimento informante;

7.1.2 - Tipo 11 - Dados complementares do informante;

Nova redação dada pelo Conv. ICMS 69/02, efeitos a partir de 01.01.03.

7.1.3 - Tipo 50 - Registro de total de Nota Fiscal modelos 1 e 1-A, Nota Fiscal/Conta de Energia Elétrica, modelo 6, Nota Fiscal de Serviço de Comunicação, modelo 21, e Nota Fiscal de Serviço de Telecomunicações, modelo 22, destinado a especificar as informações de totalização do documento fiscal, relativamente ao ICMS. No caso de documentos com mais de uma alíquota de ICMS e/ou mais de um Código Fiscal de Operação – CFOP, deve ser gerado para cada combinação de 'alíquota' e 'CFOP' um registro tipo 50, com valores nos campos monetários

(11, 12, 13, 14 e 15) correspondendo à soma dos itens que compõe o mesmo, de tal forma que as somas dos valores dos campos monetários dos diversos registros que representam uma mesma nota fiscal, corresponderão aos valores totais da mesma;

### Redação anterior **com efeitos de 01.08.00 a 31.12.02**

7.1.3 - Tipo 50 - Registro de total de Nota Fiscal modelos 1 e 1-A, Nota Fiscal de Entrada, modelo 3, Nota Fiscal/Conta de Energia Elétrica, modelo 6, e Nota Fiscal de Serviço de Telecomunicações, modelo 22, destinado a especificar as informações de totalização do documento fiscal, relativamente ao ICMS. No caso de documentos com mais de uma alíquota de ICMS e/ou mais de um Código Fiscal de Operação – CFOP, deve ser gerado para cada combinação de 'alíquota' e 'CFOP' um registro tipo 50, com valores nos campos monetários (11, 12, 13, 14 e 15) correspondendo à soma dos itens que compõe o mesmo, de tal forma que as somas dos valores dos campos monetários dos diversos registros que representam uma mesma nota fiscal, corresponderão aos valores totais da mesma;

Redação original, **efeitos até 31.07.00.** 

7.1.3 - Tipo 50 - Registro de total de Nota Fiscal modelos 1 e 1 A, Nota Fiscal de Entrada, modelo 3, Nota Fiscal/Conta de Energia Elétrica, modelo 6 e Nota Fiscal de Serviço de Telecomunicações, modelo 22, destinado a especificar as informações de totalização do documento fiscal, relativamente ao ICMS;

7.1.4 - Tipo 51 - Registro de total de Nota Fiscal modelos 1 e 1 A e de Nota Fiscal de Entrada, modelo 3, destinado a especificar as informações de totalização do documento fiscal, relativamente ao IPI;

7.1.5 - Tipo 53 - Registro de total de documento fiscal, quanto à substituição tributária;

7.1.6 - Tipo 54 - Registro de Produto (classificação fiscal);

7.1.7 - Tipo 55 - Registro de Guia Nacional de Recolhimento;

### Acrescido o subitem 7.1.7A pelo Conv. ICMS 142/02, efeitos a partir de 01.01.03.

7.1.7A – Tipo 56 – Registro complementar relativo às operações com veículos automotores novos realizadas por montadoras, concessionárias e importadoras;

7.1.8 - Tipo 60 – Registro destinado a informar as operações e prestações realizadas com os documentos fiscais emitidos por equipamento emissor de cupom fiscal os quais são: Cupom Fiscal, Cupom Fiscal – PDV , Bilhete de Passagem Rodoviário (modelo 13), Bilhete de Passagem Aquaviário (modelo 14), Bilhete de Passagem e Nota de Bagagem (modelo 15), Bilhete de Passagem Ferroviário (modelo 16) e Nota Fiscal de Venda a Consumidor (modelo 2);

Nova redação dada pelo Conv 69/02, com efeitos a partir de 01.01.03

7.1.9 - Tipo 61 - Para os documentos fiscais descritos a seguir, quando não emitidos por equipamento emissor de cupom fiscal: Bilhete de Passagem Rodoviário (modelo 13), Bilhete de Passagem Aquaviário (modelo 14), Bilhete de Passagem e Nota de Bagagem (modelo 15), Bilhete de Passagem Ferroviário (modelo 16), Nota Fiscal de Venda a Consumidor (modelo 2), Nota Fiscal de Produtor (modelo 4);

#### **Redação original com efeitos de 28.06.95 a 31.12.02**

7.1.9 - Tipo 61 - Para os documentos fiscais descritos a seguir, quando não emitidos por equipamento emissor de cupom fiscal: Bilhete de Passagem Rodoviário (modelo 13), Bilhete de Passagem Aquaviário (modelo 14), Bilhete de Passagem e Nota de Bagagem (modelo 15), Bilhete de Passagem Ferroviário (modelo 16), Nota Fiscal de Venda a Consumidor (modelo 2), Nota Fiscal de Serviço de Comunicação (modelo 21), Nota Fiscal de Produtor (modelo 4), Nota Fiscal de Serviço de Transporte (modelo 7), exceto quando emitida por prestador de serviços de transporte ferroviário de cargas;

Nova redação dada pelo Conv. 69/02, com efeitos a partir de 01.01.03

7.1.10 - Tipo 70 - Registro de total de Nota Fiscal de Serviço de Transporte (modelo 7), de Conhecimento de Transporte Rodoviário de Cargas (modelo 8), de Conhecimento de Transporte Aquaviário de Cargas (modelo 9), de Conhecimento Aéreo (modelo 10) e de Conhecimento de Transporte Ferroviário de Cargas (modelo 11), destinado a especificar as informações de totalização do documento fiscal, relativamente ao ICMS;

#### **Redação original com efeitos de 28.06.95 a 31.12.02**

7.1.10 - Tipo 70 - Registro de total de Nota Fiscal de Serviço de Transporte (modelo 7), quando emitida por prestador de serviços de transporte ferroviário de cargas, de Conhecimento de Transporte Rodoviário de Cargas (modelo 8), de Conhecimento de Transporte Aquaviário de Cargas (modelo 9), de Conhecimento Aéreo (modelo 10) e de Conhecimento de Transporte Ferroviário de Cargas (modelo 11), destinado a especificar as informações de totalização do documento fiscal, relativamente ao ICMS;

Nova redação dada pelo Conv. ICMS 142/02, efeitos a partir de 01.01.03.

7.1.11 – Tipo 71 – Registro de Informações da carga transportada referente a Conhecimento de Transporte Rodoviário de Cargas (modelo 8), Conhecimento de Transporte Aquaviário de Cargas (modelo 9), Conhecimento Aéreo (modelo 10) e Conhecimento de Transporte Ferroviário de Cargas (modelo 11);

#### **Redação anterior do subitem 7.1.11 dada pelo Conv. ICMS 69/02 (não produziu efeitos devido ao Conv. ICMS 142/02).**

7.1.11 - Tipo 71 - Registro de Informações da carga transportada referente a Nota Fiscal de Serviço de Transporte (modelo 7), Conhecimento de Transporte Rodoviário de Cargas (modelo 8), Conhecimento de Transporte Aquaviário de Cargas ( modelo 9), de Conhecimento Aéreo (modelo 10) e de Conhecimento de Transporte Ferroviário de Cargas (modelo 11);

### **Redação original do subitem 7.1.11, efeitos de 28.06.95 a 31.12.02.**

7.1.11 - Tipo 71 - Registro de Informações da carga transportada referente a Conhecimento de Transporte Rodoviário de Cargas (modelo 8), Conhecimento de Transporte Aquaviário de Cargas ( modelo 9), de Conhecimento Aéreo (modelo 10) e de Conhecimento de Transporte Ferroviário de Cargas (modelo 11);

7.1.12 - Tipo 75 - Registro de Código de Produto e Serviço;

7.1.13 - Tipo 90 - Registro de totalização do arquivo, destinado a fornecer dados indicando a quantidade de registros.

## 8 - MONTAGEM DO ARQUIVO MAGNÉTICO DE DOCUMENTOS FISCAIS

#### Nova redação dada pelo Conv.ICMS 142/02, efeitos a partir de 01.01.03.

8.1 - O arquivo deverá ser composto pelos seguintes conjuntos de registros, classificados na ordem abaixo:

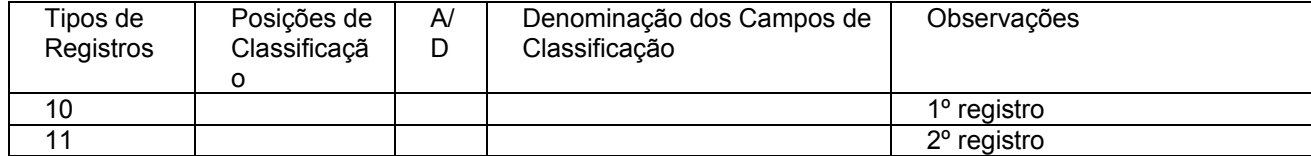

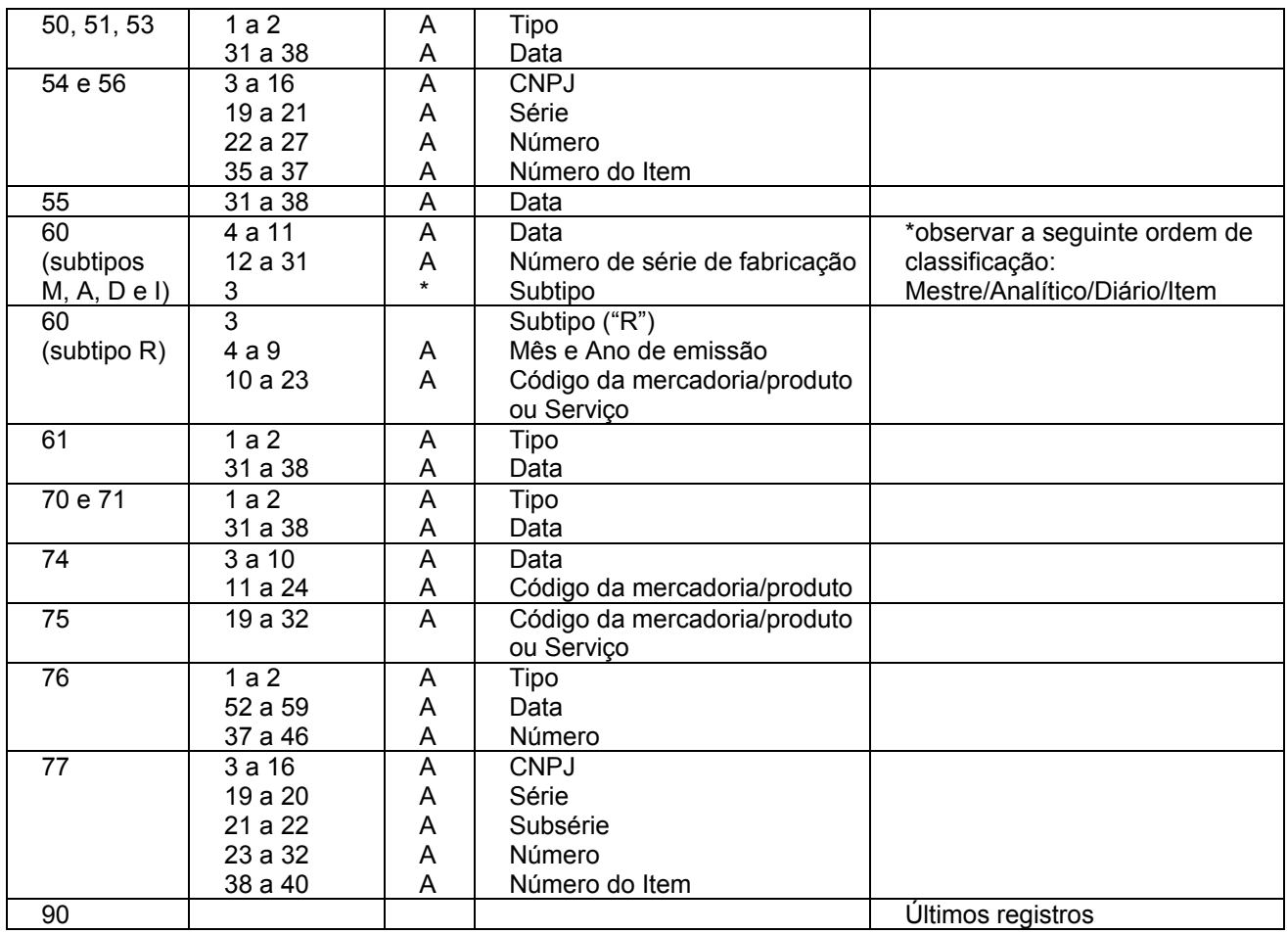

### **Redação anterior dada pelo Conv. 69/02, (não produziu efeitos devido ao Conv. ICMS 142/02).**

8.1 - O arquivo deverá ser composto pelos seguintes conjuntos de registros, classificados na ordem abaixo:

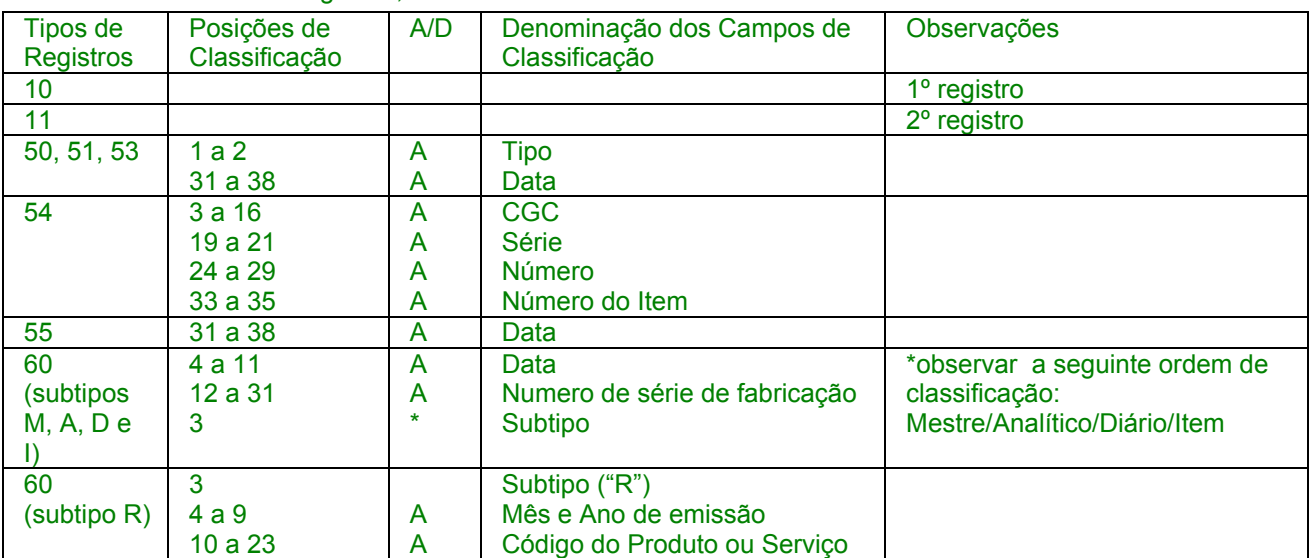

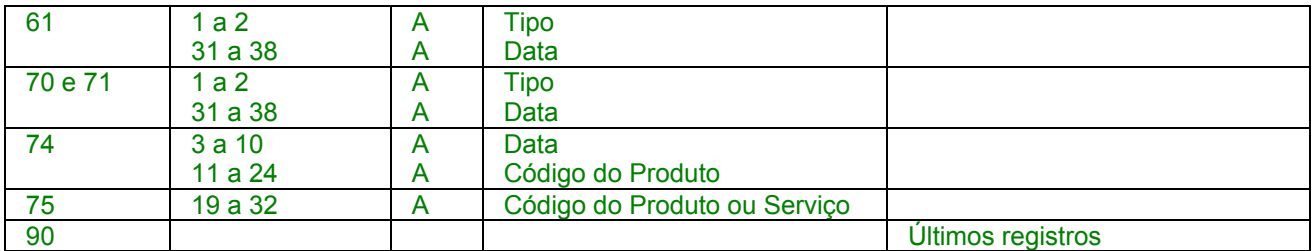

## **Redação original, efeitos de 28.06.95 a 31.12.02.**

8.1 - O arquivo deverá ser composto pelos seguintes conjuntos de

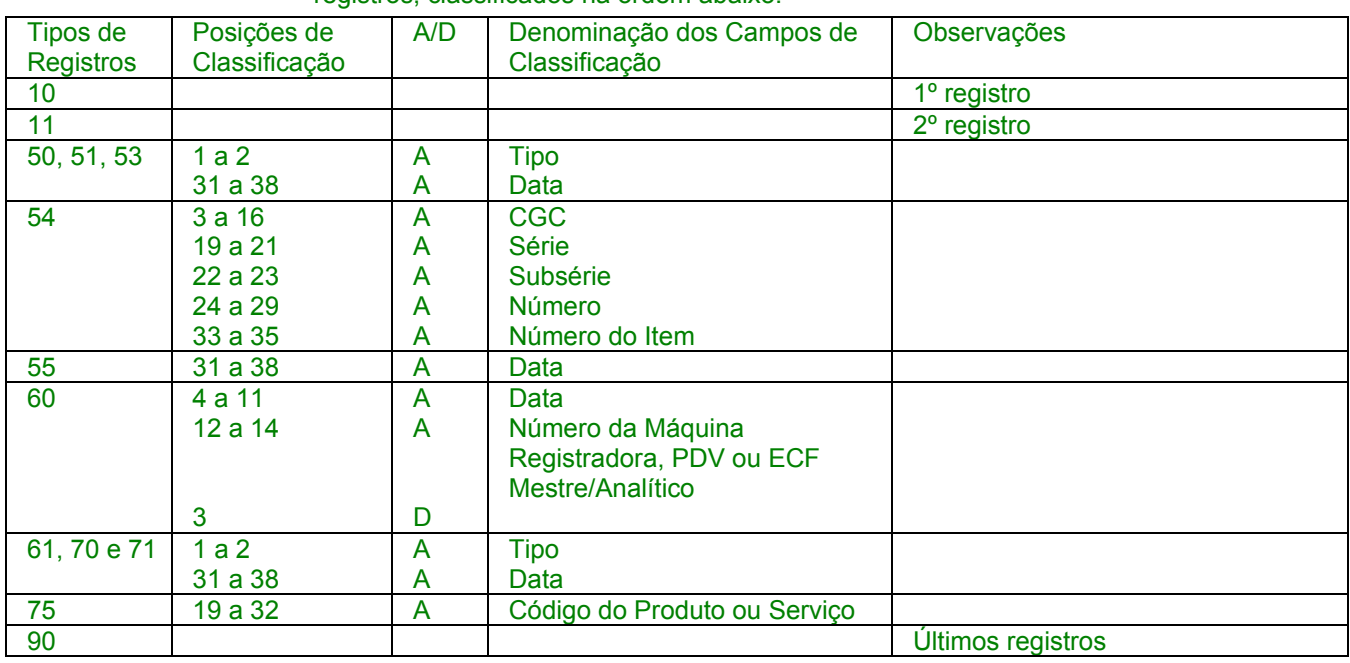

registros, classificados na ordem abaixo:

# 8.2 - A indicação "A/D" significa "ascendente/descendente";

9 - REGISTRO TIPO 10

# MESTRE DO ESTABELECIMENTO

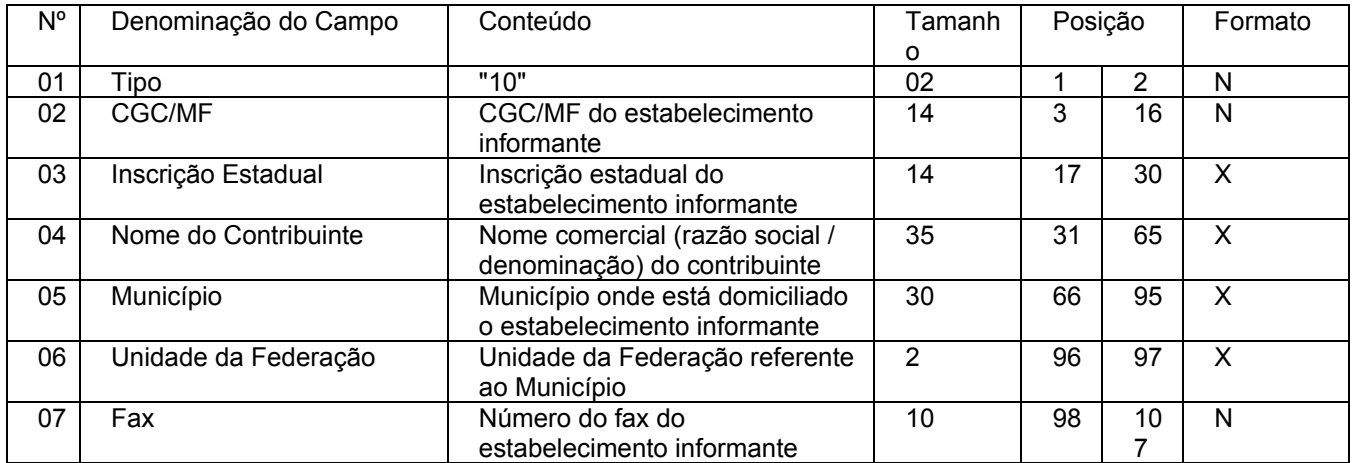

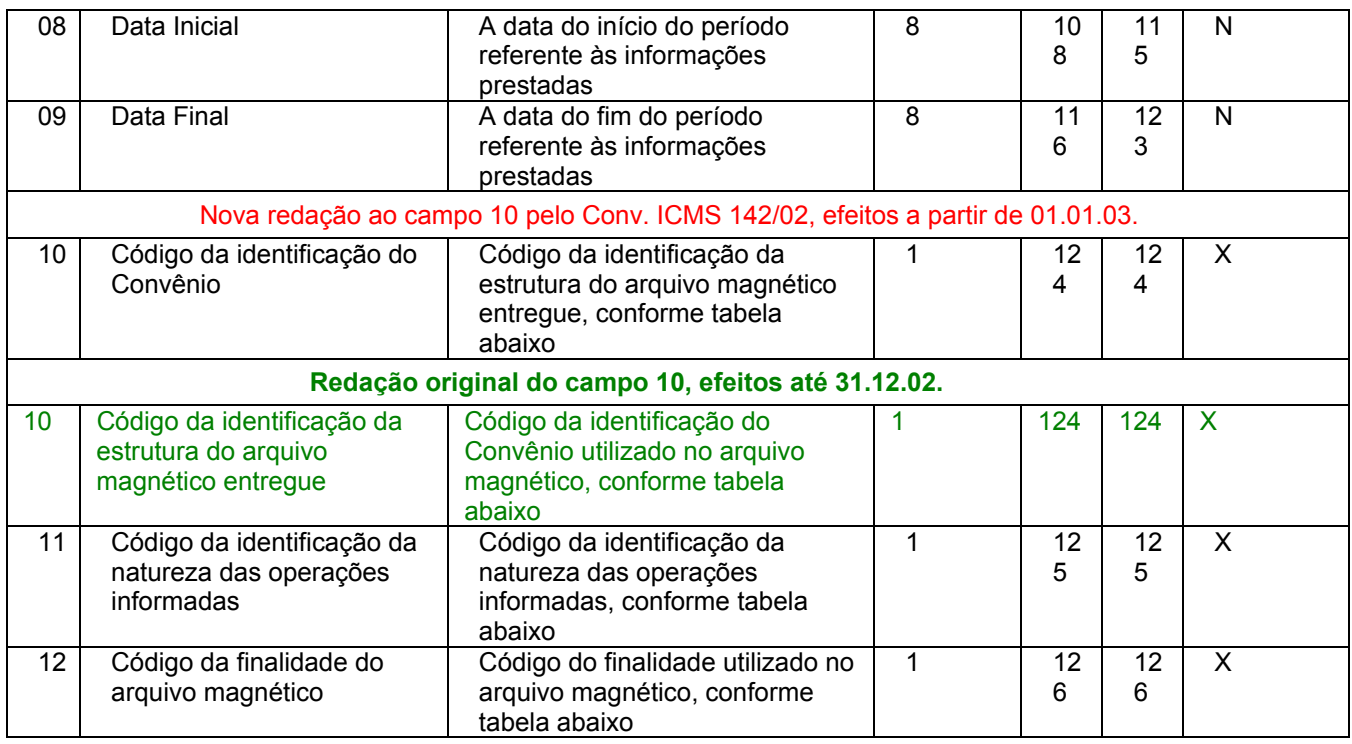

# 9.1 - OBSERVAÇÕES:

### Nova redação dada ao subitem 9.1.1 pelo Conv. ICMS 142/02, efeitos a partir de 01.01.03.

9.1.1 - Tabela para preenchimento do campo 10:

TABELA DE CÓDIGO DE IDENTIFICAÇÃO DA ESTRUTURA DO ARQUIVO MAGNÉTICO ENTREGUE

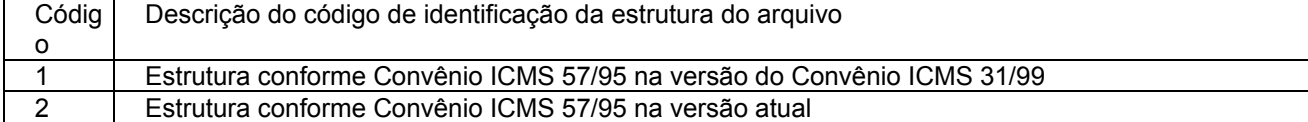

### **Redação anterior dada pelo Conv 69/02 (não produziu efeitos devido ao Conv. ICMS 142/02).**

09.1.1 - Tabela para preenchimento do campo 10:

## TABELA DE CÓDIGO DA IDENTIFICAÇÃO DO CONVÊNIO

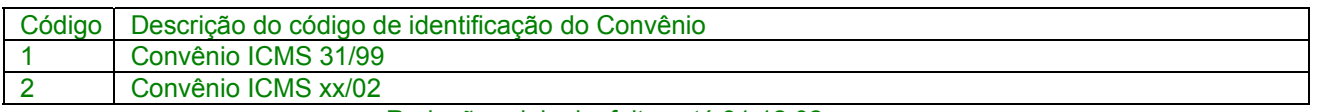

Redação original, efeitos até 31.12.02.

9.1.1 - Tabela para preenchimento do campo 10:

# TABELA DE CÓDIGO DA IDENTIFICAÇÃO DO CONVÊNIO

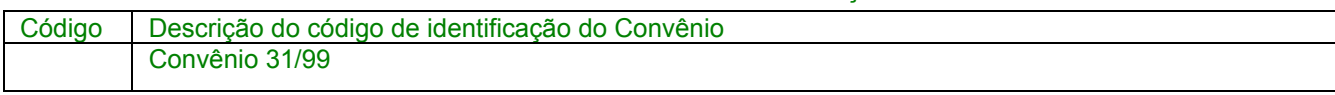

#### **Acrescido o subitem 9.1.1.1 pelo Conv. ICMS 39/00, efeitos a partir de 01.08.00.**

#### 9.1.1.1 – o contribuinte deverá entregar o arquivo magnético atualizado de acordo com a versão mais recente do Convênio 57/95;

9.1.2 – Tabela para preenchimento do campo 11

Tabela para Código da identificação da natureza das operações informadas

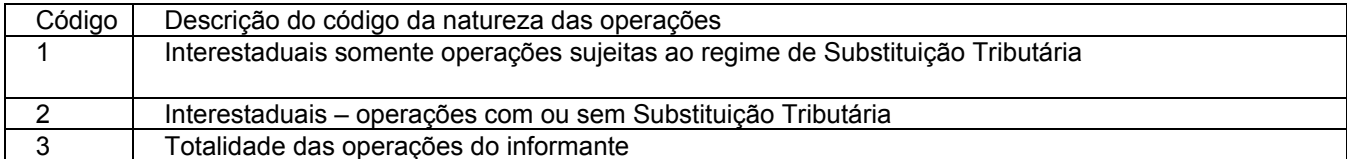

## Nova redação dada pelo Conv. 69/02, com efeitos a partir de 01.01.03

9.1.3 - Tabela para preenchimento do campo 12:

### TABELA DE FINALIDADES DA APRESENTAÇÃO DO ARQUIVO MAGNÉTICO

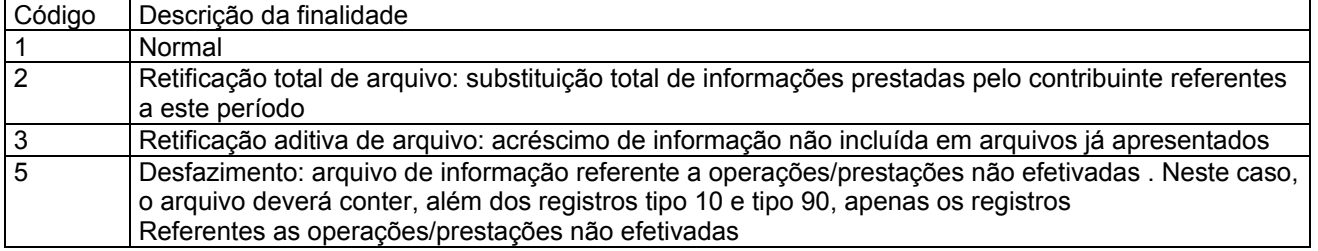

### Redação original com efeitos de 28.06.95 a 31.12.02

9.1.3 - Tabela para preenchimento do campo 12:

### TABELA DE FINALIDADES DA APRESENTAÇÃO DO ARQUIVO

**MAGNÉTICO** 

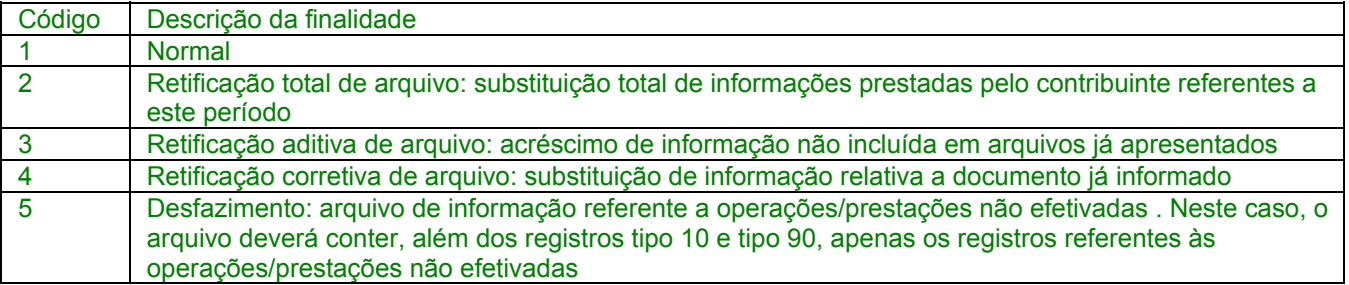

### Acrescido subitem 9.1.4 pelo Conv. 69/02, efeitos a partir de 01.01.03

9.1.4 – No caso de "Retificação corretiva de arquivo: substituição de informação relativa a documento já informado" prevista nas versões anteriores do Convênio 57/95, deverá ser enviado novo arquivo completo, utilizando a "Retificação total de arquivo" (código 2).

10 - Registro Tipo 11

Dados Complementares do Informante

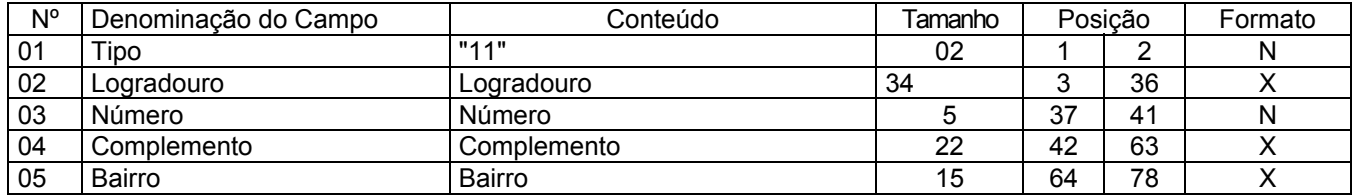

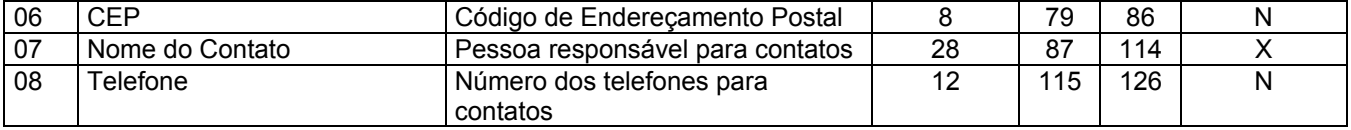

Nova redação dada pelo Conv 69/02, com efeitos a partir de 01.01.03

11 - REGISTRO TIPO 50

NOTA FISCAL, MODELO 1 OU 1-A (código 01) , QUANTO AO ICMS

NOTA FISCAL/CONTA DE ENERGIA ELÉTRICA, MODELO 6 (código 06),

NOTA FISCAL DE SERVIÇO DE COMUNICAÇÃO, MODELO 21

NOTA FISCAL DE SERVIÇOS DE TELECOMUNICAÇÕES, MODELO 22 (código

22)

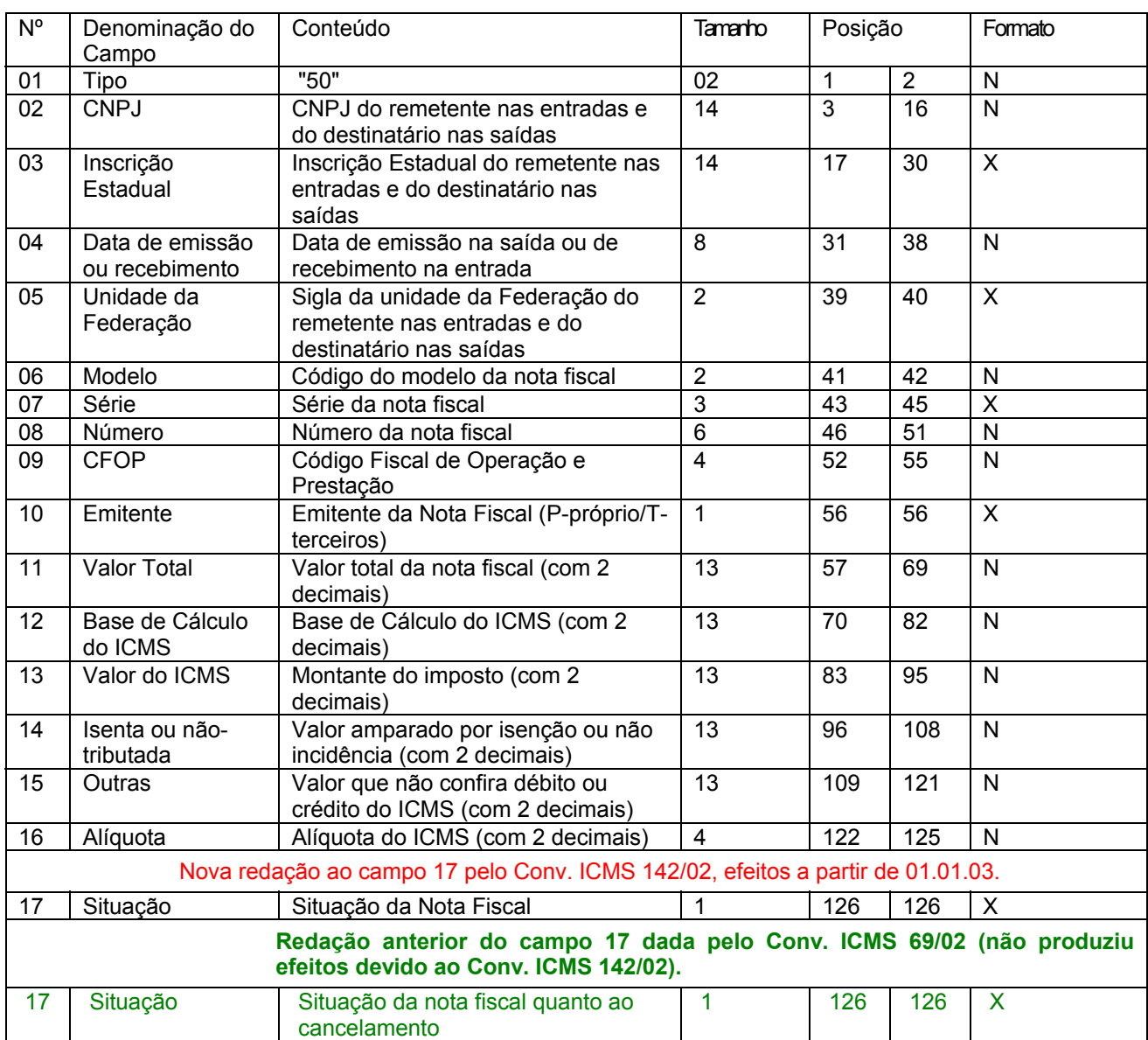

### Redação original com efeitos de 28.06.95 a 31.12.02 11 - REGISTRO TIPO 50

NOTA FISCAL, MODELO 1 OU 1-A (código 01) , QUANTO AO

ICMS

NOTA FISCAL DE ENTRADA, MODELO 3 (código 03)

NOTA FISCAL/CONTA DE ENERGIA ELÉTRICA, MODELO 6 (código 06),

NOTA FISCAL DE SERVIÇOS DE TELECOMUNICAÇÕES, MODELO 22 (código 22)

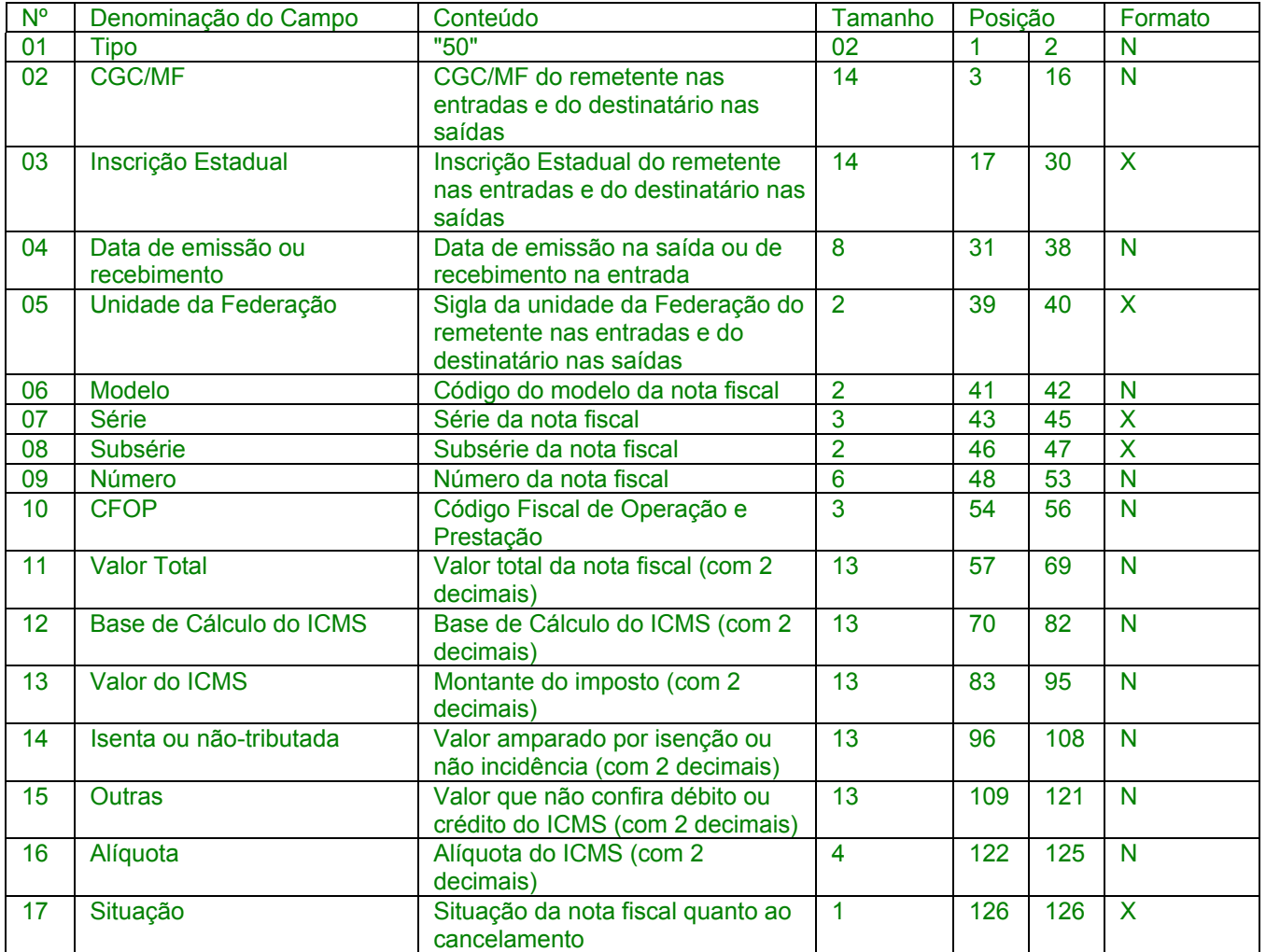

### 11.1 - OBSERVAÇÕES

11.1.1 - Este registro deverá ser composto por contribuinte do ICMS, obedecendo a sistemática semelhante à da escrituração dos livros Registro de Entradas e Registro de Saídas;

11.1.2 - Nas operações decorrente das vendas de produtos agropecuários, inclusive café em grão, efetuadas pelo Banco do Brasil S.A., em leilão na bolsa de mercadorias, em nome de produtores (Conv. ICMS 46/94 de 29 de março de 1994 e Conv. ICMS 132/95 de 11 de dezembro de 1995), os CAMPOS 02, 03 e 05 devem conter os dados do emitente da Nota Fiscal, devendo a cada registro Tipo 50 corresponder um registro Tipo 71, com os dados dos estabelecimentos remetente e destinatário;

#### Acrescido o subitem 11.1.2A pelo Conv. ICMS 142/02, efeitos a partir de 01.01.03.

11.1.2A – Nas operações decorrentes de serviços de telecomunicações ou comunicações o registro deverá ser composto apenas na aquisição;

#### Revogado pelo Conv. 69/02, efeitos a partir de 01.01.03

11.1.3 - Em se tratando de Nota Fiscal/Conta de Energia Elétrica e Nota Fiscal de Serviço de Telecomunicações, o registro deverá ser composto apenas na entrada de energia ou aquisição de serviço de telecomunicações;

Nova redação dada ao subitem 11.1.4 pelo Conv. ICMS 39/00, efeitos a partir de 01.08.00.

11.1.4 - No caso de documentos com mais de uma alíquota de ICMS e/ou mais de um Código Fiscal de Operação – CFOP, deve ser gerado para cada combinação de 'alíquota' e 'CFOP' um registro tipo 50, com valores nos campos monetários (11, 12, 13, 14 e 15) correspondendo à soma dos itens que compõe o mesmo, de tal forma que as somas dos valores dos campos monetários dos diversos registros que representam uma mesma nota fiscal, corresponderão aos valores totais da mesma;

#### **Redação original,** efeitos até 31.07.00.

11.1.4 - No caso de documentos com mais de uma alíquota de ICMS, deve ser gerado um registro por alíquota; neste caso, os valores dos CAMPOS 11, 12, 13, 14 e 15 referem-se à soma das operações da alíquota informada no registro;

### 11.1.5 - CAMPO 02

11.1.5.1 - Em se tratando de pessoas não obrigadas à inscrição no CGC/MF, preencher com o CPF.

11.1.5.2 - Tratando-se de operações com o exterior ou com pessoa física não inscrita no CPF zerar o campo;

11.1.6 - CAMPO 03

11.1.6.1 - Tratando-se de operações com o exterior ou com pessoas não obrigadas à inscrição estadual, o campo assumirá o conteúdo "ISENTO";

11.1.6.2 - Na hipótese de registro referente a fornecimento feito por produtor agropecuário, em que seja obrigatória a emissão de Nota Fiscal de Entrada, a unidade da Federação poderá dispor sobre qual informação pretende neste campo;

11.1.7 - CAMPO 05 - Tratando-se de operações com o exterior, colocar "EX";

11.1.8 - CAMPO 06 - Preencher conforme códigos da tabela de modelos de documentos fiscais, do subitem 3.3;

11.1.9 – CAMPO 07

11.1.9.1. Em se tratando de documento sem seriação deixar em branco as três posições.

11.1.9.2 – No caso de Nota Fiscal, modelo 1 e 1-A (código 01), preencher com o algarismo designativo da série ( "1", "2" etc..) deixando em branco as posições não significativas.

11.1.9.3 – Em se tratando de documentos com seriação indicada por letra, preencher com a respectiva letra (B, C ou E). No caso de documentos fiscais de "Série Única" preencher com a letra U.

11.1.9.4 – Em se tratando dos documentos fiscais de série indicada por letra seguida da expressão "Única" ( "Série B-Única" , "Série C-Única ou Série E-Única"), preencher com a respectiva letra (B , C ou E) na primeira posição e com a letra U na segunda posição, deixando em branco a posição não significativa.

### Nova redação dada pelo Conv. 69/02, com efeitos a partir de 01.01.03

11.1.9.5 – No caso de documento fiscal de "Série Única" seguida por algarismo arábico ( "Série Única 1", "Série Única 2" etc...) preencher com a letra U na primeira posição, e o algarismo respectivo deverá ser indicado nas posições subseqüentes.

Redação original com efeitos de 28.06.95 a 31.12.02

11.1.9.5 – No caso de documento fiscal de "Série Única" seguida por algarismo arábico ( "Série Única 1", "Série Única 2" etc...) preencher com a letra U na primeira posição, deixando em branco as posições não significativas. O algarismo respectivo deverá ser indicado no campo Subsérie.

Nova redação dada pelo Conv. 69/02, com efeitos a partir de 01.01.03

11.1.10 – CAMPO 10 – Preencher com "P" se nota fiscal emitida pelo contribuinte informante (próprio) ou "T", se emitida por terceiros.

> Redação original com efeitos de 28.06.95 a 31.12.02 11.1.10 - CAMPO 08

11.1.10.1 – Em se tratando de documento fiscal sem subseriação deixar em branco as duas posições.

11.1.10.2 - No caso de Nota Fiscal, modelo 1 e 1-A (código 01), preencher com

brancos."

11.1.10.3 – No caso de subsérie designada por algarismo aposto à letra indicativa da série ( "Série B Subsérie 1", "Série B Subsérie 2" ou "Série B-1", "Série B-2" etc..) ou de documento fiscal de série Única com subsérie designada por algarismo ( "Série Única 1", "Série Única 2" etc...), preencher com o algarismo de subsérie ( "1", "2" etc...) deixando em branco a posição não significativa.

11.1.10.4 No caso de subseriação de documentos fiscais de séries "A-única", "Búnica", "C-única" e "E-única", colocar "U" na primeira posição e o número da subsérie na segunda posição;

Nova redação dada pelo Conv. ICMS 69/02, efeitos a partir de 01.01.03.

11.1.11 - CAMPO 09 e 16 - Ver observação 11.1.4;

Redação anterior com efeitos de 28.06.95 a 31.12.02

11.1.11 - CAMPO 10 e 16 - Ver observação 11.1.4;

**Redação original,** efeitos até 31.07.00.

11.1.11 - CAMPO 10 - Um registro para cada CFOP do Documento Fiscal, sendo que constará, no registro, CFOP igual ao lançado no livro fiscal respectivo.

11.1.12 – CAMPO 12 – Base de Cálculo do ICMS

11.1.12.1 – Colocar o valor da base de cálculo do ICMS, quando não se tratar de operação ou prestação com substituição tributária;

11.1.12.2 - Quando se tratar de operação ou prestação com substituição tributária deve-se:

11.1.12.2.1 – colocar o valor da base de cálculo ICMS próprio, quando se tratar de operação de saída e o informante for o substituto tributário;

11.1.12.2.2 – zerar o campo quando o informante não for o substituto tributário.

11.1.13 – CAMPO 13 – Valor do ICMS

11.1.13.1 – Colocar o valor do ICMS, quando não se tratar de operação com substituição tributária;
11.1.13.2 - Quando se tratar de operação com substituição tributária deve-se:

11.1.13.2.1 – colocar o valor do ICMS próprio, quando se tratar de operação de saída e o informante for o substituto tributário;

11.1.13.2.2 – zerar o campo quando o informante não for o substituto tributário.

## Nova redação dada ao subitem 11.1.14 pelo Conv. ICMS 142/02, efeitos a partir de 01.01.03.

11.1.14 - CAMPO 17 - Preencher o campo de acordo com a tabela abaixo:

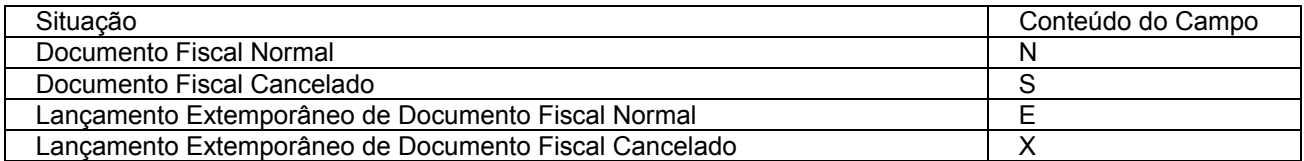

O campo 17 deve ser preenchido conforme os seguintes critérios:

- $\bullet$  com "N", para lançamento normal de documento fiscal não cancelado;
- com "S", para lançamento de documento regularmente cancelado;
- com "E", para Lançamento Extemporâneo de Documento Fiscal não cancelado;"
- $\bullet$  com "X", para Lançamento Extemporâneo de Documento Fiscal cancelado;

## **Redação original do subitem 11.1.14, efeitos até 31.12.02.**

11.1.14 - CAMPO 17 - Preencher com "S", se se tratar de documento fiscal regularmente cancelado e com "N", caso contrário.

11.1.15 - o registro das antigas Notas Fiscais, modelo 1, séries A, B, C ou U, e modelo 3, série E, somente poderá se referir a emissões anteriores a 01 de março de 1996.

> Nova redação dada ao item 12 pelo Conv. ICMS 69/02, efeitos a partir de 01.01.03. 12 - REGISTRO TIPO 51

TOTAL DE NOTA FISCAL QUANTO AO IPI

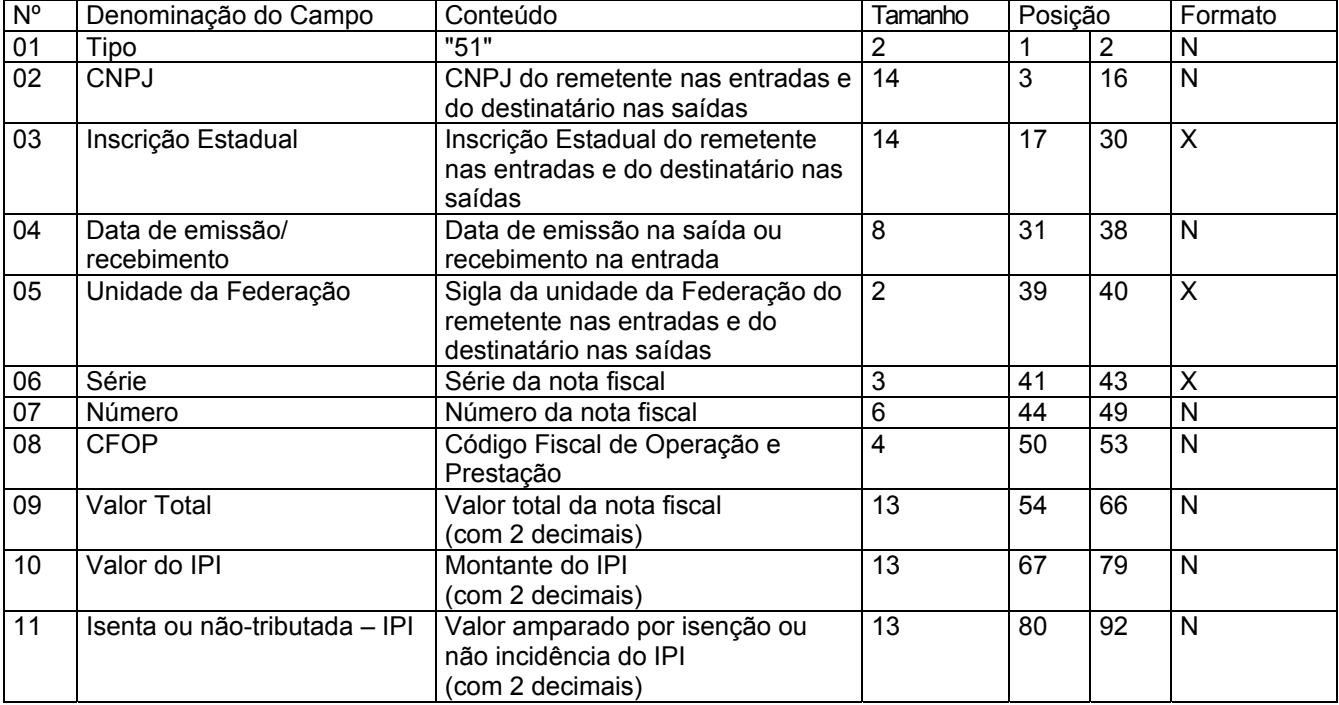

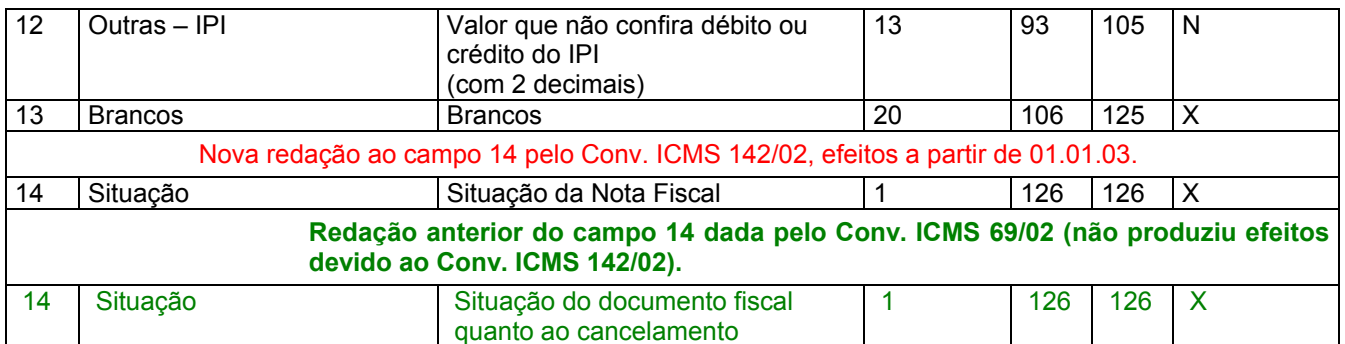

## 12.1 - OBSERVAÇÕES:

12.1.1 - Este registro deverá ser composto somente por contribuintes do IPI, obedecendo a sistemática semelhante à da escrituração dos livros Registro de Entradas e Registro de Saídas;

12.1.2 - CAMPO 02 - Valem as observações do subitem 11.1.5;

12.1.3 - CAMPO 03 - Valem as observações do subitem 11.1.6;

12.1.4 - CAMPO 05 - Valem as observações do subitem 11.1.7;

12.1.5 - CAMPO 06 – Valem as observações do subitem 11.1.9;

Nova redação ao subitem 12.1.6 pelo Conv. ICMS 142/02, efeitos a partir de 01.01.03.

12.1.6 - CAMPO 08 - Valem as observações do subitem 11.1.4;

## **Redação anterior do subitem 12.1.6 dada pelo Conv. ICMS 69/02 (não produziu efeitos devido ao Conv. ICMS 142/02).**

12.1.6 - CAMPO 09 - Valem as observações do subitem 11.1.11;

Nova redação ao subitem 12.1.7 pelo Conv. ICMS 142/02, efeitos a partir de 01.01.03.

12.1.7 - CAMPO 14 - Valem as observações do subitem 11.1.14.

#### **Redação anterior do subitem 12.1.7 dada pelo Conv. ICMS 69/02 (não produziu efeitos devido ao Conv. ICMS 142/02).**

12.1.7 – CAMPO 15 - Valem as observações do subitem 11.1.14;

## **Redação original do item 12, efeitos até 31.12.02.**  12 - REGISTRO TIPO 51

## TOTAL DE NOTA FISCAL QUANTO AO IPI

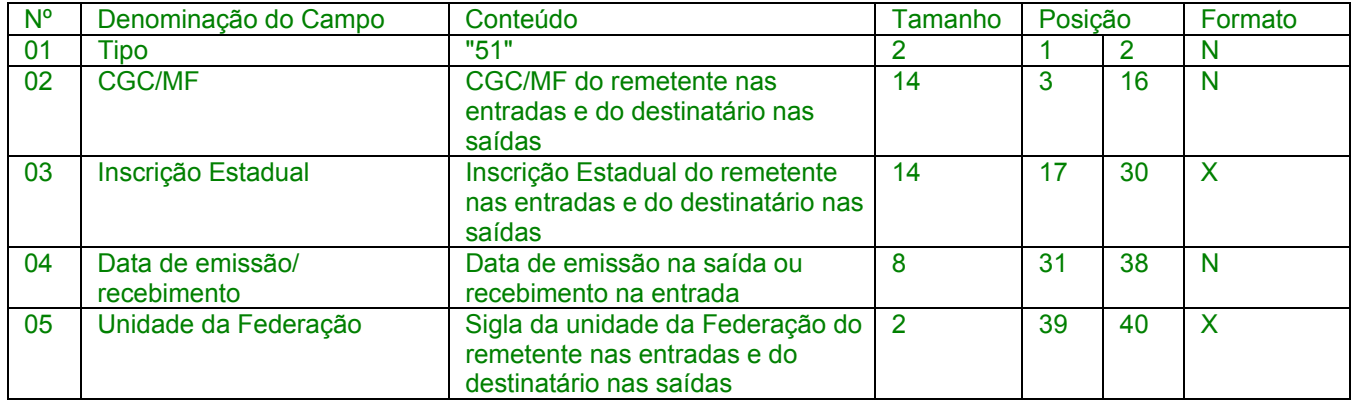

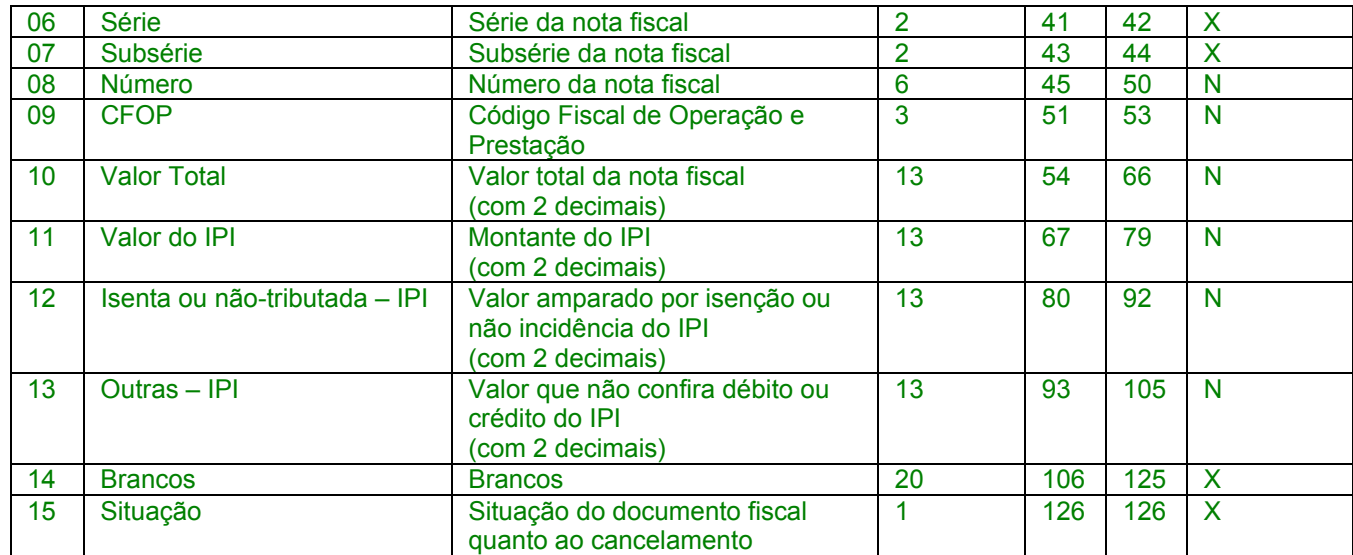

## 12.1 - OBSERVAÇÕES:

12.1.1 - Este registro deverá ser composto somente por contribuintes do IPI, obedecendo a sistemática semelhante à da escrituração dos livros Registro de Entradas e Registro de Saídas;

- 12.1.2 CAMPO 02 Valem as observações do subitem 11.1.5;
- 12.1.3 CAMPO 03 Valem as observações do subitem 11.1.6;
- 12.1.4 CAMPO 05 Valem as observações do subitem 11.1.7;
- 12.1.5 CAMPO 06 Valem as observações do subitem 11.1.9;
- 12.1.6 CAMPO 07 Valem as observações do subitem 11.1.10;
- 12.1.7 CAMPO 09 Valem as observações do subitem 11.1.11;
- 12.1.8 CAMPO 15 Valem as observações do subitem 11.1.14

## Nova redação dada pelo Conv. ICMS 69/02, efeitos a partir de 01.01.03.

## 13 - REGISTRO TIPO 53

## SUBSTITUIÇÃO TRIBUTÁRIA

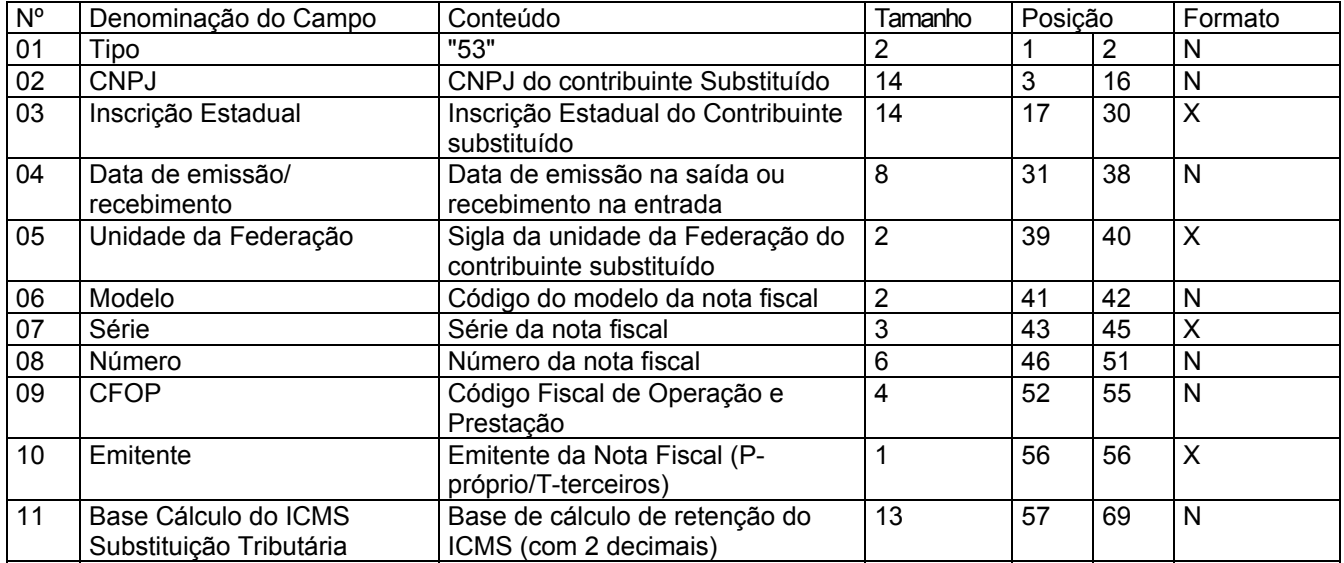

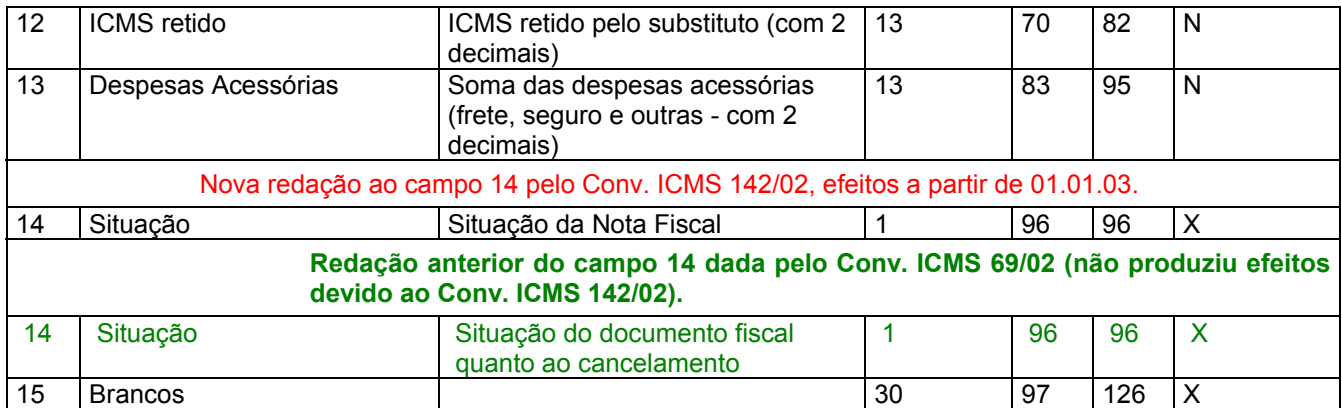

## 13.1 - OBSERVAÇÕES

13.1.1 - Este registro só é obrigatório para o contribuinte substituto tributário, nas operações com mercadorias.

## Acrescido o subitem 13.1.1.1 pelo Conv. ICMS 142/02, efeitos a partir de 01.01.03.

13.1.1.1. – A critério da unidade da Federação este registro poderá ser, também, exigido do contribuinte substituído, nas operações em que há destaque do imposto retido no documento fiscal. Neste caso, nos campos 2, 3 e 5 serão informados os dados do contribuinte substituto, remetente da mercadoria/produto;

13.1.2 - CAMPO 03 - Valem as observações do subitem 11.1.6;

13.1.3 - CAMPO 06 - Valem as observações do subitem 11.1.8;

13.1.4 - CAMPO 07 - Valem as observações do subitem 11.1.9;

13.1.5 - CAMPO 09 - Valem as observações do subitem 11.1.11;

13.1.6 - CAMPO 10 - Valem as observações do subitem 11.1.10;

13.1.7 - CAMPO 14 - Valem as observações do subitem 11.1.14.";

p) o cabeçalho do item 14 e sua respectiva tabela:

#### **Redação original do item 13, efeitos até 31.12.02.**

#### 13 - REGISTRO TIPO 53

## SUBSTITUIÇÃO TRIBUTÁRIA

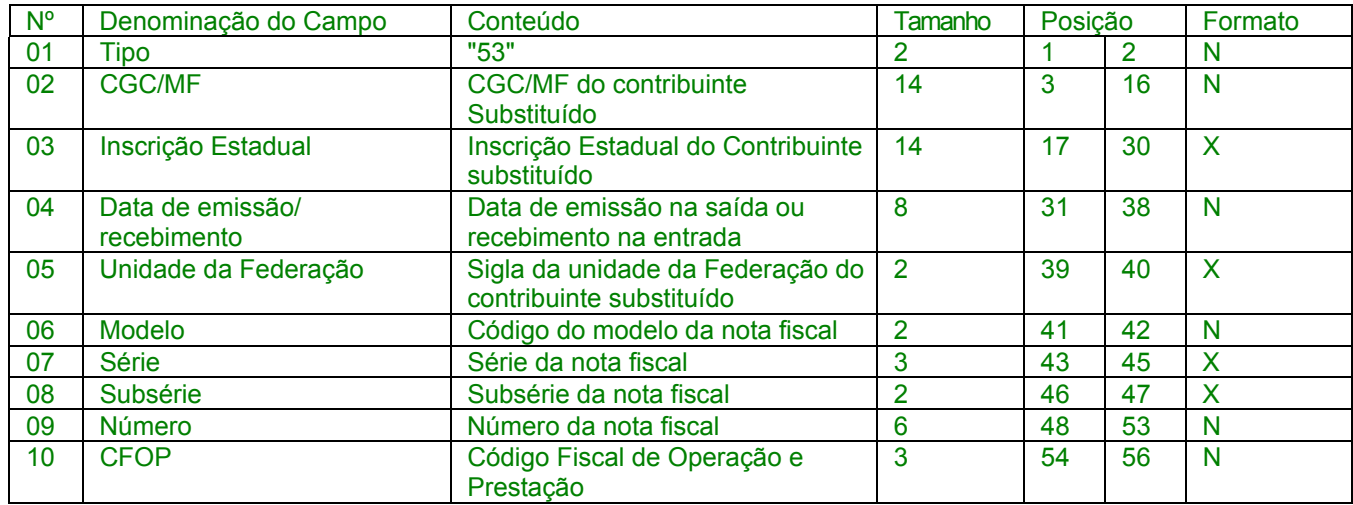

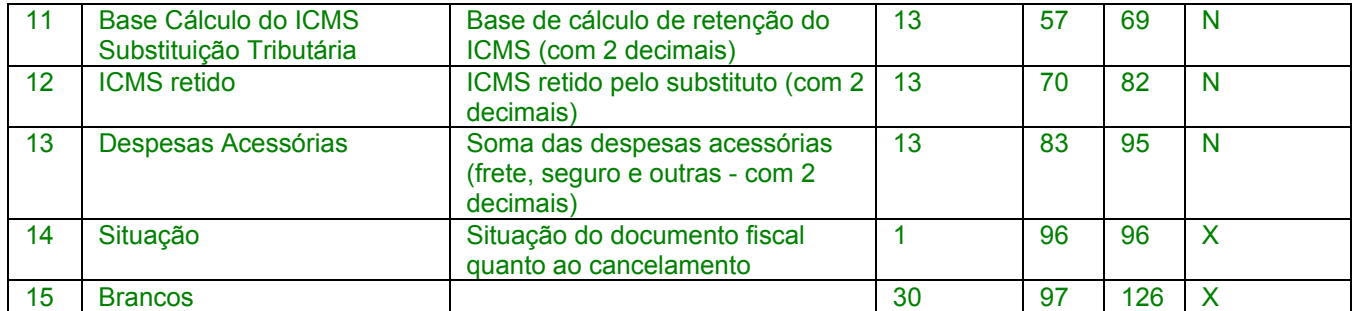

## 13.1 - OBSERVAÇÕES

13.1.1 - Este registro só é obrigatório para o contribuinte substituto tributário, nas operações com mercadorias.

13.1.2 - CAMPO 03 - Valem as observações do subitem 11.1.6;

13.1.3 - CAMPO 06 - Valem as observações do subitem 11.1.8;

13.1.4 - CAMPO 07 - Valem as observações do subitem 11.1.9;

13.1.5 - CAMPO 08 - Valem as observações do subitem 11.1.10;

13.1.6 - CAMPO 10 - Valem as observações do subitem 11.1.11;

13.1.7 - CAMPO 14 - Valem as observações do subitem 11.1.14.

## Nova redação dada ao cabeçalho e à tabela do item 14 pelo Conv. ICMS 69/02, efeitos a partir de 01.01.03.

14 - REGISTRO TIPO 54

## PRODUTO

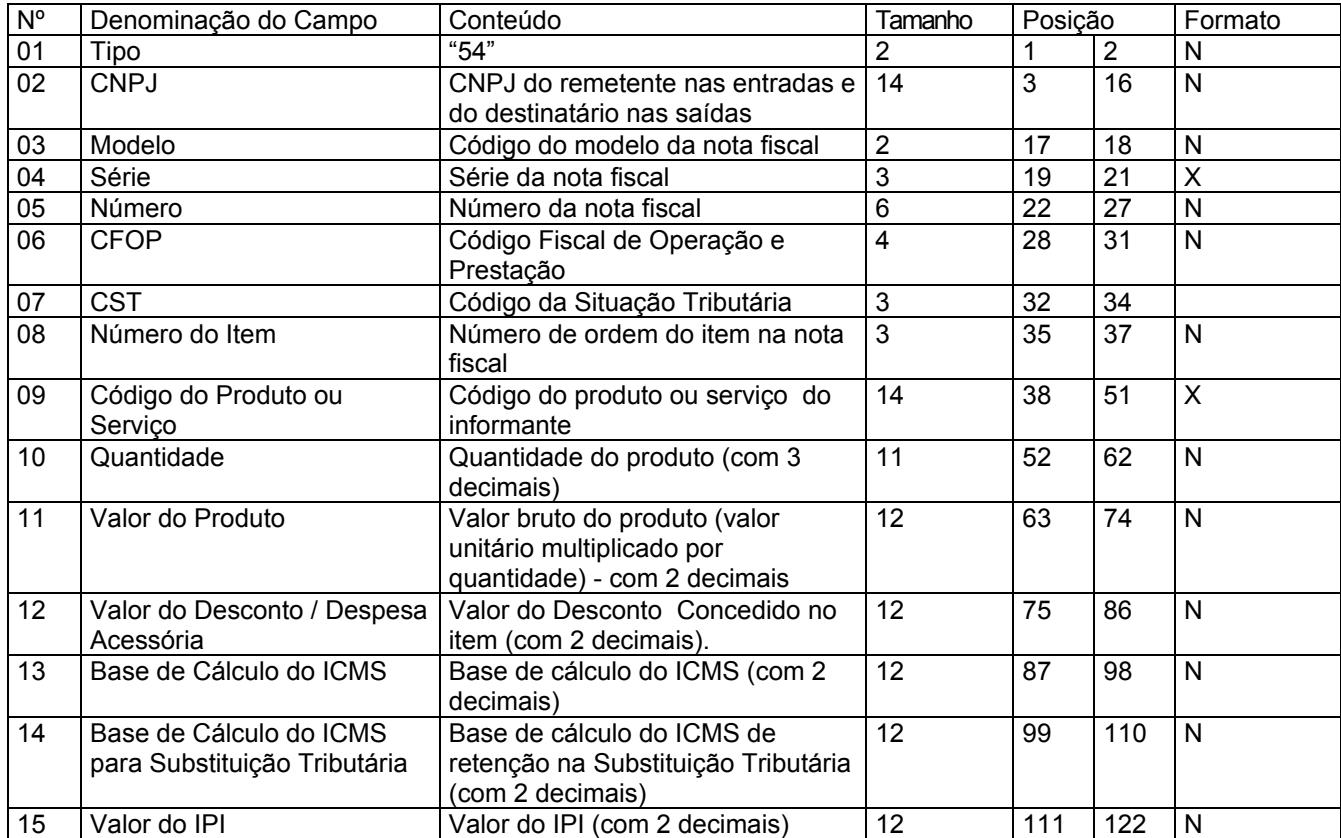

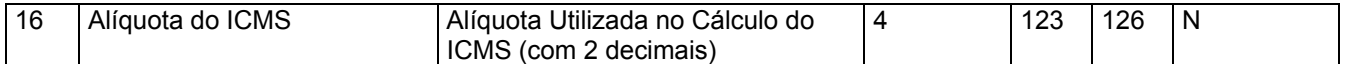

## **Redação original do cabeçalho e da tabela do item 14, efeitos até 31.12.02.**

14 - REGISTRO TIPO 54 PRODUTO

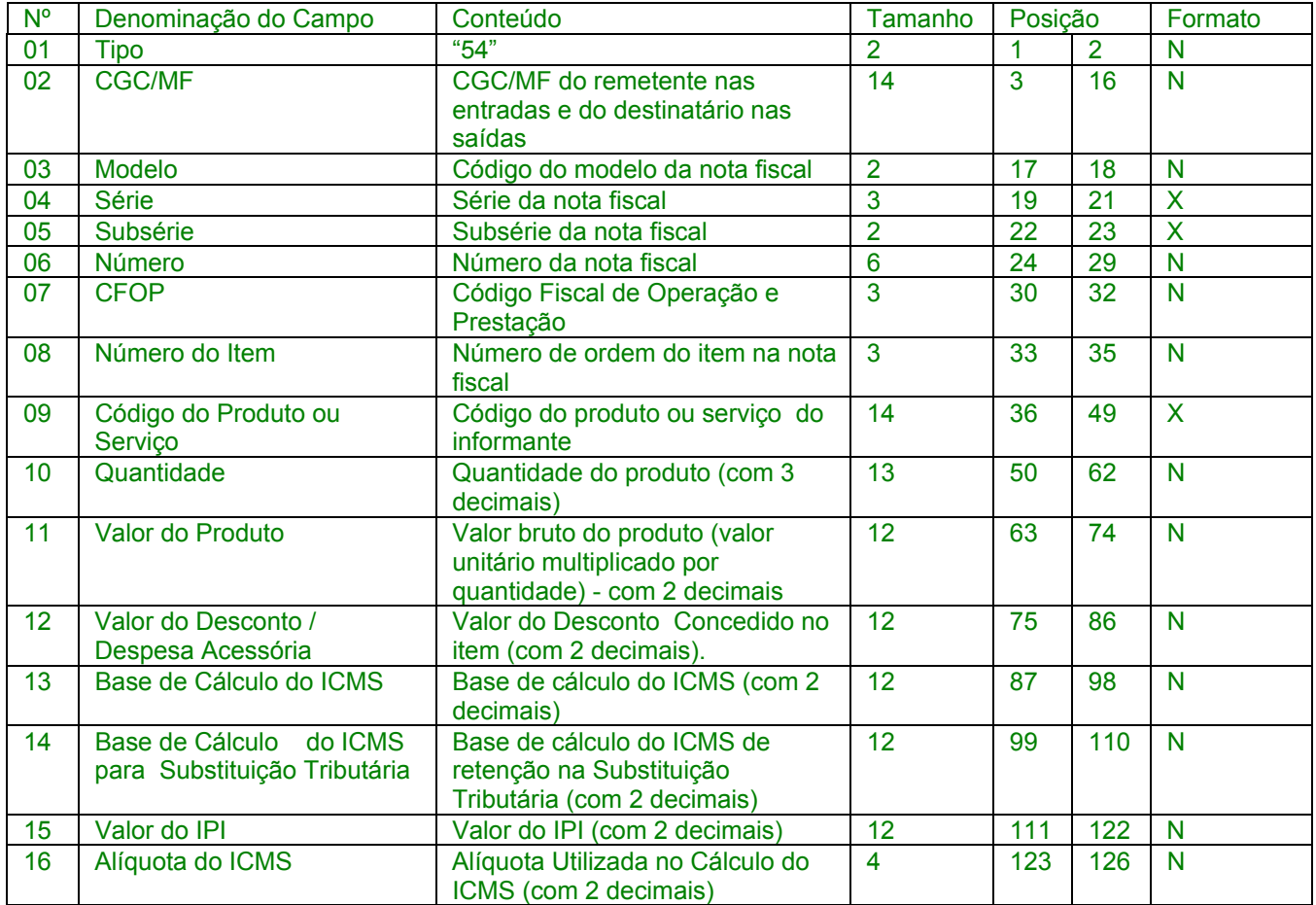

14.1 - Observações:

14.1.1 - Devem ser gerados:

14.1.1.1 - Um registro para cada produto ou serviço constante da nota fiscal e/ou romaneio;

14.1.1.2 - Registros para informar valores do frete, seguro e outras despesas acessórias que constem do corpo da nota fiscal (ver observações nos subitens 14.1.5 e 14.1.7);

14.1.2 - CAMPO 03 - Preencher conforme códigos da tabela de modelos de documentos fiscais do subitem 3.3.1;

14.1.3 - CAMPO 04 - Valem as observações do subitem 11.1.9;

Nova redação dada pelo Conv. ICMS 69/02, efeitos a partir de 01.01.03.

14.1.4 - CAMPO 07 - o primeiro dígito da situação tributária será: 0, 1 ou 2, conforme tabela A – Origem da Mercadoria do Anexo ao Convênio SINIEF s/nº, de 15.12.70; o segundo dígito será de 0 a 9, exceto 8, e o terceiro dígito será zero ou um, ambos conforme tabela B – Tributação pelo ICMS, do mesmo anexo;

**Redação original com efeitos de 28.06.95 a 31.12.02** 

14.1.4 -CAMPO 05 - Valem as observações do subitem 11.1.10; Nova redação dada ao subitem 14.1.5 pelo Conv. ICMS 69/02, efeitos a partir de 01.01.03.

14.1.5 - CAMPO 08 – Deve refletir a posição seqüencial de cada produto ou serviço na nota fiscal, obedecendo os seguintes critérios:

14.1.5.1 – 001 a 990 – número seqüencial do produto ou serviço;

14.1.5.2 – 991 – identifica o registro do frete;

14.1.5.3 – 992 – identifica o registro do seguro;

14.1.5.4 – 993 – PIS/COFINS;

14.1.5.5 – 994 – Apropriação de crédito de ativo imobilizado;

14.1.5.6 – 995 – ressarcimento de Substituição Tributária;

14.1.5.7 – 996– transferência de crédito;

14.1.5.8 – 997 – complemento de valor de Nota Fiscal e/ou ICMS;

14.1.5.9 – 998 – serviços não tributados;

14.1.5.10 – 999 – identifica o registro de outras despesas acessórias.

## **Redação original do subitem 14.1.5, efeitos até 31.12.02.**

14.1.5 -CAMPO 08 – Deve refletir a posição seqüencial de cada produto ou serviço na nota fiscal, obedecendo os seguintes critérios:

14.1.5.1 – 001 a 990 – número seqüencial do produto ou serviço;

14.1.5.2 – 991 – identifica o registro do frete;

14.1.5.3 – 992 – identifica o registro do seguro;

14.1.5.4 – 999 – identifica o registro de outras despesas acessórias.

#### 14.1.6 -CAMPO 09

## Nova redação dada pelo Conv. ICMS 69/02, efeitos a partir de 01.01.03.

14.1.6.1 - Informar a própria codificação utilizada no sistema de controle de estoque/emissão de nota fiscal do contribuinte, listando esta codificação e os demais dados do produto/ mercadoria, através do registro "Tipo 75" (considera-se o código EAN-13 ou equivalente como codificação própria);

Redação original com efeitos de 28.06.95 a 31.12.02

14.1.6.1 -Informar a própria codificação utilizada no sistema de controle de estoque/emissão de nota fiscal do contribuinte, listando esta codificação e os demais dados do produto/ mercadoria, através do registro "Tipo 75" (considera-se o código EAN-13 ou equivalente como códificação própria). Quando o emitente não empregar codificação própria, utilizar o sistema de codificação da Nomenclatura Comum do Mercosul;

14.1.6.2 - Em se tratando de registros para indicar o valor de frete, seguro e outras despesas acessórias discriminados na nota fiscal, deixar em branco.

> Nova redação dada ao subitem 14.1.7 pelo Conv. ICMS 142/02, efeitos a partir de 01.01.03.

14.1.7 – CAMPO 12 – Deve ser preenchido com valor de desconto concedido para o item da Nota Fiscal (utilizar o critério de rateio proporcional, quando tratar-se de desconto generalizado sobre o total da nota fiscal) ou quando tratar-se dos itens referenciados nas observações 14.1.5.2 a 14.1..5.10 como valor constante da Nota Fiscal do respectivo campo.

### **Redação anterior dada ao subitem 14.1.7 pelo Conv. ICMS 69/02 (não produziu efeitos devido ao Conv. ICMS 142/02).**

14.1.7 – CAMPO 12 – Deve ser preenchido com valor de desconto concedido para o produto (utilizar o critério de rateio proporcional, quando tratar-se de desconto generalizado sobre o total da nota fiscal) ou quando tratar-se dos itens referenciados nas observações 14.1.5.2 a 14.1.5.4 com o valor constante da nota fiscal do respectivo campo.

14.1.8 – CAMPO 13 – Base de Cálculo do ICMS

14.1.8.1 – Colocar o valor da base de cálculo do ICMS, quando não se tratar de operação ou prestação com substituição tributária;

14.1.8.2 - Quando se tratar de operação ou prestação com substituição tributária deve-se:

14.1.8.2.1– colocar o valor da base de cálculo ICMS próprio, quando se tratar de operação de saída e o informante for o substituto tributário;

14.1.8.2.2– zerar o campo quando o informante não for o substituto tributário.

14.1.9 – CAMPO 14

14.1.9.1 - Zerar o campo quando não se tratar de operação ou prestação com substituição tributária;

14.1.9.2 – colocar o valor da base de cálculo do ICMS na substituição tributária, para as operações de entrada (informante substituído) e saída (informante substituído e substituto tributário).

## Nova redação dada pelo Conv. ICMS 69/02, efeitos a partir de 01.01.03.

## 15 – REGISTRO TIPO 55

## GUIA NACIONAL DE RECOLHIMENTO DE TRIBUTOS ESTADUAIS

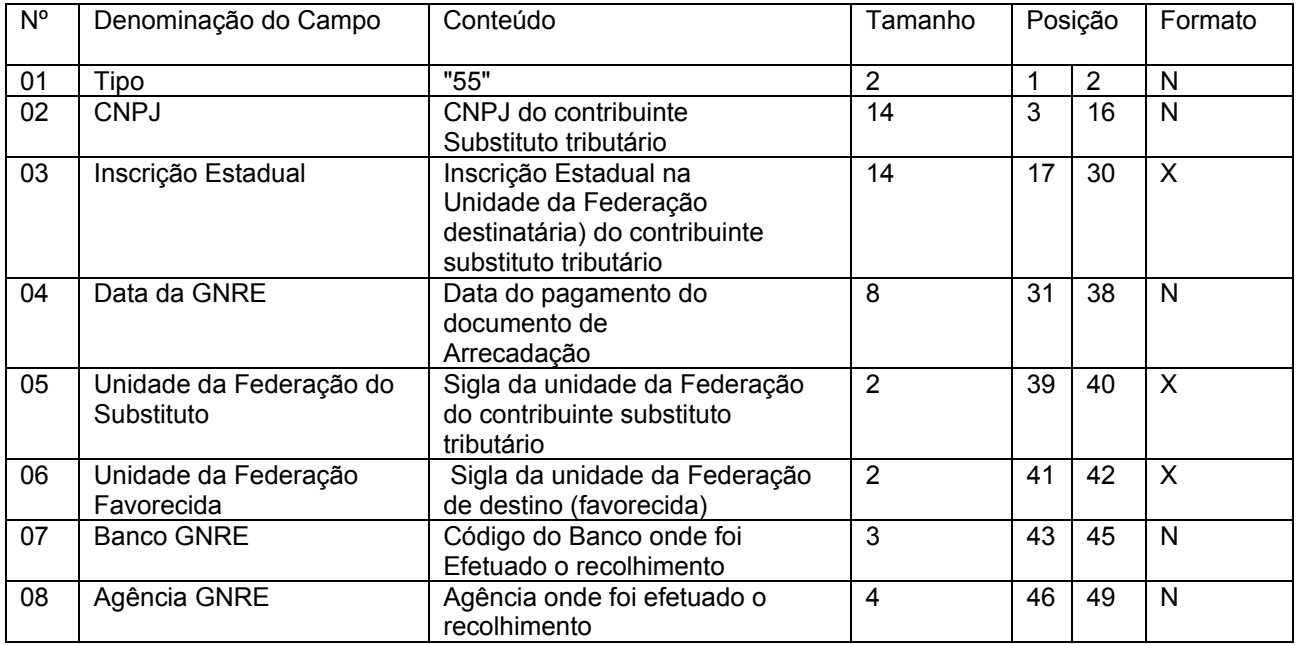

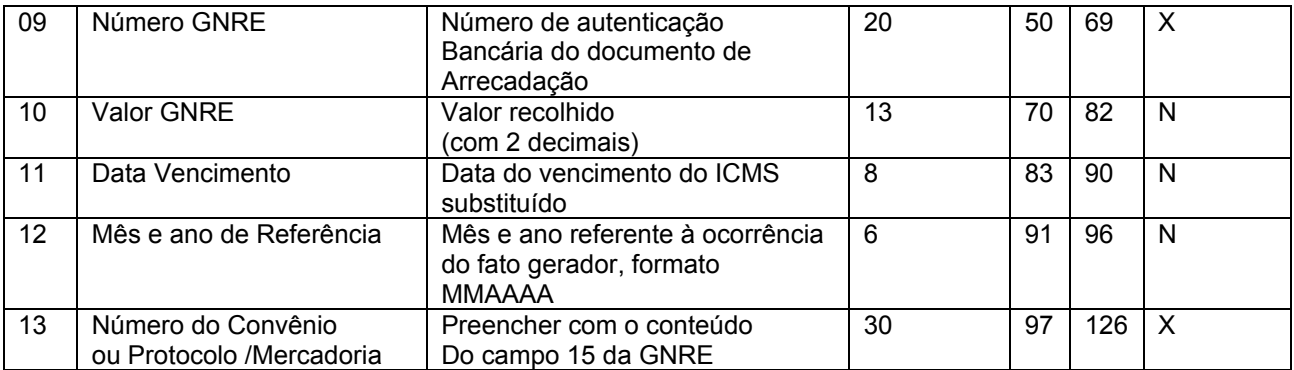

## Redação original com efeitos de 28.06.95 a 31.12.02 15 – REGISTRO TIPO 55

GUIA NACIONAL DE RECOLHIMENTO DE TRIBUTOS **ESTADUAIS** 

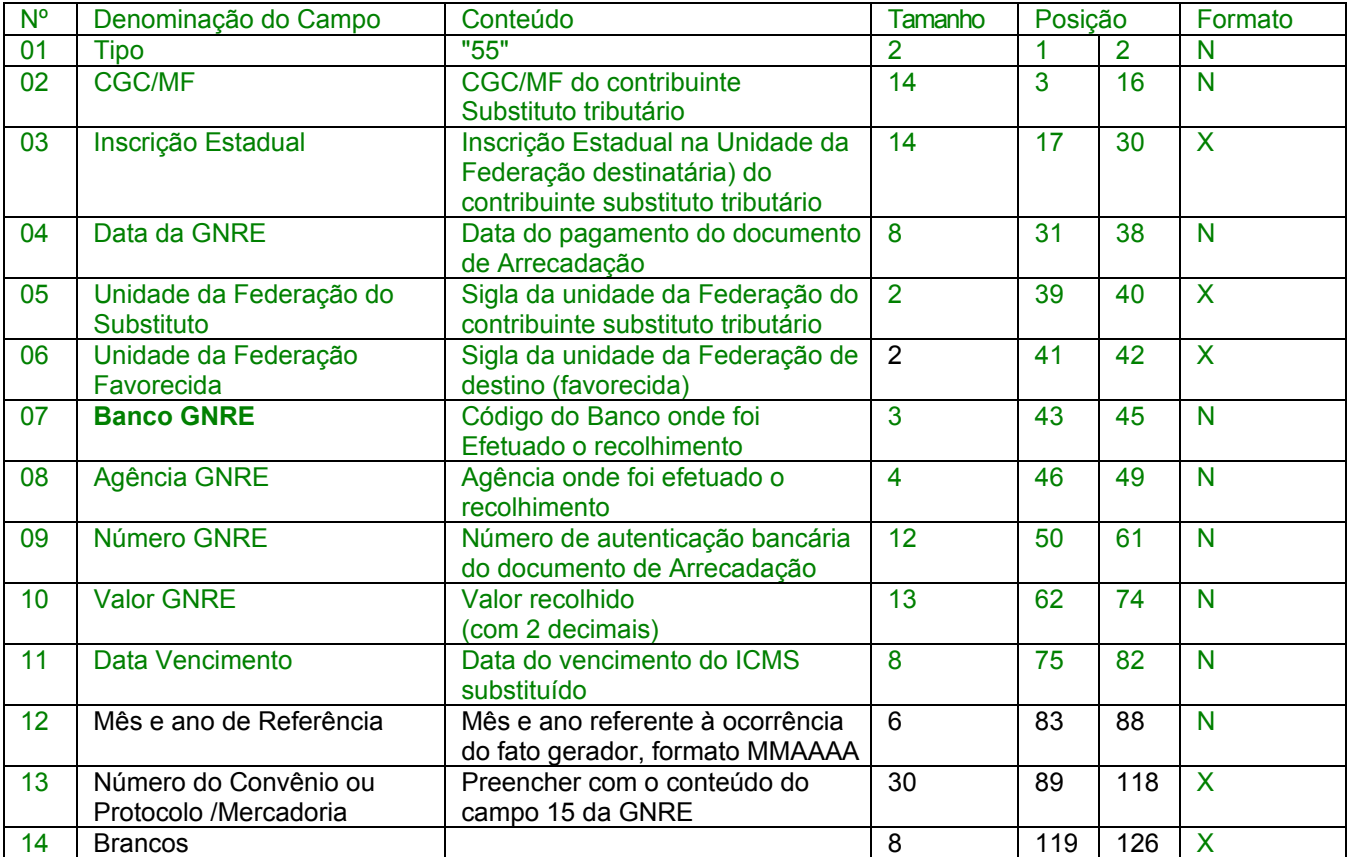

15.1 – Observações

15.1.1 – Registro composto apenas por contribuintes substitutos tributários, devendo ser gerado um registro para cada Guia Nacional de Recolhimento de Tributos Estaduais – GNRE;

15.1.2 - CAMPO 10 - Valor líquido após a compensação: resultado do ICMS por substituição devido, descontados os valores relativos a devoluções e ressarcimentos decorrentes de operações efetuadas sob o regime de substituição tributária.

15.1.3 – CAMPO 03 – caso o informante, substituto tributário, não possua inscrição estadual na Unidade da Federação destinatária, preencher com "INEXISTENTE";

Acrescido o item 15A pelo Conv. ICMS 142/02, efeitos a partir de 01.01.03.

15A - REGISTRO TIPO 56

OPERAÇÕES COM VEÍCULOS AUTOMOTORES NOVOS.

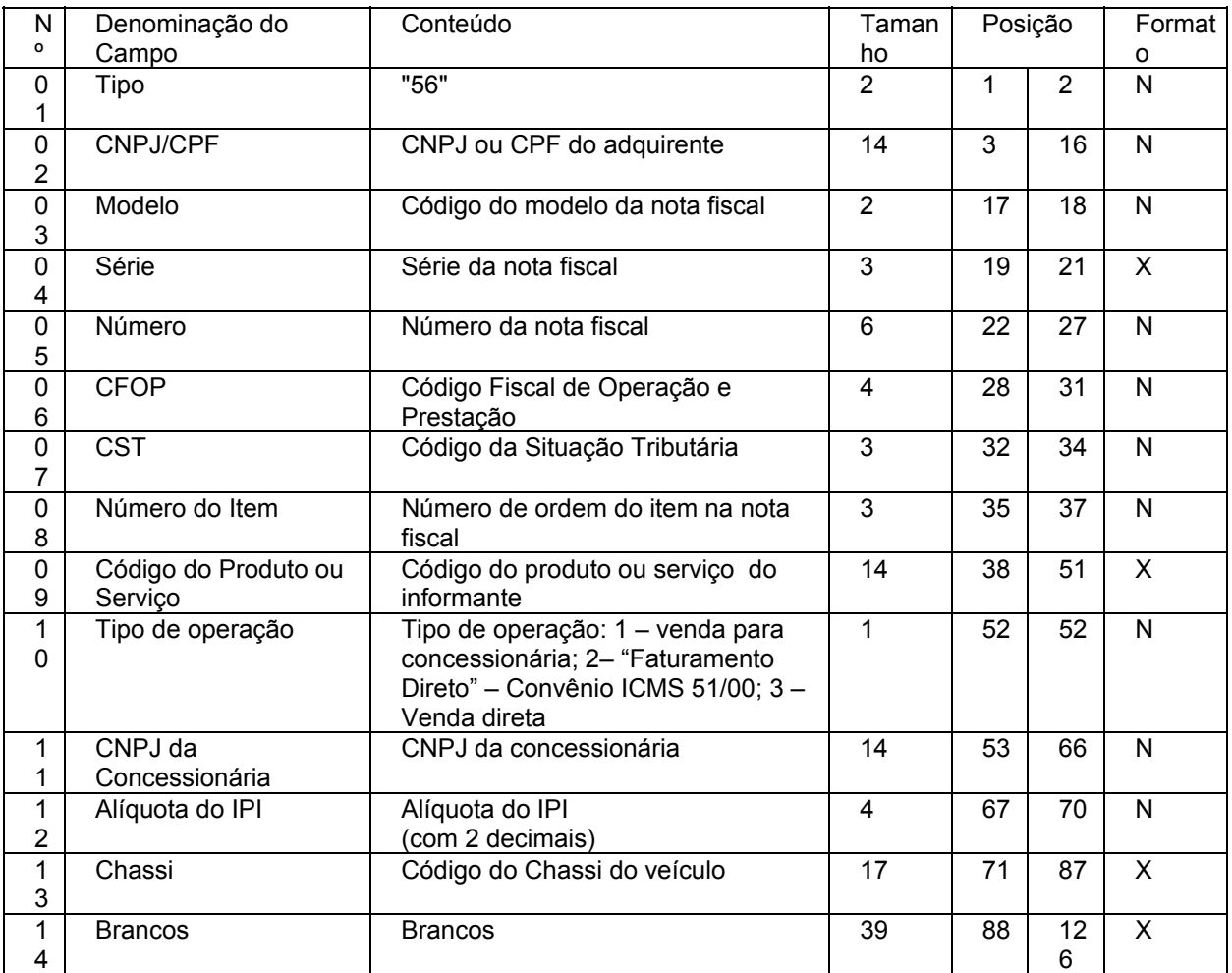

15A.1 - OBSERVAÇÕES:

15A.1.1 - Este registro deverá ser composto pelas montadoras, concessionárias e importadoras, nas operações com veículos automotores novos;

15A.1.2 – Deverá ser informado apenas para os itens relativos aos veículos automotivos;

15A.1.3 - CAMPOS 02 a 09 – Devem ser preenchidos com o mesmo conteúdo dos campos do registro 54 equivalente;

15A.1.4 - CAMPO 11 – Colocar o CNPJ da concessionária envolvida na operação, quando se tratar de "faturamento direto" efetuado pelas montadoras ou importadoras. Zerar o campo nos demais casos;

**Nova redação** dada ao item 16 pelo Conv. ICMS 142/02, efeitos a partir de 01.01.03.

16 - REGISTRO TIPO 60: Cupom Fiscal, Cupom Fiscal – PDV ,e os seguintes Documentos Fiscais quando emitidos por Equipamento Emissor de Cupom Fiscal: Bilhete de Passagem Rodoviário (modelo 13), Bilhete de Passagem Aquaviário (modelo 14), Bilhete de Passagem e Nota de Bagagem (modelo 15), Bilhete de Passagem Ferroviário (modelo 16), e Nota Fiscal de Venda a Consumidor (modelo 2)

16.1 - Devem ser gerados para cada equipamento:

16.1.1 – para cada dia, um registro "Tipo 60 - Mestre", como indicado no subitem 16.2 e os respectivos registros "Tipo 60 – Analítico", informando as situações tributárias praticadas, conforme subitem 16.3, de modo que este conjunto de registros represente os dados fiscais escriturados pelo contribuinte;

16.1.2 – para cada dia, se adotado pela unidade federada, os respectivos registros "Tipo 60 – Resumo Diário", informando o total diário do item registrado em cada equipamento, conforme subitem 16.4, de modo que o conjunto de registros relativos a itens de idêntica situação tributária represente a informação constante do respectivo registro Tipo 60 – Analítico;

16.1.3 – se adotado pela unidade federada, os respectivos registros "Tipo 60 - Item", conforme subitem 16.5;

16.1.4 – se adotado pela unidade federada, os respectivos registros "Tipo 60 – Resumo Mensal", conforme subitem 16.6.

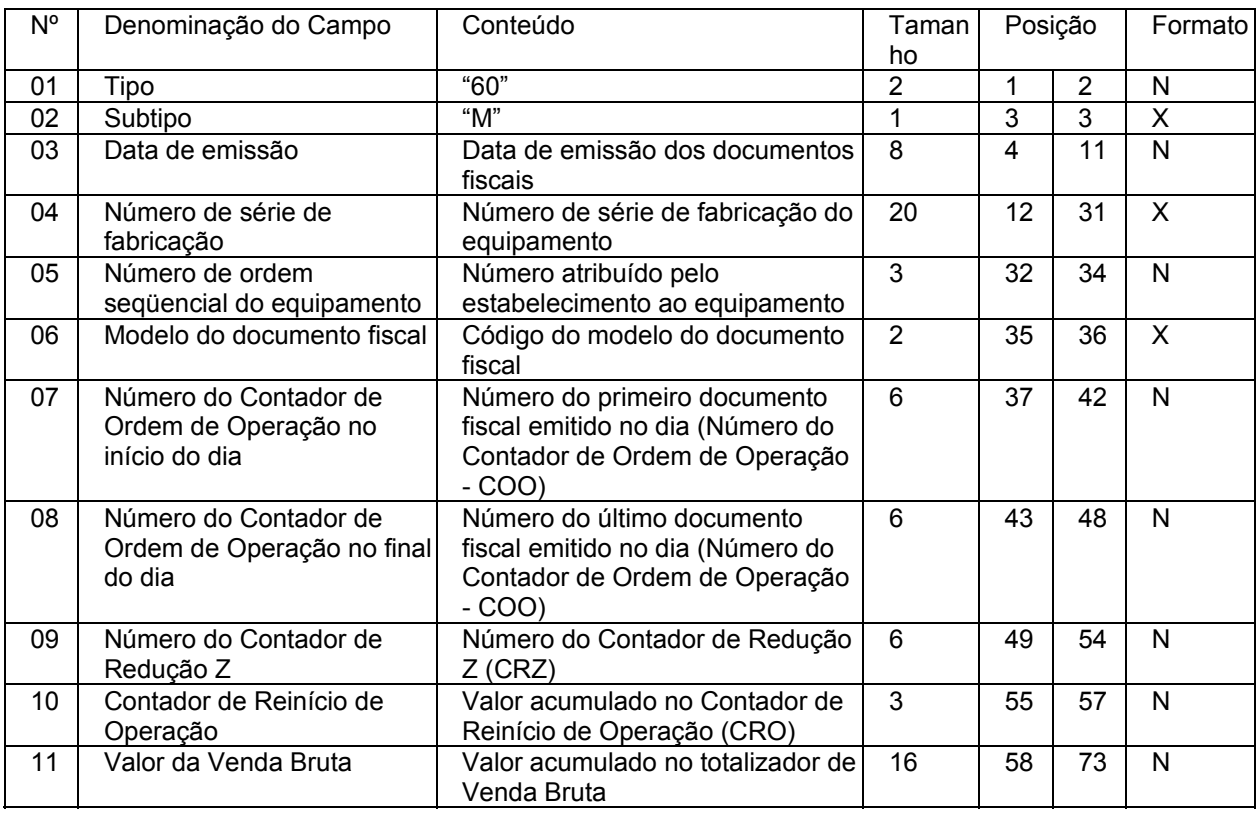

16.2 – Registro Tipo 60 – Mestre (60M): Identificador do equipamento.

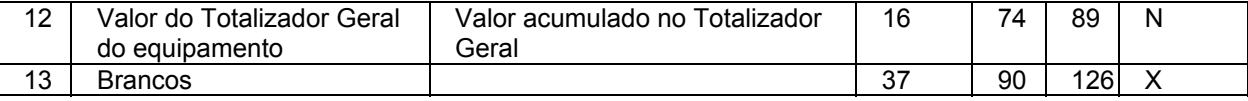

16.2.1 – Observações:

16.2.1.1 - Registro composto apenas pelos emitentes dos documentos fiscais em questão, quando emitidos por PDV, Máquina Registradora e ECF;

16.2.1.2 - Registro utilizado para identificar o equipamento emissor de cupom fiscal no estabelecimento;

16.2.1.3 - Os dados diários de cada um dos totalizadores parciais de situação tributária do equipamento deverão ser informados no registro especificado no subitem 16.3 (Registro Tipo 60 – Analítico);

16.2.1.4 - CAMPO 02 – "M", indica que este registro é mestre, deste modo identifica o equipamento emissor de cupom fiscal no contribuinte;

16.2.1.5 - CAMPO 06 - Preencher com "2B", quando se tratar de Cupom Fiscal emitido por máquina registradora (não ECF), com "2C", quando se tratar de Cupom Fiscal PDV, ou "2D", quando se tratar de Cupom Fiscal (emitido por ECF). Já para os demais Documentos Fiscais deve ser preenchido conforme códigos da tabela de modelos, do subitem 3.3.1;

16.2.1.6 – campo 11 – caso o equipamento não tenha o respectivo totalizador preencher com o valor da venda bruta do dia.

16.3 - Registro Tipo 60 – Analítico (60A): Identificador de cada Situação Tributária no final do dia de cada equipamento emissor de cupom fiscal

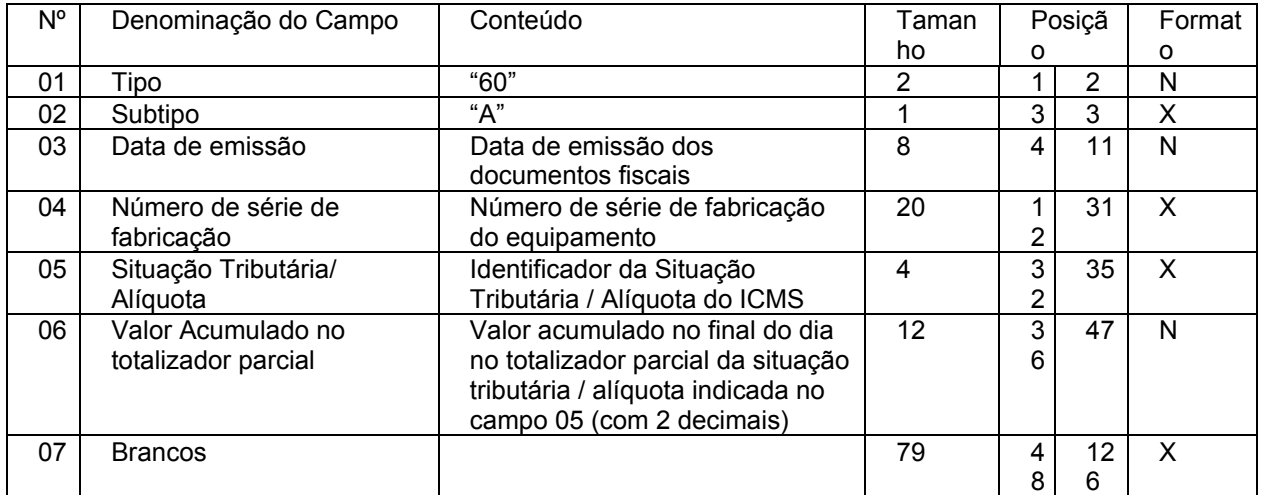

16.3.1 – Observações:

16.3.1.1 - Registro composto com as informações dos totalizadores parciais das máquinas ativas no dia;

16.3.1.2 - Deve ser gerado um registro para cada um dos totalizadores parciais de situação tributária por dia e por equipamento;

16.3.1.3 - CAMPO 02 – "A", indica que este registro é Tipo 60 – Analítico;

16.3.1.4 - CAMPO 05 – Informa a situação tributária / alíquota do totalizador parcial:

16.3.1.4.1 - Quando o totalizador parcial for de operação tributada na saída, este campo deve indicar alíquota praticada. Ela deve ser informada como campo numérico com duas casas decimais. Como exemplos, alíquota de:

 $*8,4\%$  deve ser informado - $\rightarrow$ "0840";

\*18% deve ser informado - $\rightarrow$ "1800";

Quando o totalizador parcial se referir a outra situação tributária, informar conforme tabela abaixo:

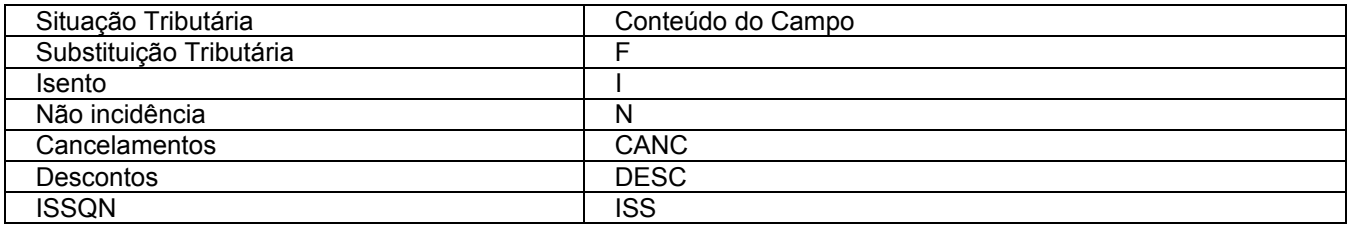

16.3.1.5 - CAMPO 06 – Deve informar o valor acumulado no totalizador parcial da situação tributária/alíquota indicada no campo 05. Este valor acumulado corresponde ao valor constante na Redução Z, emitido no final de cada dia, escriturado pelo contribuinte;

16.4 - Registro Tipo 60 – Resumo Diário (60D): Registro de mercadoria/produto ou serviço constante em documento fiscal emitido por Terminal Ponto de Venda (PDV) ou equipamento Emissor de Cupom Fiscal (ECF).

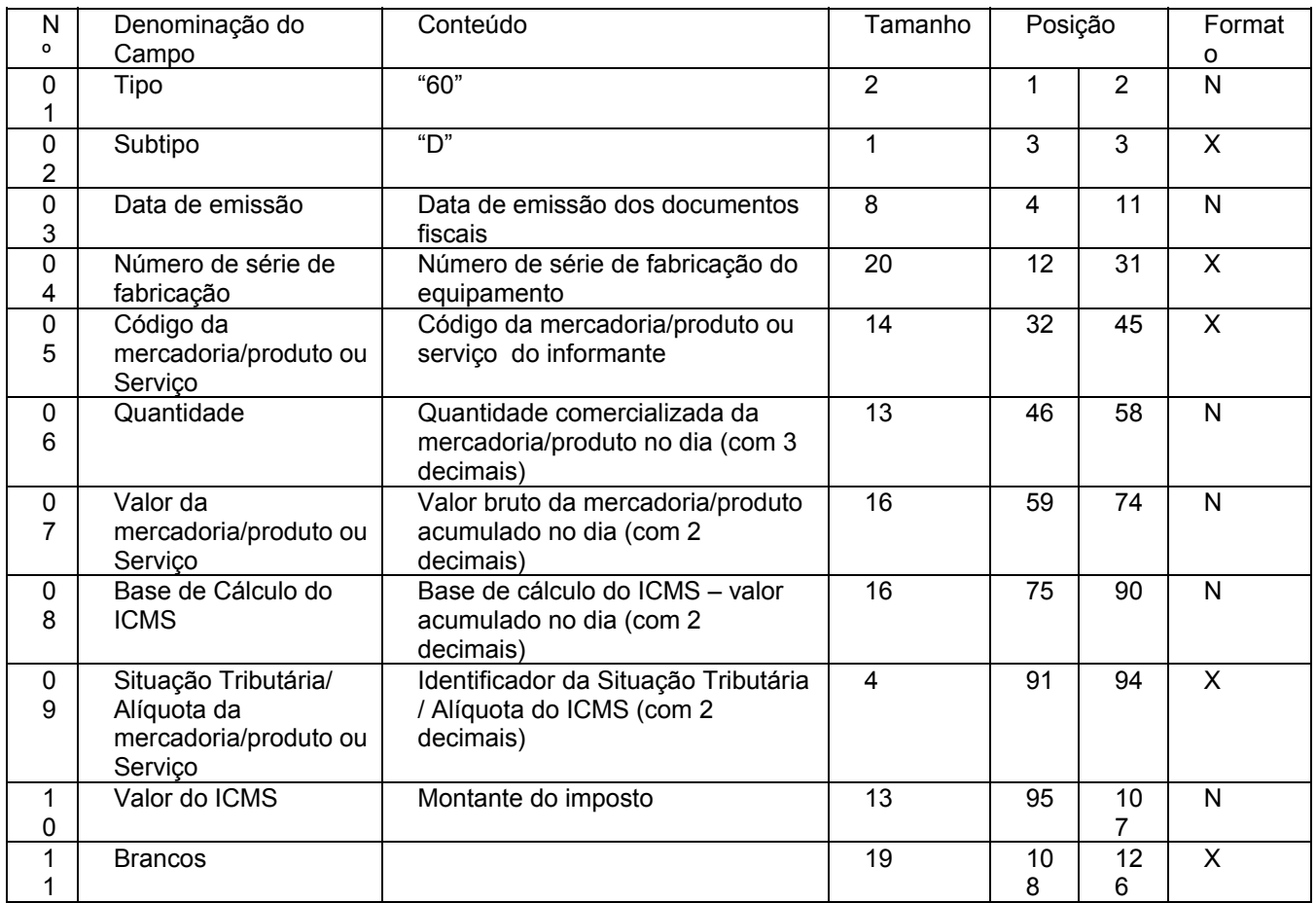

16.4.1 - Observações:

16.4.1.1 - Registro opcional, ficando sua adoção a critério das unidades da Federação;

16.4.1.2 - Registro composto com as informações totalizadas por código da mercadoria/produto ou serviço registrado em documentos fiscais emitidos no dia pelo equipamento identificado no campo 04;

16.4.1.3 – Para cada código de mercadoria/produto ou serviço deve ser gerado um registro com o total diário por equipamento;

16.4.1.4 - CAMPO 02 – "D", indica que este registro é Tipo 60 – Resumo Diário;

16.4.1.5 - CAMPO 05 - Valem as observações do subitem 14.1.6;

16.4.1.6 - CAMPO 06 – Quantidade da mercadoria/produto comercializada no dia, registradas no equipamento identificado no campo 04, com 3 decimais;

16.4.1.7 - CAMPO 09 – Valem as observações do subitem 16.3.1.4;

16.4.1.8 - CAMPO 10 – Preencher com zeros no caso de Situação Tributária igual

a F, N ou I.

16.5 - Registro Tipo 60 – Item (60I): Item do documento fiscal emitido por Terminal Ponto de Venda (PDV) ou equipamento Emissor de Cupom Fiscal (ECF)

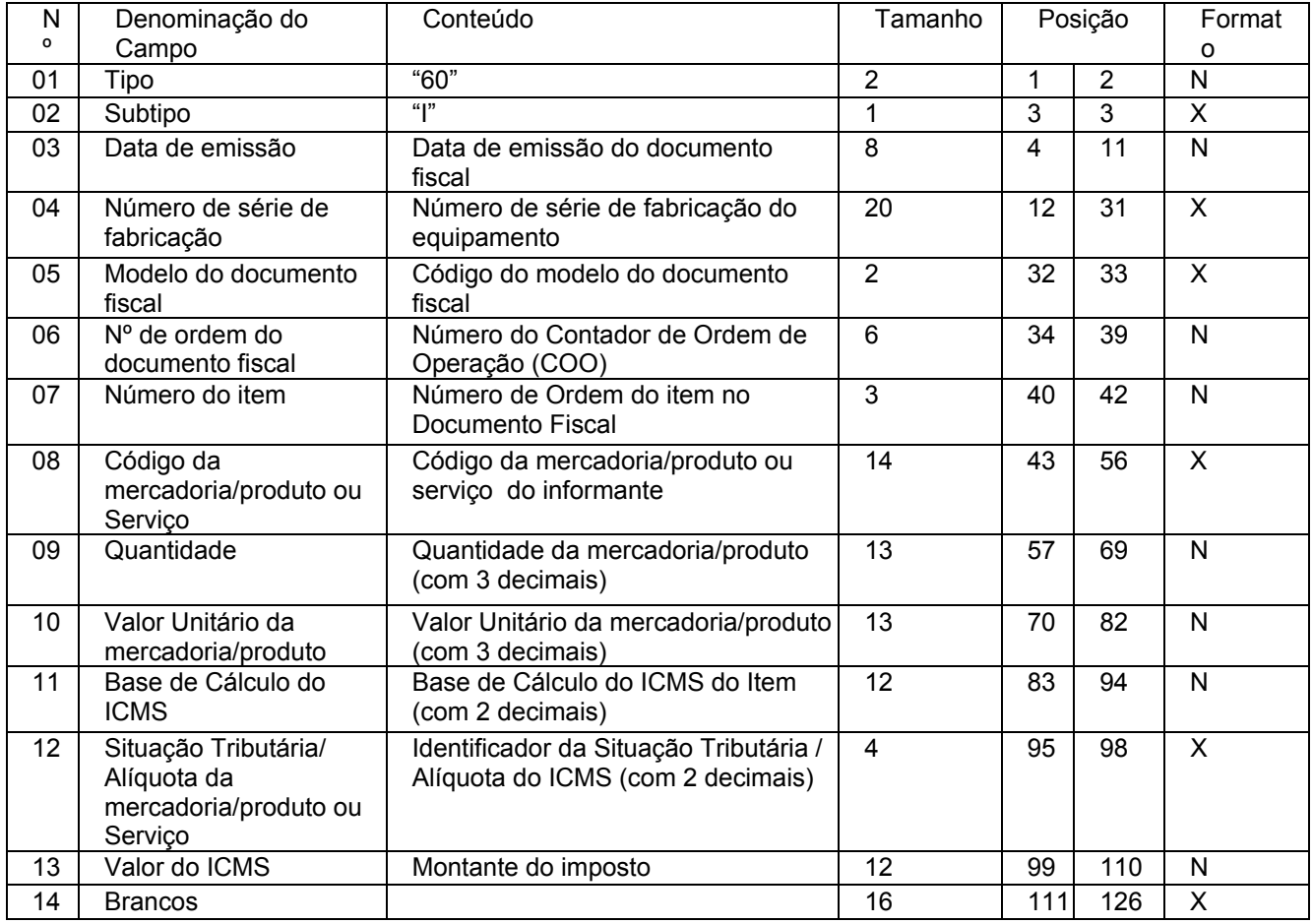

16.5.1 - Observações:

16.5.1.1 - Registro opcional, ficando sua adoção a critério das unidades da Federação;

16.5.1.2 - Registro composto apenas pelos emitentes de documentos fiscais emitidos por Terminal Ponto de Venda (PDV) ou equipamento Emissor de Cupom Fiscal (ECF);

16.5.1.3 - Deve ser gerado um registro para cada mercadoria/produto ou serviço constante do documento fiscal;

16.5.1.4 - CAMPO 02 - "I", indica que este registro é Tipo 60 – Item;

16.5.1.5 - CAMPO 05 - Valem as observações do subitem 16.2.1.5;

16.5.1.6 - CAMPO 08 - Valem as observações do subitem 14.1.6;

16.5.1.7 - CAMPO 10 - Valor unitário da mercadoria/produto com três decimais;

16.5.1.8 - CAMPO 11 - Valor utilizado como base de cálculo do ICMS;

16.5.1.9 - CAMPO 12 - Valem as observações do subitem 16.3.1.4;

16.5.1.10 – CAMPO 13 - Valem as observações do subitem 16.4.1.8.";

16.6 - Registro Tipo 60 – Resumo Mensal (60R): Registro de mercadoria/produto ou serviço processado em equipamento Emissor de Cupom Fiscal.

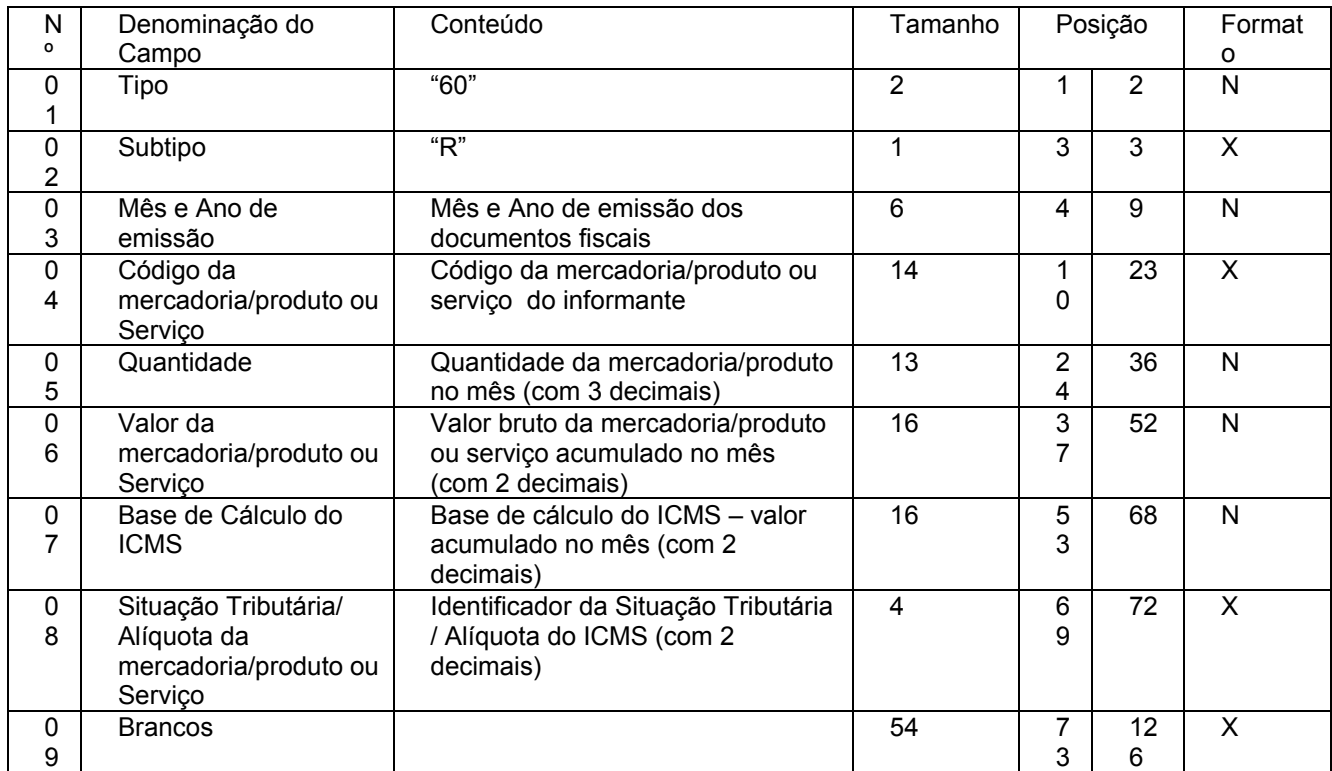

16.6.1 - Observações:

16.6.1.1 - Registro opcional, ficando sua adoção a critério das unidades da Federação;

16.6.1.2 - Registro composto com as informações sintéticas dos itens de mercadoria/produto e serviço dos Cupons Fiscais emitidos pelas máquinas ECF ativas no mês;

16.6.1.3 - Deve ser gerado um registro para cada tipo de mercadoria/produto ou serviço processado em equipamento Emissor de Cupom Fiscal, acumulado por estabelecimento no mês;

16.6.1.4 - CAMPO 02 – "R", indica que este registro é Tipo 60 – Resumo Mensal;

16.6.1.5 - CAMPO 03 – Mês e Ano de emissão no formato "MMAAAA";

16.6.1.6 - CAMPO 04 - Valem as observações do subitem 14.1.6;

16.6.1.7 - CAMPO 05 – Quantidade de itens da mercadoria/produto comercializados no mês com 3 decimais;

16.6.1.8 - CAMPO 08 – Valem as observações do subitem 16.3.1.4.

## Redação anterior **do item 16 dada pelo Conv. ICMS 69/02 (não produziu efeitos devido ao Conv. ICMS 142/02).**

16 - REGISTRO TIPO 60: Cupom Fiscal, Cupom Fiscal – PDV ,e os seguintes Documentos Fiscais quando emitidos por Equipamento Emissor de Cupom Fiscal: Bilhete de Passagem Rodoviário (modelo 13), Bilhete de Passagem Aquaviário (modelo 14), Bilhete de Passagem e Nota de Bagagem (modelo 15), Bilhete de Passagem Ferroviário (modelo 16), e Nota Fiscal de Venda a Consumidor (modelo 2)

16.1 - Devem ser gerados, diariamente, para cada equipamento:

16.1.1 - um registro "Tipo 60 - Mestre", como indicado no subitem 16.2 e os respectivos registros "Tipo 60 – Analítico", informando as situações tributárias praticadas, conforme subitem 16.3, de modo que este conjunto de registros represente os dados fiscais escriturados pelo contribuinte;

16.1.2 – se adotado pela unidade federada, os respectivos registros "Tipo 60 – Resumo Diário", informando o total diário do item registrado em cada equipamento, conforme subitem 16.4, de modo que o conjunto de registros relativos a itens de idêntica situação tributária represente a informação constante do respectivo registro Tipo 60 – Analítico;

16.1.3 – se adotado pela unidade federada, os respectivos registros "Tipo 60 - Item", conforme subitem 16.5;

16.1.4 – se adotado pela unidade federada, os respectivos registros "Tipo 60 – Resumo Mensal", conforme subitem 16.6.

| Ο<br>"60"<br>$\overline{2}$<br>$\overline{2}$<br>01<br>Tipo<br>3<br>" $M$ "<br>3<br>02<br>Subtipo<br>11<br>03<br>8<br>Data de emissão<br>Data de emissão dos documentos<br>$\overline{\mathbf{4}}$<br>fiscais<br>31<br>20<br>12<br>04<br>Número de série de<br>Número de série de fabricação do<br>fabricação<br>equipamento<br>3<br>32<br>34<br>05<br>Número de ordem<br>Número atribuído pelo | Formato                 |
|----------------------------------------------------------------------------------------------------|-------------------------|
|                                                                                                    |                         |
|                                                                                                    | N                       |
|                                                                                                    | X                       |
|                                                                                                    | $\mathsf{N}$            |
|                                                                                                    | X                       |
| estabelecimento ao equipamento<br>seqüencial do equipamento                                                                                                    | N                       |
| $\overline{2}$<br>35<br>06<br>36<br>Modelo do documento fiscal<br>Código do modelo do documento<br>fiscal                                                                                                    | $\overline{\mathsf{X}}$ |
| 6<br>07<br>37<br>Número do Contador de<br>Número do primeiro documento<br>42<br>fiscal emitido no dia (Número do<br>Ordem de Operação no<br>início do dia<br>Contador de Ordem de Operação<br>$-COO()$                                                                                                    | $\mathsf{N}$            |
| 08<br>Número do Contador de<br>Número do último documento<br>6<br>43<br>48<br>fiscal emitido no dia (Número do<br>Ordem de Operação no final<br>Contador de Ordem de Operação<br>do dia<br>$-COO()$                                                                                                    | N                       |
| 09<br>Número do Contador de<br>6<br>54<br>Número do Contador de Redução<br>49<br>Z (CRZ)<br>Redução Z                                                                                                    | N                       |

<sup>16.2 –</sup> Registro Tipo 60 – Mestre: Identificador do equipamento.

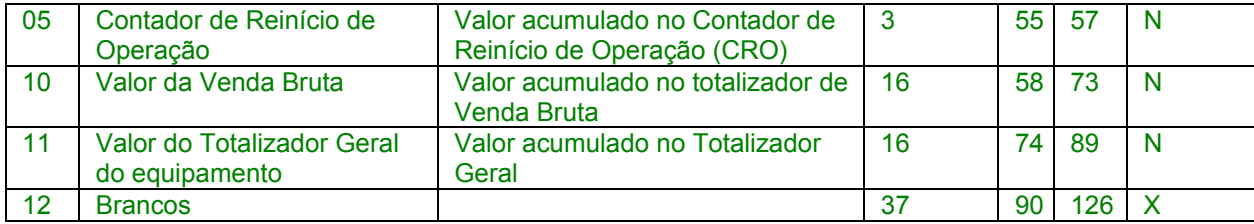

16.2.1 – Observações:

16.2.1.1 - Registro composto apenas pelos emitentes dos documentos fiscais em questão, quando emitidos por PDV, Máquina Registradora e ECF;

16.2.1.2 - Registro utilizado para identificar o equipamento emissor de cupom fiscal no estabelecimento;

16.2.1.3 - Os dados diários de cada um dos totalizadores parciais de situação tributária do equipamento deverão ser informados no registro especificado no subitem 16.2 (Registro Tipo 60 – Analítico);

16.2.1.4 - CAMPO 02 – "M", indica que este registro é mestre, deste modo identifica o equipamento emissor de cupom fiscal no contribuinte;

16.2.1.5 - CAMPO 06 - Preencher com "2B", quando se tratar de Cupom Fiscal emitido por máquina registradora (não ECF), com "2C", quando se tratar de Cupom Fiscal PDV, ou "2D", quando se tratar de Cupom Fiscal (emitido por ECF). Já para os demais Documentos Fiscais devem ser preenchido conforme códigos da tabela de modelos, do subitem 3.3.1;

16.3 - Registro Tipo 60 – Analítico: Identificador de cada Situação Tributária no final do dia de cada equipamento emissor de cupom fiscal.

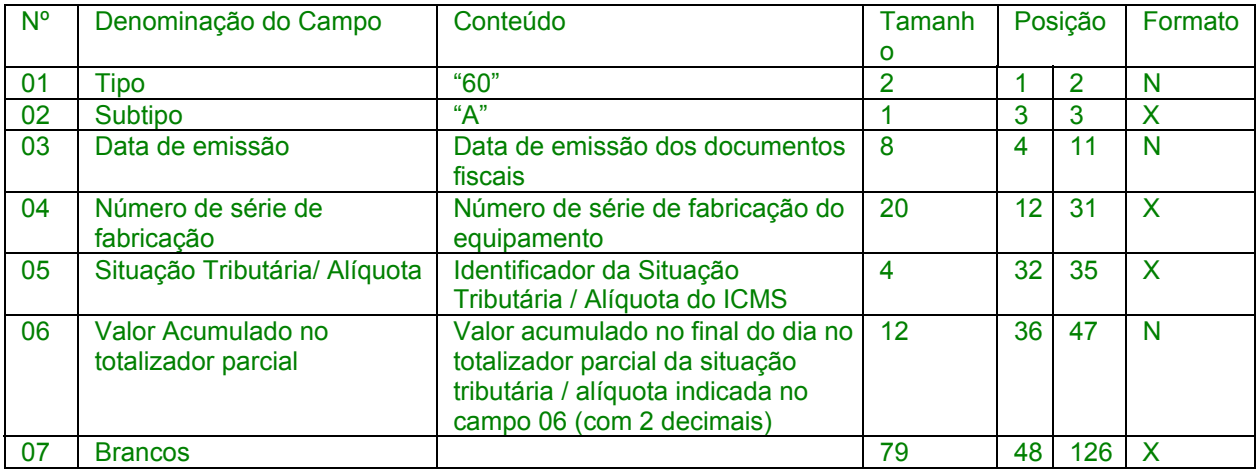

16.3.1 – Observações:

16.3.1.1 - Registro composto com as informações dos totalizadores parciais das máquinas ativas no dia;

16.3.1.2 - Deve ser gerado um registro para cada um dos totalizadores parciais de situação tributária por dia e por equipamento;

16.3.1.3 - CAMPO 02 – "A", indica que este registro é Tipo 60 – Analítico;

16.3.1.4 - CAMPO 06 – Informa a situação tributária / alíquota do totalizador parcial:

16.3.1.4.1 - Quando o totalizador parcial for de operação tributada na saída, este campo deve indicar alíquota praticada. Ela deve ser informada como campo numérico com duas casas decimais. Como exemplos, alíquota de:

- \* 8,4% deve ser informado - $\rightarrow$ "0840";
- 18% deve ser informado - $\rightarrow$ "1800";

16.3.1.4.2 Quando o totalizador parcial se referir a outra situação tributária, informar conforme tabela abaixo:

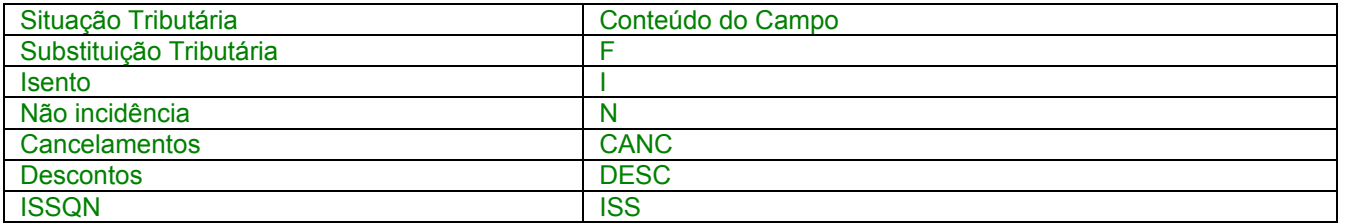

16.3.1.5 - CAMPO 07 – Deve informar o valor acumulado no totalizador parcial da situação tributária/alíquota indicada no campo 06. Este valor acumulado corresponde ao valor constante na Redução Z, emitido no final de cada dia, escriturado pelo contribuinte;

16.4 - Registro Tipo 60 – Resumo Diário: Registro de produto ou serviço registrado em documento fiscal emitido por Terminal Ponto de Venda (PDV) ou equipamento Emissor de Cupom Fiscal (ECF).

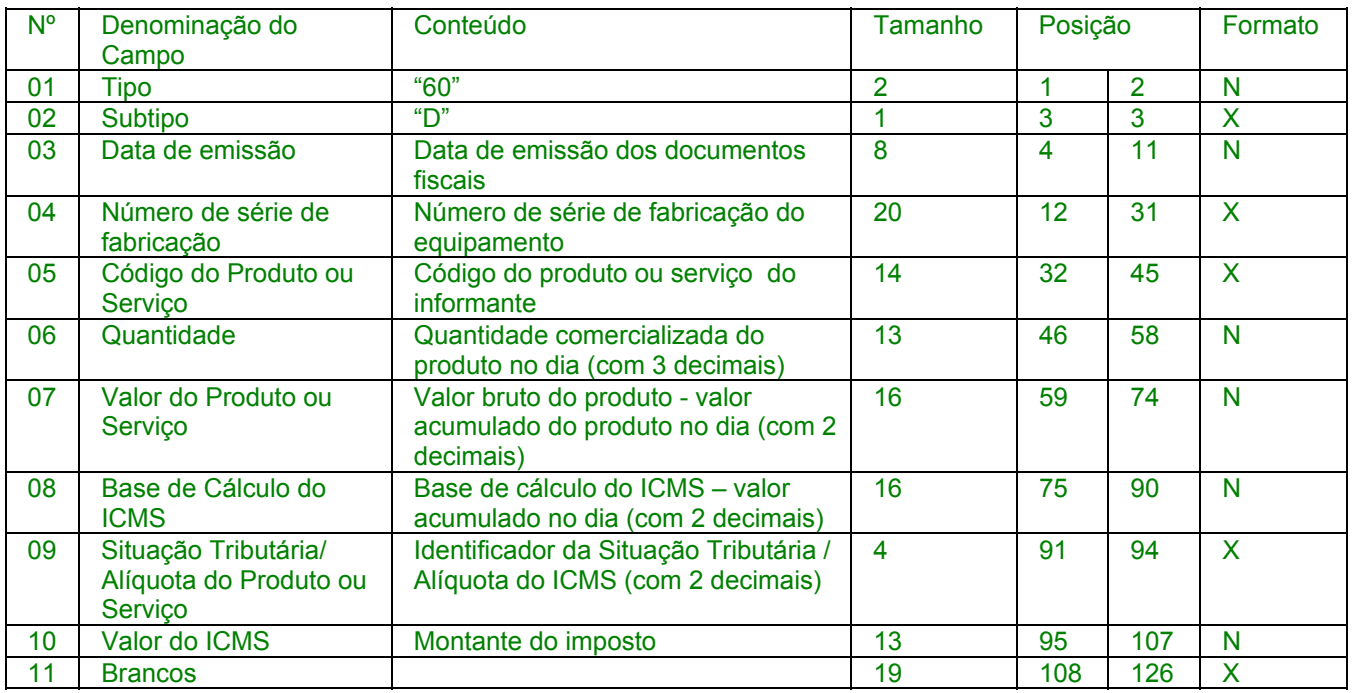

16.4.1 - Observações:

16.4.1.1 - Registro opcional, ficando sua adoção a critério das unidades da Federação;

16.4.1.2 - Registro composto com as informações totalizadas por código do produto ou serviço registrado em documentos fiscais emitidos no dia pelo equipamento identificado no campo 04;

16.4.1.3 – Para cada código de produto ou serviço deve ser gerado um registro com o total diário por equipamento;

16.4.1.4 - CAMPO 02 – "D", indica que este registro é Tipo 60 – Resumo Diário;

16.4.1.5 - CAMPO 05 - Valem as observações do subitem 14.2.6;

16.4.1.6 - CAMPO 06 – Quantidade do produto comercializada no dia registradas no equipamento identificado no campo 04, com 3 decimais;

16.4.1.7 - CAMPO 09 – Valem as observações do subitem 16.3.1.4.

16.4.1.8 – CAMPO 10 – Preencher com zeros no caso de Situação Tributária igual a F, N ou I.

16.5 - Registro Tipo 60 – Item: Item do documento fiscal documento fiscal emitido por Terminal Ponto de Venda (PDV) ou equipamento Emissor de Cupom Fiscal (ECF)

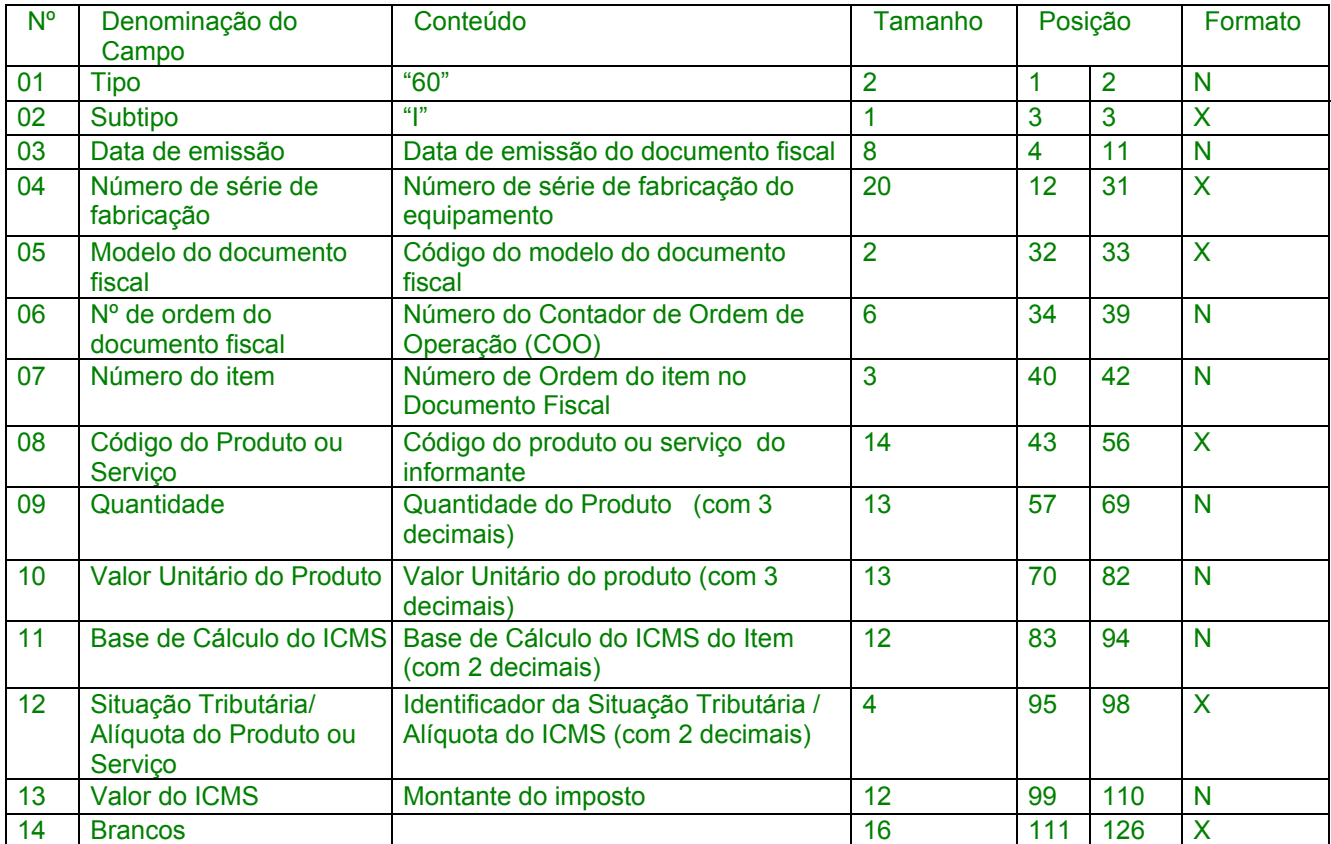

16.5.1 - Observações:

16.5.1.1 - Registro opcional, ficando sua adoção a critério das unidades da Federação;

16.5.1.2 - Registro composto apenas pelos emitentes de documentos fiscais emitidos por Terminal Ponto de Venda (PDV) ou equipamento Emissor de Cupom Fiscal (ECF);

16.5.1.3 - Deve ser gerado um registro para cada produto ou serviço constante do documento fiscal;

16.5.1.4 - CAMPO 02 - "I", indica que este registro é Tipo 60 – Item;

16.5.1.5 - CAMPO 05 - Valem as observações do subitem 16.2.1.5;

16.5.1.6 - CAMPO 08 - Valem as observações do subitem 14.2.6;

16.5.1.7 - CAMPO 10 - Valor unitário do produto com três decimais;

16.5.1.8 - CAMPO 11 - Valor utilizado como base de cálculo do ICMS;

16.5.1.9 - CAMPO 12 - Valem as observações do subitem 16.3.1.4;

16.5.1.10 – CAMPO 13 - Valem as observações do subitem 16.4.1.8.";

16.6 - Registro Tipo 60 – Resumo Mensal: Registro de produto ou servico processado em equipamento Emissor de Cupom Fiscal.

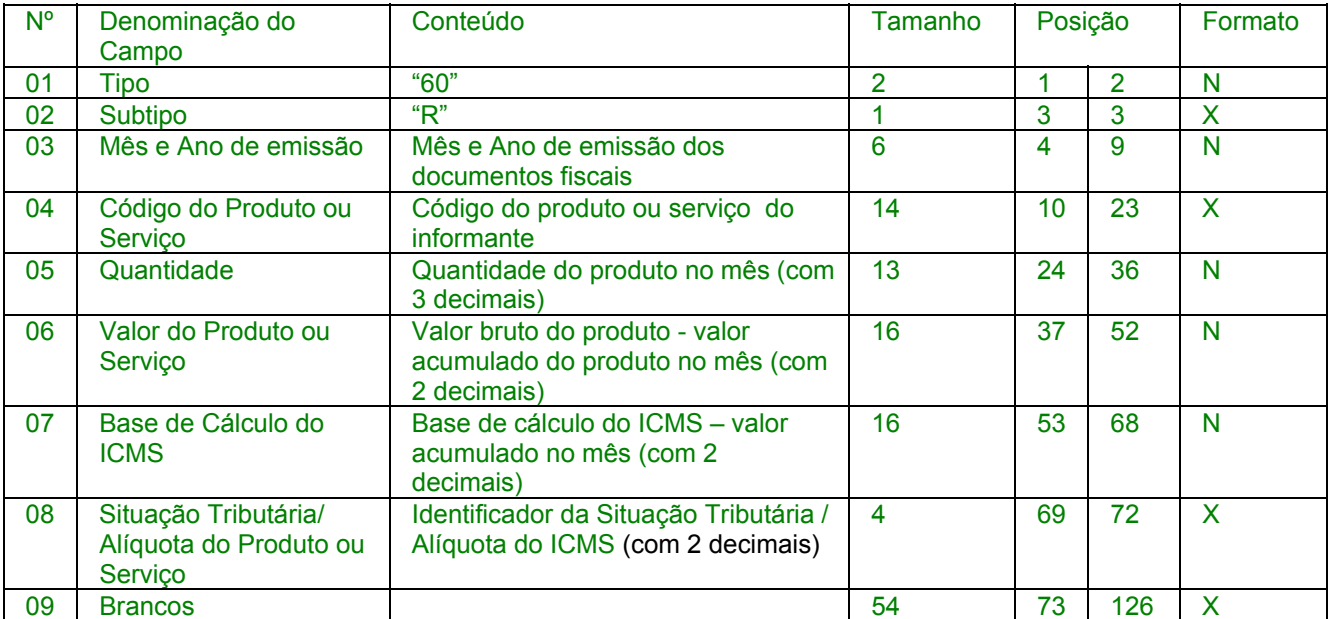

16.6.1 - Observações:

16.6.1.1 - Registro opcional, ficando sua adoção a critério das unidades da Federação;

16.6.1.2 - Registro composto com as informações sintéticas dos itens de mercadoria e serviço dos Cupons Fiscais emitidos pelas máquinas ECF ativas no mês:

16.6.1.3 - Deve ser gerados um registro para cada tipo de produto ou serviço processado em equipamento Emissor de Cupom Fiscal, acumulado por estabelecimento no mês;

16.6.1.4 - CAMPO 02 – "R", indica que este registro é Tipo 60 – Resumo Mensal;

16.6.1.5 - CAMPO 03 – Mês e Ano de emissão no formato "MMAAAA";

16.6.1.6 - CAMPO 04 - Valem as observações do subitem 14.2.6;

16.6.1.7 - CAMPO 05 – Quantidade de itens do produto comercializados no mês com 3 decimais;

16.6.1.8 - CAMPO 08 – Valem as observações do subitem 16.3.1.4.

Redação original **com efeitos de 28.06.95 a 31.12.02** 

16 - REGISTRO TIPO 60: Cupom Fiscal, Cupom Fiscal – PDV ,e os seguintes Documentos Fiscais quando emitidos por Equipamento Emissor de Cupom Fiscal: Bilhete de Passagem Rodoviário (modelo 13), Bilhete de Passagem Aquaviário (modelo 14), Bilhete de Passagem e Nota de Bagagem (modelo 15), Bilhete de Passagem Ferroviário (modelo 16), e Nota Fiscal de Venda a Consumidor (modelo 2)

| N <sup>o</sup> | Denominação do Campo                                                    | Conteúdo                                                                                           | Tamanho         | Posição                 |     | Formato                   |
|----------------|-------------------------------------------------------------------------|----------------------------------------------------------------------------------------------------|-----------------|-------------------------|-----|---------------------------|
| 01             | <b>Tipo</b>                                                             | "60"                                                                                               | 2               |                         | 2   | N                         |
| 02             | Mestre/Analítico                                                        | " $M$ "                                                                                            |                 | 3                       | 3   | $\mathsf{x}$              |
| 03             | Data de emissão                                                         | Data de emissão dos documentos<br>fiscais                                                          | 8               | $\overline{\mathbf{4}}$ | 11  | $\overline{N}$            |
| 04             | Número de Máquina<br>Registradora, PDV ou ECF                           | Número atribuído pelo<br>estabelecimento ao equipamento                                            | 3               | 12                      | 14  | $\mathsf{N}$              |
| 05             | Número de série de<br>fabricação                                        | Número de série de fabricação do<br>equipamento emissor de cupom<br>fiscal                         | 15              | 15                      | 29  | $\overline{\mathsf{X}}$   |
| 06             | Modelo do documento fiscal                                              | Código do modelo do documento<br>fiscal                                                            | 2               | 30                      | 31  | X                         |
| 07             | Número do contador de<br>ordem de operação no início<br>do dia          | Número do primeiro documento<br>fiscal emitido no dia (Número do<br>Contador de Ordem de Operação) | $6\phantom{1}6$ | 32                      | 37  | N                         |
| 08             | Número do contador de<br>ordem de operação no final<br>do dia           | Número do último documento<br>fiscal emitido no dia (Número do<br>Contador de Ordem de Operação)   | 6               | 38                      | 43  | N                         |
| 09             | Número do Contador de<br>Redução Z                                      | Número do contador de Redução,<br>Leitura Z ou Redução Z                                           | 6               | 44                      | 49  | N                         |
| 10             | Valor do Grande Total ou<br>Totalizador Geral no início do<br>dia       | Valor do GT no início do dia (com<br>2 decimais)                                                   | 16              | 50                      | 65  | $\mathsf{N}$              |
| 11             | Valor do Grande Total ou<br><b>Totalizador Geral no final do</b><br>dia | Valor do GT no final do dia<br>constante da Leitura Z ou<br>Redução Z (com 2 decimais)             | 16              | 66                      | 81  | $\mathsf{N}$              |
| 12             | <b>Brancos</b>                                                          |                                                                                                    | 45              | 82                      | 126 | $\boldsymbol{\mathsf{X}}$ |

16.1 – Registro Tipo 60 - Mestre: Identificador do equipamento.

16.1.1 – Observações:

Nova redação dada ao subitem 16.1.1.1 pelo Conv. ICMS 39/00, efeitos a partir de 01.08.00.

16.1.1.1 - Registro composto apenas pelos emitentes dos documentos fiscais em questão, quando emitidos por PDV, Máquina Registradora e ECF;

#### **Redação original,** efeitos até 31.07.00.

16.1.1.1 - Registro composto apenas pelos emitentes dos documentos fiscais em questão, quando emitidos por ECF;

16.1.1.2 - Registro utilizado para identificar o equipamento emissor de cupom fiscal no estabelecimento;

16.1.1.3 - Os dados diários de cada um dos totalizadores parciais de situação tributária do equipamento deverão ser informados no registro especificado no subitem 16.2 (Registro Tipo 60 – Analítico);

16.1.1.4 - CAMPO 02 – "M", indica que este registro é mestre, deste modo identifica o equipamento emissor de cupom fiscal no contribuinte;

16.1.1.5 - CAMPO 06 - Preencher com "2B", quando se tratar de Cupom Fiscal emitido por máquina registradora (não ECF), com "2C",

quando se tratar de Cupom Fiscal PDV, ou "2D", quando se tratar de Cupom Fiscal (emitido por ECF). Já para os demais Documentos Fiscais devem ser preenchido conforme códigos da tabela de modelos, do subitem 3.3.1;

16.2 - Registro Tipo 60 – Analítico: Identificador de cada Situação Tributária no final do dia de cada equipamento emissor de cupom fiscal

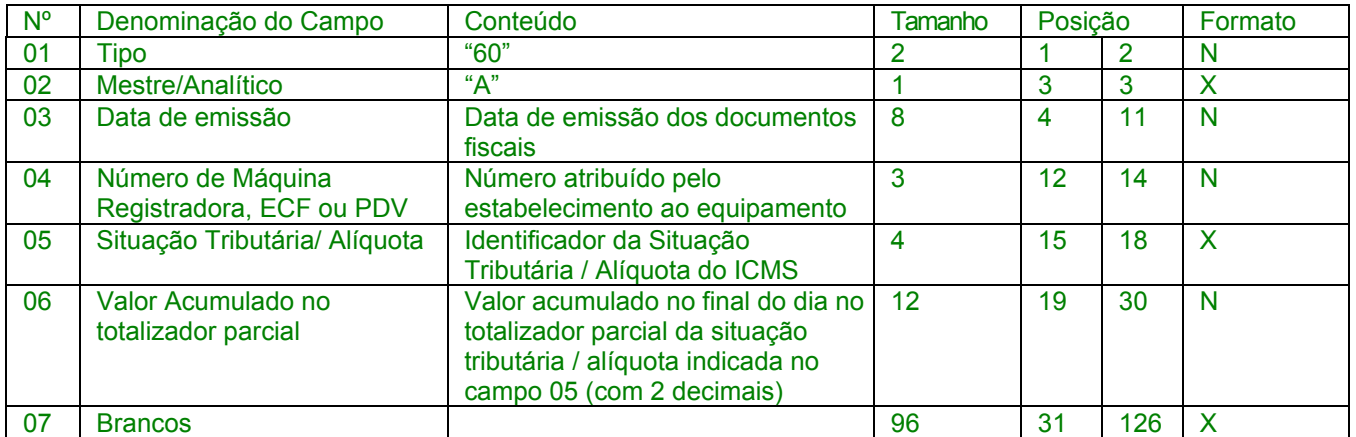

16.2.1 – Observações:

16.2.1.1 - Registro composto com as informações dos totalizadores parciais das máquinas ativas no dia;

16.2.1.2 - Deve ser gerado um registro para cada um dos totalizadores parciais de situação tributária por dia e por equipamento;

16.2.1.3 - CAMPO 02 – "A", indica que este registro é Tipo 60 – Analítico;

16.2.1.4 - CAMPO 05 – Informa a situação tributária / alíquota do totalizador parcial:

16.2.1.4.1 - Quando o totalizador parcial for de operação tributada na saída, este campo deve indicar alíquota praticada. Ela deve ser informada como campo numérico com duas casas decimais. Como exemplos, alíquota de:

\* 8.4% deve ser informado  $-\rightarrow$ "0840":

18% deve ser informado - $\rightarrow$ "1800":

16.2.1.4.2 Quando o totalizador parcial se referir a outra situação tributária, informar conforme tabela abaixo:

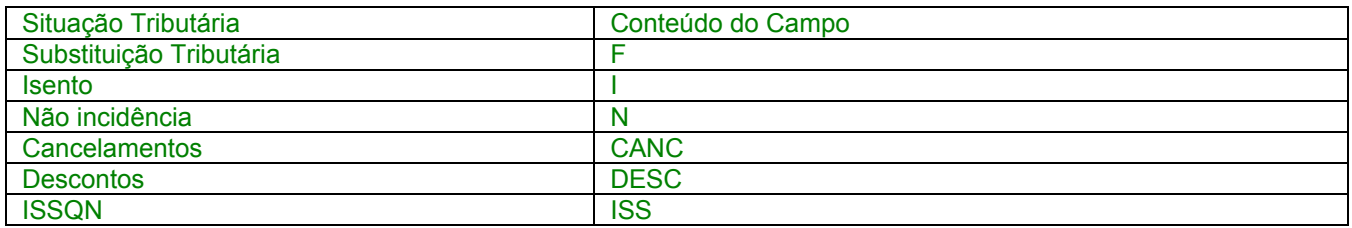

16.2.1.5 - CAMPO 06 – Deve informar o valor acumulado no totalizador parcial da situação tributária/alíquota indicada no campo 05. Este valor acumulado corresponde ao valor constante no Cupom de Redução Z, emitido no final de cada dia, transcrito para o Mapa Resumo de Caixa , PDV ou ECF;

16.3 - Deve ser gerado, diariamente, para cada equipamento emissor de cupom fiscal, um registro "Tipo 60 - Mestre", como indicado no subitem 16.1, com os respectivos registros "Tipo 60 – Analíticos",

informando as situações tributárias praticadas, conforme subitem 16.2., de modo que este conjunto de registros represente os dados fiscais lançados diariamente no Mapa Resumo de Caixa, PDV ou ECF.

## **Nova redação** dada ao cabeçalho do item 17 pelo Conv. ICMS 142/02, efeitos a partir de 01.01.03.

17 – REGISTRO TIPO 61: Para os documentos fiscais descritos a seguir, quando não emitidos por equipamento emissor de cupom fiscal : Bilhete de Passagem Aquaviário (modelo 14), Bilhete de Passagem e Nota de Bagagem (modelo 15), Bilhete de Passagem Ferroviário (modelo 16), Bilhete de Passagem Rodoviário (modelo 13) e Nota Fiscal de Venda a Consumidor (modelo 2), Nota Fiscal de Produtor (modelo 4).

### Redação anterior **do cabeçalho do item 17 dada pelo Conv. ICMS 69/02 (não produziu efeitos devido ao Conv. ICMS 142/02).**

17 – REGISTRO TIPO 61: Para os documentos fiscais descritos a seguir, quando não emitidos por equipamento emissor de cupom fiscal : Bilhete de Passagem Aquaviário (modelo 14), Bilhete de Passagem e Nota de Bagagem (modelo 15), Bilhete de Passagem Ferroviário (modelo 16), Bilhete de Passagem Rodoviário (modelo 13) e Nota Fiscal de Venda a Consumidor (modelo 2), Nota Fiscal de Serviço de Comunicação (modelo 21), Nota Fiscal de Produtor (modelo 4), Nota Fiscal de Serviço de Transporte (modelo 7), exceto quando emitida por prestador de serviços de transporte ferroviário de cargas.

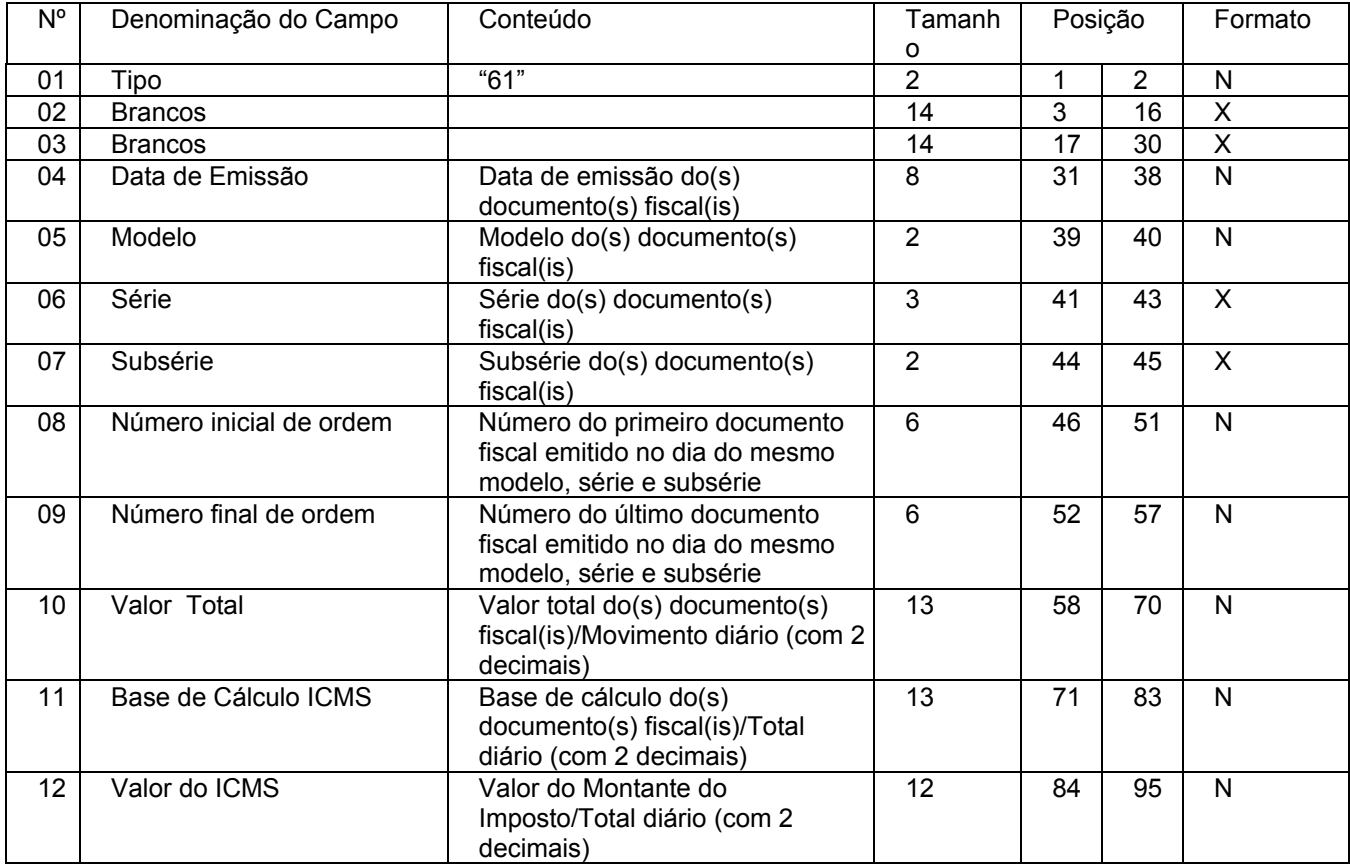

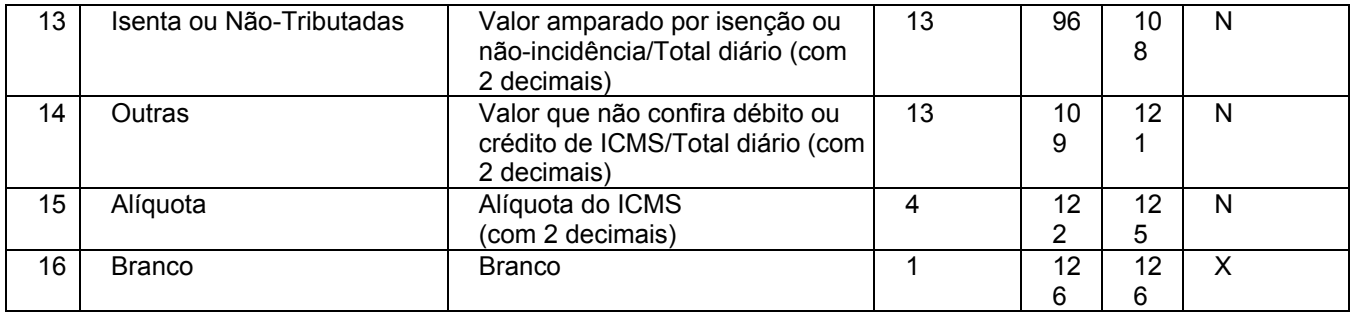

17.1 – Observações:

17.1.1 – Registro composto apenas pelos emitentes dos documentos fiscais em questão, quando não emitidos através de equipamento emissor de cupom fiscal.

17.1.2 – Este registro deverá ser composto conforme lançamento efetuado no livro Registro de Saídas respectivo.

17.1.3 – CAMPO 06

17.1.3.1 – Em se tratando de documentos com seriação indicada por letra, preencher com a respectiva letra (D). No caso de documentos fiscais de "Série Única" preencher com a letra U, deixando em branco as posições não significativas;

17.1.3.2 – Em se tratando dos documentos fiscais de série indicada por letra seguida da expressão "Única" ( "Série D-Única"), preencher com a respectiva letra (D) na primeira posição e com a letra U na segunda posição, deixando em branco a posição não significativa.

17.1.4 – CAMPO 07

17.1.4.1 – Em se tratando de documento fiscal sem subseriação deixar em branco as duas posições.

17.1.4.2 – No caso de subsérie designada por algarismo aposto à letra indicativa da série ( "Série D Subsérie 1", "Série D Subsérie 2" ou "Série D-1", "Série D-2" etc..), preencher com o algarismo de subsérie ( "1", "2" etc...) deixando em branco a posição não significativa.

17.1.5 – CAMPO 09 – No caso da emissão de apenas um documento fiscal na data, preencher com o mesmo número indicado no campo 08 (Número inicial de ordem).

Nova redação dada pelo Conv. ICMS 69/02, efeitos a partir de 01.01.03.

18. REGISTRO TIPO 70

Nota Fiscal de Serviço de Transporte

Conhecimento de Transporte Rodoviário de Cargas

Conhecimento de Transporte Aquaviário de Cargas

Conhecimento de Transporte Ferroviário de Cargas

Conhecimento Aéreo

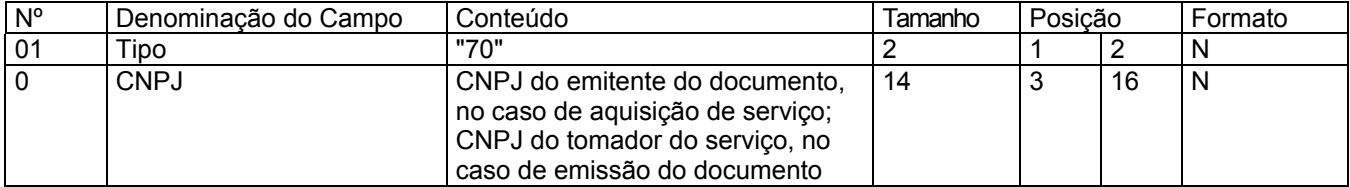

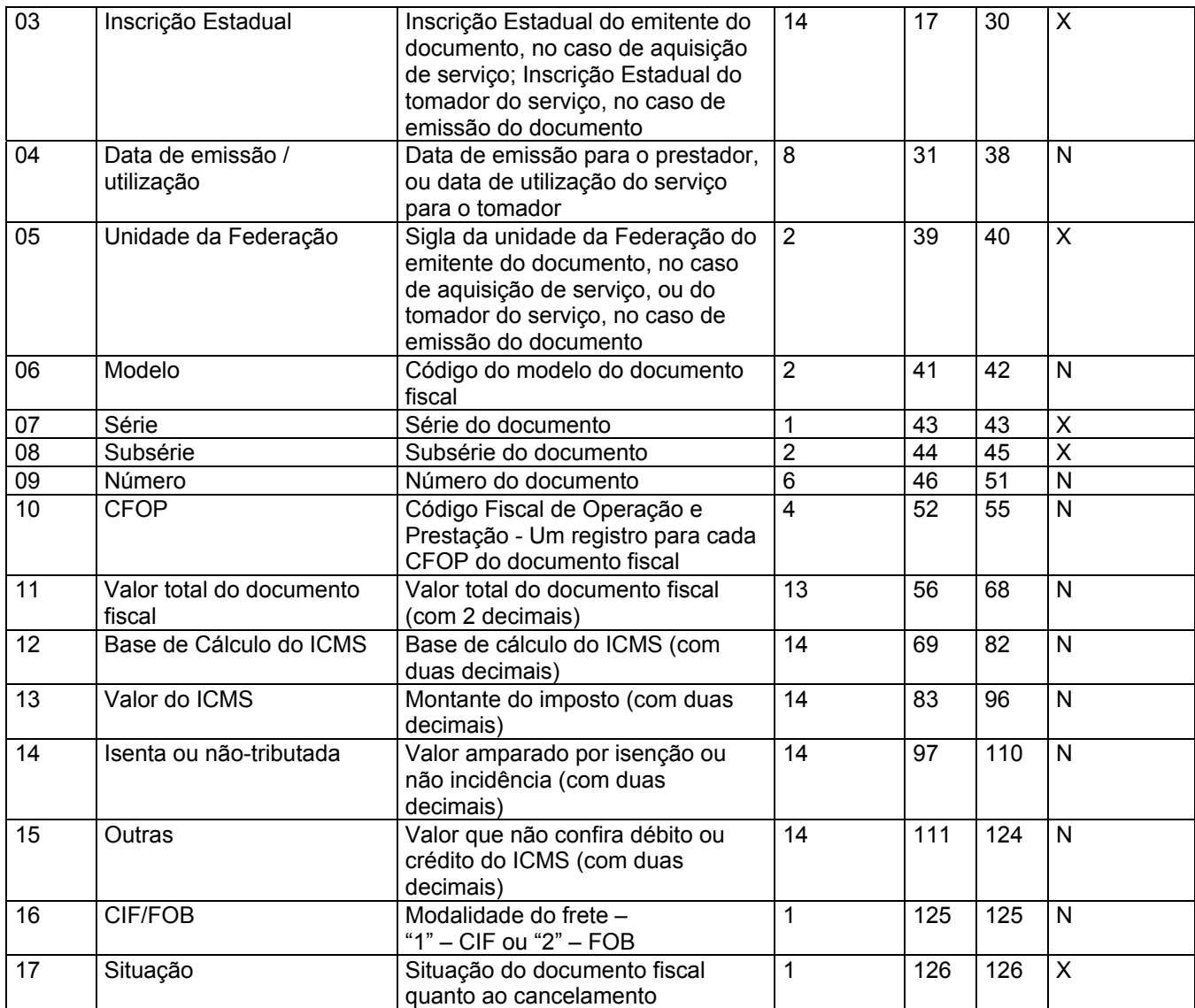

# Redação original com efeitos de 28.06.95 a 31.12.02

## 18. REGISTRO TIPO 70

Nota Fiscal de Serviço de Transporte

Conhecimento de Transporte Rodoviário de Cargas

Conhecimento de Transporte Aquaviário de Cargas

CONHECIMENTO DE TRANSPORTE FERROVIÁRIO DE

## CARGAS

## Conhecimento Aéreo

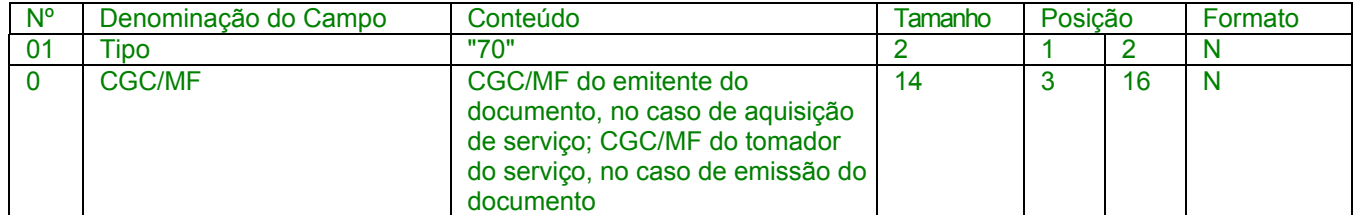

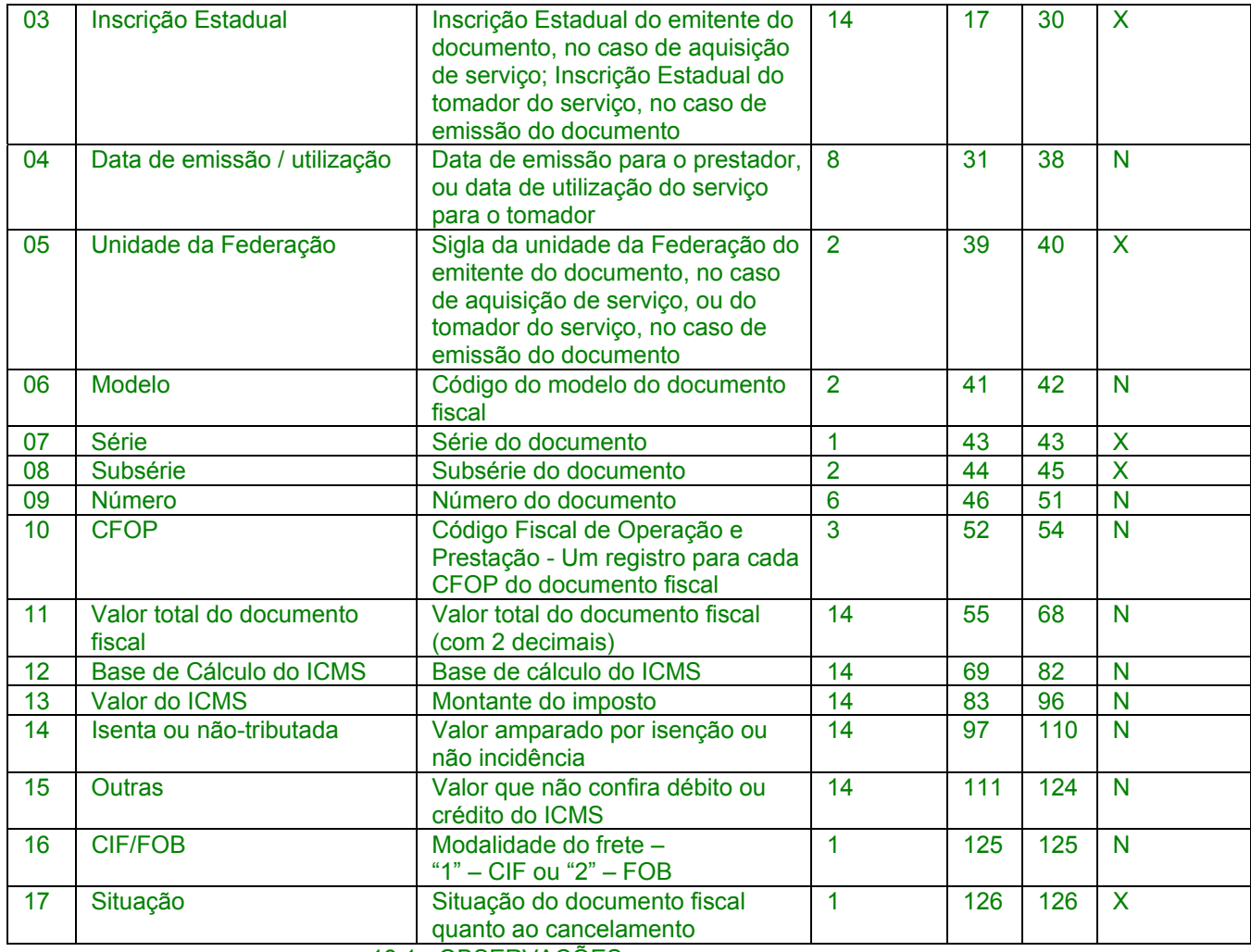

18.1 - OBSERVAÇÕES

18.1.1 - Este registro deverá ser composto por contribuintes do ICMS, tomadores ou prestadores de serviços de transporte;

18.1.2 - CAMPO 02 - Valem as observações do subitem 11.1.5;

18.1.3 - CAMPO 03 - Valem as observações do subitem 11.1.6.1;

18.1.4 - CAMPO 05 - Valem as observações do subitem 11.1.7;

18.1.5 - CAMPO 06 - Valem as observações do subitem 11.1.8;

18.1.6 – CAMPO 7 – Série

18.1.6.1 – Em se tratando de documentos com seriação indicada por letra, preencher com a respectiva letra ( B ou C). No caso de documentos fiscais de "Série Única" preencher com a letra U;

18.1.6.2 – Em se tratando dos documentos fiscais de série indicada por letra seguida da expressão "Única" ( "Série B-Única", "Série C-Única"), preencher o campo série com a respectiva letra (B ou C) e a primeira posição do campo subsérie com a letra U, deixando em branco a posição não significativa.

18.1.6.3 – No caso de documento fiscal de "Série Única" seguida por algarismo arábico ( "Série Única 1", "Série Única 2" etc...) preencher com a letra U. O algarismo respectivo deverá ser indicado no campo Subsérie.

18.1.6.4 - Em se tratando de documento fiscal sem seriação deixar em branco.

18.1.7 – CAMPO 8 – Subsérie

18.1.7.1 - Em se tratando de documento fiscal sem subseriação deixar em branco as duas posições.

18.1.7.2 – No caso de subsérie designada por algarismo aposto à letra indicativa da série ( "Série B Subsérie 1", "Série B Subsérie 2" ou "Série B-1", "Série B-2" etc..) ou de documento fiscal de série Única com subsérie designada por algarismo ( "Série Única 1", "Série Única 2" etc...), preencher com o algarismo de subsérie ( "1", "2" etc...) deixando em branco a posição não significativa.

18.1.8 - CAMPO 17 – Valem as observações do subitem 11.1.14

Nova redação dada ao cabeçalho do item 19 pelo Conv. ICMS 142/02, efeitos a partir de 01.01.03.

19 – REGISTRO 71

Informações da Carga Transportada Referente a:

Conhecimento de Transporte Rodoviário de Cargas

Conhecimento de Transporte Aquaviário de Cargas

Conhecimento Aéreo

Conhecimento de Transporte Ferroviário de Cargas

## Redação anterior **do cabeçalho do item 19 dada pelo Conv. ICMS 69/02 (não produziu efeitos devido ao Conv. ICMS 142/02).**

19 - REGISTRO TIPO 71

Informações da Carga Transportada Referente a:

Nota Fiscal de Serviço de Transporte

Conhecimento de Transporte Rodoviário de Cargas

Conhecimento de Transporte Aquaviário de Cargas

#### Conhecimento Aéreo

Conhecimento de Transporte Ferroviário de Cargas

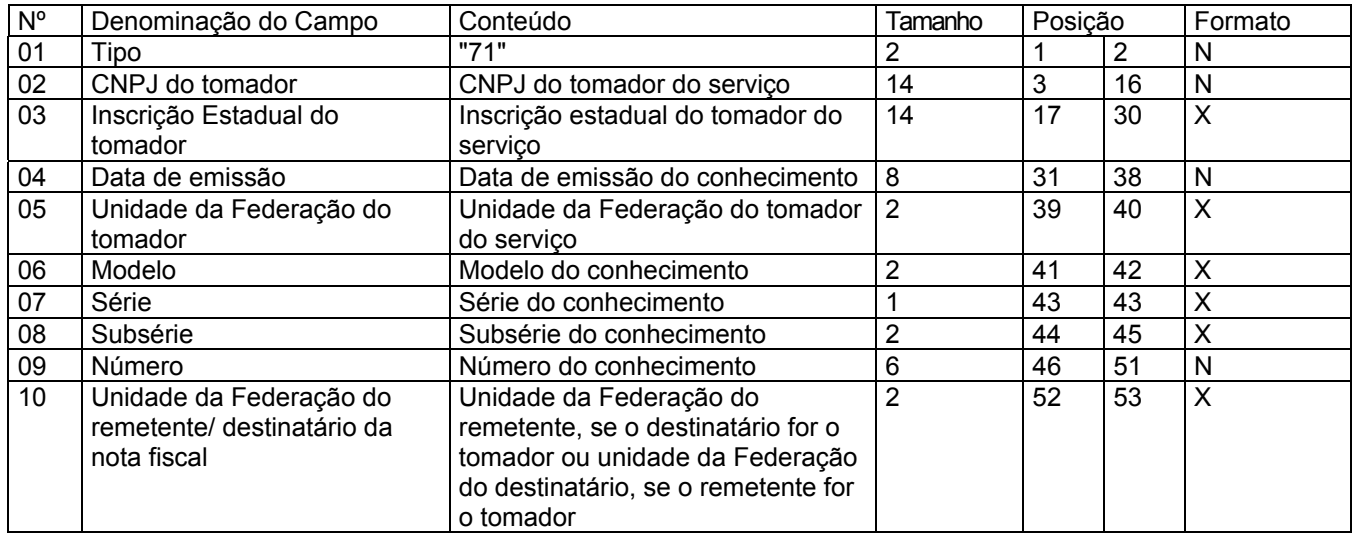

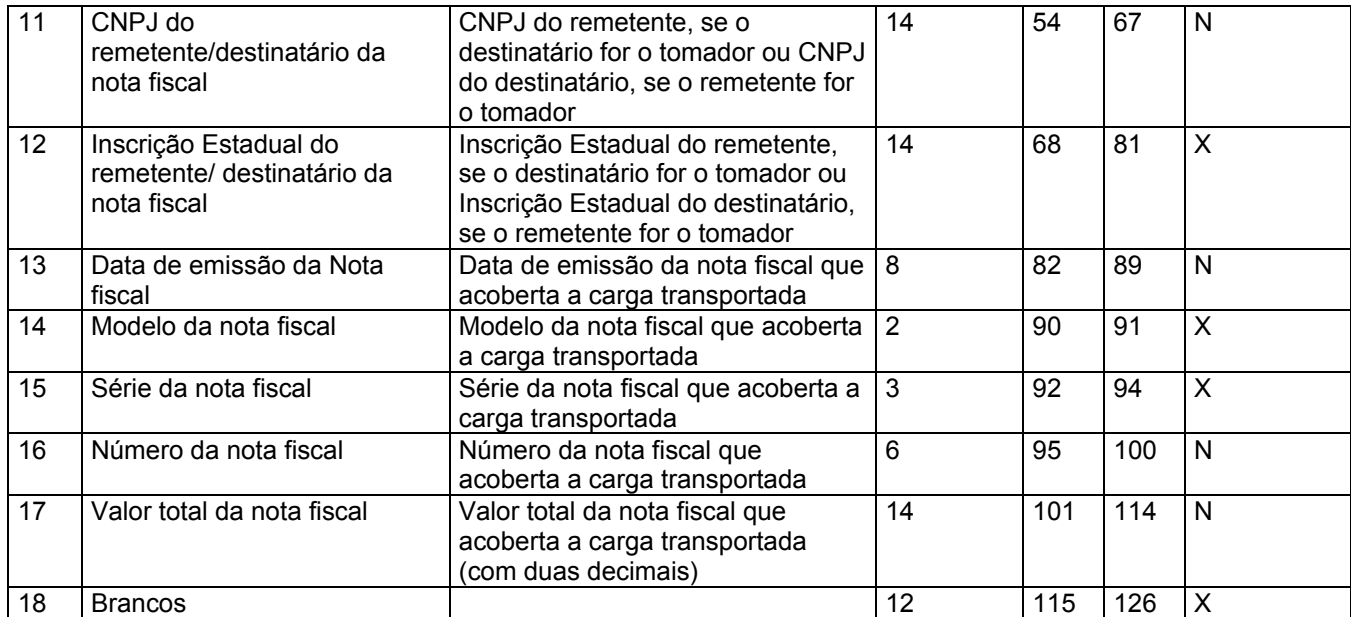

Redação original com efeitos de 28.06.95 a 31.12.02

## 19 - REGISTRO TIPO 71

Informações da Carga Transportada Referente a:

Conhecimento de Transporte Rodoviário de Cargas

Conhecimento de Transporte Aquaviário de Cargas

Conhecimento Aéreo

CONHECIMENTO DE TRANSPORTE FERROVIÁRIO DE

## CARGAS

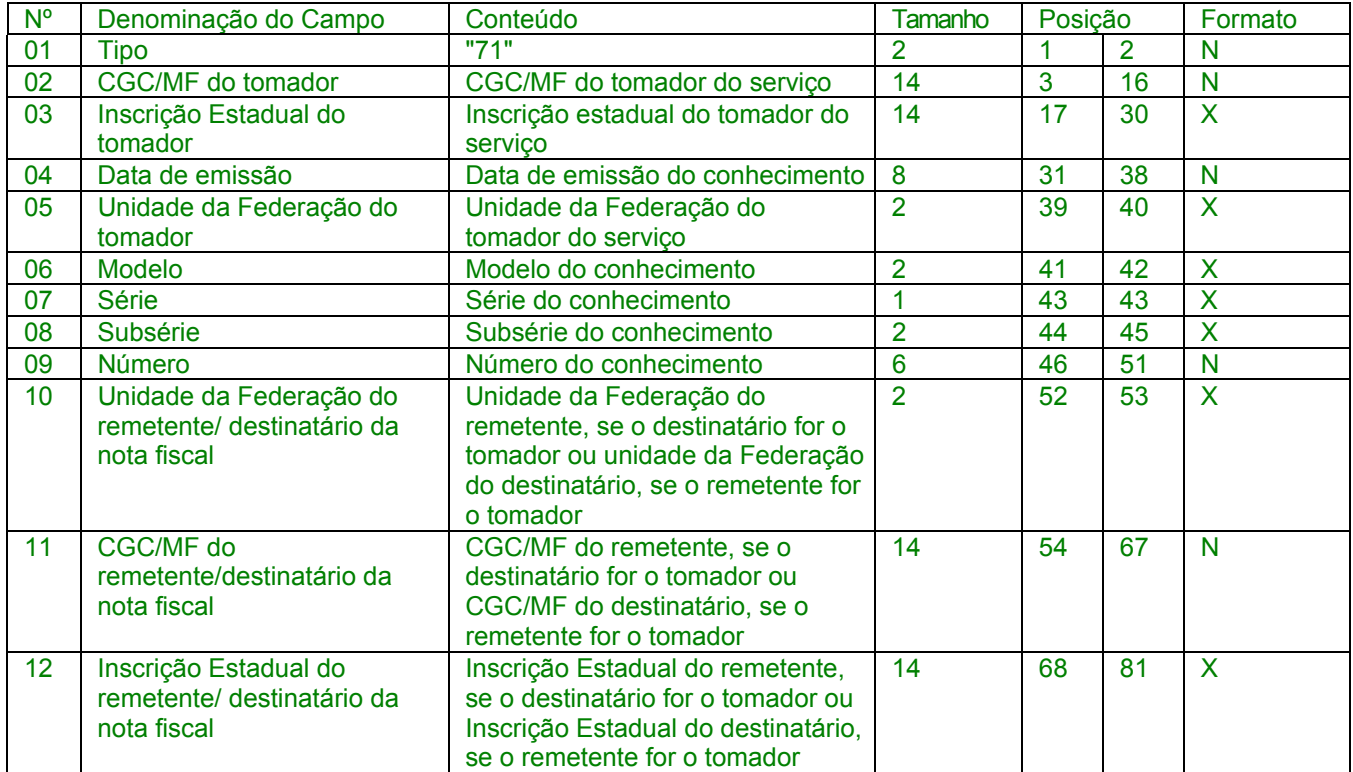

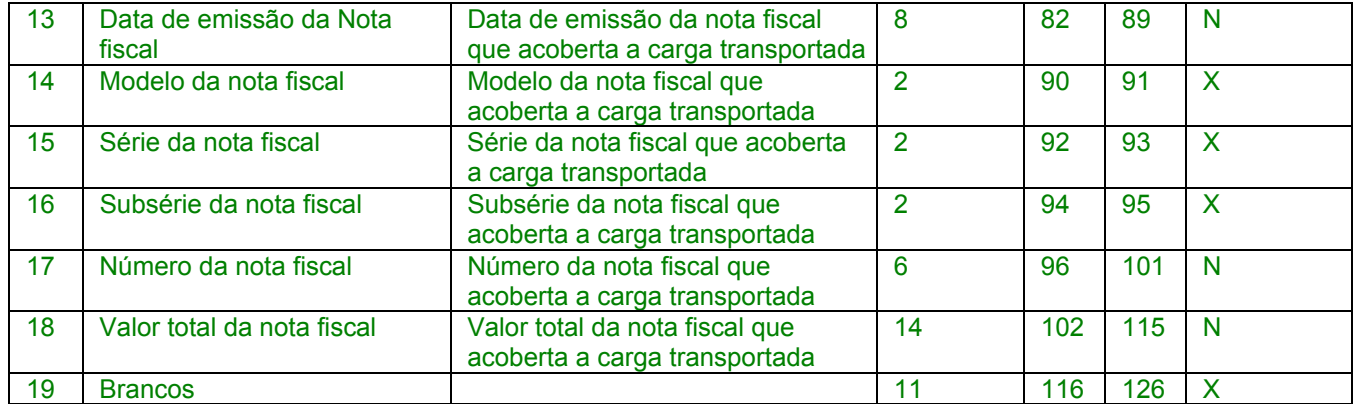

## 19.1 - OBSERVAÇÕES

19.1.1 - Registro composto apenas por emitentes de Conhecimentos de Transporte Rodoviário de Cargas, Conhecimentos de Transporte Aquaviário de Cargas, Conhecimento de Transporte Ferroviário de Cargas, e Conhecimentos Aéreos, que gravarão um (1) registro para cada nota fiscal constante dos conhecimentos, excetuandose os conhecimentos regularmente cancelados;

19.1.1.1 - Nas operações decorrente das vendas de produtos agropecuários, inclusive café em grão, efetuadas pelo Banco do Brasil S.A., em leilão na bolsa de mercadorias, em nome de produtores (Conv. ICMS 46/94 de 29 de março de 1994 e Conv. ICMS 132/95 de 11 de dezembro de 1995), os CAMPOS 02, 03 e 05 devem conter os dados do estabelecimento remetente, e os CAMPOS 10 a 12 os dados do estabelecimento destinatário;

19.1.2 - CAMPO 02 - Valem as observações do subitem 11.1.5; 19.1.3 - CAMPO 03 - Valem as observações do subitem 11.1.6.1; 19.1.4 - CAMPO 05 - Valem as observações do subitem 11.1.7; 19.1.5 - CAMPO 06 - Valem as observações do subitem 11.1.8; 19.1.6 - CAMPO 08 - Valem as observações do subitem 18.1.6; 19.1.7 - CAMPO 10 - Valem as observações do subitem 11.1.7; 19.1.8 - CAMPO 11 - Valem as observações do subitem 11.1.5; 19.1.9 - CAMPO 12 - Valem as observações do subitem 11.1.6.1; 19.1.10 - CAMPO 14 - Valem as observações do subitem 11.1.8; 19.1.11 - CAMPO 15 - Valem as observações do subitem 11.1.9;

Revogado pelo Conv. 69/02, efeitos a partir de 01.01.03. 19.1.12 - CAMPO 16 - Valem as observações do subitem 11.1.10.

## Acrescido subitem 19A pelo Conv. ICMS 69/02, efeitos a partir de 01.01.03. 19A - REGISTRO TIPO 74

## REGISTRO DE INVENTÁRIO

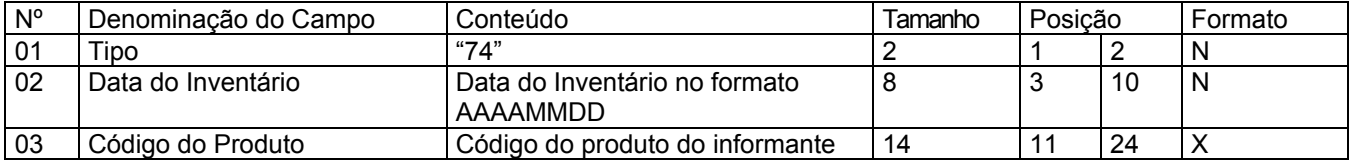

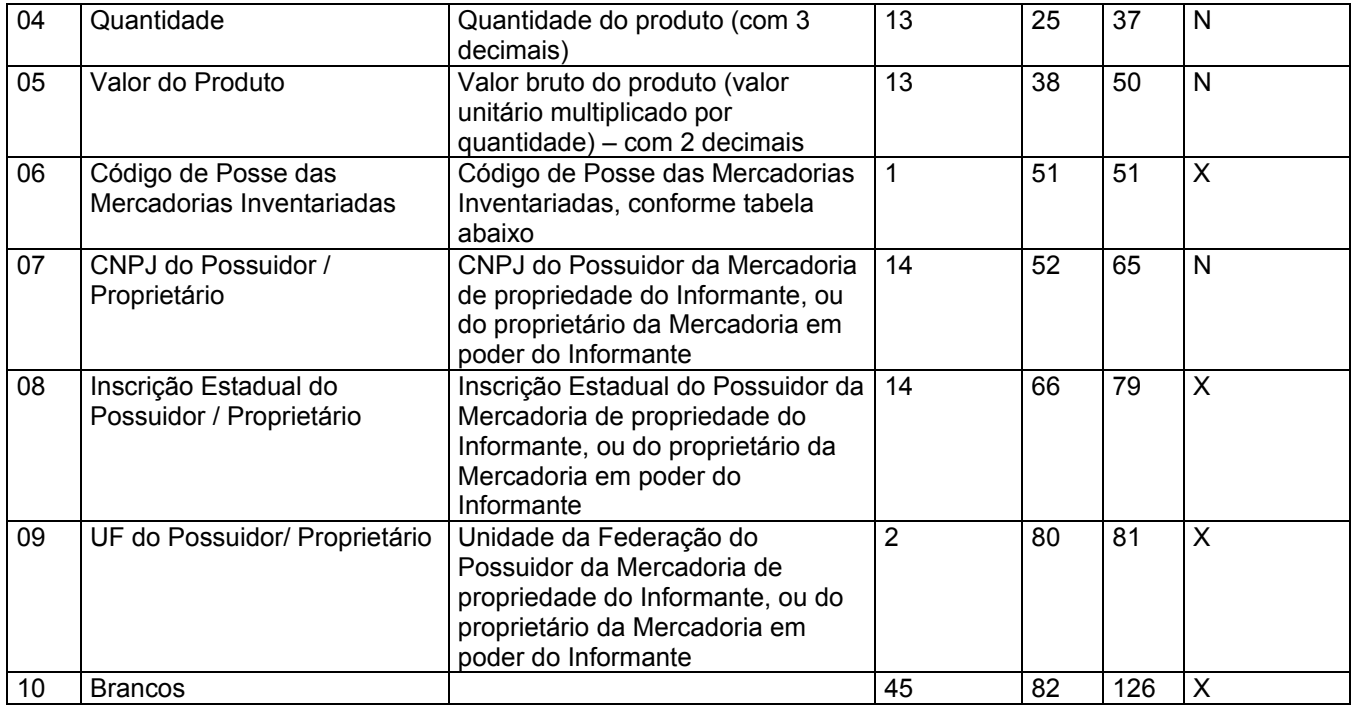

19A.1 - Observações:

19A.1.1 - Registro opcional, ficando sua adoção a critério das unidades da Federação;

19A.1.2 - Os Registros de Inventários devem ser incluídos nos arquivos referentes ao período de apuração do ICMS em que foi realizado o inventário e nos arquivos referentes ao período seguinte;

19A.1.3 - Deve ser gerado pelo menos um registro para cada tipo de produto constante do inventário codificando de acordo com o sistema de controle de estoque/emissão de nota fiscal utilizado pelo contribuinte. Será gerado um registro distinto para cada item, por CNPJ de empresa depositária/depositante deste item;

> Nova redação dada ao subitem 19A.1.4 pelo Conv. ICMS 142/02, efeitos a partir de 01.01.03.

19A.1.4 - CAMPO 03 – Informar a própria codificação utilizada no sistema de controle de estoque/emissão de nota fiscal do contribuinte.

> Redação anterior **do subitem 19A.1.4 dada pelo Conv. ICMS 69/02 (não produziu efeitos devido ao Conv. ICMS 142/02).**

> 19A.1.4 - CAMPO 03 – Informar a própria codificação utilizada no sistema de controle de estoque/emissão de nota fiscal do contribuinte. Quando o informante não empregar codificação própria, utilizar o sistema de codificação da Nomenclatura Comum do Mercosul;

19A.1.5 – CAMPO 06 – Deverá ser preenchido conforme tabela abaixo:

TABELA DE CÓDIGO DE POSSE DAS MERCADORIAS INVENTARIADAS

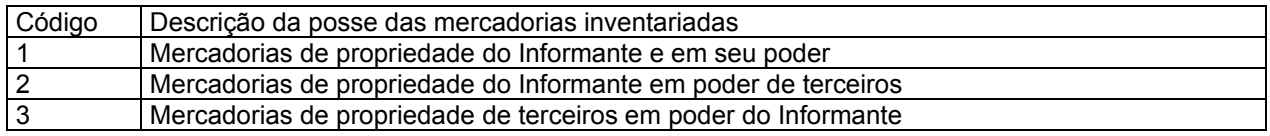

19A.1.6 – CAMPO 07 – Se o campo 06 for igual a 1, preencher com zeros; se o campo 06 for igual a 2, preencher com o CNPJ da empresa que detém a posse da mercadoria de propriedade do informante; se o campo 06 for igual a 3, preencher com o CNPJ da proprietária da mercadoria em poder do informante;

19A.1.7 – CAMPO 08 – Se o campo 06 for igual a 1, preencher com brancos; se o campo 06 for igual a 2, preencher com a Inscrição Estadual da empresa que detém a posse da mercadoria de propriedade do informante; se o campo 06 for igual a 3, preencher com a Inscrição Estadual da proprietária da mercadoria em poder do informante."

## 20 - REGISTRO TIPO 75

## CÓDIGO DE PRODUTO OU SERVIÇO

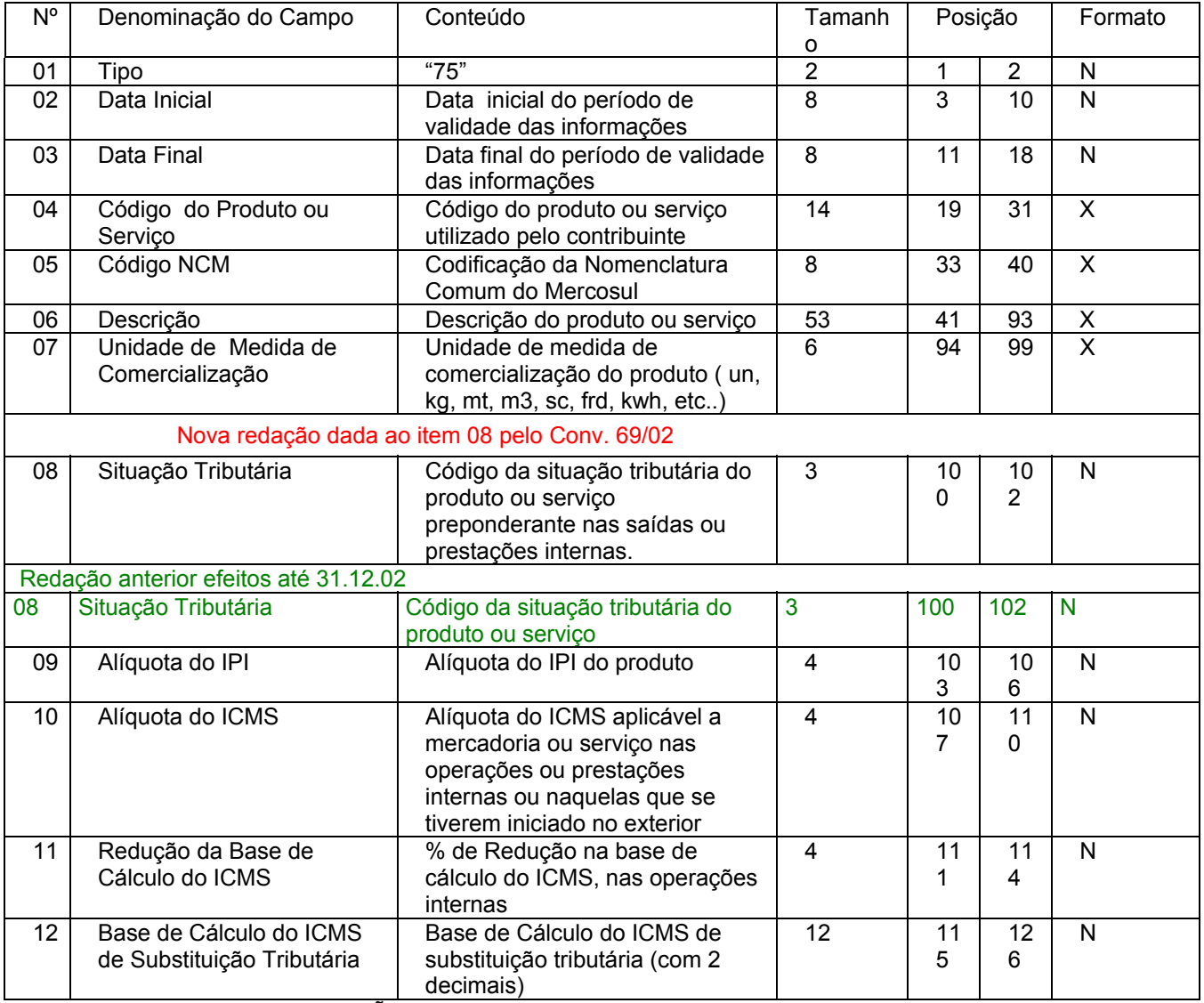

20.1 - OBSERVAÇÕES

20.1.1 - Obrigatório para informar as condições do produto/serviço, codificando de acordo com o sistema de controle de estoque/emissão de nota fiscal utilizado pelo contribuinte.

20.1.2 – CAMPO 2, CAMPO 3 - Período de validade das informações contidas neste registro. Em ocorrendo alteração de qualquer informação do produto/serviço, incluir novo registro com outro período de validade.

20.1.3 - CAMPO 04 - Deve ser gerado um registro para cada tipo de produto ou serviço que foi comercializado no período. Este campo deve ser preenchido com o mesmo código constante do campo 09 do registro tipo 54;

Acrescido o subitem 20.1.3.1 pelo Conv. ICMS 142/02, efeitos a partir de 01.01.03.

20.1.3.1 – Nos arquivos em que houver Registro de Inventário, deve haver registro 75 correspondente ao código constante no campo 03 do Registro Tipo 74.

20.1.4 – CAMPO 05 – Obrigatório para contribuintes do IPI, ficando opcional para os demais.

> **Nova redação** ao subitem 20.1.5 pelo Conv. ICMS 40/01, efeitos a partir de 12.07.01.

20.1.5 – CAMPO 08 – o primeiro dígito da situação tributária será: 0, 1 ou 2, conforme tabela A – Origem da Mercadoria do Anexo ao Convênio SINIEF s/nº, de 15.12.70; o segundo dígito será de 0 a 9, exceto 8, e o terceiro dígito será zero ou um, ambos conforme tabela B – Tributação pelo ICMS, do mesmo anexo;

Redação original **do subitem 20.1.5, efeitos até 11.07.01.** 

20.1.5 – CAMPO 08 – primeiro dígito da situação tributária será : 0, 1 ou 2, conforme tabela A – Origem da Mercadoria do Anexo ao Convênio SINIEF s/n de 1970, de 15.12.70 (DOU de 18.02.71) e alterações; segundo dígito será de 0 a 9, exceto 8, conforme tabela B – Tributação pelo ICMS do mesmo anexo; o terceiro dígito será sempre zero;

20.1.6 – CAMPO 12

20.1.6.1 – zerar o campo quando não se tratar de produto ou serviço sujeito à substituição tributária;

20.1.6.2 – colocar o valor unitário da base de cálculo do ICMS na substituição tributária.

Acrescido o item 20A pelo Conv. ICMS 142/02, efeitos a partir de 01.01.03.

20A - REGISTRO TIPO 76

NOTA FISCAL DE SERVIÇOS DE COMUNICAÇÃO (MOD. 21) nas prestações de

serviço

NOTA FISCAL DE SERVIÇOS DE TELECOMUNICAÇÕES (MOD. 22) nas prestações de serviço

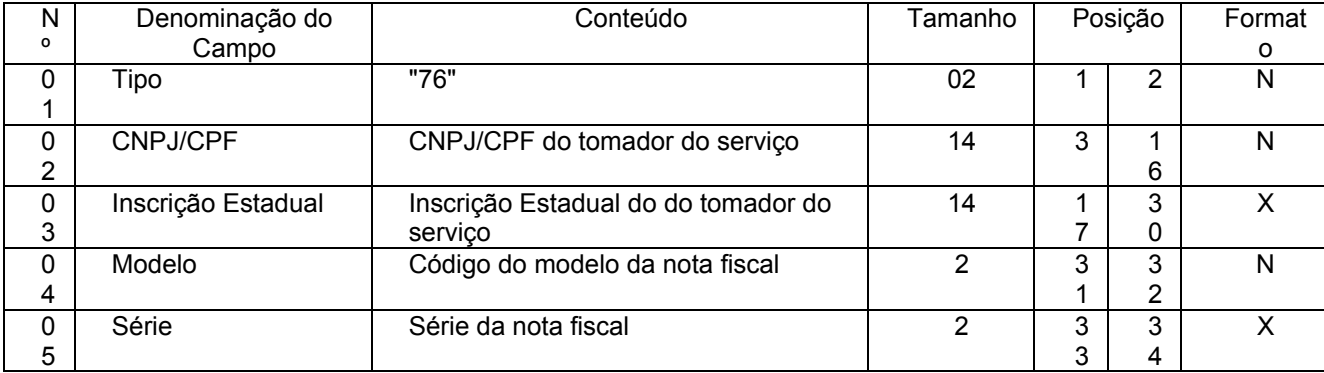

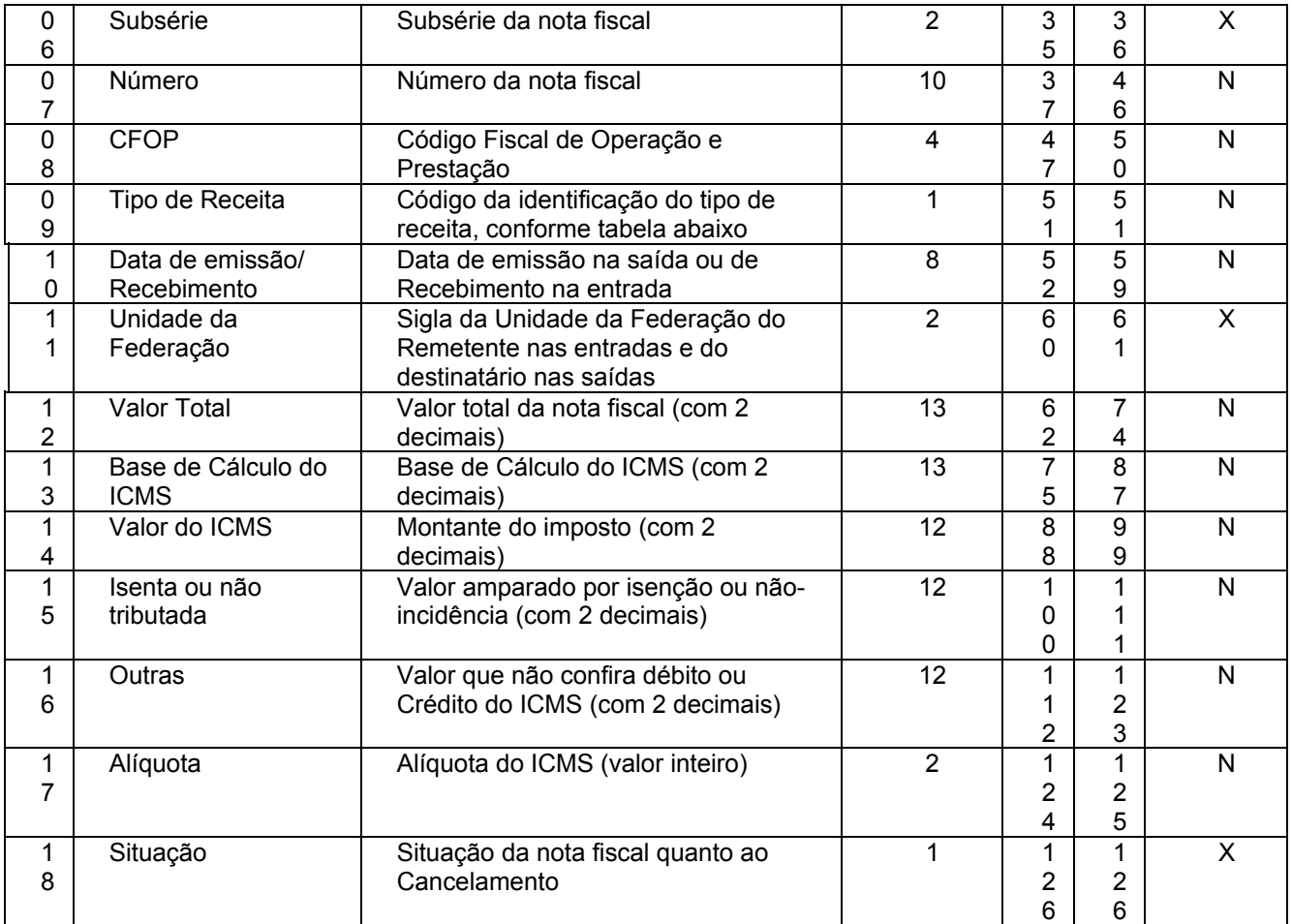

## 20A.1 - OBSERVAÇÕES

20A.1.1 - Este registro deverá ser composto por contribuintes do ICMS, prestadores de serviço de comunicação e telecomunicação;

20A.1.2 - CAMPO 02 - Valem as observações do subitem 11.1.5;

20A.1.3 - CAMPO 03 - Valem as observações do subitem 11.1.6.1;

20A.1.4 - CAMPO 04 - Valem as observações do subitem 11.1.8;

20A.1.5 – CAMPO 05 – Série;

20A.1.5.1 – Em se tratando de documentos com seriação indicada por letra, preencher com a respectiva letra ( B ou C). No caso de documentos fiscais de "Série Única" preencher com a letra U;

20A.1.5.2 – Em se tratando dos documentos fiscais de série indicada por letra seguida da expressão "Única" ( "Série B-Única", "Série C-Única"), preencher o campo série com a respectiva letra (B ou C) e a primeira posição do campo subsérie com a letra U, deixando em branco a posição não significativa;

20A.1.5.3 – No caso de documento fiscal de "Série Única" seguida por algarismo arábico ( "Série Única 1", "Série Única 2" etc...) preencher com a letra U. O algarismo respectivo deverá ser indicado no campo Subsérie;

20A.1.5.4 - Em se tratando de documento fiscal sem seriação deixar em branco;

20A.1.6 – CAMPO 06 – Subsérie;

20A.1.6.1 - Em se tratando de documento fiscal sem subseriação deixar em branco as duas posições;

20A.1.6.2 – No caso de subsérie designada por algarismo aposto à letra indicativa da série ( "Série B Subsérie 1", "Série B Subsérie 2" ou "Série B-1", "Série B-2" etc..) ou de documento fiscal de série Única com subsérie designada por algarismo ( "Série Única 1", "Série Única 2" etc...), preencher com o algarismo de subsérie ( "1", "2" etc...) deixando em branco a posição não significativa;

20A.1.7 - Tabela para preenchimento do campo 09:

Tabela de Código da identificação do tipo de receita

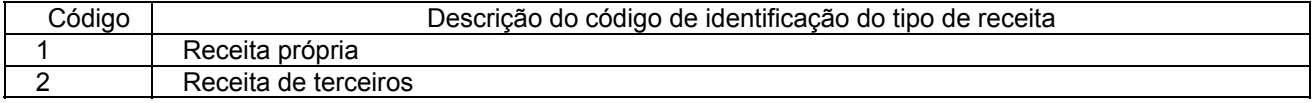

20A.1.8 - CAMPO 11 - Valem as observações do subitem 11.1.7;

20A.1.9 - CAMPO 18 – Valem as observações do subitem 11.1.14.

## Acrescido o item 20B pelo Conv. ICMS 142/02, efeitos a partir de 01.01.03. 20B. REGISTRO TIPO 77

SERVIÇOS DE COMUNICAÇÃO E TELECOMUNICAÇÃO

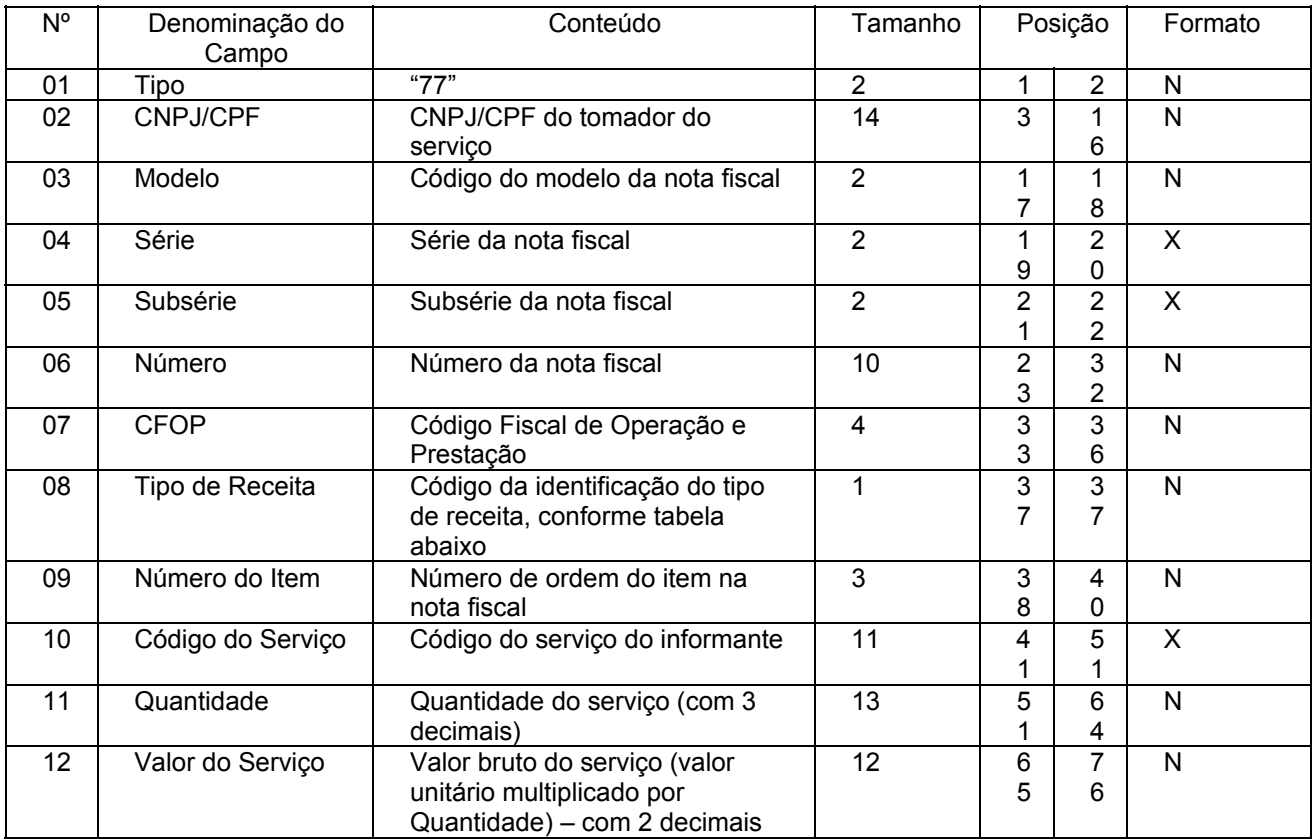

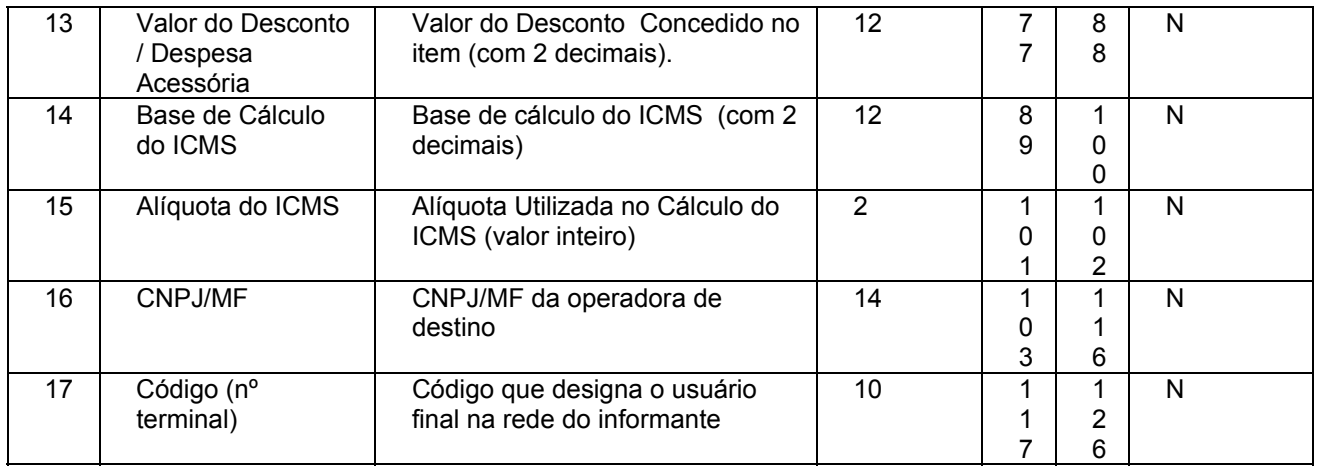

#### 20B.1 - OBSERVAÇÕES

20B.1.1 - Este registro deverá ser composto por contribuintes do ICMS, prestadores de serviço de comunicação e telecomunicação;

20B.1.2 - CAMPO 02 - Valem as observações do subitem 11.1.5;

20B.1.3 - CAMPO 03 - Valem as observações do subitem 11.1.8;

20B.1.4 – CAMPO 04 – Série;

20B.1.4.1 – Em se tratando de documentos com seriação indicada por letra, preencher com a respectiva letra ( B ou C). No caso de documentos fiscais de "Série Única" preencher com a letra U;

20B.1.4.2 – Em se tratando dos documentos fiscais de série indicada por letra seguida da expressão "Única" ( "Série B-Única", "Série C-Única"), preencher o campo série com a respectiva letra (B ou C) e a primeira posição do campo subsérie com a letra U, deixando em branco a posição não significativa;

20B.1.4.3 – No caso de documento fiscal de "Série Única" seguida por algarismo arábico ( "Série Única 1", "Série Única 2" etc.) preencher com a letra U. O algarismo respectivo deverá ser indicado no campo Subsérie;

20B.1.4.4 - Em se tratando de documento fiscal sem seriação deixar em branco;

20B.1.5 – CAMPO 05 – Subsérie;

20B.1.5.1 - Em se tratando de documento fiscal sem subseriação deixar em branco as duas posições;

20B.1.5.2 – No caso de subsérie designada por algarismo aposto à letra indicativa da série ( "Série B Subsérie 1", "Série B Subsérie 2" ou "Série B-1", "Série B-2" etc..) ou de documento fiscal de série Única com subsérie designada por algarismo ( "Série Única 1", "Série Única 2" etc...), preencher com o algarismo de subsérie ( "1", "2" etc...) deixando em branco a posição não significativa;

20B.1.6 - Tabela para preenchimento do campo 08:

Tabela de Código da identificação do tipo de receita

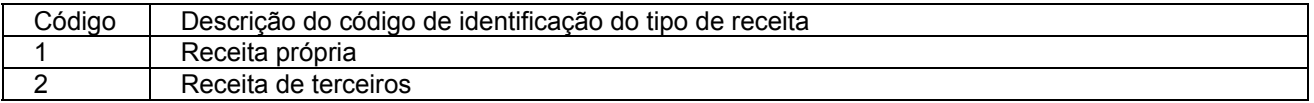

20B.1.7 – CAMPO 10 - Para efeito exclusivo de controle do tipo de receita relativa

ao serviço prestado, utilizar a codificação determinada pela Anatel.

## Nova redação dada ao item 21 pelo Conv. ICMS 39/00, efeitos a partir de 01.08.00. 21 – REGISTRO TIPO 90

#### Nº Denominação do Campo | Conteúdo | Tamanh o Posição Formato 01 Tipo "90" 2 1 2 N 02 | CGC/MF | CGC/MF do informante | 14 | 3 | 16 | N 03 Inscrição Estadual Inscrição Estadual do informante  $\begin{array}{|l|c|c|c|c|c|}\n\hline\n 04 & \text{Tino a ser totalizado} & \text{Tino de resistro que será} & 2 & 31 & 32 & \text{N} \\
\hline\n\end{array}$ 04 Tipo a ser totalizado Tipo de registro que será totalizado pelo próximo campo 2 31 32 N 05 Total de registros Total de registros do tipo informado no campo anterior 8 | 33 | 40 | N ... ...... ............ ..... ..... ..... . ... 06 | Número de registros tipo 90 | 12 6 12 6 N

#### TOTALIZAÇÃO DO ARQUIVO

21.1 - OBSERVAÇÕES

21.1.1 - Registro com "lay-out" flexível. Os campos 4 e 5 se repetirão para totalizar todos os tipos de registros existentes no arquivo magnético, exceto os tipos 10, 11 e 90, e um Total Geral de registros, dispensada a indicação de tipos não informados.

21.1.2 - O limite máximo do registro é de 126 posições.

21.1.3 - Caso as 126 posições não sejam suficientes para totalizar todos os tipos de registros, acrescentar tantos registros tipo 90 quantos forem necessários, seguindo as seguintes diretrizes:

21.1.3.1 - manter iguais os campos 1, 2, 3 e 6 em todos os registros de tipo 90 existentes no arquivo;

21.1.3.2 - As posições não utilizadas (anteriores à posição 126) devem ser preenchidas com brancos.

21.1.4 - CAMPO 04

21.1.4.1 - deverá conter o tipo de registro do arquivo magnético que será totalizado no campo a seguir, sendo dispensada a informação de total de tipo 10, 11 e 90.

21.1.4.2 – no último dos registros tipo 90 incluir um campo para o Total Geral de registros do arquivo, este campo deverá ser preenchido com "99".

#### 21.1.5 – CAMPO 05

21.1.5.1 - será formado pelo número de registros especificados no campo anterior, contidos no arquivo magnético.

21.1.5.2 - quando for informado o Total Geral, entende-se que este corresponde ao somatório de todos os registros contidos no arquivo, incluindo os registros tipo 10, 11 e 90.

## 21.1.6 – CAMPO 06

21.1.6.1 - a posição 126 de todos os registros tipo 90 sempre conterá o número de registros tipo 90 existentes no arquivo;

Redação original, **efeitos até 31.07.00.** 

21 – REGISTRO TIPO 90
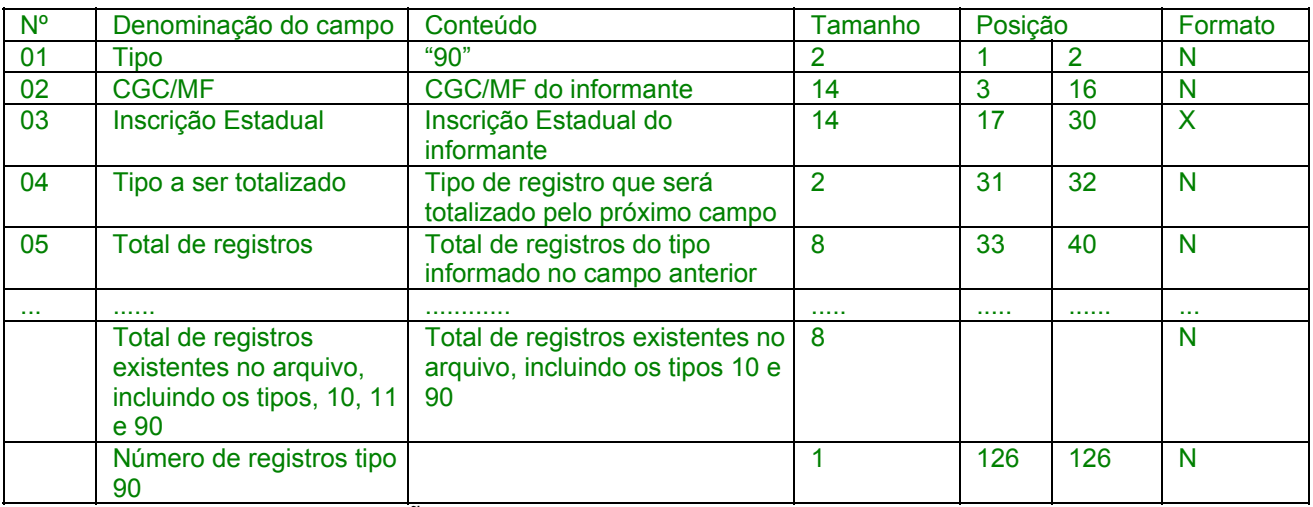

## TOTALIZAÇÃO DO ARQUIVO

21.1 - OBSERVAÇÕES

21.1.1 - Registro com lay-out flexível. Conterá os totalizadores de todos os tipos de registros existentes no arquivo magnético, dispensada a indicação de tipos não informados.

21.1.2 - O limite máximo do registro é de 126 posições.

21.1.3 - Caso as 126 posições não sejam suficientes para totalizar todos os tipos de registros, acrescentar tantos registros tipo 90 quantos forem necessários, seguindo as seguintes diretrizes:

21.1.3.1 - manter iguais os campos de 1 a 3 em todos os registros de tipo 90 existentes no arquivo;

21.1.3.2 - incluir o campo TOTAL GERAL apenas no último dos registros tipo 90;

21.1.3.3 - a posição 126 de todos os registros tipo 90 sempre conterá o número de registros tipo 90 existentes no arquivo;

21.1.3.4 - As posições não utilizadas (anteriores à posição 126) devem ser preenchidas com brancos.

21.1.4 - CAMPO 04

21.1.4.1 - deverá conter o tipo de registro do arquivo magnético que será totalizado no campo a seguir, sendo dispensada a informação de total de tipo 10, 11 e 90.

21.1.4.2 – para o total geral de registros do arquivo este campo deverá ser preenchido com "99".

#### $21.1.5 - CAMPO$  05

21.1.5.1 - será formado pelo número de registros especificados no campo anterior, contidos no arquivo magnético.

21.1.5.2 Quando for informado o Total Geral, entende-se que este corresponde ao somatório de todos os registros contidos no arquivo, incluindo os registros tipo 10, 11 e 90.

# 22 - INSTRUÇÕES GERAIS

22.1 - Os registros fiscais poderão ser mantidos em características e especificações diferentes, desde que, quando exigidos, sejam fornecidos nas condições previstas neste manual.

22.2 - O fornecimento dos registros fiscais de forma diversa da prevista no subitem anterior dependerá de consulta prévia ao fisco da unidade da Federação a que estiver vinculado o estabelecimento ou à Receita Federal, conforme o caso.

22.3 - O contribuinte usuário de sistema eletrônico de processamento de dados deverá fornecer, quando solicitado, documentação técnica minuciosa, completa e atualizada do sistema, contendo descrição, gabarito de registro ("lay-out") dos arquivos e listagens de programas.

#### 23 - LISTAGEM DE ACOMPANHAMENTO

23.1 - O arquivo em meio magnético será apresentado com Listagem de Acompanhamento, contendo as seguintes informações:

23.1.1 - CGC do estabelecimento informante, no formato 99.999.999/9999-99;

23.1.2 - Inscrição estadual do estabelecimento informante;

23.1.3 - Nome comercial (razão social/denominação) do estabelecimento informante;

23.1.4 - Endereço completo do estabelecimento informante;

23.1.5 - Marca e modelo do equipamento utilizado na geração do arquivo;

23.1.6 - Indicação do meio magnético (fita ou disquete) apresentado com o respectivo total de mídias;

23.1.7 - Tamanho do bloco e densidade de gravação, quando aplicável;

23.1.8 - Período abrangido pelas informações contidas no arquivo;

23.1.9 - Indicação dos totais por tipo de registro, indicando apenas os tipos existentes no arquivo magnético, cada tipo em uma linha:

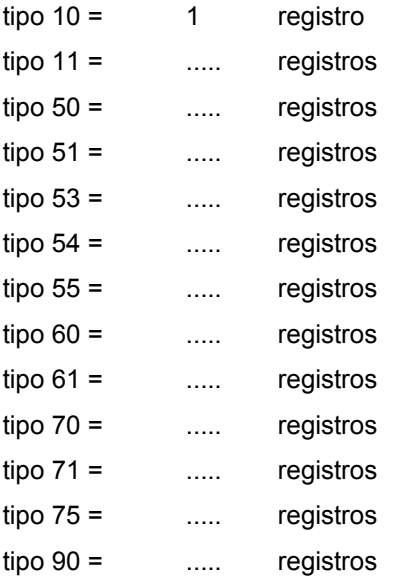

23.1.10 - Total geral de registros no arquivo.

Acrescido o subitem 23.2 pelo Conv. ICMS 39/00, efeitos a partir de 01.08.00.

23.2 – a Listagem de Acompanhamento aqui especificada, a critério da unidade federada, poderá ser substituída por Recibo de Entrega gerado pelo seu programa validador.

24 - RECIBO DE ENTREGA

A apresentação do arquivo será acompanhada de Recibo de Entrega, preenchido em três (3) vias, pelo estabelecimento, obedecidas as seguintes instruções:

24.1 - Dados Gerais

24.1.1 - CAMPO 01 - Primeira Apresentação - Assinalar com um "X" uma das seguintes opções, de acordo com a situação:

Sim - No caso de primeira apresentação de cada período solicitado.

Não - No caso de retificação à primeira apresentação.

24.2 - Identificação do Contribuinte

24.2.1 - CAMPO 02 - Inscrição Estadual - Preencher com o número da inscrição estadual do estabelecimento no cadastro de contribuintes do ICMS da unidade da Federação destinatária.

24.2.2 - CAMPO 03 - CGC/MF - Preencher com o número da inscrição do estabelecimento no Cadastro Geral de Contribuintes do Ministério da Fazenda - CGC/MF.

24.2.3 - CAMPO 04 - Nome Comercial (Razão Social/Denominação) Preencher com o nome comercial (razão social/denominação) do estabelecimento. Evitar abreviaturas.

24.3 - Especificação do Arquivo Entregue

24.3.1 - CAMPO 05 - Meio Magnético Entregue - Assinalar com um "X" conforme a

situação.

24.3.2 - CAMPO 06 - Número de Mídias do Arquivo - Anotar a quantidade de mídias apresentadas do arquivo magnético.

24.3.3 - CAMPO 07 - Período - Indicar a data inicial e final (DD/MM/AAAA a DD/MM/AAAA) dos registros contidos no arquivo.

24.4 - Responsável pelas Informações

24.4.1 - CAMPO 08 - Nome - Indicar o nome do responsável pelo estabelecimento

24.4.2 - CAMPO 09 - Telefone - Indicar o número do telefone para contatos.

24.4.3 - CAMPO 10 - Data - Indicar a data de preenchimento do formulário.

24.4.4 - CAMPO 11 - Assinatura - Lançar a assinatura, em todas as vias, do responsável pelo estabelecimento.

24.5 - Para uso da Repartição

24.5.1 - CAMPO 12 - Responsável pelo Recebimento - Não preencher, uso da repartição fazendária.

24.5.2 - CAMPO 13 - Responsável pelo Processamento - Não preencher, uso da repartição fazendária.

Acrescido o subitem 24.6 pelo Conv. ICMS 39/00, efeitos a partir de 01.08.00.

24.6 - o Recibo de Entrega aqui especificado, a critério da unidade federada, poderá ser substituído por Recibo de Entrega gerado pelo seu programa validador.

## 25 - FORMA, LOCAL E PRAZO DE APRESENTAÇÃO

A entrega do arquivo magnético será efetivada segundo instruções complementares ou intimação lavrada pela autoridade competente, acompanhada de Listagem de Acompanhamento e do Recibo de Entrega, emitido em três (3) vias, uma das quais será devolvida ao contribuinte, como recibo.

26 - DEVOLUÇÃO DO ARQUIVO MAGNÉTICO

26.1 - O arquivo magnético será recebido condicionalmente e submetido a teste de consistência;

26.2 - Constatada a inobservância das especificações descritas neste manual, o arquivo será devolvido para correção, acompanhado de Listagem Diagnóstico indicativa das irregularidades encontradas. A listagem será fornecida em papel ou meio magnético, de acordo com a conveniência da Repartição Fazendária.

27 - MODELOS DOS LIVROS FISCAIS EMITIDOS POR PROCESSAMENTO ELETRÔNICO DE DADOS

27.1 - Os relatórios que compõem os livros fiscais deverão obedecer aos modelos previstos no Convênio ICMS 57/95, de 28 de junho de 1995, sendo permitido:

27.1.1 - dimensionar as colunas de acordo com as possibilidades técnicas do equipamento do usuário;

27.1.2 - imprimir o registro em mais de uma linha, utilizando códigos apropriados;

27.1.3 - suprimir as colunas que o estabelecimento não estiver obrigado a preencher;

27.1.4 - suprimir a coluna destinada a "OBSERVAÇÕES" desde que as eventuais observações sejam impressas em seguida ao registro a que se referir ou ao final do relatório mensal com as remissões adequadas.

27.2 - Admitir-se-á o preenchimento manual da coluna "OBSERVAÇÕES" para inserir informações que somente possam ser conhecidas após o prazo de emissão do livro fiscal.

#### 28 - DOCUMENTOS FISCAIS

28.1 - Considera-se como documento fiscal previsto no SINIEF o formulário numerado tipograficamente, que também for numerado pelo sistema eletrônico de processamento de dados, aplicando-se-lhe as disposições sobre documentos fiscais estatuídas no SINIEF.

28.2 - Caso o formulário destinado à emissão dos documentos fiscais referidos no subitem anterior, numerado tipograficamente, for inutilizado antes de ser numerado pelo sistema eletrônico de processamento de dados, aplicar-se-lhe-ão as regras do inciso V da cláusula décima quarta do Convênio ICMS 57/95, de 28 de junho de 1995.

28.3 - Serão, também, aplicadas as regras do inciso V da cláusula décima quarta do Convênio ICMS 57/95, de 28 de junho de 1995, ao formulário, já numerado pelo sistema eletrônico de processamento de dados, que for inutilizado por defeito na impressão, hipótese em que o próximo formulário poderá ter a mesma numeração dada pelo sistema ao formulário inutilizado.

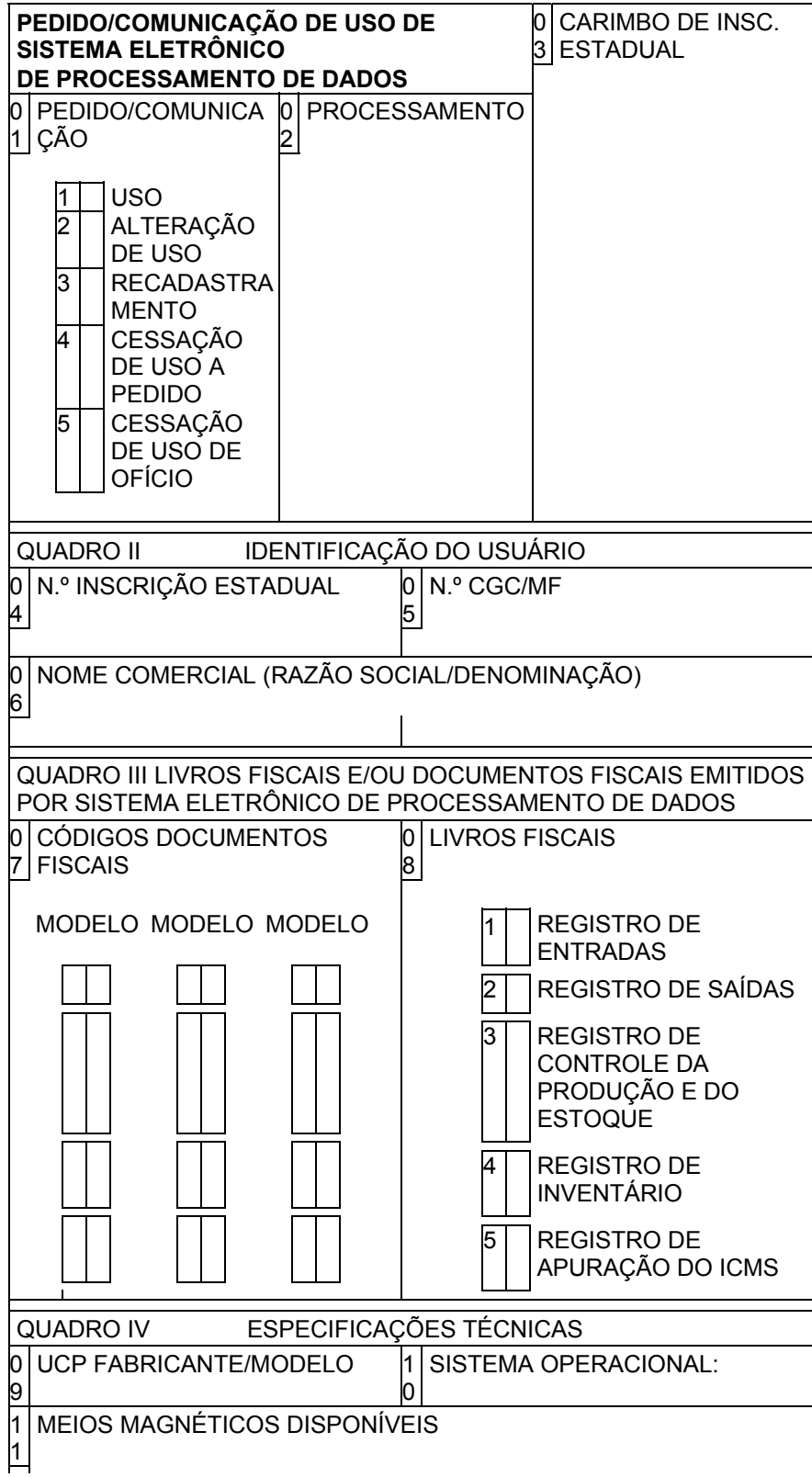

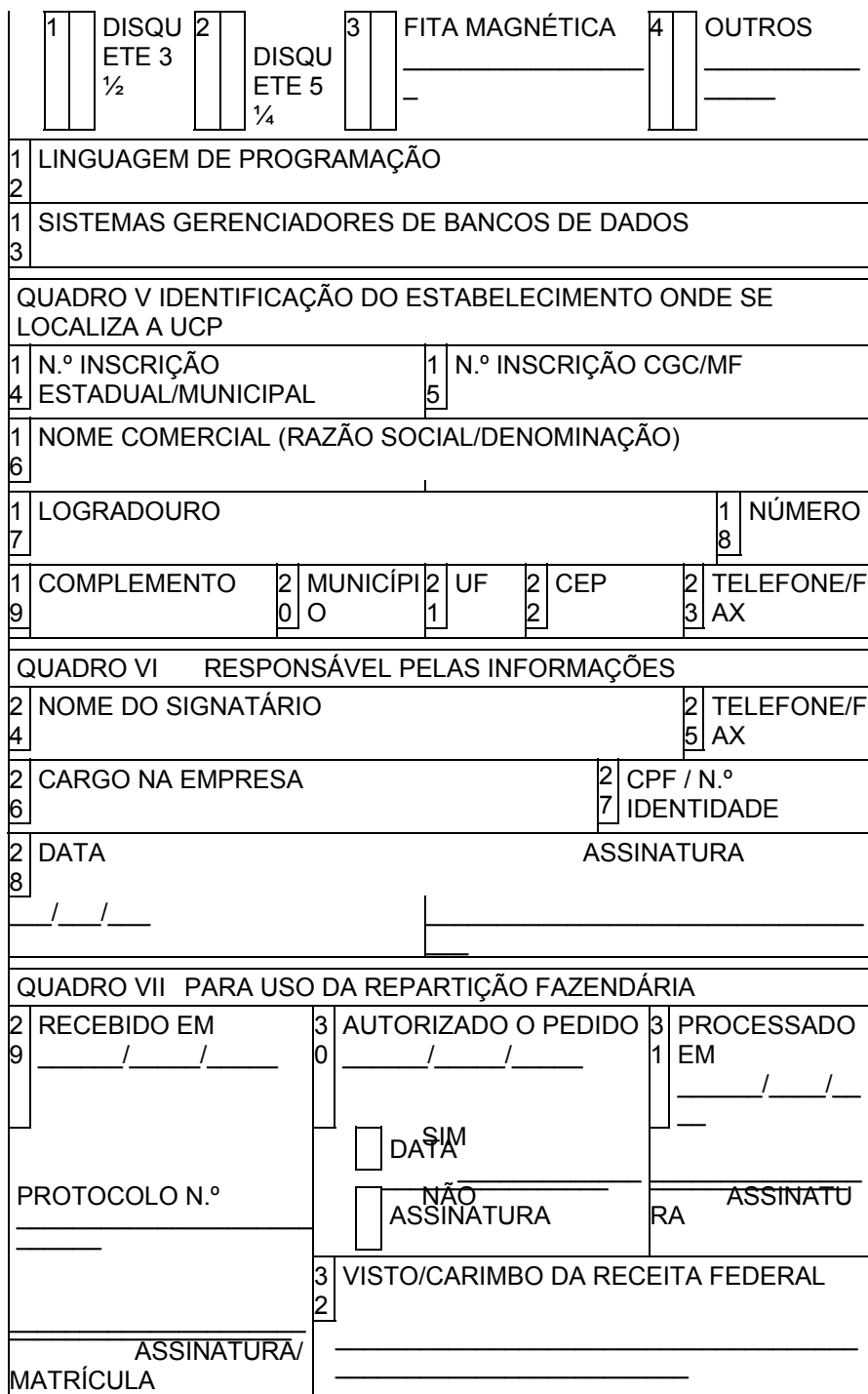

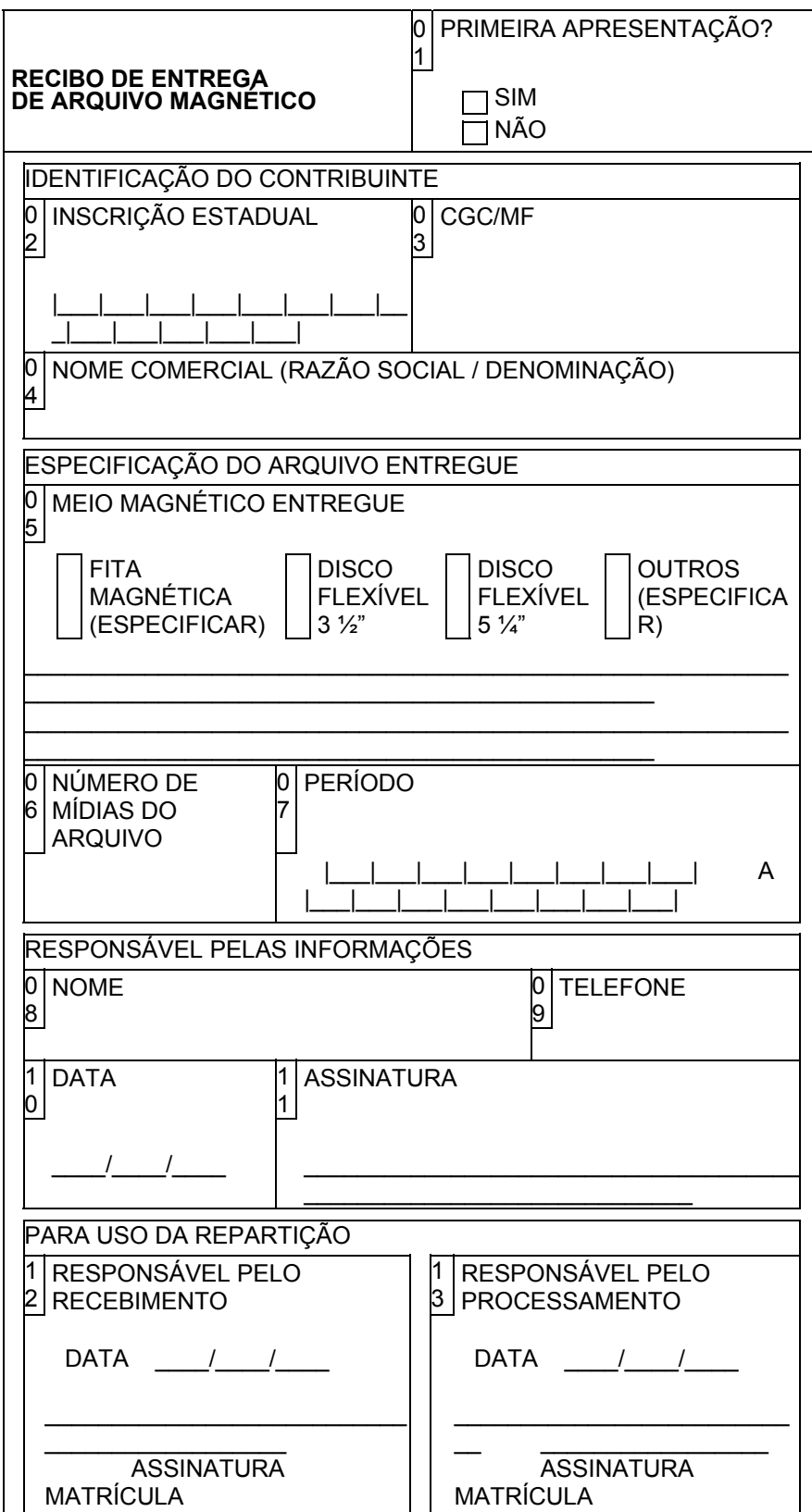

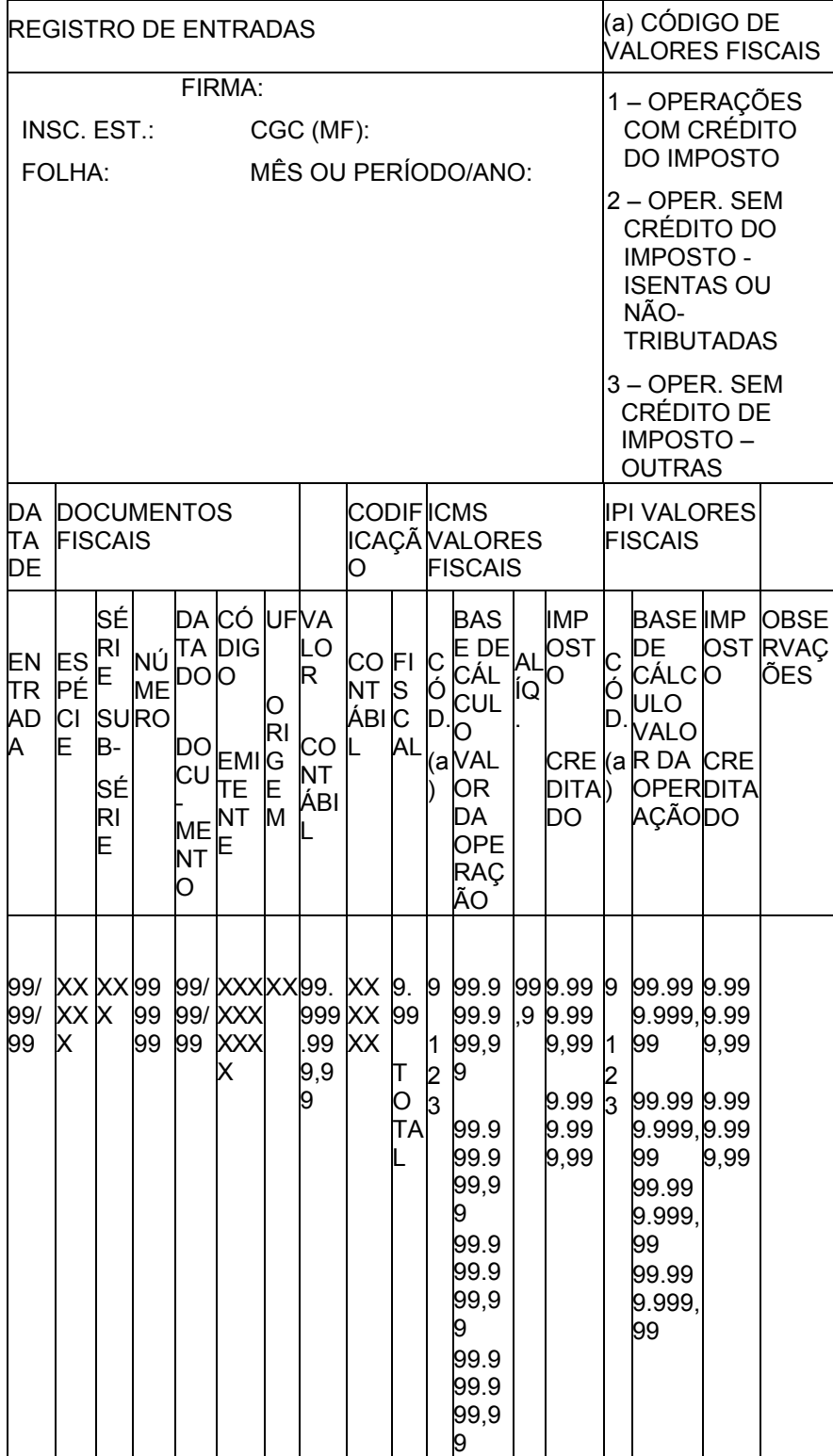

# LIVRO REGISTRO DE ENTRADAS - RE - MODELO P1

# **LIVRO REGISTRO DE ENTRADAS – RE – MODELO P1/A**

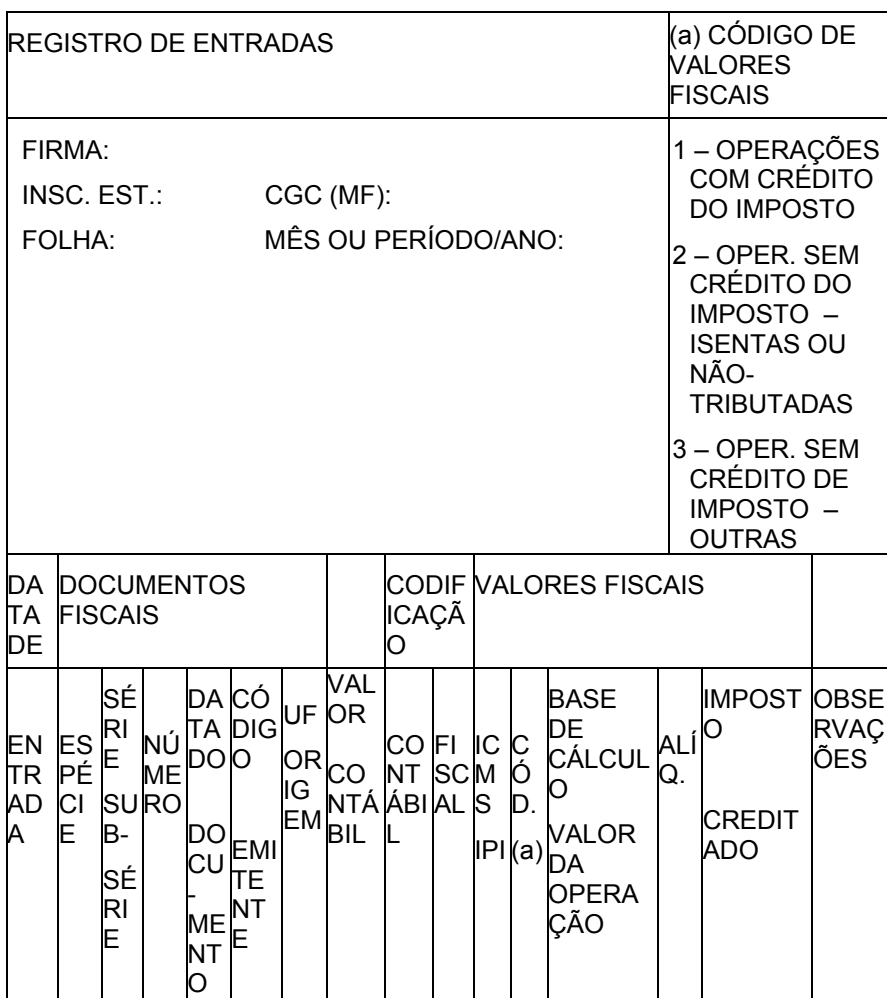

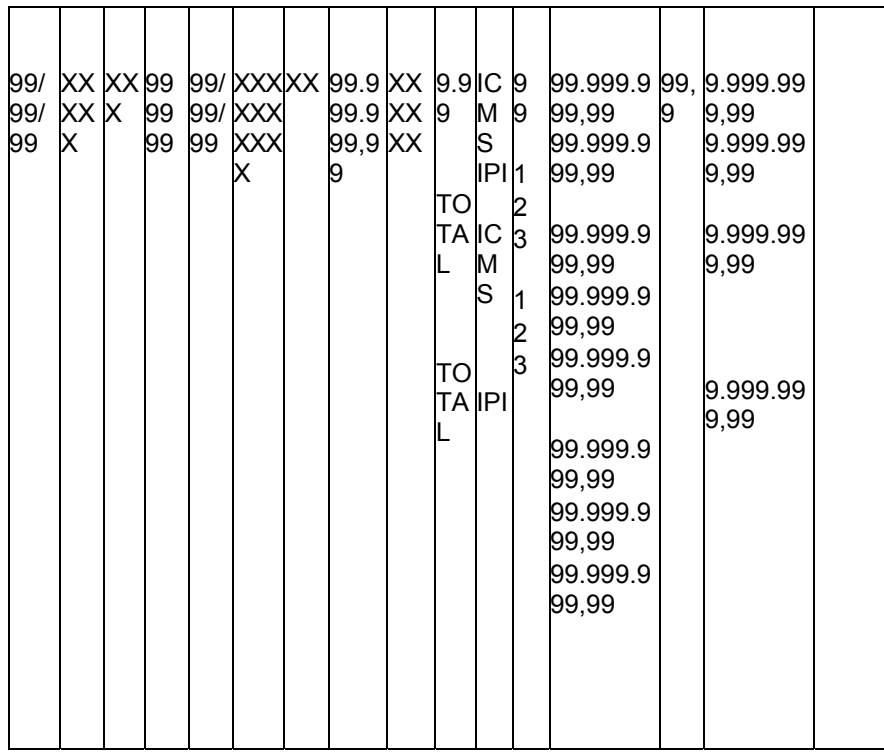

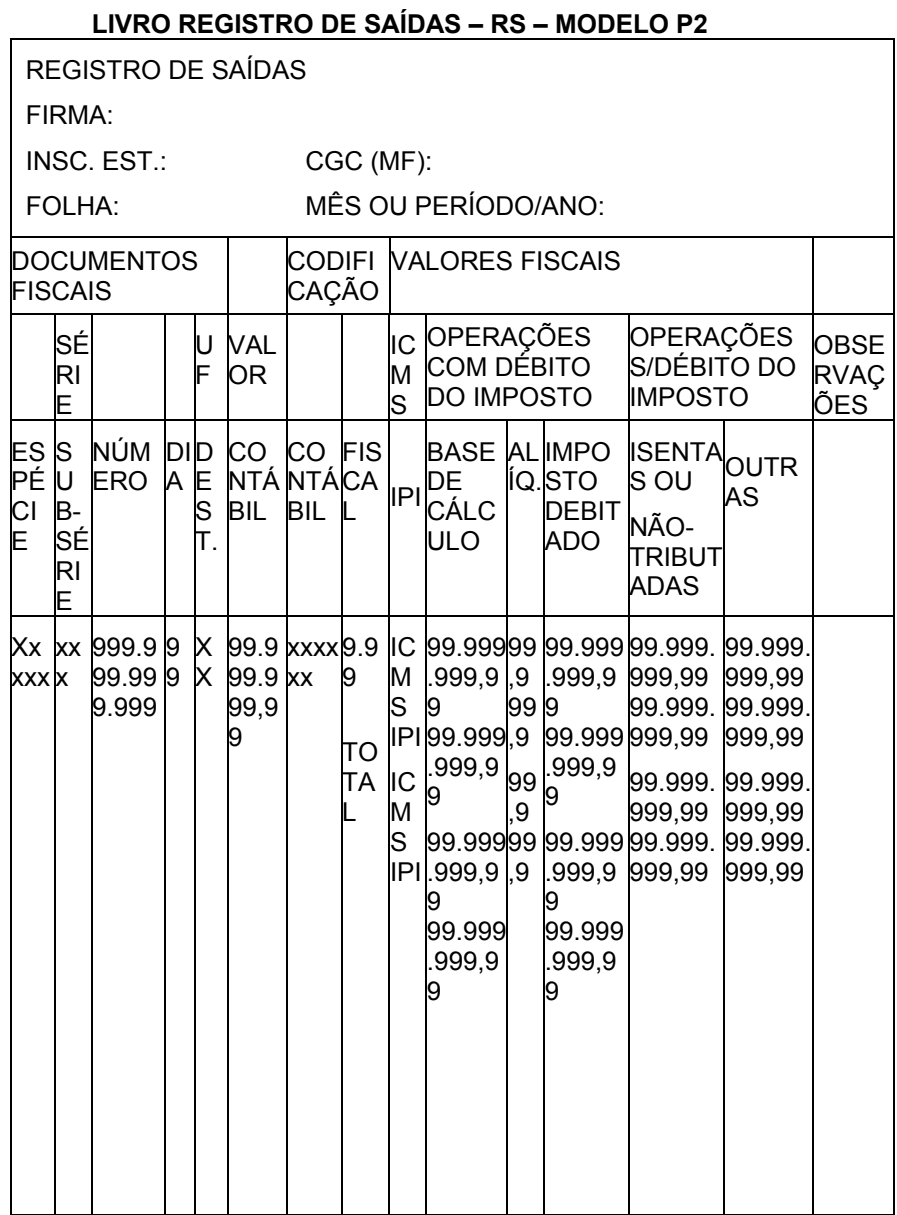

# **LIVRO REGISTRO DE SAÍDAS – RS – MODELO P2/A**

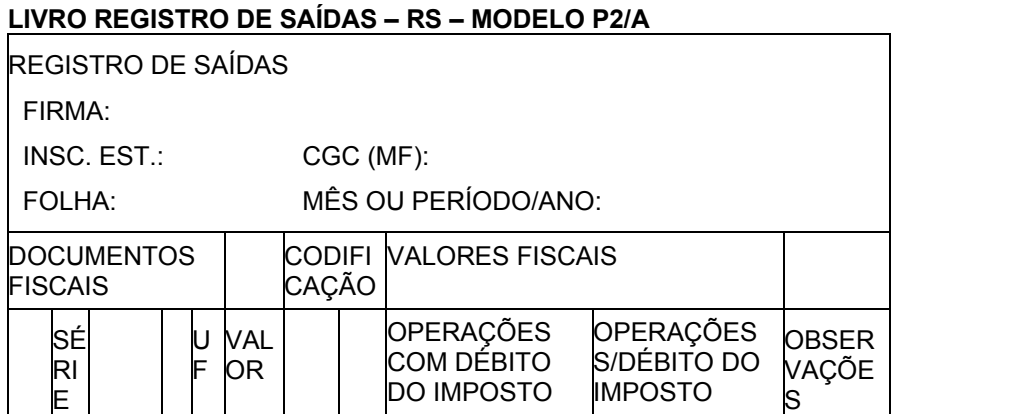

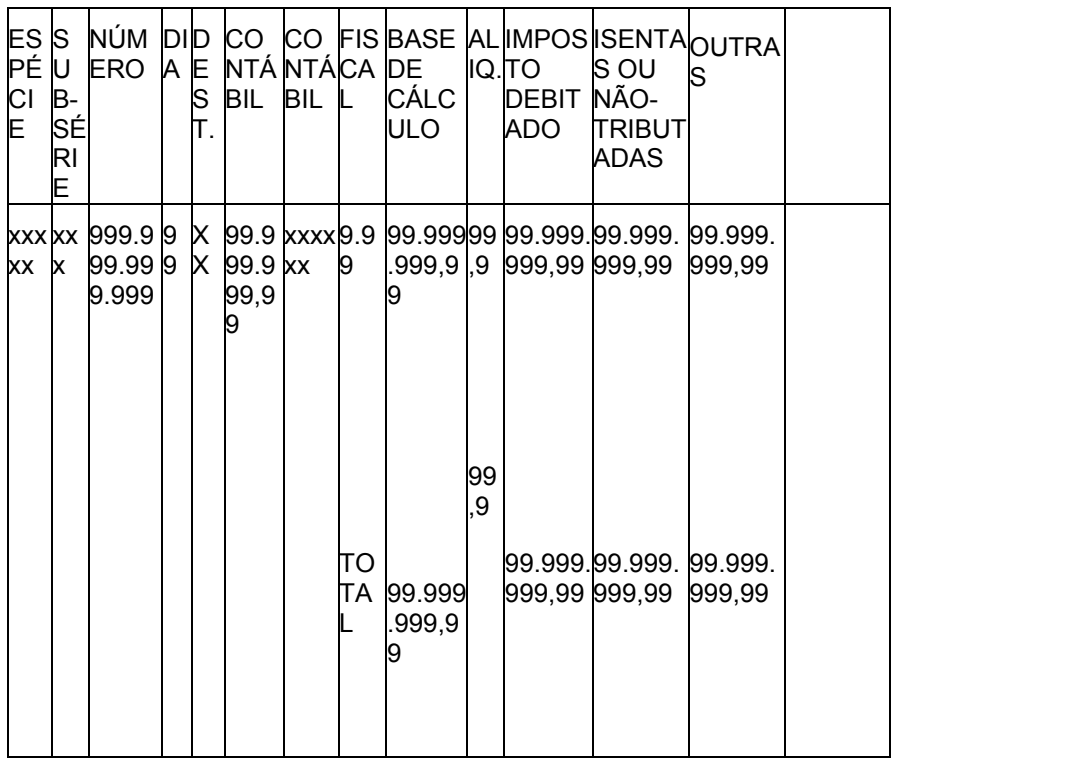

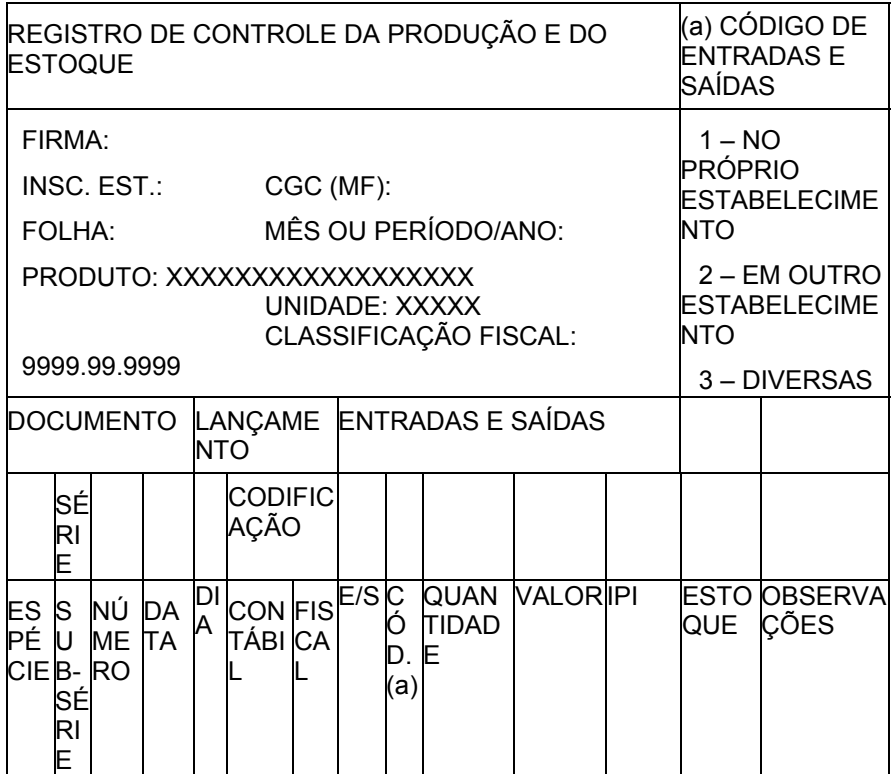

## **LIVRO REGISTRO CONTROLE DA PRODUÇÃO E DO ESTOQUE – RCPE – MODELO P3**

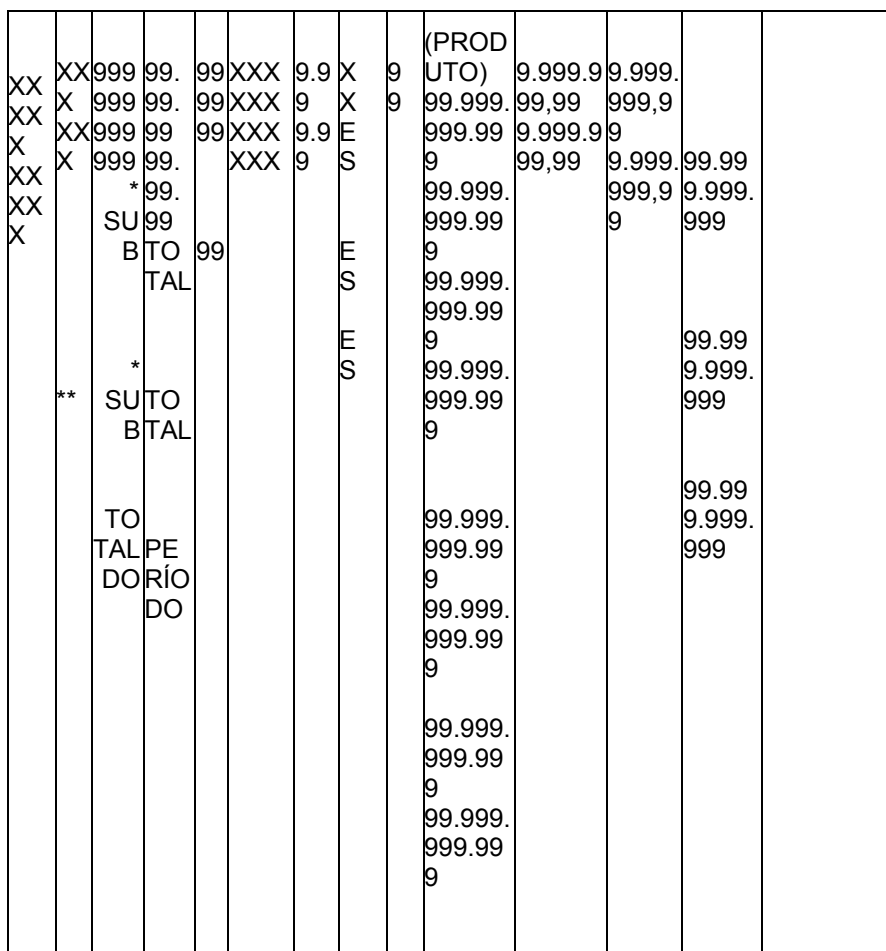

# **LIVRO REGISTRO DE INVENTÁRIO – RI – MODELO P7**

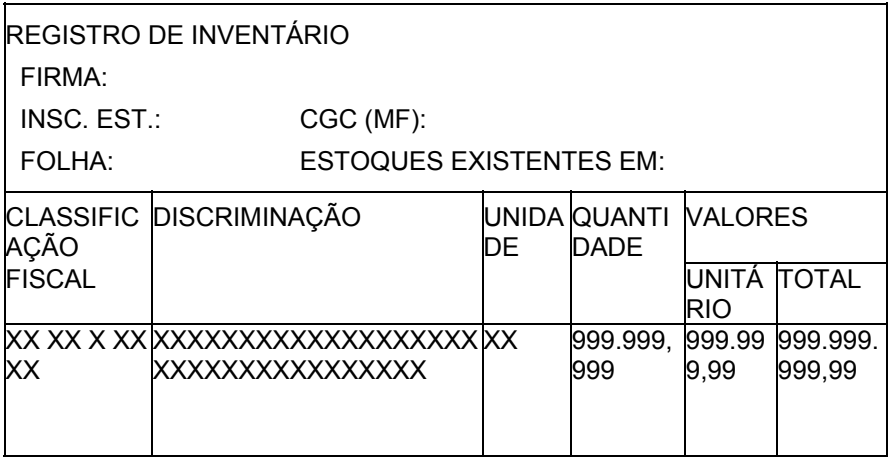

## **LIVRO REGISTRO DE APURAÇÃO DO ICMS – RAICMS – MODELO P9**

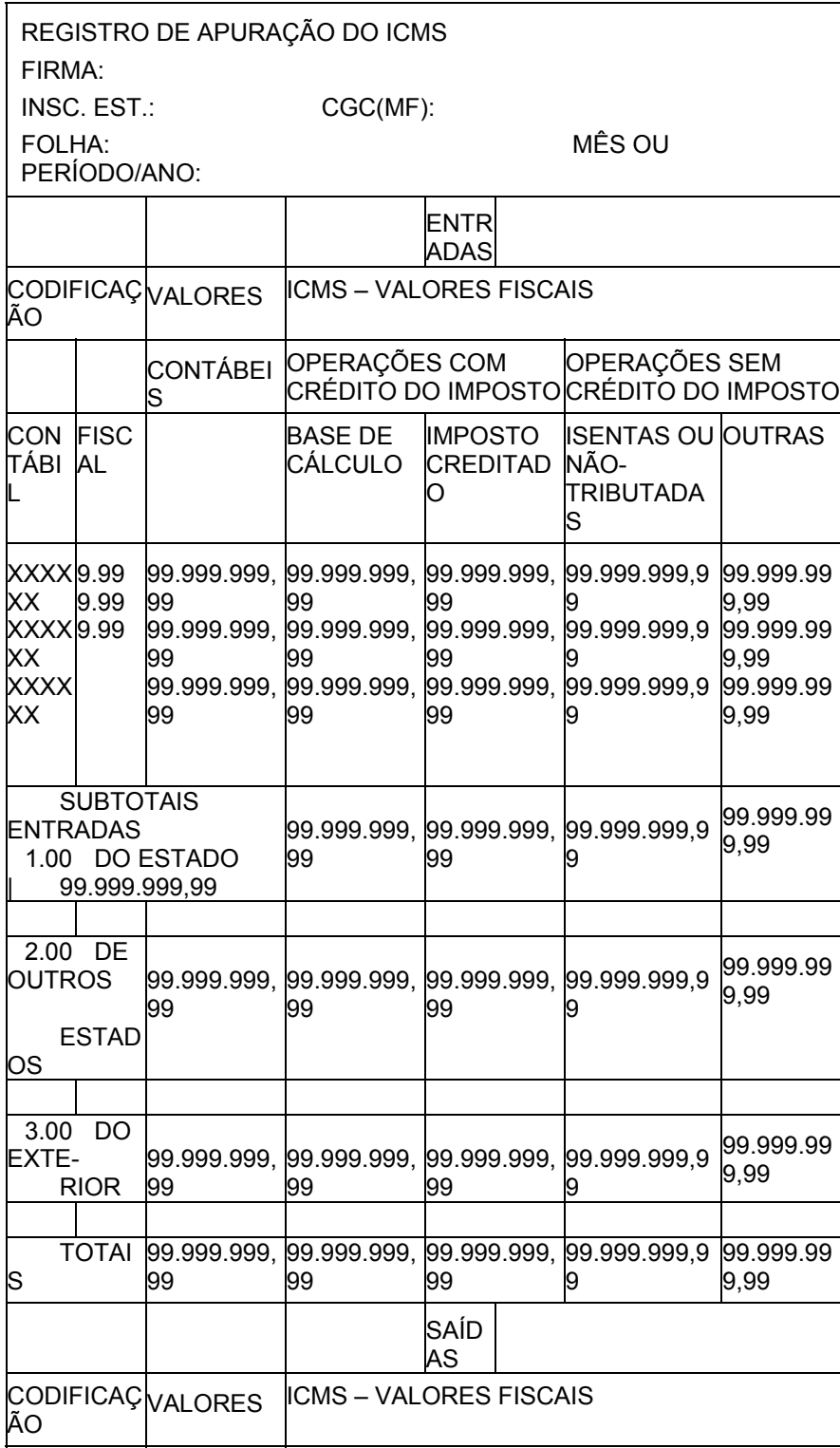

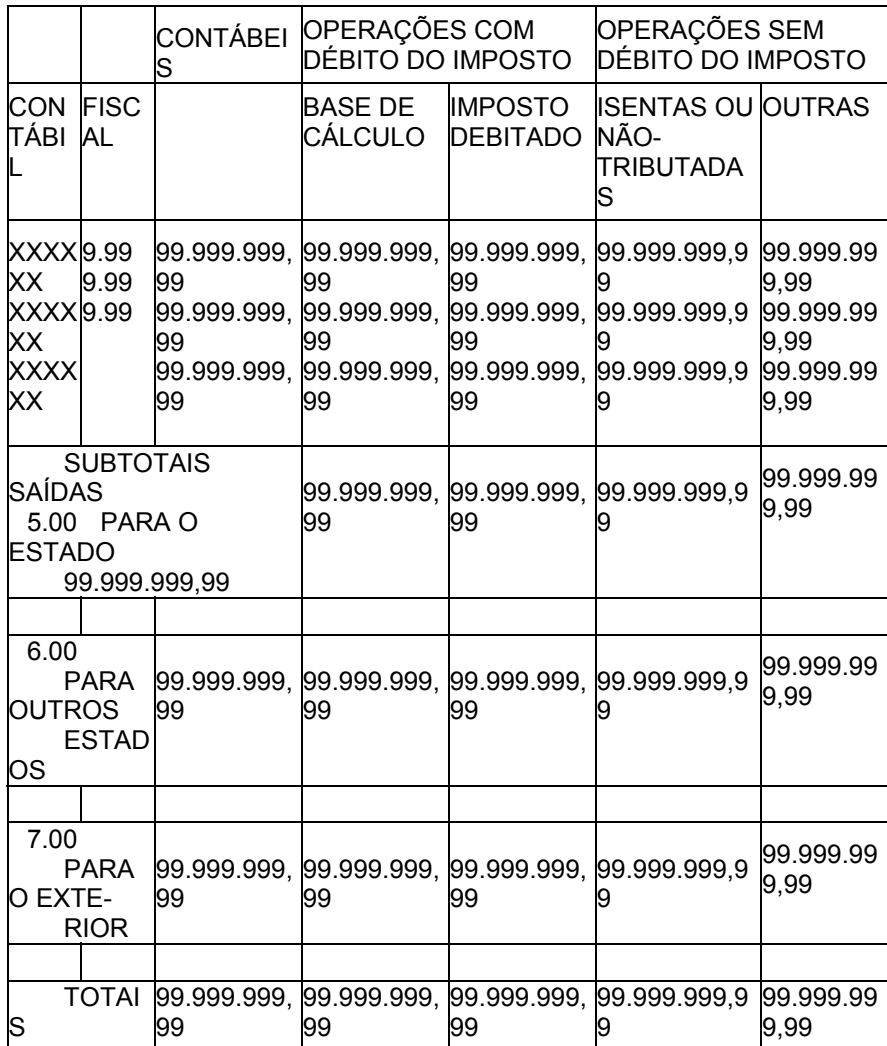

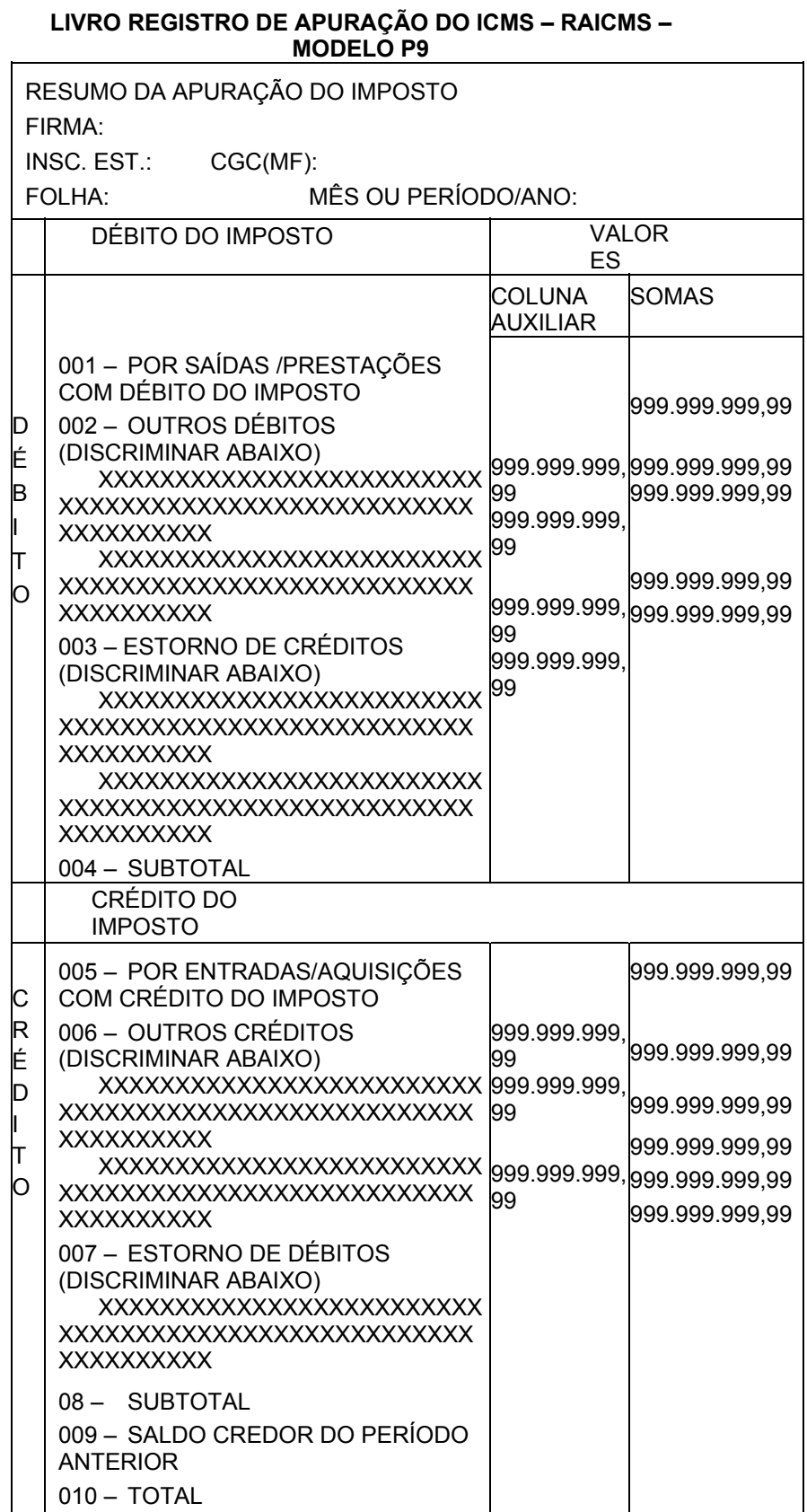

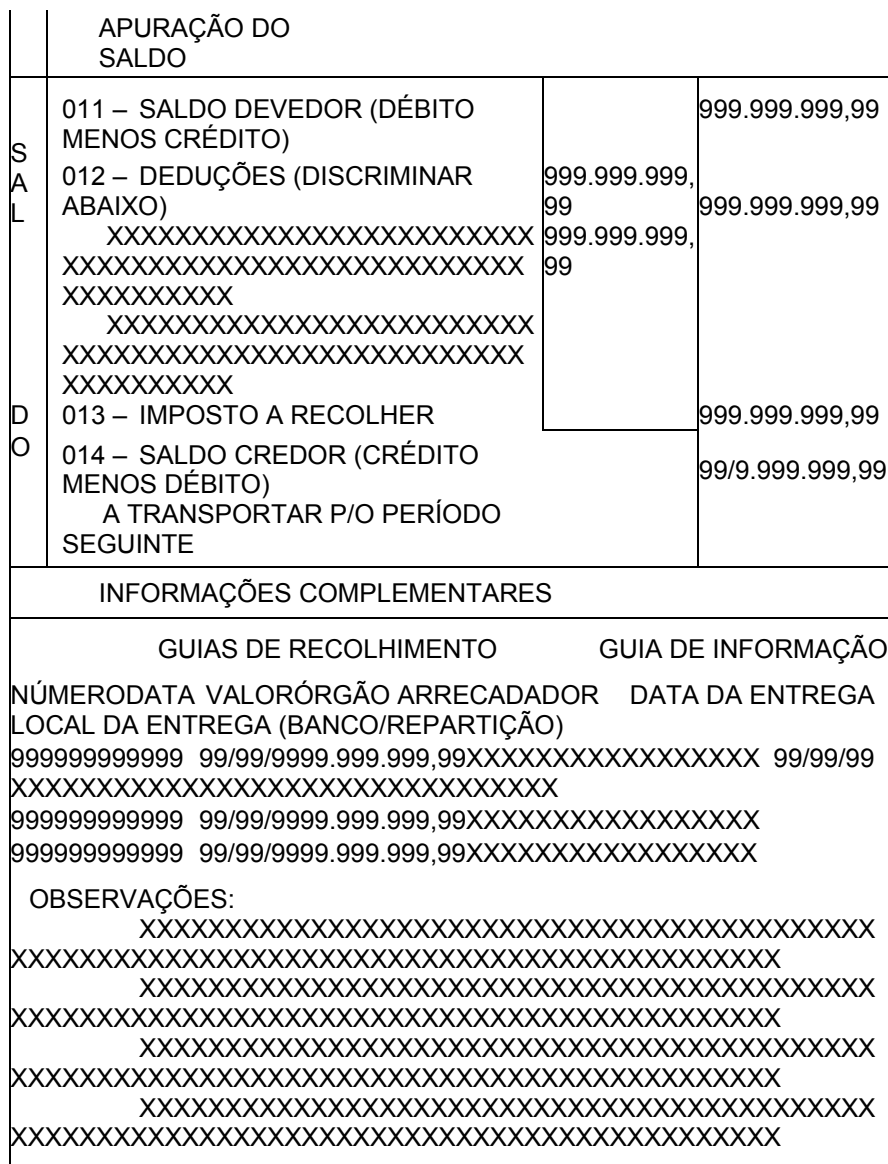

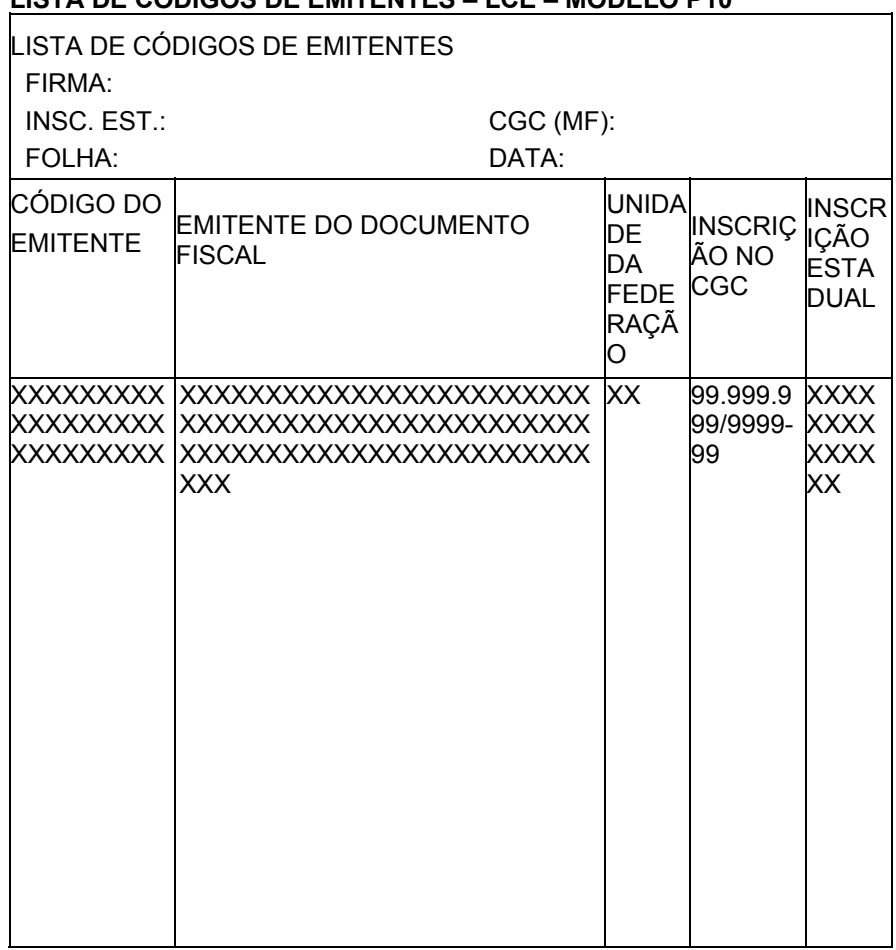

# **TABELA DE CÓDIGO DE MERCADORIAS – LCP – MODELO P11 MODELO P11**

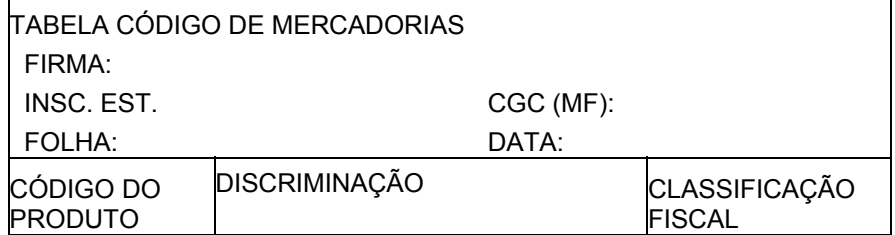

 $\overline{\phantom{a}}$ 

# **LISTA DE CÓDIGOS DE EMITENTES – LCE – MODELO P10**

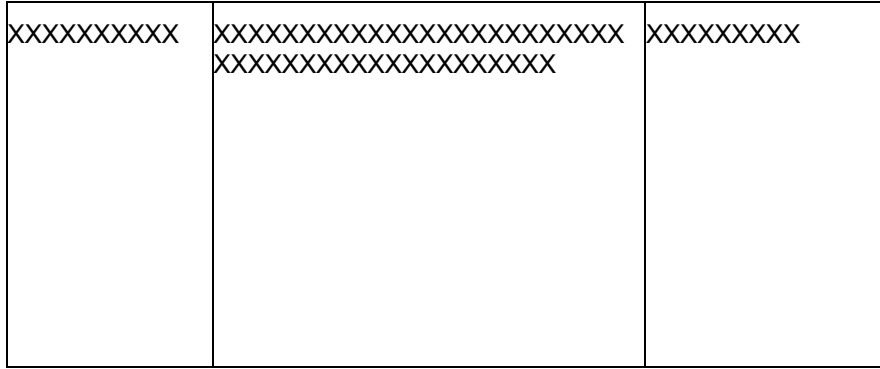

ESTADO DESTINATÁRIO: XXXXXXXXXXXXXXXXXXXX– LISTAGEM DE OPERAÇÕES INTERESTADUAIS – LP1 – MODELO P12 EMITENTE: XXXXXXXXXXXXXXXXXXXXXXXXXXXXXXXXXXXXXXXXXXXX PÁGINA: 999.999 ENDEREÇO: XXXXXXXXXXXXXXXXXXXXXXXXXXXXXXXXXXXXXXXXXXXX C.G.C.: 99.999.999/9999-99 MM/AA A MM/AA CIDADE: XXXXXXXXXXXXXXXXXXXXXX UF: XX CEP: 99999 INSCRIÇÃO EST.:XXXXXXXXXXXXXXXXXX EMISSÃO: DD/MM/AAAA N.º NF SER EMISSÃO RAZÃO SOCIAL C.G.C. VR. CONTÁBIL BASE DE CÁLC. VR. DO ICMS VR. DO IPI ENDEREÇO INSCRIÇÃO ESTADUAL VR. ICMS SUBST. IS/N TRIB. CIDADE UF CEP DESP ACESSVT SUBST B C SUBST 999999 X99 DD/MM/AA XXXXXXXXXXXXXXXXXXXXXXXXXXXXXXXXXX 99.999.999/9999-99 999.999.999,99999.999.999,9999.999.999,99 99.999.999,99 XXXXXXXXXXXXXXXXXXXXXXXXXXXXXXXXXXXXXXXXXXXXXXXXXXXX 99.999.999,99 99.999.999,99 XXXXXXXXXXXXXXXXXXXXXXXXXX XX99 999-999 99.999.999,99 99.999.999,99 99.999.999,99 999999 X99 DD/MM/AA XXXXXXXXXXXXXXXXXXXXXXXXXXXXXXXXXX 99.999.999/9999-99 999.999.999,99999.999.999,9999.999.999,99 99.999.999,99 XXXXXXXXXXXXXXXXXXXXXXXXXXXXXXXXXXXXXXXXXXXXXXXXXXXX 99.999.999,99 99.999.999,99 XXXXXXXXXXXXXXXXXXXXXXXXXX XX99 999-999 99.999.999,99 99.999.999,99 99.999.999,99 TOTAIS DA FOLHA 999.999.999,99999.999.999,99 99.999.999,99 99.999.999,99 99.999.999,9999.999.999,99

ESTADO DESTINATÁRIO: XXXXXXXXXXXXXXXXXXXX– LISTAGEM DE PRESTAÇÕES INTERESTADUAIS LPI – MODELO P13

EMITENTE: XXXXXXXXXXXXXXXXXXXXXXXXXXXXXXXXXXXXXXXXXXXXXX PÁGINA: 999.999 ENDEREÇO: XXXXXXXXXXXXXXXXXXXXXXXXXXXXXXXXXXXXXXXXXXXXXX C.G.C.: 99.999.999/9999-99 PERÍODO: DE MM/AA A MM/AA CIDADE: XXXXXXXXXXXXXXXXXXXXXX UF: XX CEP: 99999 INSCRIÇÃO EST.: XXXXXXXXXXXXXXXXXX EMISSÃO: DD/MM/AAAA DADOS DO CONHECIMENTO DADOS DA CARGA TRANSPORTADA N.º EMISSÃO VR. TIPO NÚMERO EMISSÃO INSC. ESTADUAL: CONTÁBIL SÉRIE MODELO REMETENTE DO REMETENTE DO CIF/FOB DOC SÉRIE VR. CONTÁBIL DO REMETENTE DO DESTINATÁRIO 999999 99/99/99 X99 99 99.999.999,99 XXX 999999 99/99/99 X99 99 99.999.999,99 XXX XXX  $\frac{1}{2}$  ,  $\frac{1}{2}$  ,  $\frac{1}{2}$  ,  $\frac{1}{2}$  ,  $\frac{1}{2}$  ,  $\frac{1}{2}$  $\overline{a}$ TOTAIS D/FOLHA 999.999.999,9 9 999.999.999,9 9 999999 99/99/99 XXXXXXXXXXXXXXXXXX 99.999.999/9999-99 X99999.999.999,99 XXXXXXXXXXXXXXXXXX 99.999.999/9999-99 XX 999999 99/99/99 XXXXXXXXXXXXXXXXXX 99.999.999/9999-99 X99 999.999.999,99 XXXXXXXXXXXXXXXXXX 99.999.999/9999-99 9.999.999.999,99

MODELO: 8 = CONHECIMENTO DE TRANSP. RODOVIÁRIO DE CARGAS; 10 = CONHECIMENTO AÉREO TIPO DCTO.: NF = NOTA FISCAL 9 = CONHECIMENTO DE TRANSP. AQUAVIÁRIO DE CARGAS;OU = OUTROS

ESTADO DESTINATÁRIO: XXXXXXXXXXXXXXXXXXXX– DADOS DE RECOLHIMENTO – GNR LP1 – MODELO P14

EMITENTE: XXXXXXXXXXXXXXXXXXXXXXXXXXXXXXXXXXXXXXXXXXXX PÁGINA: 999.999

ENDEREÇO: XXXXXXXXXXXXXXXXXXXXXXXXXXXXXXXXXXXXXXXXXXXX C.G.C.: 99.999.999/9999-99 PERÍODO: DE MM/AA A MM/AA

CIDADE: XXXXXXXXXXXXXXXXXXXXXXXXXX UF: XX CEP: 99999 INSCRIÇÃO EST.: XXXXXXXXXXXXXXXXXX EMISSÃO: DD/MM/AAAA

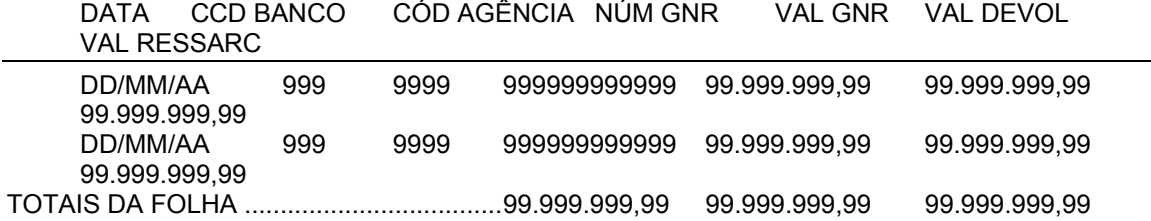

## RESUMO DAS ALTERAÇÕES NO MANUAL DE ORIENTAÇÃO

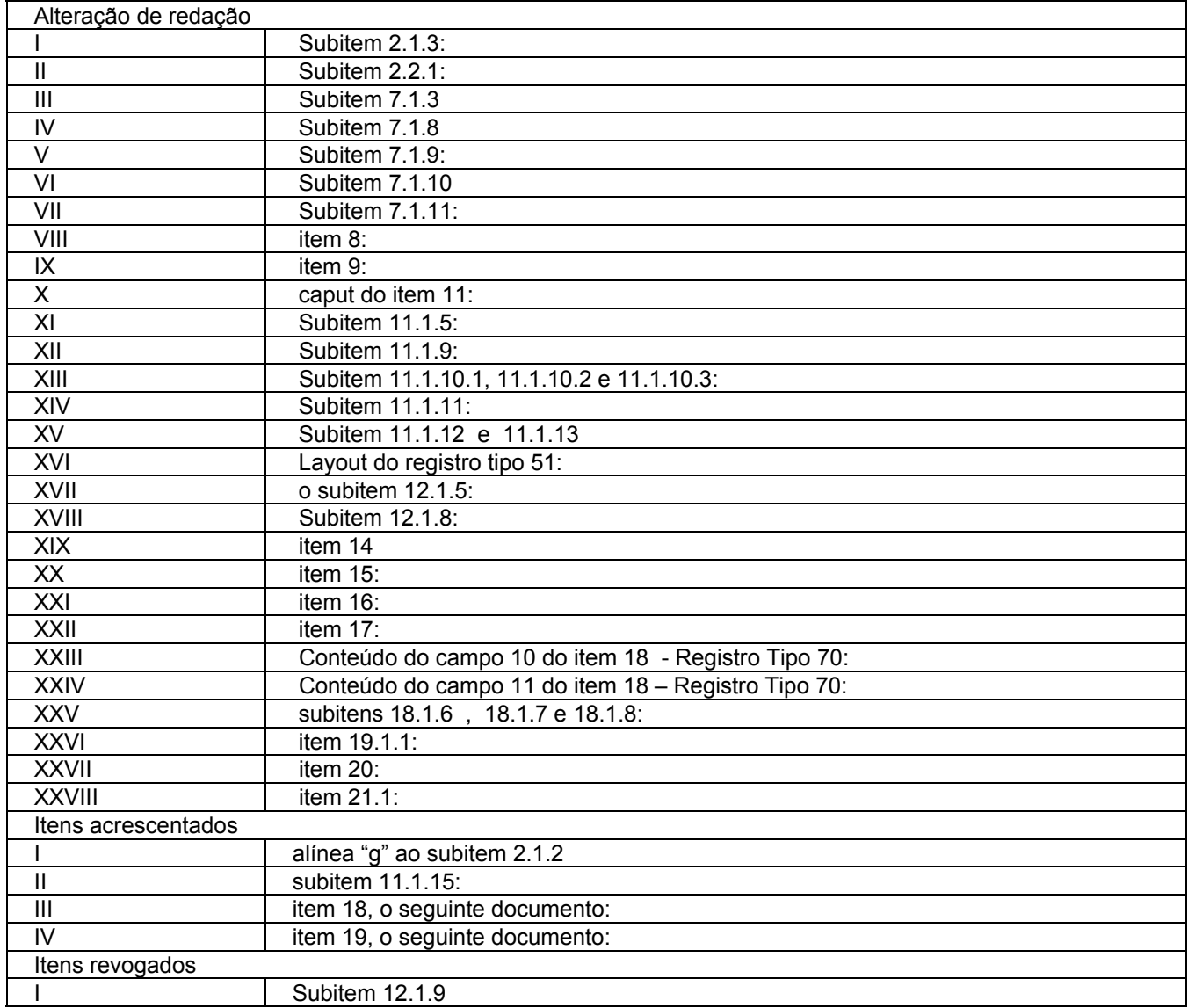

Redação original **do Manual de Orientação, efeitos até 31.01.00 (operações internas) e 31.03.00 (operações interestaduais).**  MANUAL DE ORIENTAÇÃO

Nova redação dada ao item 1 e subitem 1.1 pelo Conv. ICMS 96/97, efeitos a partir de 10.10.97.

# 1 - APRESENTAÇÃO

1.1 - Este manual visa a orientar a execução dos serviços destinados à emissão de documentos e escrituração de livros fiscais e a manutenção de informações em meio magnético, por contribuintes do IPI e/ou do ICMS usuários de sistema eletrônico de processamento de dados, na forma estabelecida no Convênio ICMS 57/95, de 28 de junho de 1995.

Redação anterior**, dada ao item 1 e subitem 1.1 pelo Conv. ICMS 75/96, efeitos de 20.09.96 a 09.10.97.** 

**Nota: A redação é a mesma do Conv. ICMS 96/97.** 

Redação original**, efeitos até 19.09.96.** 

**Nota: A redação é a mesma do Conv. ICMS 96/97.** 

#### **Nova redação dada ao subitem 1.2 pelo Conv. ICMS 96/97, efeitos a partir de 10.10.97.**

1.2 - Contém instruções para preenchimento do Pedido/ Comunicação de Uso de Sistema Eletrônico de Processamento de Dados, para emissão de documentos fiscais, escrituração de livros e fornecimento de informações à Secretaria da Receita Federal, e às Secretarias de Fazenda, Economia, Finanças e Tributação dos Estados e do Distrito Federal e, finalmente, instruções sobre preenchimento do respectivo Recibo de Entrega.

#### Redação anterior**, dada ao subitem 1.2 pelo Conv. ICMS 75/96, efeitos de 20.09.96 a 09.10.97.**

1.2 - Contém instruções para preenchimento do Pedido/Comunicação de Uso de Sistema Eletrônico de Processamento de Dados, para emissão de documentos, escrituração de livros fiscais e fornecimento de informações à Secretaria da Receita Federal e às Secretarias de Fazenda, Finanças ou Tributação dos Estados e do Distrito Federal e, finalmente, instruções sobre preenchimento do respectivo Recibo de Entrega.

#### Redação anterior, **dada ao subitem 1.2 pelo Conv. ICMS 91/95, efeitos de 30.10.95 a 19.09.96.**

1.2 - Contém instruções para preenchimento do Pedido/Comunicação de Uso de Sistema Eletrônico de Processamento de Dados, para emissão de documentos, escrituração de livros fiscais e fornecimento de informações à Secretaria da Receita Federal e às Secretarias de Fazenda, Finanças e Tributação dos Estados e do Distrito Federal e, finalmente, instruções sobre preenchimento do respectivo Recibo de Entrega.";

#### Redação original, **efeitos até 29.10.95.**

1.2 - Contém instruções para preenchimento do Pedido/Comunicação de Uso de Sistema Eletrônico de Processamento de Dados, para emissão de documentos, escrituração de livros fiscais e fornecimento de informações à Secretaria da Receita Federal, e às Secretarias de Fazenda, Economia, Finanças e Tributação dos Estados e do Distrito Federal e, finalmente, instruções sobre preenchimento do respectivo Recibo de Entrega.

### **Nova redação dada ao subitem 1.3 pelo Conv. ICMS 96/97, efeitos a partir de 10.10.97.**

1.3 - As informações serão prestadas em meio magnético e/ou formulários.

Redação anterior**, dada ao subitem 1.3 pelo Conv. ICMS 75/96, efeitos de 20.09.96 a 09.10.97.** 

**Nota: A redação é a mesma do Conv. ICMS 96/97.** 

Redação original**, efeitos até 19.09.96.** 

**Nota: A redação é a mesma do Conv. ICMS 96/97.** 

**Redação dada ao item 2 pelo Conv. ICMS 96/97, efeitos a partir de 10.10.97.** 

## 2 - DAS INFORMAÇÕES

Redação anterior**, dada ao item 2 pelo Conv. ICMS 75/96, efeitos de 20.09.96 a 09.10.97.** 

## **Nota: A redação é a mesma do Conv. ICMS 96/97.**

Redação original**, efeitos até 19.09.96.** 

## **Nota: A redação é a mesma do Conv. ICMS 96/97.**

## **Nova redação dada ao subitem 2.1. pelo Conv. ICMS 66/98, efeitos a partir de 29.06.98.**

2.1 – O contribuinte, de que trata a cláusula primeira, está sujeito a prestar informações fiscais em meio magnético de acordo com as especificações indicadas neste manual, mantendo, pelo prazo previsto na legislação da unidade federada a que estiver vinculado, arquivo magnético com registros fiscais referentes à totalidade das operações de entradas e de saídas e das aquisições e prestações realizadas e prestações realizadas no exercício de apuração:

Redação anterior **dada ao subitem 2.1. pelo Conv. ICMS 96/97, efeitos de 10.10.97 a 28.06.98.** 

#### **Nota: A redação é a mesma do original.**

Redação anterior**, dada ao subitem 2.1 pelo Conv. ICMS 75/96, efeitos de 20.09.96 a 09.10.97.** 

#### **Nota: A redação é a mesma do original.**

### Redação original**, efeitos até 19.09.96.**

2.1 - Os contribuintes do IPI e/ou do ICMS, autorizados à emissão de pelo menos um dos documentos fiscais previstos nos convênios do Sistema Nacional Integrado de Informações Econômico-Fiscais (SINIEF), de 15 de dezembro de 1970, e de 21 de fevereiro de 1989 e seus ajustes, por meio de sistema eletrônico de processamento de dados, estão sujeitos a prestar informações fiscais em meio magnético, de acordo com as especificações indicadas neste manual, mantendo, pelo prazo decadencial, arquivo magnético com registros fiscais referentes à totalidade das operações de entradas e de saídas e das aquisições e prestações realizadas no exercício de apuração:

### **Nova redação dada ao subitem 2.1.1 pelo Conv. ICMS 96/97, efeitos a partir de 10.10.97.**

2.1.1 - por totais de documento fiscal e por item de mercadoria (classificação fiscal), quando se tratar de Nota Fiscal, modelos 1 e 1-A.

#### Redação anterior**, dada ao subitem 2.1.1 pelo Conv. ICMS 75/96, efeitos de 20.09.96 a 09.10.97.**

#### **Nota: A redação é a mesma do Conv. ICMS 96/97.**

# Redação original**, efeitos até 19.09.96.**

2.1.1 - por totais de documento fiscal, quando se tratar de:

a) Nota Fiscal, modelos 1 e 1 A;

b) Nota Fiscal de Serviço de Transporte, modelo 7, quando emitida por prestador de serviços de transporte ferroviário de cargas;

c) Conhecimento de Transporte Rodoviário de Cargas, modelo 8;

d) Conhecimento de Transporte Aquaviário de Cargas, modelo 9;

e) Conhecimento Aéreo, modelo 10;

f) Nota Fiscal/Conta de Energia Elétrica, modelo 6, nas entradas,

g) Nota Fiscal de Serviço de Telecomunicações, modelo 22, nas aquisições.

## **Nova redação dada ao subitem 2.1.2 pelo Conv. ICMS 96/97, efeitos a partir de 10.10.97.**

2.1.2 - por totais de documento fiscal, quando se tratar de:

a) Nota Fiscal de Serviços de Transporte, modelo 7, quando emitida por prestador de serviços de transporte ferroviário de carga;

b) Conhecimento de Transporte Rodoviário de Cargas, modelo 8;

c) Conhecimento de Transporte Aquaviário de Cargas, modelo 9;

d) Conhecimento Aéreo, modelo 10;

e) Nota Fiscal/Conta de Energia Elétrica, modelo 6, nas entradas;

f) Nota Fiscal de Serviço de Telecomunicações, modelo 22, nas aquisições;

Redação anterior**, dada ao subitem 2.1.2 pelo Conv. ICMS 75/96, efeitos de 20.09.96 a 09.10.97.** 

## **Nota: A redação é a mesma do Conv. ICMS 96/97.**

Redação original**, efeitos até 19.09.96.** 

2.1.2 - por total diário, por equipamento, quando se tratar de saída documentada por:

a) Cupom Fiscal ECF;

b) Cupom Fiscal PDV;

c) Cupom Fiscal emitido por máquina registradora.

**Nova redação dada ao subitem 2.1.3 pelo Conv. ICMS 96/97, efeitos a partir de 10.10.97.** 

2.1.3 - por total diário, por equipamento, quando se tratar de saída documentada por:

a) Cupom Fiscal ECF;

b) Cupom Fiscal PDV;

c) Cupom Fiscal emitido por máquina registradora.

Redação anterior**, dada ao subitem 2.1.3 pelo Conv. ICMS 75/96, efeitos de 20.09.96 a 09.10.97.** 

**Nota: A redação é a mesma do Conv. ICMS 96/97.** 

Redação original**, efeitos até 19.09.96.** 

2.1.3 - por total diário, por espécie de documento fiscal, quando se tratar de:

- a) Autorização de Carregamento e Transporte, modelo 24;
- b) Bilhete de Passagem Aquaviário, modelo 14;
- c) Bilhete de Passagem e Nota de Bagagem, modelo 15;
- d) Bilhete de Passagem Ferroviário, modelo 16;
- e) Bilhete de Passagem Rodoviário, modelo 13;

f) Conhecimento de Transporte Ferroviário de Cargas, modelo 11;

g) Despacho de Transporte, modelo 17;

h) Manifesto de Carga, modelo 25;

i) Nota Fiscal de Serviço de Comunicação, modelo 21;

j) Nota Fiscal de Venda a Consumidor, modelo 2;

l) Nota Fiscal de Produtor, modelo 4;

m) Nota Fiscal de Serviço de Transporte, modelo 7, exceto quando emitida por prestador de serviços de transporte ferroviário de cargas;

n) Ordem de Coleta de Carga, modelo 20;

o) Resumo Movimento Diário, modelo 18.

**Nova redação dada ao subitem 2.1.4 pelo Conv. ICMS 96/97, efeitos a partir de 10.10.97.** 

2.1.4 - por total diário, por espécie de documento fiscal, quando se tratar de:

a) Autorização de Carregamento e Transporte, modelo 24;

b) Bilhete de Passagem Aquaviário, modelo 14;

c) Bilhete de Passagem e Nota de Bagagem, modelo 15;

d) Bilhete de Passagem Ferroviário, modelo 16;

e) Bilhete de Passagem Rodoviário, modelo 13;

f) Conhecimento de Transporte Ferroviário de Cargas, modelo 11;

g) Despacho de Transporte, modelo 17;

h) Manifesto de Carga, modelo 25;

i) Nota Fiscal de Serviço de Comunicação, modelo 21;

j) Nota Fiscal de Venda a Consumidor, modelo 2;

l) Nota Fiscal de Produtor, modelo 4;

m) Nota Fiscal de Serviço de Transporte, modelo 7, exceto quando emitida por prestador de serviços de transporte ferroviário de cargas;

n) Ordem de Coleta de Carga, modelo 20;

o) Resumo Movimento Diário, modelo 18.

Redação original**, dada ao subitem 2.1.4 pelo Conv. ICMS 75/96, efeitos até 09.10.97.** 

**Acrescido o subitem 2.1.4 pelo Conv. ICMS 75/96, efeitos a partir de 20.09.96.** 

**Nota: A redação é a mesma do Conv. ICMS 96/97.** 

**Nova redação dada ao subitem 2.2 pelo Conv. ICMS 96/97, efeitos a partir de 10.10.97.** 

2.2 - Observações:

Redação anterior**, dada ao subitem 2.2 pelo Conv. ICMS 75/96, efeitos de 20.09.96 a 09.10.97.** 

**Nota: A redação é a mesma do Conv. ICMS 96/97.** 

Redação original**, efeitos até 19.09.96.** 

**Nota: A redação é a mesma do Conv. ICMS 96/97.** 

**Nova redação dada ao subitem 2.2.1 pelo Conv. ICMS 96/97, efeitos a partir de 10.10.97.** 

2.2.1 - O disposto no item 2.1.1 se aplica também à Nota Fiscal de Entrada, modelo 3, emitida até 31 de dezembro de 1995.

Redação anterior**, dada ao subitem 2.2.1 pelo Conv. ICMS 75/96, efeitos de 20.09.96 a 09.10.97.** 

**Nota: A redação é a mesma do Conv. ICMS 96/97.** 

Redação original**, efeitos até 19.09.96.** 

**Nota: A redação é a mesma do Conv. ICMS 96/97.** 

**Nova redação dada ao subitem 2.2.2 pelo Conv. ICMS 96/97, efeitos a partir de 10.10.97.** 

2.2.2 - O disposto no item 2.1.4 se aplica também à Nota Fiscal Simplificada, emitida até 13 de dezembro de 1994.

Redação anterior**, dada ao subitem 2.2.2 pelo Conv. ICMS 75/96, efeitos de 20.09.96 a 09.10.97.** 

## **Nota: A redação é a mesma do Conv. ICMS 96/97.**

#### Redação original**, efeitos até 19.09.96.**

2.2.2 - O disposto no item 2.1.3 se aplica também à Nota Fiscal Simplificada, emitida até 13 de dezembro de 1994.

**Acrescido o subitem 2.2.3. pelo Conv. ICMS 66/98, efeitos a partir de 29.06.98.** 

2.2.3. O registro fiscal por item de mercadoria de que trata o subitem 2.1.1 fica dispensado quando o estabelecimento utilizar sistema eletrônico de processamento de dados somente para a escrituração de livro fiscal.

**Nova redação dada ao item 3 pelo Conv. ICMS 96/97, efeitos a partir de 10.10.97.** 

3 - INSTRUÇÕES PARA PREENCHIMENTO DO PEDIDO/ **COMUNICAÇÃO** 

Redação anterior**, dada ao item 3 pelo Conv. ICMS 75/96, efeitos de 20.09.96 a 09.10.97.** 

**Nota: A redação é a mesma do Conv. ICMS 96/97.** 

Redação original**, efeitos até 19.09.96.** 

**Nota: A redação é a mesma do Conv. ICMS 96/97.** 

**Nova redação dada ao subitem 3.1 pelo Conv. ICMS 96/97, efeitos a partir de 10.10.97.** 

3.1 - QUADRO I - Motivo do Preenchimento

Redação anterior**, dada ao subitem 3.1 pelo Conv. ICMS 75/96, efeitos de 20.09.96 a 09.10.97.** 

**Nota: A redação é a mesma do Conv. ICMS 96/97.** 

Redação original**, efeitos até 19.09.96.** 

**Nota: A redação é a mesma do Conv. ICMS 96/97.** 

**Nova redação dada ao subitem 3.1.1 pelo Conv. ICMS 96/97, efeitos a partir de 10.10.97.** 

3.1.1. – Campo 01 – Pedido/Comunicação de:

Redação anterior**, dada ao subitem 3.1.1 pelo Conv. ICMS 75/96, efeitos de 20.09.96 a 09.10.97.** 

**Nota: A redação é a mesma do Conv. ICMS 96/97.** 

Redação original**, efeitos até 19.09.96.** 

CAMPO 01 - PEDIDO/COMUNICAÇÃO DE:

**Nova redação dada ao ITEM 1 pelo Conv. ICMS 66/98, efeitos a partir de 29.06.98.** 

ITEM 1 – USO – Assinalar com "x" o pedido inicial de autorização para uso do sistema eletrônico de processamento de dados para emissão de documentos fiscais e/ou escrituração de livros fiscais;

Redação anterior **dada ao ITEM 1 pelo Conv. ICMS 96/97, efeitos de 10.10.97 a 28.06.98.** 

ITEM 1 - USO - Assinalar com "x" o pedido inicial de autorização para emissão de documentos fiscais e/ou escrituração de livros fiscais por meio de sistema eletrônico de processamento de dados;

Redação anterior**, dada ao ITEM 1 pelo Conv. ICMS 75/96, efeitos de 20.09.96 a 09.10.97.** 

**Nota: A redação é a mesma do Conv. ICMS 96/97.** 

Redação original**, efeitos até 19.09.96.** 

ITEM 1 - USO

Assinalar com "x" o pedido inicial de autorização para emissão de documentos fiscais e/ou escrituração de livros fiscais por meio de sistema eletrônico de processamento de dados;

**Nova redação dada ao ITEM 2 pelo Conv. ICMS 66/98, efeitos a partir de 29.06.98.** 

ITEM 2 – ALTERAÇÃO DE USO – Assinalar com "x" quando se tratar de alteração referente a quaisquer das informações de pedido anterior. Este pedido deverá conter, além das alterações, as demais informações relativas ao uso do sistema eletrônico de processamento de dados, de modo que este documento reflita a situação atual proposta pelo usuário.

Redação anterior **dada ao ITEM 2 pelo Conv. ICMS 96/97, efeitos de 10.10.97 a 28.06.98.** 

ITEM 2 - Alteração de Uso - Assinalar com "x" quando se tratar de alteração referente a quaisquer das informações de pedido anterior, exceto aquelas previstas nos campos 07 e 08.

Redação anterior**, dada ao ITEM 2 pelo Conv. ICMS 75/96, efeitos de 20.09.96 a 09.10.97.** 

#### **Nota: A redação é a mesma do Conv. ICMS 96/97.**

Redação original**, efeitos até 19.09.96.** 

ITEM 2 - ALTERAÇÃO DE USO

Assinalar com "x" quando se tratar de alteração referente a quaisquer das informações de pedido anterior, exceto aquelas previstas nos campos 07 e 08.

**Nova redação dada ao ITEM 3 pelo Conv. ICMS 96/97, efeitos a partir de 10.10.97.** 

ITEM 3 - Recadastramento - Assinalar com "x" no caso de novo cadastramento, quando exigido pelo Fisco da unidade da Federação.

Redação anterior**, dada ao ITEM 3 pelo Conv. ICMS 75/96, efeitos de 20.09.96 a 09.10.97.** 

## **Nota: A redação é a mesma do Conv. ICMS 96/97.**

Redação original**, efeitos até 19.09.96.** 

ITEM 3 - RECADASTRAMENTO

Assinalar com "x" no caso de novo cadastramento, quando exigido pelo Fisco da unidade da Federação.

**Nova redação dada ao ITEM 4 pelo Conv. ICMS 96/97, efeitos a partir de 10.10.97.** 

ITEM 4 - Cessação de Uso a Pedido - Assinalar com "x" numa das seguintes situações:

a) cessação total, quando deverão ser preenchidos os campos de 04 a 06 e 24 a 28;

b) cessação parcial referente a livros ou documentos específicos, quando deverão ser preenchidos os campos de 04 a 06, 07 e/ou 08, conforme o caso, e os campos 24 a 28.

Redação anterior**, dada ao ITEM 4 pelo Conv. ICMS 75/96, efeitos de 20.09.96 a 09.10.97.** 

**Nota: A redação é a mesma do Conv. ICMS 96/97.** 

Redação original**, efeitos até 19.09.96.** 

ITEM 4 - CESSAÇÃO DE USO A PEDIDO

Assinalar com "x" numa das seguintes situações:

a) cessação total, quando deverão ser preenchidos os campos de 04 a 06 e 24 a 28;

b) cessação parcial referente a livros ou documentos específicos, quando deverão ser preenchidos os campos de 04 a 06, 07 e/ou 08, conforme o caso, e os campos 24 a 28.

**Nova redação dada ao ITEM 5 pelo Conv. ICMS 96/97, efeitos a partir de 10.10.97.** 

ITEM 5 - Cessação de Uso de Ofício (Uso Exclusivo do Fisco) - Assinalar com "x" numa das seguintes situações:

a) cessação total, quando deverão ser preenchidos os campos de 04 a 06;

b) cessação parcial referente a livros ou documentos específicos, quando deverão ser preenchidos os campos de 04 a 06, 07 e/ou 08, conforme o caso.

Redação anterior**, dada ao ITEM 5 pelo Conv. ICMS 75/96, efeitos de 20.09.96 a 09.10.97.** 

**Nota: A redação é a mesma do Conv. ICMS 96/97.** 

Redação original**, efeitos até 19.09.96.** 

ITEM 5 - CESSAÇÃO DE USO DE OFÍCIO

Assinalar com "x" numa das seguintes situações:

a) cessação total, quando deverão ser preenchidos os campos de 04 a 06 e 24 a 28;

b) cessação parcial referente a livros ou documentos específicos, quando deverão ser preenchidos os campos de 04 a 06, 07 e/ou 08, conforme o caso, e os campos 24 a 28.

**Nova redação dada ao subitem 3.1.2 pelo Conv. ICMS 96/97, efeitos a partir de 10.10.97.** 

3.1.2 - CAMPO 02 - Processamento - Para uso da repartição fazendária.

Redação anterior**, dada ao subitem 3.1.2 pelo Conv. ICMS 75/96, efeitos de 20.09.96 a 09.10.97.** 

**Nota: A redação é a mesma do Conv. ICMS 96/97.** 

Redação original**, efeitos até 19.09.96.** 

CAMPO 2 - PROCESSAMENTO

Para uso da repartição fazendária.

**Nova redação dada ao item 3.1.3 pelo Conv. ICMS 96/97, efeitos a partir de 10.10.97.** 

3.1.3 - CAMPO 03 - Carimbo de Inscrição Estadual - Apor carimbo de inscrição estadual, quando exigido pela legislação da unidade da Federação.

Redação anterior**, dada ao item 3.1.3 pelo Conv. ICMS 75/96, efeitos de 20.09.96 a 09.10.97.** 

**Nota: A redação é a mesma do Conv. ICMS 96/97.** 

Redação original**, efeitos até 19.09.96.** 

CAMPO 03 - CARIMBO DE INSCRIÇÃO ESTADUAL

Apor carimbo de inscrição estadual, quando exigido pela legislação da unidade da Federação.

**Nova redação dada ao subitem 3.2 pelo Conv. ICMS 96/97, efeitos a partir de 10.10.97.** 

3.2 - QUADRO II - Identificação do Usuário

3.2.1 - CAMPO 04 - Número da Inscrição Estadual - Preencher com o número da inscrição estadual do estabelecimento no cadastro de contribuintes do ICMS.

3.2.2 - CAMPO 05 - Número do CGC/MF - Preencher com o número da inscrição do estabelecimento no Cadastro Geral de Contribuintes do Ministério da Fazenda.

3.2.3 - CAMPO 06 - Nome Comercial ( Razão Social/Denominação) - Preencher com o nome comercial (razão social/denominação) do estabelecimento. Evitar abreviaturas.

Redação anterior**, dada ao subitem 3.2 pelo Conv. ICMS 75/96, efeitos de 20.09.96 a 09.10.97.** 

**Nota: A redação é a mesma do Conv. ICMS 96/97.** 

Redação original**, efeitos até 19.09.96.** 

3.2 - QUADRO II - IDENTIFICAÇÃO DO USUÁRIO

CAMPO 04 - NÚMERO DA INSCRIÇÃO ESTADUAL

Preencher com o número da inscrição estadual do estabelecimento no cadastro de contribuintes do ICMS.

CAMPO 05 - NÚMERO DO CGC/MF

Preencher com o número da inscrição do estabelecimento no Cadastro Geral de Contribuintes do Ministério da Fazenda.

CAMPO 06 - NOME COMERCIAL ( RAZÃO SOCIAL/DENOMINAÇÃO)

Preencher com o nome comercial (razão social/denominação) do estabelecimento. Evitar abreviaturas.

**Nova redação dada ao subitem 3.3 pelo Conv. ICMS 96/97, efeitos a partir de 10.10.97.** 

3.3 - QUADRO III - Livros e/ou Documentos Fiscais Emitidos por Sistema Eletrônico de Processamento de Dados.

3.3.1 - CAMPO 07 - Códigos dos Documentos Fiscais - Preencher com os códigos dos documentos fiscais, conforme tabela abaixo:

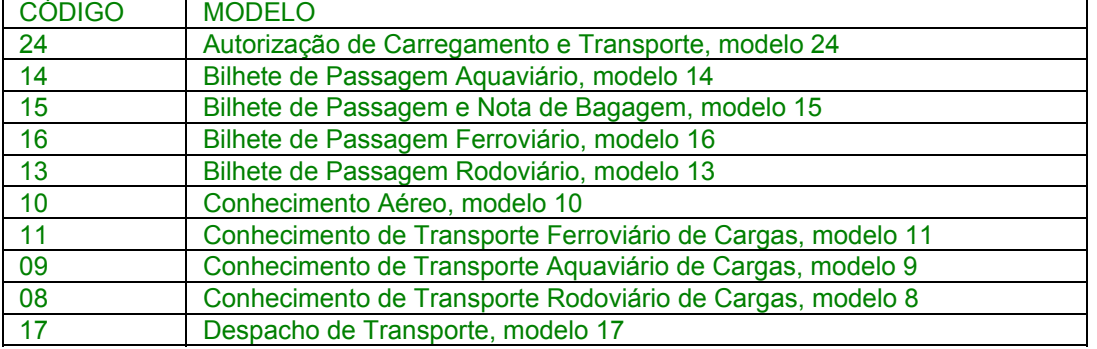

#### TABELA DE MODELOS DE DOCUMENTOS FISCAIS

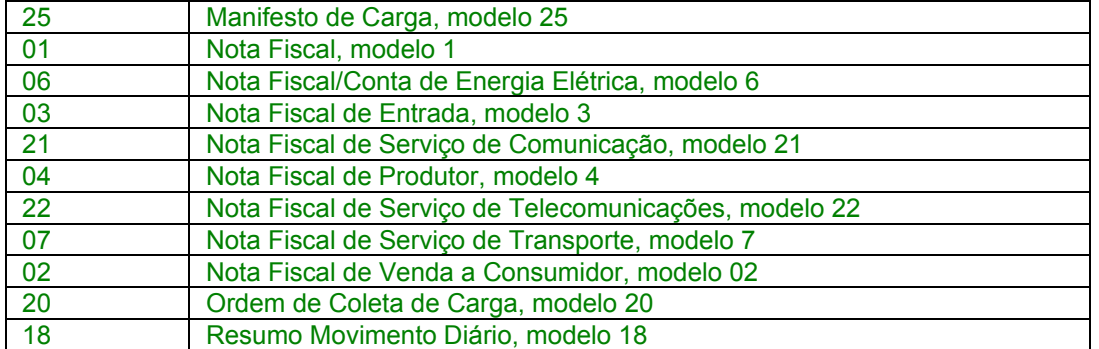

3.3.2 - CAMPO 8 - Livros Fiscais - Assinalar o(s) livro(s) objeto do pedido.

Redação anterior**, dada ao subitem 3.3 pelo Conv. ICMS 75/96, efeitos de 20.09.96 a 09.10.97.** 

## **Nota: A redação é a mesma do Conv. ICMS 96/97.**

#### Redação original**, efeitos até 19.09.96.**

3.3 - QUADRO III - LIVROS E/OU DOCUMENTOS FISCAIS EMITIDOS POR SISTEMA ELETRÔNICO DE PROCESSAMENTO DE DADOS.

CAMPO 07 - CÓDIGOS DOS DOCUMENTOS FISCAIS

Preencher com os códigos dos documentos fiscais, conforme tabela abaixo.

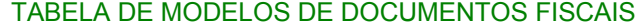

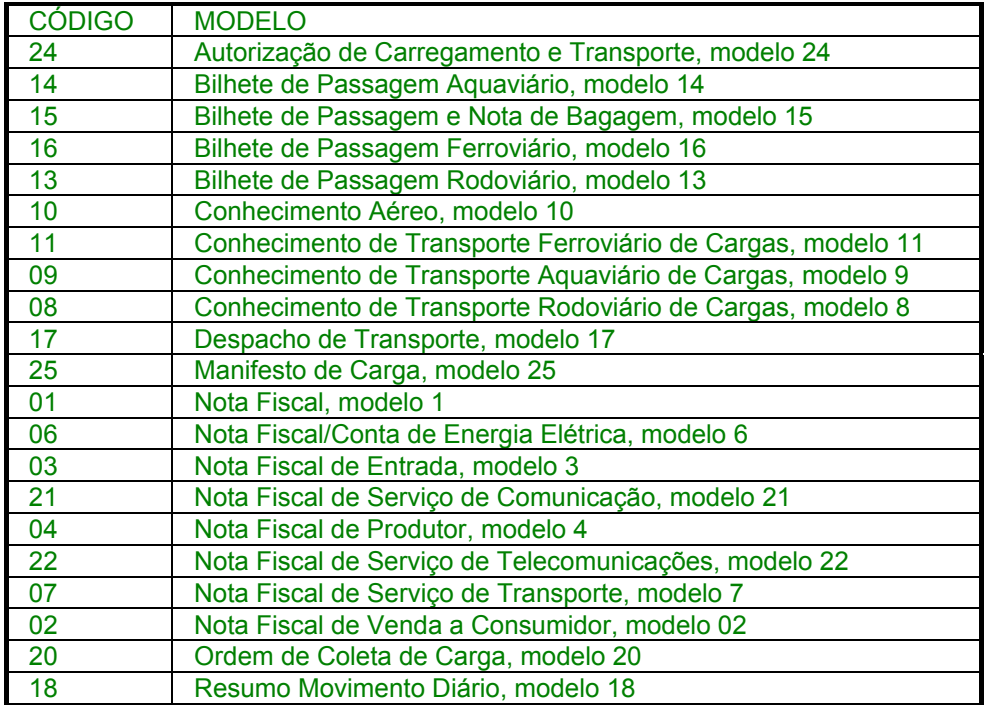

CAMPO 8 - LIVROS FISCAIS

Assinalar o(s) livro(s) objeto do pedido.

**Nova redação dada ao subitem 3.4 pelo Conv. ICMS 96/97, efeitos a partir de 10.10.97.** 

3.4 - QUADRO IV - Especificações Técnicas

Os campos deste quadro deverão ser preenchidos com as especificações técnicas dos equipamentos e programas utilizados para emissão e escrituração por sistema eletrônico de processamento de dados.

3.4.1 - CAMPO 9 - UCP - Fabricante/Modelo - Indicar o fabricante e o modelo da unidade central de processamento, utilizando, se necessário, o verso do formulário.

3.4.2 - CAMPO 10 - Sistema Operacional - Indicar o sistema operacional e seu número de versão.

3.4.3 - CAMPO 11 - Meios Magnéticos Disponíveis - Assinalar com "x" o meio magnético de apresentação do registro fiscal.

3.4.4 - CAMPO 12 - Linguagem de Programação - Indicar a linguagem em que foram codificados os programas.

3.4.5 - CAMPO 13 - Sistemas Gerenciadores de Bancos de Dados (SGBD) - Indicar o gerenciador do banco de dados, ou seja, o conjunto de rotinas que administra o banco de dados, se houver.

Redação anterior**, dada ao subitem 3.4 pelo Conv. ICMS 75/96, efeitos de 20.09.96 a 09.10.97.** 

**Nota: A redação é a mesma do Conv. ICMS 96/97.** 

Redação original**, efeitos até 19.09.96.** 

3.4 - QUADRO IV - ESPECIFICAÇÕES TÉCNICAS

Os campos deste quadro deverão ser preenchidos com as especificações técnicas dos equipamentos e programas utilizados para emissão e escrituração por sistema eletrônico de processamento de dados.

CAMPO 9 - UCP - FABRICANTE/MODELO

Indicar o fabricante e o modelo da unidade central de processamento, utilizando, se necessário, o verso do formulário.

CAMPO 10 - SISTEMA OPERACIONAL

Indicar o sistema operacional.

CAMPO 11 - MEIOS MAGNÉTICOS DISPONÍVEIS

Assinalar com "x" o meio magnético de apresentação do registro fiscal.

CAMPO 12 - LINGUAGEM DE PROGRAMAÇÃO

Indicar a linguagem em que foram codificados os programas.

CAMPO 13 - SISTEMAS GERENCIADORES DE BANCOS DE DADOS (SGBD)

Indicar o gerenciador do banco de dados, ou seja, o conjunto de rotinas que administra o banco de dados, se houver.

**Nova redação dada ao subitem 3.5 pelo Conv. ICMS 96/97, efeitos a partir de 10.10.97.** 

3.5 - QUADRO V - Identificação do Estabelecimento onde se Localiza s UCP

3.5.1 - CAMPO 14 - Número de Inscrição Estadual/Municipal - Preencher com o número da inscrição estadual ou, no caso de este inexistir, com o número de inscrição municipal do estabelecimento onde se encontra a unidade central de processamento, precedido da letra M.

3.5.2 - CAMPO 15 - Número de Inscrição no CGC/MF - Preencher com o número de inscrição no CGC/MF do estabelecimento onde se encontra a unidade central de processamento.

3.5.3 - CAMPO 16 - Nome Comercial (Razão Social/Denominação) - Indicar o nome comercial (razão social/denominação) do estabelecimento onde se encontra a unidade central de processamento. Evitar abreviaturas.

3.5.4 - CAMPOS 17 A 23 - Endereço e Telefone do Estabelecimento Preencher com tipo, título e nome do logradouro, número, complemento, município, unidade da Federação, CEP do endereço do estabelecimento onde se encontra a unidade central de processamento e o número do telefone.

**Redação anterior**, dada ao subitem 3.5 pelo Conv. ICMS 75/96, efeitos de 20.09.96 a 09.10.97.

Nota: A redação é a mesma do Conv. ICMS 96/97.

**Redação original**, efeitos até 19.09.96.

3.5 - QUADRO V - IDENTIFICAÇÃO DO ESTABELECIMENTO ONDE SE LOCALIZA A UCP

CAMPO 14 - NÚMERO DE INSCRIÇÃO ESTADUAL/MUNICIPAL

Preencher com o número da inscrição estadual ou, no caso de este inexistir, com o número de inscrição municipal do estabelecimento onde se encontra a unidade central de processamento, precedido da letra M.

CAMPO 15 - NÚMERO DE INSCRIÇÃO NO CGC/MF

Preencher com o número de inscrição no CGC/MF do estabelecimento onde se encontra a unidade central de processamento.

CAMPO 16 - NOME COMERCIAL (RAZÃO SOCIAL/DENOMINAÇÃO)

Indicar o nome comercial (razão social/denominação) do estabelecimento onde se encontra a unidade central de processamento. Evitar abreviaturas.

CAMPOS 17 A 23 - ENDEREÇO E TELEFONE DO ESTABELECIMENTO

Preencher com tipo, título e nome do logradouro, número, complemento, município, unidade da Federação, CEP do endereço do estabelecimento onde se encontra a unidade central de processamento e o número do telefone.

**Nova redação dada ao subitem 3.6 pelo Conv. ICMS 96/97, efeitos a partir de 10.10.97.** 

3.6 - QUADRO VI - Responsável pelas Informações

3.6.1 - CAMPO 24 - Nome do Signatário - Indicar o nome da pessoa que, representando a empresa requerente/declarante, assinar o pedido de comunicação.

3.6.2 - CAMPO 25 - TELEFONE/FAX - Preencher com o número de telefone do estabelecimento para contatos sobre processamento de dados.

3.6.3 - CAMPO 26 - Cargo na Empresa - Preencher com o nome do cargo ocupado pelo signatário na empresa.

3.6.4 - CAMPO 27 - CPF/Número de Identidade - Preencher com o número de inscrição no cadastro de pessoas físicas - CPF/MF ou da carteira de identidade do signatário.

3.6.5 - CAMPO 28 - Data e Assinatura - Preencher a data e apor a assinatura.

Redação anterior**, dada ao subitem 3.6 pelo Conv. ICMS 75/96, efeitos de 20.09.96 a 09.10.97.** 

**Nota: A redação é a mesma do Conv. ICMS 96/97.** 

Redação original**, efeitos até 19.09.96.** 

3.6 - QUADRO VI - RESPONSÁVEL PELAS INFORMAÇÕES

CAMPO 24 - NOME DO SIGNATÁRIO

Indicar o nome da pessoa que, representando a empresa requerente/declarante, assinar o pedido de comunicação.

CAMPO 25 - TELEFONE/FAX

Preencher com o número de telefone do estabelecimento para contatos sobre processamento de dados.

CAMPO 26 - CARGO NA EMPRESA

Preencher com o nome do cargo ocupado pelo signatário na empresa.

CAMPO 27 - CPF/NÚMERO DE IDENTIDADE

Preencher com o número de inscrição no cadastro de pessoas físicas - CPF/MF ou da carteira de identidade do signatário.

CAMPO 28 - DATA E ASSINATURA

Preencher a data e apor a assinatura.

Nova redação dada ao subitem 3.7 pelo Conv. ICMS 96/97, efeitos a partir de 10.10.97.

3.7 - QUADRO VII - Para uso da Repartição Fazendária

3.7.1 - CAMPOS 29 A 31 - Para uso da Repartição Fazendária - Não preencher, uso da repartição fazendária.

3.7.2 - CAMPO 32 - Visto/Carimbo da Receita Federal - Não preencher, uso da Secretaria da Receita Federal.

Redação anterior**, dada ao subitem 3.7 pelo Conv. ICMS 75/96, efeitos de 20.09.96 a 09.10.97.** 

**Nota: A redação é a mesma do Conv. ICMS 96/97.** 

Redação original**, efeitos até 19.09.96.** 

3.7 - QUADRO VII - PARA USO DA REPARTIÇÃO FAZENDÁRIA

CAMPOS 29 A 31 - PARA USO DA REPARTIÇÃO FAZENDÁRIA Não preencher, uso da repartição fazendária.

CAMPO 32 - VISTO/CARIMBO DA RECEITA FEDERAL

Não preencher, uso da Secretaria da Receita Federal.

**Nova redação dada ao item 4 pelo Conv. ICMS 96/97, efeitos a partir de 10.10.97.** 

4 - FORMA DE ENTREGA E DESTINAÇÃO DAS VIAS

O Pedido/Comunicação de Uso de Sistema Eletrônico de Processamento de Dados será apresentado à repartição fiscal da unidade da Federação a que estiver vinculado o estabelecimento interessado, preenchido datilograficamente, em quatro (4) vias que, após o despacho, terão a seguinte destinação:

4.1 - a via original e outra via - serão retidas pelo fisco;

4.2 - uma via - será entregue pelo requerente/declarante à Divisão de Tecnologia e Informações da Delegacia da Receita Federal a que estiver subordinado;

4.3 - uma via - será devolvida ao requerente/declarante, para servir como comprovante.

Redação anterior**, dada ao item 4 pelo Conv. ICMS 75/96, efeitos de 20.09.96 a 09.10.97.** 

## **Nota: A redação é a mesma do Conv. ICMS 96/97.**

Redação original**, efeitos até 19.09.96.** 

4 - FORMA DE ENTREGA E DESTINAÇÃO DAS VIAS

O Pedido/Comunicação de Uso de Sistema Eletrônico de Procesamento de Dados será apresentado à repartição fiscal da unidade da Federação que estiver vinculado o estabelecimento interessado, preenchido datilograficamente, em quatro (4) vias que, após o despacho, terão a seguinte destinação:

4.1 - a via original e outra via - serão retidas pelo fisco;

4.2 - uma via - será entregue pelo requerente/declarante à Divisão de Tecnologia e Informações da Delegacia da Receita Federal a que estiver subordinado;

4.3 - uma via - será devolvida ao requerente/declarante, para servir como comprovante.

Nova redação dada ao item 5 pelo Conv. ICMS 131/97, efeitos a partir de 18.12.97.

5 – DADOS TÉCNICOS DE GERAÇÃO DO ARQUIVO

5.1 – FITA MAGNÉTICA OU CARTUCHO

5.1.1 – A critério da unidade da Federação receptora, os dados poderão ser entregues utilizando fita magnética ou cartucho.

5.1.2 - Tamanho do registro: 126 bytes;

5.1.3 - Tamanho do bloco: 16380 bytes;

5.1.4 - Densidade de gravação: 1600, 6250 ou 38000 bpi;

5.1.5 - Quantidade de trilhas: 9 ou 18 trilhas;

5.1.6 - Label: "No Label" - com um "tapermark" no início e outro no fim do volume;

5.1.7 - Codificação: EBCDIC

5.1.8 - Fica a critério da unidade da Federação, a definição da densidade de gravação e quantidade de trilhas entre as citadas nos subitens 5.1.4 e 5.1.5, respectivamente.

5.2 – DISCO FLEXÍVEL DE 5 1/4" ou 3 1/2"

5.2.1 - Face de gravação: dupla;

5.2.2 - Densidade de gravação: dupla ou alta;

5.2.3 - Formatação: compatível com o MS-DOS;

5.2.4 - Tamanho do registro: 126 bytes, acrescidos de CR/LF (Carriage return/Line feed) ao final de cada registro;

5.2.5 - Organização: seqüencial;

5.2.6 - Codificação: ASCII;

5.2.7 - A critério da unidade da Federação receptora, os dados gerados com as características descritas neste subitem poderão ser enviados via teleprocessamento.

5.3 – FITA DAT

5.3.1 - A critério da unidade da Federação receptora, os dados poderão ser entregues utilizando fitas DAT;
5.3.2 - Capacidade: 2 Gigabyte ou, a critério da unidade da Federação receptora, outras capacidades;

5.3.3 - Sistema Operacional utilizado para geração da fita: a critério da unidade da Federação receptora;

5.3.4 - Tamanho do registro: 126 bytes, acrescidos de CR/LF (Carriage return/Line feed) ao final de cada registro;

5.3.5 - Organização: seqüencial;

5.3.6 - Codificação: ASCII.

5.4 – OUTRAS MÍDIAS

5.4.1 – A critério da unidade da Federação receptora, os dados poderão ser entregues utilizando outras mídias.

5.5 – FORMATO DOS CAMPOS

5.5.1 - Numérico (N), sem sinal, não compactado, alinhado à direita, suprimidos a vírgula e os pontos decimais, com as posições não significativas zeradas.

5.5.2 - Alfanumérico (X) - alinhado à esquerda, com as posições não significativas em branco.

5.6 – PREENCHIMENTOS DOS CAMPOS

5.6.1 – NUMÉRICO - Na ausência de informação, os campos deverão ser preenchidos com zeros. As datas deverão ser expressas no formato ano, mês e dia (AAAAMMDD).

5.6.2 – ALFANUMÉRICO - Na ausência de informação, os campos deverão ser preenchidos com brancos.

Redação anterior**, dada ao item 5 pelo Conv. ICMS 96/97, efeitos de 10.10.97 a 17.12.97.** 

5 - DADOS TÉCNICOS DE GERAÇÃO DO ARQUIVO

5.1 - FITA MAGNÉTICA OU CARTUCHO

5.1.1 - Tamanho do registro: 126 bytes;

5.1.2 - Tamanho do bloco: 16380 bytes;

5.1.3 - Densidade de gravação: 1600, 6250 ou 38000 bpi;

5.1.4 - Quantidade de trilhas: 9 ou 18 trilhas;

5.1.5 - Label: "No Label" - com um "tapermark" no início e outro no fim do volume;

5.1.6 - Codificação: EBCDIC

5.1.7 - Fica a critério da unidade da Federação, a definição da densidade de gravação e quantidade de trilhas entre as citadas nos subitens 5.1.3 e 5.1.4, respectivamente.

5.2 - DISCO FLEXÍVEL DE 5 1/4" OU 3 1/2"

5.2.1 - Face de gravação: dupla;

5.2.2 - Densidade de gravação: dupla ou alta;

5.2.3 - Formatação: compatível com o MS-DOS;

5.2.4 - Tamanho do registro: 126 bytes, acrescidos de CR/LF (Carriage return/Line feed) ao final de cada registro;

5.2.5 - Organização: seqüencial;

5.2.6 - Codificação: ASCII;

5.2.7 - A critério da unidade da Federação receptora, os dados gerados com as características descritas neste subitem poderão ser enviados via teleprocessamento.

5.3 - FITA DAT

5.3.1 - A critério da unidade da Federação receptora, os dados poderão ser entregues utilizando fitas DAT;

5.3.2 - Capacidade: 2 Mbyte ou, a critério da unidade da Federação receptora, 4 Mbyte;

5.3.3 - Sistema Operacional utilizado para geração da fita: a critério da unidade da Federação receptora;

5.3.4 - Tamanho do registro: 126 bytes, acrescidos de CR/LF (Carriage return/Line feed) ao final de cada registro;

5.3.5 - Organização: seqüencial;

5.3.6 - Codificação: ASCII.

5.4 - FORMATO DOS CAMPOS

5.4.1 - Numérico (N), sem sinal, não compactado, alinhado à direita, suprimidos a vírgula e os pontos decimais, com as posições não significativas zeradas.

5.4.2 - Alfanumérico (X) - alinhado à esquerda, com as posições não significativas em branco.

5.5 - PREENCHIMENTO DOS CAMPOS

5.5.1 - NUMÉRICO - Na ausência de informação, os campos deverão ser preenchidos com zeros. As datas deverão ser expressas no formato ano, mês e dia (AAAAMMDD).

5.5.2 - ALFANUMÉRICO - Na ausência de informação, os campos deverão ser preenchidos com brancos.

Redação anterior**, dada ao item 5 pelo Conv. ICMS 75/96, efeitos de 20.09.96 a 09.10.97.** 

#### **Nota: A redação é a mesma do Conv. ICMS 96/97.**

Redação original**, efeitos até 19.09.96.** 

5 - DADOS TÉCNICOS DE GERAÇÃO DO ARQUIVO

5.1 - FITA MAGNÉTICA OU CARTUCHO

5.1.1 - Tamanho do registro: 126 bytes;

5.1.2 - Tamanho do bloco: 16380 bytes;

5.1.3 - Densidade de gravação: 1600, 6250 ou 38000 bpi;

5.1.4 - Quantidade de trilhas: 9 ou 18 trilhas;

5.1.5 - Label: "No Label" - com um "tapermark" no início e outro no fim do volume;

5.1.6 - Codificação: EBCDIC

5.1.7 - Fica a critério da unidade da Federação, a definição da densidade de gravação e quantidade de trilhas entre as citadas nos subitens 5.1.3 e 5.1.4, respectivamente.

5.2 - DISCO FLEXÍVEL DE 5 1/4" OU 3 1/2"

5.2.1. - Face de gravação: dupla;

5.2.2 - Densidade de gravação: dupla ou alta;

5.2.3 - Formatação: compatível com o MS-DOS;

5.2.4 - Tamanho do registro: 126 bytes, acrescidos de CR/LF (Carriage return/Line feed) ao final de cada registro;

5.2.5 - Organização: seqüencial;

5.2.6 - Codificação: ASCII;

5.2.7 - A critério da unidade da Federação receptora, os dados gerados com as características descritas neste subitem poderão ser enviados via teleprocessamento.

#### 5.3 - FORMATO DOS CAMPOS

5.3.1 - Numérico (N), sem sinal, não compactado, alinhado à direita, suprimidos a vírgula e os pontos decimais, com as posições não significativas zeradas.

5.3.2 - Alfanumérico (X) - alinhado à esquerda, com as posições não significativas em branco.

5.4 - PREENCHIMENTO DOS CAMPOS

5.4.1 - NUMÉRICO - Na ausência de informação, os campos deverão ser preenchidos com zeros. As datas deverão ser expressas no formato ano, mês e dia (AAAAMMDD).

5.4.2 - ALFANUMÉRICO - Na ausência de informação, os campos deverão ser preenchidos com brancos.

**Nova redação dada ao item 6 e subitens 6.1 pelo Conv. ICMS 96/97, efeitos a partir de 10.10.97.** 

6 - ETIQUETA DE IDENTIFICAÇÃO DO ARQUIVO

6.1 - Os arquivos deverão estar acondicionados de maneira adequada de modo a preservar seu conteúdo. Cada mídia deverá ser identificada através de etiqueta, contendo as seguintes informações:

6.1.1 - CGC/MF do estabelecimento a que se referem as informações contidas no arquivo, no formato 99.999.999/9999-99;

6.1.2 - Inscrição Estadual - número de inscrição estadual do estabelecimento informante;

Redação anterior**, dada ao item 6 e subitens 6.1 pelo Conv. ICMS 75/96, efeitos de 20.09.96 a 09.10.97.** 

**Nota: A redação é a mesma do Conv. ICMS 96/97.** 

Redação original**, efeitos até 19.09.96.** 

**Nota: A redação é a mesma do Conv. ICMS 96/97.** 

**Nova redação dada ao subitem 6.1.3 pelo Conv. ICMS 96/97, efeitos a partir de 10.10.97.** 

6.1.3 - A expressão "Registro Fiscal" e "Convênio ICMS 57/95";

Redação anterior**, dada ao subitem 6.1.3 pelo Conv. ICMS 75/96, efeitos de 20.09.96 a 09.10.97.** 

**Nota: A redação é a mesma do Conv. ICMS 96/97.** 

Redação anterior**, dada ao item 6.1.3 pelo Conv. ICMS 91/95, efeitos de 30.10.95 a 19.09.96.** 

**Nota: A redação é a mesma do Conv. ICMS 96/97.** 

Redação original**, efeitos até 29.10.95.** 

6.1.3 - A expressão "Registro-Fiscal" e indicação do Protocolo que estabeleceu o "lay-out" dos registros fiscais informados;

Nova redação dada ao subitem 6.1.4 pelo Conv. ICMS 96/97, efeitos a partir de 10.10.97.

6.1.4 - Nome comercial (razão social/denominação do estabelecimento);

Redação anterior**, dada ao subitem 6.1.4 pelo Conv. ICMS 75/96, efeitos de 20.09.96 a 09.10.97.** 

**Nota: A redação é a mesma do Conv. ICMS 96/97.** 

Redação original**, efeitos até 19.09.96.** 

**Nota: A redação é a mesma do Conv. ICMS 96/97.** 

**Nova redação dada ao subitem 6.1.5 pelo Conv. ICMS 96/97, efeitos a partir de 10.10.97.** 

6.1.5 - AA/BB - número de mídias onde BB significa a quantidade total de mídias entregues e AA a seqüência da numeração na relação de mídias;

Redação anterior**, dada ao subitem 6.1.5 pelo Conv. ICMS 75/96, efeitos de 20.09.96 a 09.10.97.** 

**Nota: A redação é a mesma do Conv. ICMS 96/97.** 

Redação original**, efeitos até 19.09.96.** 

**Nota: A redação é a mesma do Conv. ICMS 96/97.** 

**Nova redação dada ao subitem 6.1.6 pelo Conv. ICMS 96/97, efeitos a partir de 10.10.97.** 

6.1.6 - Abrangência das informações - datas, inicial e final, que delimitam o período a que se refere o arquivo;

Redação anterior**, dada ao subitem 6.1.6 pelo Conv. ICMS 75/96, efeitos de 20.09.96 a 09.10.97.** 

**Nota: A redação é a mesma do Conv. ICMS 96/97.** 

Redação original**, efeitos até 19.09.96.** 

**Nota: A redação é a mesma do Conv. ICMS 96/97.** 

**Nova redação dada ao subitem 6.1.7 pelo Conv. ICMS 96/97, efeitos a partir de 10.10.97.** 

6.1.7 - Densidade de gravação - indica em que densidade foi gravado o arquivo;

Redação anterior**, dada ao subitem 6.1.7 pelo Conv. ICMS 75/96, efeitos de 20.09.96 a 09.10.97.** 

**Nota: A redação é a mesma do Conv. ICMS 96/97.** 

Redação original**, efeitos até 19.09.96.** 

**Nota: A redação é a mesma do Conv. ICMS 96/97.** 

**Nova redação dada ao subitem 6.1.8 pelo Conv. ICMS 96/97, efeitos a partir de 10.10.97.** 

6.1.8 - Tamanho do bloco, quando aplicável.

Redação anterior**, dada ao subitem 6.1.8 pelo Conv. ICMS 75/96, efeitos de 20.09.96 a 09.10.97.** 

**Nota: A redação é a mesma do Conv. ICMS 96/97.** 

Redação original**, efeitos até 19.09.96.** 

6.1.8 - Tamanho do bloco.

**Nova redação dada ao item 7 pelo Conv. ICMS 96/97, efeitos a partir de 10.10.97.** 

7 - ESTRUTURA DO ARQUIVO MAGNÉTICO

7.1 - O arquivo magnético compõe-se dos seguintes tipos de registros:

7.1.1 - Tipo 10 - Registro mestre do estabelecimento, destinado à identificação do estabelecimento informante;

7.1.2 - Tipo 11 - Dados complementares do informante;

7.1.3 - Tipo 50 - Registro de total de Nota Fiscal modelos 1 e 1 A, Nota Fiscal de Entrada, modelo 3, Nota Fiscal/Conta de Energia Elétrica, modelo 6 e Nota Fiscal de Serviço de Telecomunicações, modelo 22, destinado a especificar as informações de totalização do documento fiscal, relativamente ao ICMS. No caso de documentos com mais de uma alíquota de ICMS, deve ser gerado um registro por alíquota; neste caso, o total refere-se à soma das operações da alíquota informada no registro;

7.1.4 - Tipo 51 - Registro de total de Nota Fiscal modelos 1 e 1 A e de Nota Fiscal de Entrada, modelo 3, destinado a especificar as informações de totalização do documento fiscal, relativamente ao IPI;

7.1.5 - Tipo 53 - Registro de total de documento fiscal, quanto à substituição tributária;

7.1.6 - Tipo 54 - Registro de Produto (classificação fiscal);

7.1.7 - Tipo 55 - Registro de Guia Nacional de Recolhimento;

7.1.8 - Tipo 60 - Registro de Cupom Fiscal PDV, Cupom Fiscal ECF e Cupom Fiscal, destinado a informar as operações ou prestações realizadas com esses documentos;

7.1.9 - Tipo 61 - Registro de Autorização de Carregamento e Transporte, modelo 24, Bilhete de Passagem Aqüaviário, modelo 14, Bilhete de Passagem e Nota de Bagagem, modelo 15, Bilhete de Passagem Ferroviário, modelo 16, Bilhete de Passagem Rodoviário, modelo 13, Conhecimento de Transporte Ferroviário de Cargas, modelo 11, Despacho de Transporte, modelo 17, Manifesto de Carga, modelo 25, Nota Fiscal de Serviço de Comunicação, modelo 21, Nota Fiscal Simplificada, Nota Fiscal de Venda a Consumidor, modelo 2, Nota Fiscal de Produtor, modelo 4, Nota Fiscal de Serviço de Transporte, modelo 7, exceto quando emitida por prestador de serviços de transporte ferroviário de cargas, Ordem de Coleta de Carga, modelo 20, e Resumo Movimento Diário, modelo 18, destinado a informar as operações ou prestações realizadas com esses documentos;

7.1.10 - Tipo 70 - Registro de total de Nota Fiscal de Serviço de Transporte, modelo 7, quando emitida por prestador de serviços de transporte ferroviário de cargas, de Conhecimento de Transporte Rodoviário de Cargas, modelo 8, de Conhecimento de Transporte Aquaviário de Cargas, modelo 9, e de Conhecimento Aéreo, modelo 10, destinado a especificar as informações de totalização do documento fiscal, relativamente ao ICMS;

7.1.11 - Tipo 71 - Registro de Informações da carga transportada referente a Conhecimento de Transporte Rodoviário de Cargas, modelo 8, Conhecimento de Transporte Aquaviário de Cargas, modelo 9, e de Conhecimento Aéreo, modelo 10;

7.1.12 - Tipo 75 - Registro de Código de Produto e Serviço;

7.1.13 - Tipo 90 - Registro de totalização do arquivo, destinado a fornecer dados indicando a quantidade de registros.

Redação anterior**, dada ao item 7 pelo Conv. ICMS 75/96, efeitos de 20.09.96 a 09.10.97.** 

7 - ESTRUTURA DO ARQUIVO MAGNÉTICO

7.1 - O arquivo magnético compõe-se dos seguintes tipos de registros:

7.1.1 - Tipo 10 - Registro mestre do estabelecimento, destinado à identificação do estabelecimento informante;

7.1.2 - Tipo 50 - Registro de total de Nota Fiscal modelos 1 e 1 A, Nota Fiscal de Entrada, modelo 3, Nota Fiscal/Conta de Energia Elétrica, modelo 6 e Nota Fiscal de Serviço de Telecomunicações, modelo 22, destinado a especificar as informações de totalização do documento fiscal, relativamente ao ICMS. No caso de documentos com mais de uma alíquota de ICMS, deve ser gerado um registro por alíquota; neste caso, o total refere-se à soma das operações da alíquota informada no registro;

7.1.3 - Tipo 51 - Registro de total de Nota Fiscal modelos 1 e 1 A e de Nota Fiscal de Entrada, modelo 3, destinado a especificar as informações de totalização do documento fiscal, relativamente ao IPI;

7.1.4 - Tipo 53 - Registro de total de documento fiscal, quanto à substituição tributária;

7.1.5 - Tipo 54 - Registro de Produto (classificação fiscal);

7.1.6 - Tipo 55 - Registro de Guia Nacional de Recolhimento;

7.1.7 - Tipo 60 - Registro de Cupom Fiscal PDV, Cupom Fiscal ECF e Cupom Fiscal, destinado a informar as operações ou prestações realizadas com esses documentos;

7.1.8 - Tipo 61 - Registro de Autorização de Carregamento e Transporte, modelo 24, Bilhete de Passagem Aquaviário, modelo 14, Bilhete de Passagem e Nota de Bagagem, modelo 15, Bilhete de Passagem Ferroviário, modelo 16, Bilhete de Passagem Rodoviário, modelo 13, Conhecimento de Transporte Ferroviário de Cargas, modelo 11, Despacho de Transporte, modelo 17, Manifesto de Carga, modelo 25, Nota Fiscal de Serviço de Comunicação, modelo 21, Nota Fiscal Simplificada, Nota Fiscal de Venda a Consumidor, modelo 2, Nota Fiscal de Produtor, modelo 4, Nota Fiscal de Serviço de Transporte, modelo 7, exceto quando emitida por prestador de serviços de transporte ferroviário de cargas, Ordem de Coleta de Carga, modelo 20, e Resumo Movimento Diário, modelo 18, destinado a informar as operações ou prestações realizadas com esses documentos;

7.1.9 - Tipo 70 - Registro de total de Nota Fiscal de Serviço de Transporte, modelo 7, quando emitida por prestador de serviços de transporte ferroviário de cargas, de Conhecimento de Transporte Rodoviário de Cargas, modelo 8, de Conhecimento de Transporte Aquaviário de Cargas, modelo 9, e de Conhecimento Aéreo, modelo 10, destinado a especificar as informações de totalização do documento fiscal, relativamente ao ICMS:

7.1.10 - Tipo 71 - Registro de Informações da carga transportada referente a Conhecimento de Transporte Rodoviário de Cargas, modelo 8, Conhecimento de Transporte Aquaviário de Cargas, modelo 9, e de Conhecimento Aéreo, modelo 10;

7.1.11 - Tipo 75 - Registro de Código de Produto e Serviço;

7.1.12 - Tipo 90 - Registro de totalização do arquivo, destinado a fornecer dados indicando a quantidade de registros.

Redação original**, efeitos até 19.09.96.** 

7 - ESTRUTURA DO ARQUIVO MAGNÉTICO

7.1 - O arquivo magnético compõe-se dos seguintes tipos de registros:

7.1.1 - Tipo 10 - Registro mestre do estabelecimento, destinado à identificação do estabelecimento informante;

7.1.2 - Tipo 50 - Registro de total de Nota Fiscal modelos 1 e 1 A, Nota Fiscal de Entrada, modelo 3, Nota Fiscal/Conta de Energia Elétrica, modelo 6 e Nota Fiscal de Serviço de Telecomunicações, modelo 22, destinado a especificar as informações de totalização do documento fiscal, relativamente ao ICMS;

7.1.3 - Tipo 51 - Registro de total de Nota Fiscal modelos 1 e 1 A e de Nota Fiscal de Entrada, modelo 3, destinado a especificar as informações de totalização do documento fiscal, relativamente ao IPI;

7.1.4 - Tipo 53 - Registro de total de documento fiscal, quanto à substituição tributária;

7.1.5 - Tipo 60 - Registro de Cupom Fiscal PDV, Cupom Fiscal ECF e Cupom Fiscal, destinado a informar as operações ou prestações realizadas com esses documentos;

7.1.6 - Tipo 61 - Registro de Autorização de Carregamento e Transporte, modelo 24, Bilhete de Passagem Aquaviário, modelo 14, Bilhete de Passagem e Nota de Bagagem, modelo 15, Bilhete de Passagem Ferroviário, modelo 16, Bilhete de Passagem Rodoviário, modelo 13, Conhecimento de Transporte Ferroviário de Cargas, modelo 11, Despacho de Transporte, modelo 17, Manifesto de Carga, modelo 25, Nota Fiscal de Serviço de Comunicação, modelo 21, Nota Fiscal Simplificada, Nota Fiscal de Venda a Consumidor, modelo 2, Nota Fiscal de Produtor, modelo 4, Nota Fiscal de Serviço de Transporte, modelo 7, exceto quando emitida por prestador de serviços de transporte ferroviário de cargas, Ordem de Coleta de Carga, modelo 20, e Resumo Movimento Diário, modelo 18, destinado a informar as operações ou prestações realizadas com esses documentos;

7.1.7 - Tipo 70 - Registro de total de Nota Fiscal de Serviço de Transporte, modelo 7, quando emitida por prestador de serviços de transporte ferroviário de cargas, de Conhecimento de Transporte Rodoviário de Cargas, modelo 8, de Conhecimento de Transporte Aquaviário de Cargas, modelo 9, e de Conhecimento Aéreo, modelo 10, destinado a especificar as informações de totalização do documento fiscal, relativamente ao ICMS;

7.1.8 - Tipo 71 - Registro de Informações da carga transportada referente a Conhecimento de Transporte Rodoviário de Cargas, modelo 8, Conhecimento de Transporte Aquaviário de Cargas, modelo 9, e de Conhecimento Aéreo, modelo 10;

7.1.9 - Tipo 90 - Registro de totalização do arquivo, destinado a fornecer dados indicando a quantidade de registros.

**Nova redação dada ao item 8 pelo Conv. ICMS 131/97, efeitos a partir de 18.12.97.** 

8 - MONTAGEM DO ARQUIVO MAGNÉTICO DE DOCUMENTOS FISCAIS

8.1 - O arquivo deverá ser composto pelos seguintes conjuntos de registros, classificados na ordem abaixo:

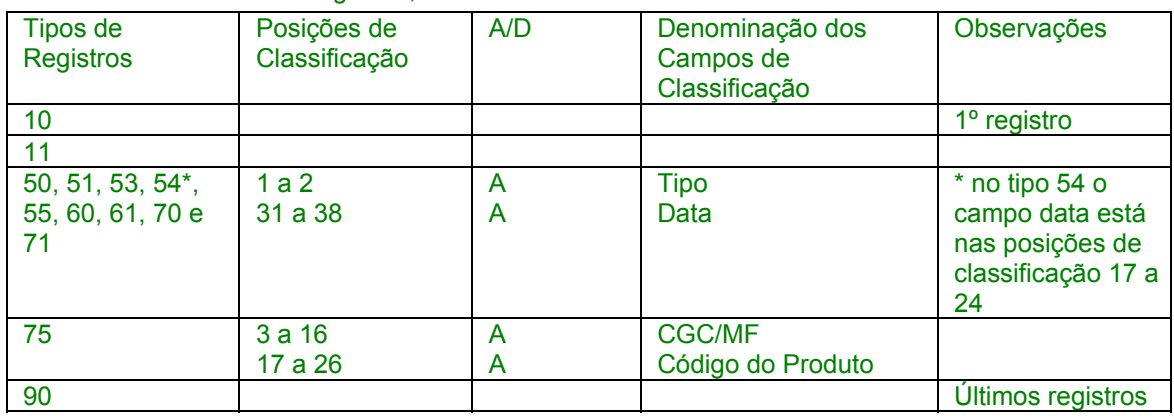

8.2 - A indicação "A/D" significa "ascendente/descendente".

Redação anterior, **dada ao item 8 pelo Conv. ICMS 96/97, efeitos de 10.10.97 a 17.12.97.** 

8 - MONTAGEM DO ARQUIVO MAGNÉTICO DE DOCUMENTOS FISCAIS

**8.1 - O arquivo deverá ser composto pelos seguintes conjuntos de registros, classificados na ordem abaixo:** 

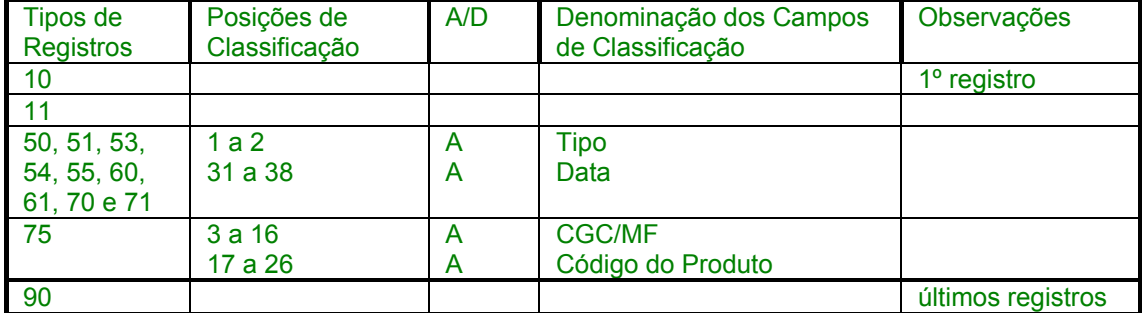

8.2 - A indicação "A/D" significa "ascendente/descendente.

Redação anterior**, dada ao item 8 pelo Conv. ICMS 75/96, efeitos de 20.09.96 a 09.10.97.** 

8 - MONTAGEM DO ARQUIVO MAGNÉTICO DE DOCUMENTOS FISCAIS

8.1 - O arquivo deverá ser composto pelos seguintes conjuntos de registros, classificados na ordem abaixo:

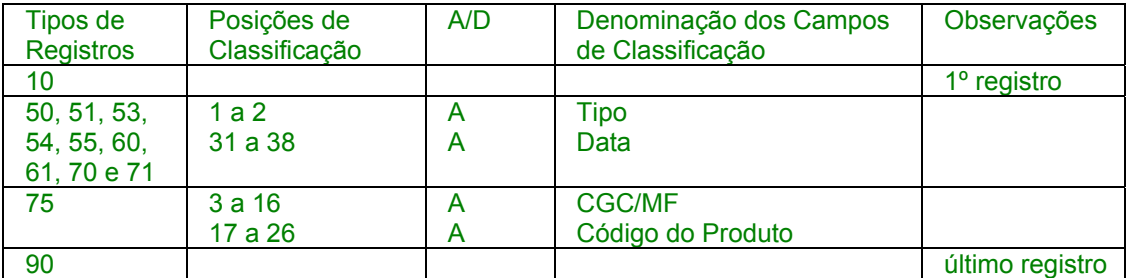

8.2 - A indicação "A/D" significa "ascendente/descendente".

Redação original**, efeitos até 19.09.96.** 

8 - MONTAGEM DO ARQUIVO MAGNÉTICO DE DOCUMENTOS FISCAIS

**8.1 - O arquivo deverá ser composto pelos seguintes conjuntos de registros, classificados na ordem abaixo:** 

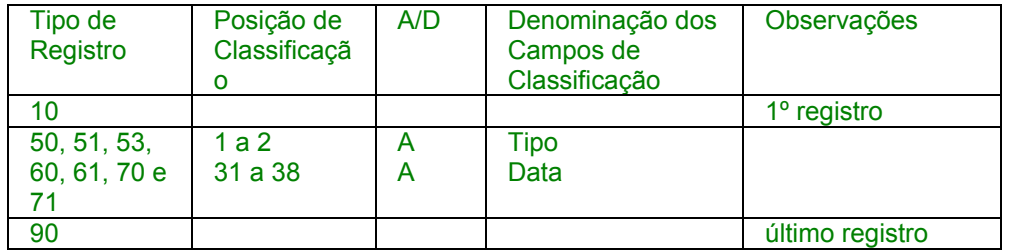

8.2 - A indicação "A/D" significa "ascendente/descendente"

**Nova redação dada ao item 9 pelo Conv. ICMS 96/97, efeitos a partir de 10.10.97.** 

9 - REGISTRO TIPO 10

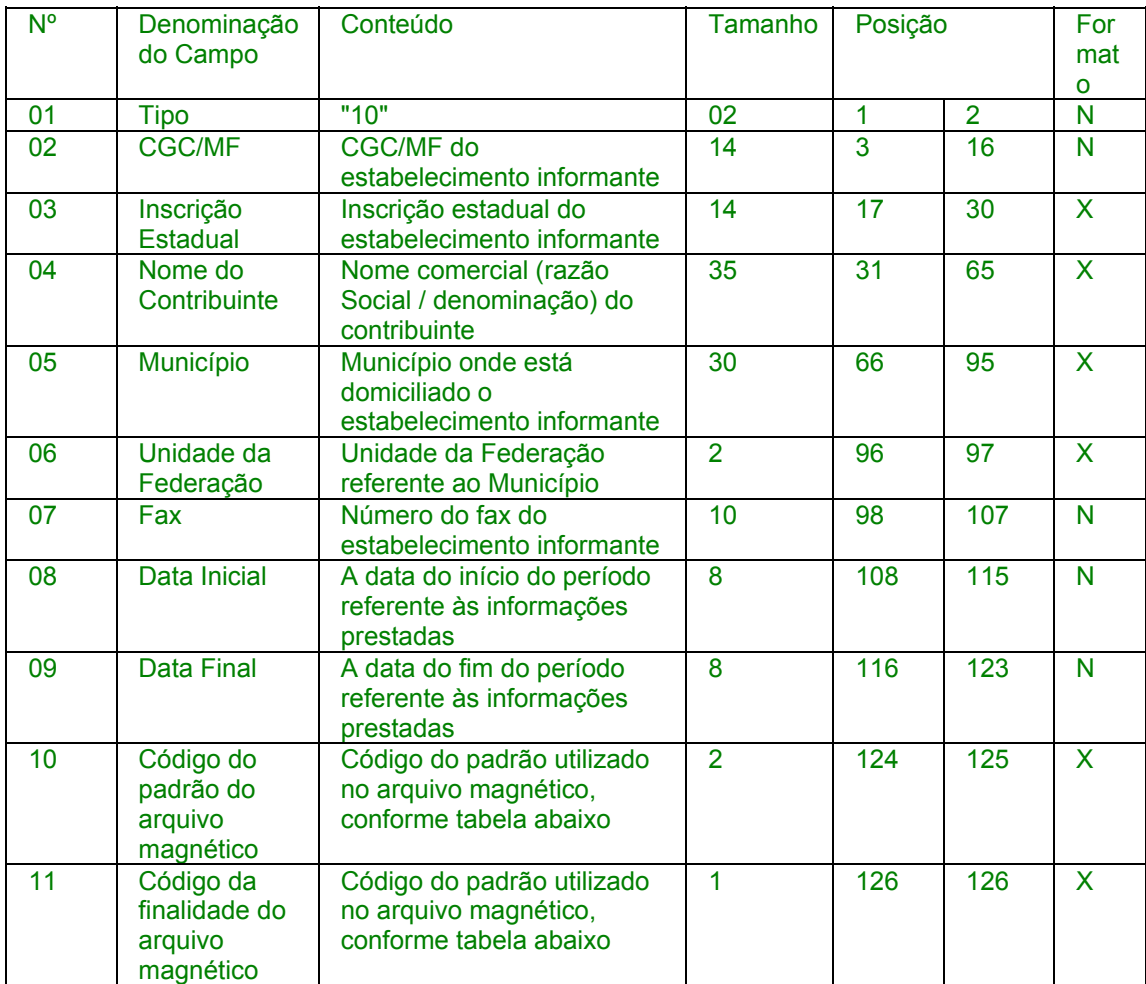

## MESTRE DO ESTABELECIMENTO

Redação anterior**, dada ao item 9 pelo Conv. ICMS 75/96, efeitos de 20.09.96 a 09.10.97.** 

## 9 - REGISTRO TIPO 10

**MESTRE DO ESTABELECIMENTO** 

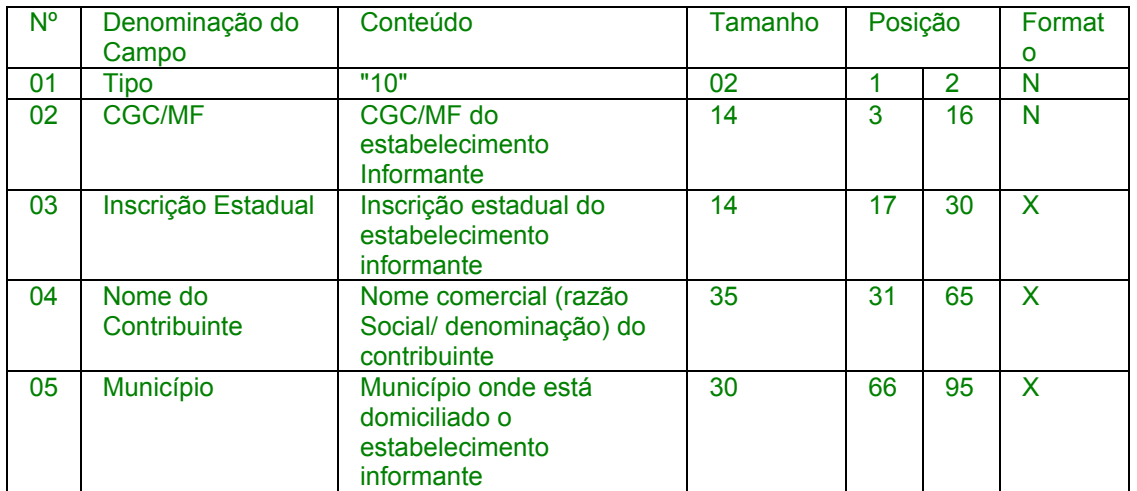

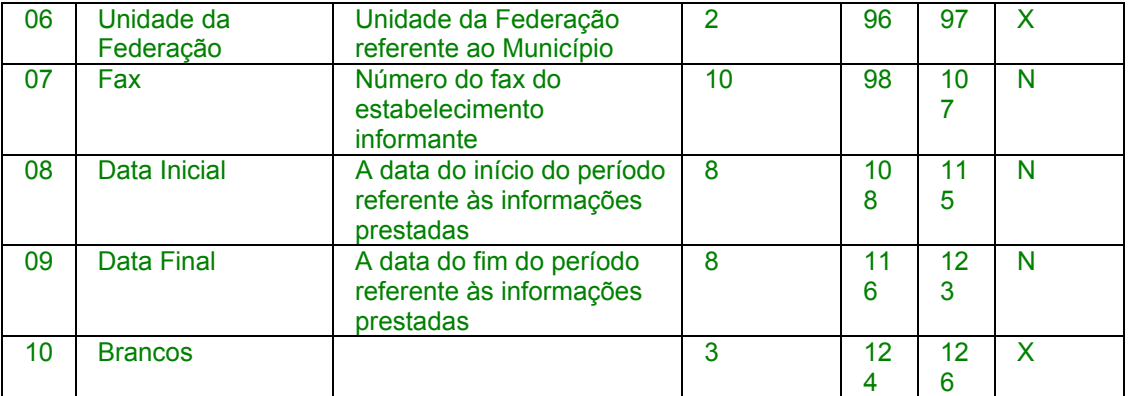

## Redação original**, efeitos até 19.09.96.**

9 - Registro Tipo 10

## **MESTRE DO ESTABELECIMENTO**

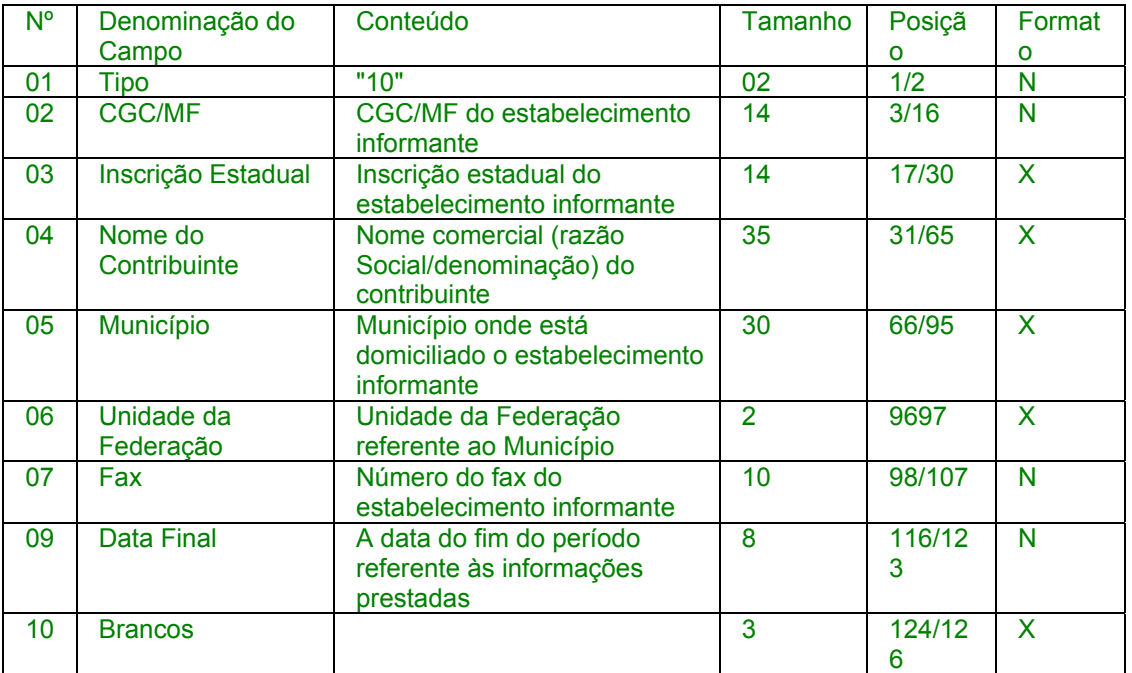

**Acrescidos os subitens 09.1 e 09.1.1 pelo Conv. ICMS 96/97, efeitos a partir de 10.10.97.** 

09.1 - OBSERVAÇÕES:

09.1.1 - Tabela para preenchimento do campo 10:

TABELA DE PADRÕES DE ARQUIVOS MAGNÉTICOS

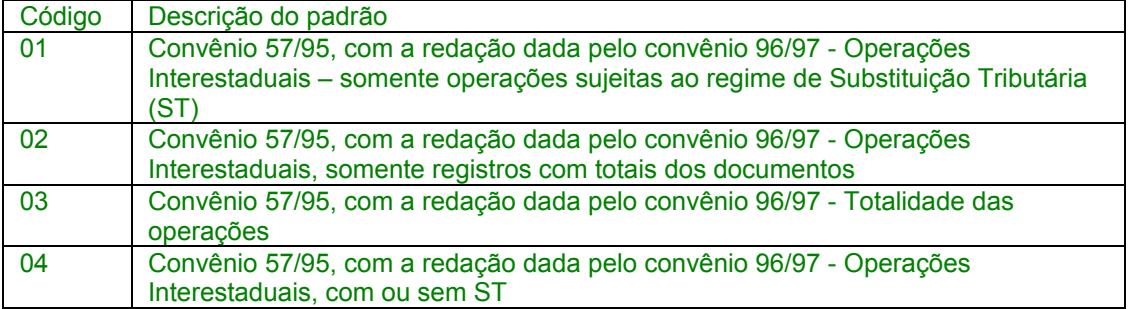

## **Nova redação dada ao subitem 09.1.2 pelo Conv. ICMS 131/97, efeitos a partir de 18.12.97.**

09.1.2 - Tabela para preenchimento do campo 11:

## TABELA DE FINALIDADES DA APRESENTAÇÃO DO ARQUIVO

MAGNÉTICO

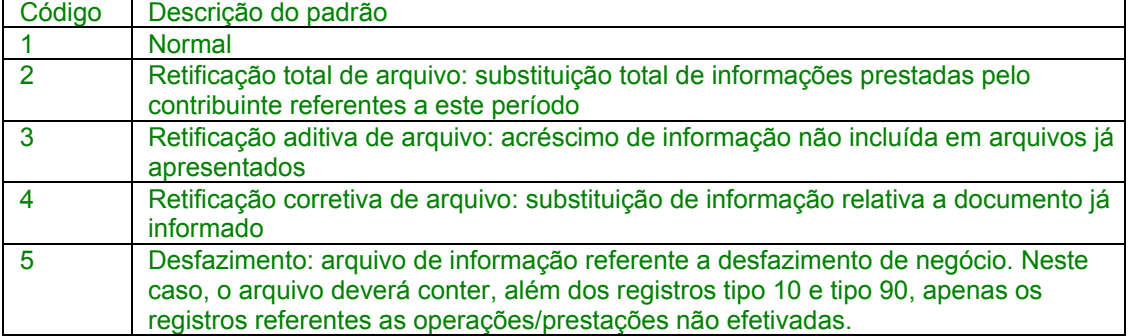

Redação original, **dada ao subitem 09.1.2 pelo Conv. ICMS 96/97, efeitos até 17.12.97.** 

**Acrescido o item 09.1.2 pelo Conv. ICMS 96/97, efeitos a partir de 10.10.97.** 

09.1.2 - Tabela para preenchimento do campo 11:

TABELA DE FINALIDADES DA APRESENTAÇÃO DO ARQUIVO MAGNÉTICO

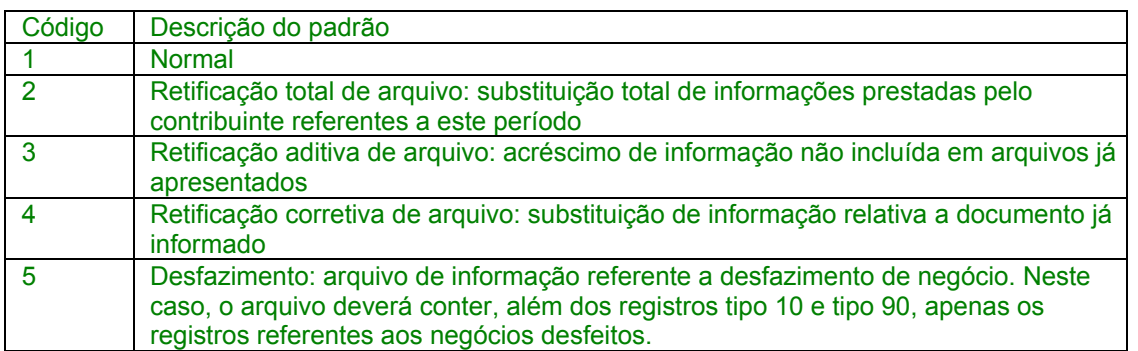

**Nova redação dada ao item 10 pelo Conv. ICMS 131/97, efeitos a partir de 18.12.97.** 

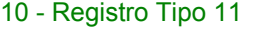

Dados Complementares do Informante

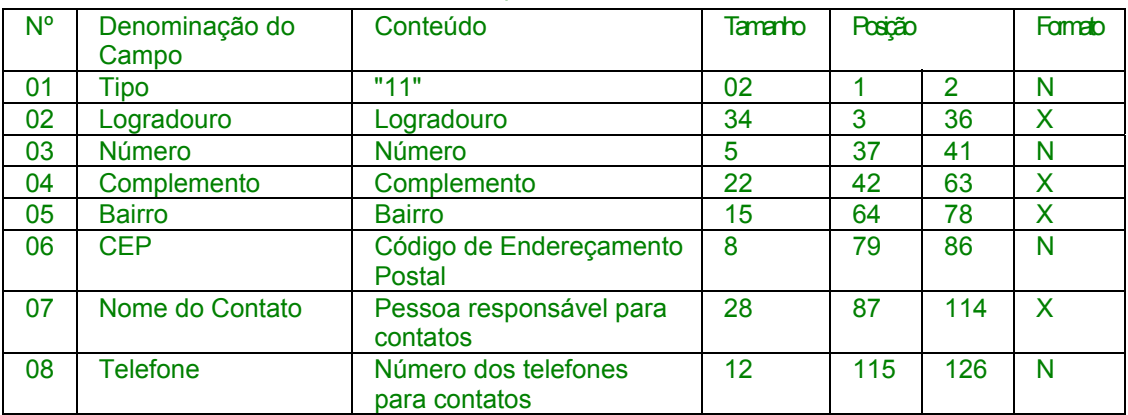

## Redação anterior, **dada ao item 10 pelo Conv. ICMS 96/97, efeitos de 10.10.97 a 17.12.97.**

## 10 - REGISTRO TIPO 11 DADOS COMPLEMENTARES DO INFORMANTE

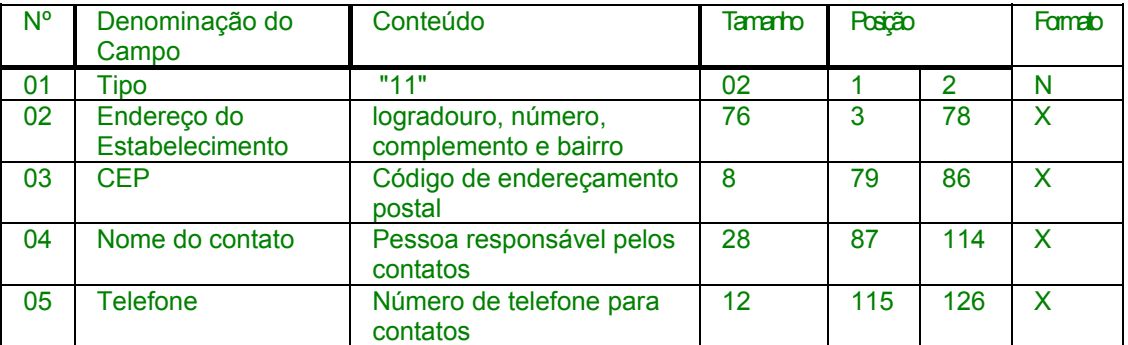

Redação anterior**, dada ao item 10 pelo Conv. ICMS 75/96, efeitos de 20.09.96 a 09.10.97.** 

10 - REGISTRO TIPO 50

NOTA FISCAL E NOTA FISCAL DE ENTRADA, QUANTO AO ICMS

## NOTA FISCAL/CONTA DE ENERGIA ELÉTRICA

NOTA FISCAL DE SERVIÇOS DE TELECOMUNICAÇÕES

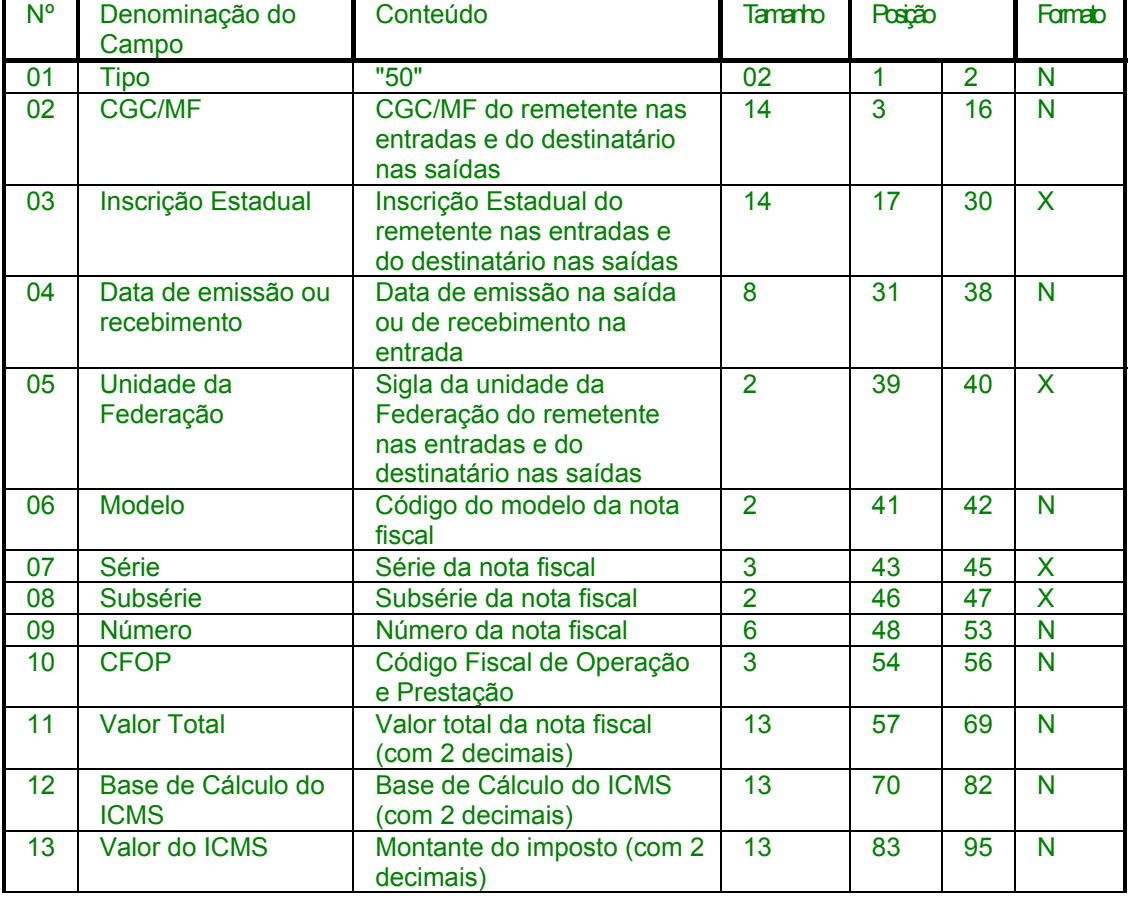

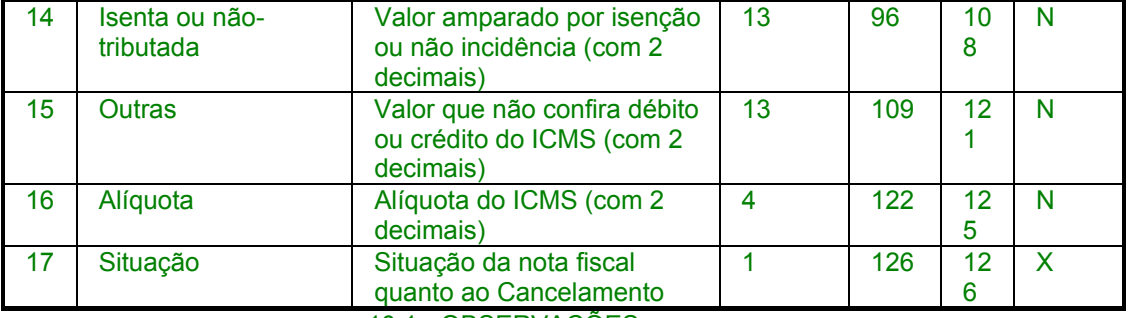

10.1 - OBSERVAÇÕES

10.1.1 - Este registro deverá ser composto por contribuinte do ICMS, obedecendo a sistemática semelhante à da escrituração dos livros Registro de Entradas e Registro de Saída;

10.1.2 - Nas operações decorrente das vendas de produtos agropecuários, inclusive café em grão, efetuadas pelo Banco do Brasil S.A., em leilão na bolsa de mercadorias, em nome de produtores (Conv. ICMS 46/94 de 29 de março de 1994 e Conv. ICMS 132/95 de 11 de dezembro de 1995), os CAMPOS 02, 03 e 05 devem conter os dados do emitente da Nota Fiscal, devendo a cada registro Tipo 50 corresponder um registro Tipo 71, com os dados dos estabelecimentos remetente e destinatário;

10.1.3 - Em se tratando de Nota Fiscal/Conta de Energia Elétrica e Nota Fiscal de Serviço de Telecomunicações, o registro deverá ser composto apenas na entrada de energia ou aquisição de serviço de telecomunicações;

10.1.4 - No caso de documentos com mais de uma alíquota de ICMS, deve ser gerado um registro por alíquota; neste caso, os valores dos CAMPOS 11, 12, 13, 14 e 15 referem-se à soma das operações da alíquota informada no registro;

10.1.5 - CAMPO 02 - Tratando-se de operações com o exterior ou com pessoas não obrigadas à inscrição no CGC/MF, zerar o campo;

10.1.6 - CAMPO 03

10.1.6.1 - Tratando-se de operações com o exterior ou com pessoas não obrigadas à inscrição estadual, o campo assumirá o conteúdo "ISENTO";

10.1.6.2 - Na hipótese de registro referente a fornecimento feito por produtor agropecuário, em que seja obrigatória a emissão de Nota Fiscal de Entrada, a unidade da Federação poderá dispor sobre qual informação pretende neste campo;

10.1.7 - CAMPO 05 - Tratando-se de operações com o exterior, colocar "EX";

10.1.8 - CAMPO 06 - Preencher conforme códigos da tabela de modelos de documentos fiscais, do subitem 3.3;

10.1.9 - CAMPO 07 - Em se tratando de documento sem seriação, deixar em branco as três posições;

10.1.10 - CAMPO 08

10.1.10.1 - No caso de subseriação de documento de série "A", "B", "C", "E" ou "U", indicar o número da subsérie deixando em branco a posição não-significativa;

10.1.10.2 - Em se tratando de documento fiscal de série única, sem subseriação, deixar em branco as duas posições;

10.1.10.3 - No caso de subsérie únicas de documentos fiscais de séries "A", "B", "C" e "E", colocar "U" na primeira posição, deixando em branco a segunda posição;

10.1.10.4 No caso de subseriação de documentos fiscais de séries "A-única", "B-única", "C-única" e "E-única", colocar "U" na primeira posição e o número da subsérie na segunda posição;

10.1.11 - CAMPO 10 - Um registro para cada CFOP do Documento Fiscal;

10.1.12 - CAMPO 12 - No valor a que se refere este campo não se inclui a base de cálculo da retenção, em se tratando de substituição tributária;

10.1.13 - CAMPO 13 - No montante do imposto a que se refere este campo não se inclui ICMS retido por substituição tributária;

10.1.14 - CAMPO 17 - Preencher com "S", se se tratar de documento fiscal regularmente cancelado e com "N", caso contrário.

Redação original**, efeitos até 19.09.96.** 

10 - Registro Tipo 50

NOTA FISCAL E NOTA FISCAL DE ENTRADA, QUANTO AO

ICMS

## NOTA FISCAL/CONTA DE ENERGIA ELÉTRICA NOTA FISCAL DE SERVIÇOS DE TELECOMUNICAÇÕES

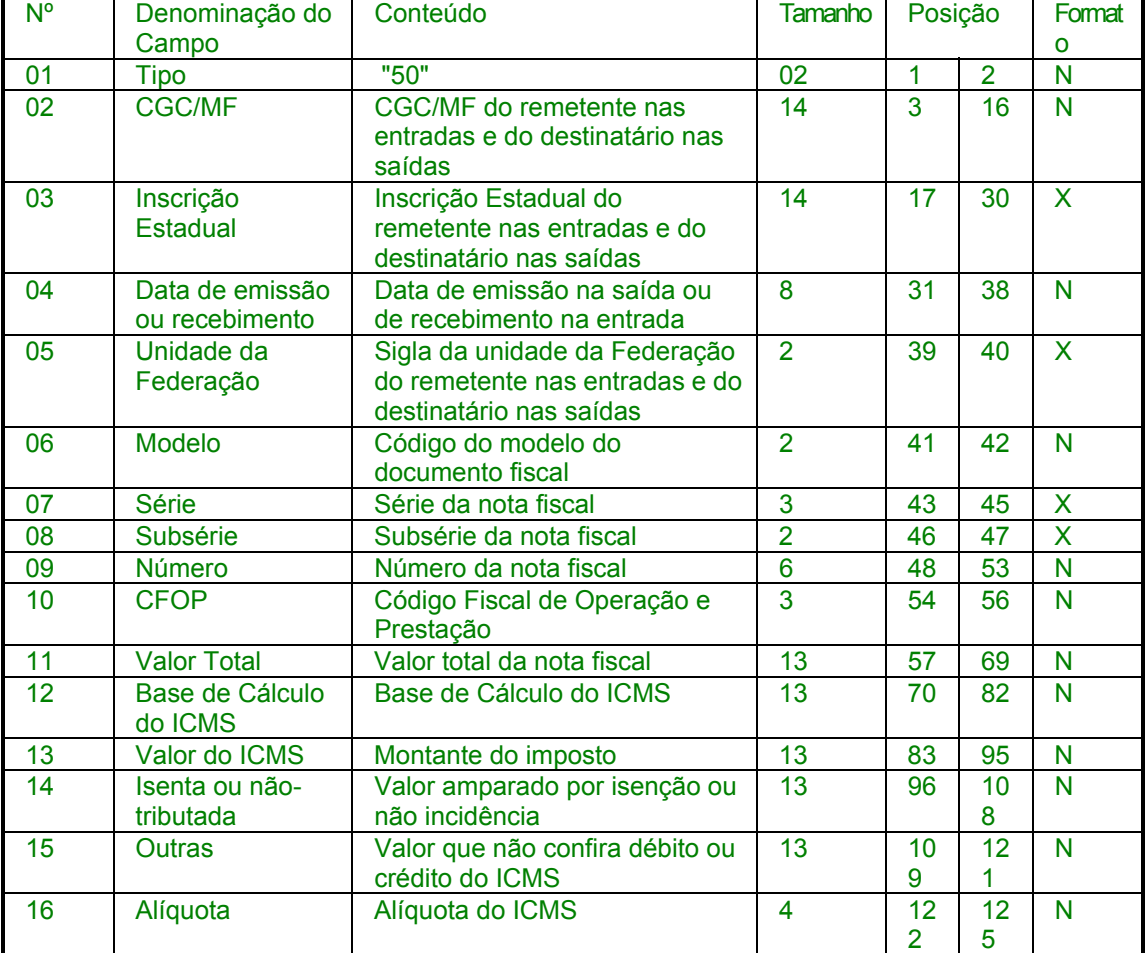

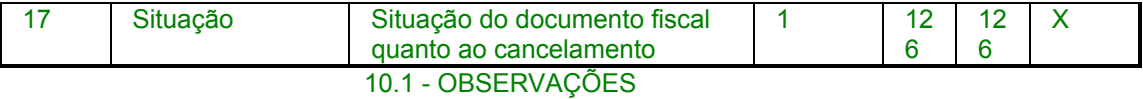

10.1.1 - Este registro deverá ser composta por contribuinte do ICMS, obedecendo a sistemática semelhante à da escrituração dos livros Registro de Entradas e Registro de Saída;

10.1.2 - Em se tratando de Nota Fiscal/Conta de Energia Elétrica e Nota Fiscal de Serviço de Telecomunicações, o registro deverá ser composto apenas na entrada de energia ou aquisição de serviço de telecomunicações;

10.1.3 - CAMPO 02 - Tratando-se de operações com o exterior ou com pessoas não obrigadas à inscrição no CGC/MF, zerar o campo;

10.1.4 - CAMPO 03

10.1.4.1 - Tratando-se de operações com o exterior ou com pessoas não obrigadas à inscrição estadual, o campo assumirá o conteúdo "ISENTO";

10.1.4.2 - Na hipótese de registro referente a fornecimento feito por produtor agropecuário, em que seja obrigatória a emissão de Nota Fiscal de Entrada, a unidade da Federação poderá dispor sobre qual informação pretende neste campo;

10.1.5 - CAMPO 05 - Tratando-se de operações com o exterior, colocar "Ex";

10.1.6 - CAMPO 06 - Preencher conforme códigos da tabela de modelos de documentos fiscais, do subitem 3.3;

10.1.7 - CAMPO 07 - Em se tratando de documento sem seriação, deixar em branco as três posições;

10.1.8 - CAMPO 08

10.1.8.1 - No caso de subseriação de documento de série "A", "B", "C", "E" ou "U", indicar o número da subsérie deixando em branco a posição não-significativa;

10.1.8.2 - Em se tratando de documento fiscal de série única, sem subseriação, deixar em branco as duas posições;

10.1.8.3 - No caso de subsérie únicas de documentos fiscais de séries "A", "B", "C" e "E", colocar "U" na primeira posição, deixando em branco a segunda posição;

10.1.8.4 No caso de subseriação de documentos fiscais de séries "A-única", "B-única", "C-única" e "E-única", colocar "U" na primeira posição e o número da subsérie na segunda posição;

10.1.9 - CAMPO 10 - Um registro para cada CFOP do Documento Fiscal;

10.1.10 - CAMPO 12 - No valor total a que se refere este campo não se inclui a base de cálculo da retenção, em se tratando de substituição tributária;

10.1.11 - CAMPO 13 - No montante do imposto a que se refere este campo não se inclui ICMS retido por substituição tributária;

10.1.12 - CAMPO 16 - Campo com dois dígitos decimais, devendo ser gerado um registro para cada alíquota presente no documento fiscal;

10.1.13 - CAMPO 17 - Preencher com "S", se se tratar de documento fiscal regularmente cancelado e com "N", caso contrário.

#### **Nova redação dada ao item 11 pelo Conv. ICMS 96/97, efeitos a partir de 10.10.97.**

11 - REGISTRO TIPO 50

NOTA FISCAL E NOTA FISCAL DE ENTRADA, QUANTO AO ICMS

NOTA FISCAL/CONTA DE ENERGIA ELÉTRICA

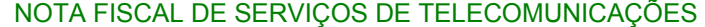

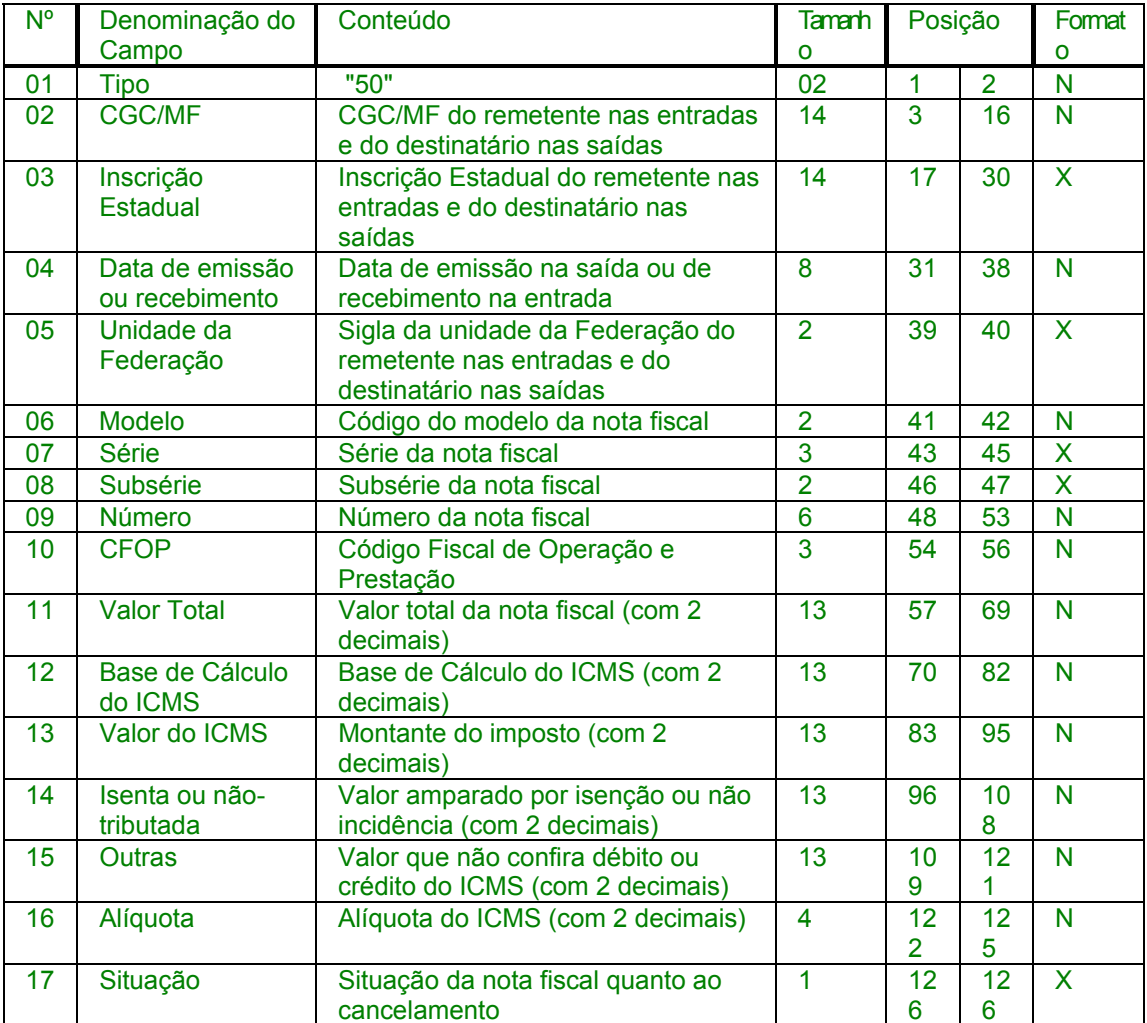

11.1 - OBSERVAÇÕES

11.1.1 - Este registro deverá ser composto por contribuinte do ICMS, obedecendo a sistemática semelhante à da escrituração dos livros Registro de Entradas e Registro de Saída;

11.1.2 - Nas operações decorrente das vendas de produtos agropecuários, inclusive café em grão, efetuadas pelo Banco do Brasil S.A., em leilão na bolsa de mercadorias, em nome de produtores (Conv. ICMS 46/94 de 29 de março de 1994 e Conv. ICMS 132/95 de 11 de dezembro de 1995), os CAMPOS 02, 03 e 05 devem conter os dados do emitente da Nota Fiscal, devendo a cada registro Tipo 50 corresponder um registro Tipo 71, com os dados dos estabelecimentos remetente e destinatário;

11.1.3 - Em se tratando de Nota Fiscal/Conta de Energia Elétrica e Nota Fiscal de Serviço de Telecomunicações, o registro deverá ser composto apenas na entrada de energia ou aquisição de serviço de telecomunicações;

11.1.4 - No caso de documentos com mais de uma alíquota de ICMS, deve ser gerado um registro por alíquota; neste caso, os valores dos CAMPOS 11, 12, 13, 14 e 15 referem-se à soma das operações da alíquota informada no registro;

11.1.5 - CAMPO 02 - Tratando-se de operações com o exterior ou com pessoas não obrigadas à inscrição no CGC/MF, zerar o campo;

11.1.6 - CAMPO 03

11.1.6.1 - Tratando-se de operações com o exterior ou com pessoas não obrigadas à inscrição estadual, o campo assumirá o conteúdo "ISENTO";

11.1.6.2 - Na hipótese de registro referente a fornecimento feito por produtor agropecuário, em que seja obrigatória a emissão de Nota Fiscal de Entrada, a unidade da Federação poderá dispor sobre qual informação pretende neste campo;

11.1.7 - CAMPO 05 - Tratando-se de operações com o exterior, colocar "EX";

11.1.8 - CAMPO 06 - Preencher conforme códigos da tabela de modelos de documentos fiscais, do subitem 3.3;

11.1.9 - CAMPO 07 - Em se tratando de documento sem seriação, deixar em branco as três posições;

11.1.10 - CAMPO 08

11.1.10.1 - No caso de subseriação de documento de série "A", "B", "C", "E" ou "U", indicar o número da subsérie deixando em branco a posição não-significativa;

11.1.10.2 - Em se tratando de documento fiscal de série única, sem subseriação, deixar em branco as duas posições;

11.1.10.3 - No caso de subsérie únicas de documentos fiscais de séries "A", "B", "C" e "E", colocar "U" na primeira posição, deixando em branco a segunda posição;

11.1.10.4 No caso de subseriação de documentos fiscais de séries "A-única", "B-única", "C-única" e "E-única", colocar "U" na primeira posição e o número da subsérie na segunda posição;

11.1.11 - CAMPO 10 - Um registro para cada CFOP do Documento Fiscal;

11.1.12 - CAMPO 12 - No valor a que se refere este campo não se inclui a base de cálculo da retenção, em se tratando de substituição tributária;

11.1.13 - CAMPO 13 - No montante do imposto a que se refere este campo não se inclui ICMS retido por substituição tributária;

11.1.14 - CAMPO 17 - Preencher com "S", se se tratar de documento fiscal regularmente cancelado e com "N", caso contrário.

Redação anterior**, dada ao item 11 pelo Conv. ICMS 75/96, efeitos de 20.09.96 a 09.10.97.** 

11 - REGISTRO TIPO 51

TOTAL DE NOTA FISCAL QUANTO AO IPI

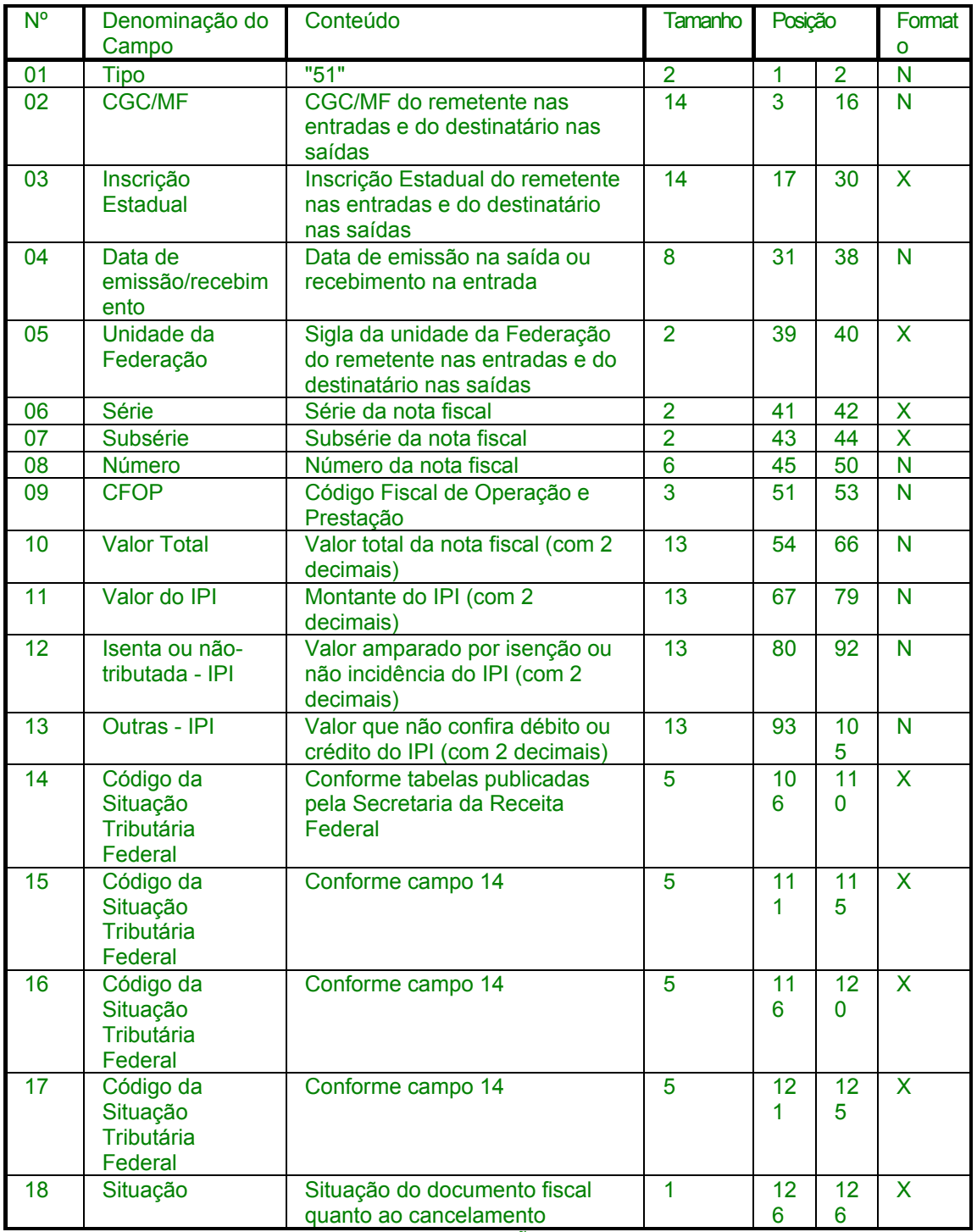

11.1 - OBSERVAÇÕES:

11.1.1 - Este registro deverá ser composto somente por contribuintes do IPI, obedecendo a sistemática semelhante à da escrituração dos livros Registro de Entradas e Registro de Saídas;

11.1.2 - CAMPO 02 - Valem as observações do subitem 10.1.5;

11.1.3 - CAMPO 03 - Valem as observações do subitem 10.1.6;

11.1.4 - CAMPO 05 - Valem as observações do subitem 10.1.7;

11.1.5 - CAMPO 06 - Em se tratando de documento sem seriação, deixar em branco as duas posições;

11.1.6 - CAMPO 07 - Valem as observações do subitem 10.1.10;

11.1.7 - CAMPO 09 - Valem as observações do subitem 10.1.11;

11.1.8 - CAMPOS 14 A 17;

11.1.8.1 - Preencher com os códigos aprovados pela Instrução Normativa da Secretaria da Receita Federal nº 142, de 26 de dezembro de 1984 e alterações posteriores;

11.1.8.2 - É dispensada a indicação quando o registro se referir a entrada de mercadoria;

11.1.9 - CAMPO 18 - Valem as observações do subitem 10.1.14.

Redação original**, efeitos até 19.09.96.** 

11 - Registro Tipo 51

TOTAL DE NOTA FISCAL E NOTA FISCAL DE ENTRADA, QUANTO AO IPI

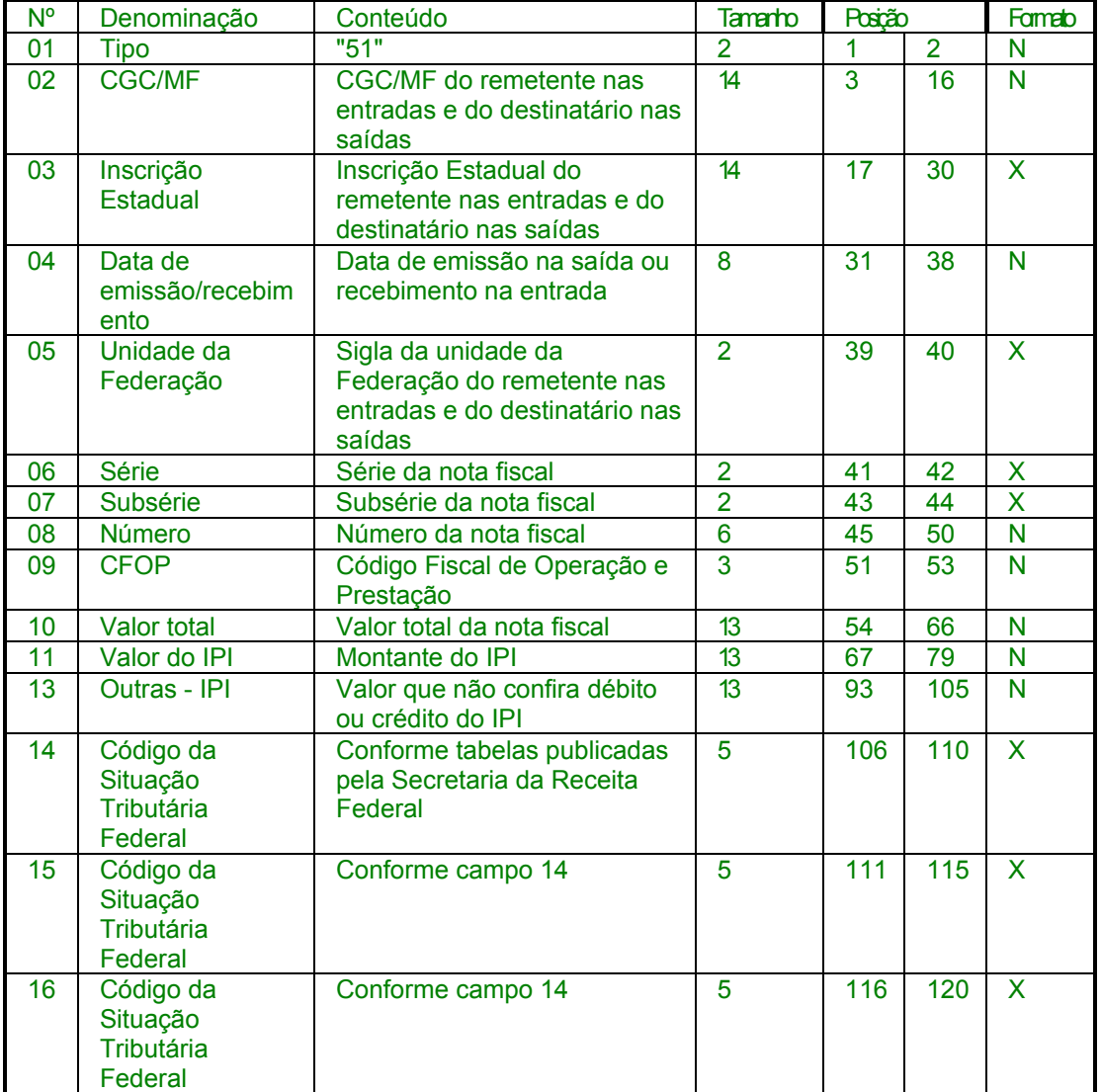

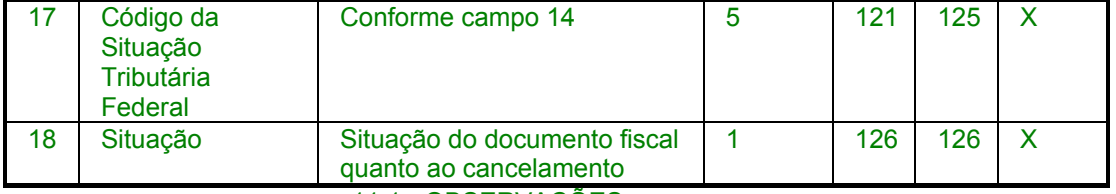

11.1 - OBSERVAÇÕES:

11.1.1 - Este registro deverá ser composto somente por contribuintes do IPI, obedecendo a sistemática semelhante à da escrituração dos livros Registro de Entradas e Registro de Saídas;

11.1.2 - CAMPO 02 - Tratando-se de operações com o exterior ou com pessoas não obrigadas à inscrição no CGC/MF, zerar o campo;

11.1.3 - CAMPO 03 - Tratando-se de operações com o exterior ou com pessoas não obrigadas à inscrição estadual, o campo assumirá o conteúdo "ISENTO"

11.1.4 - CAMPO 05 - Tratando-se de operações com o exterior colocar "EX";

11.1.5 - CAMPO 06 - Em se tratando de documento sem seriação, deixar em branco as duas posições;

11.1.6 - CAMPO 07 - Valem as observações do subitem 10.1.8;

11.1.7 - CAMPO 09 - Um registro para cada CFOP do documento fiscal;

11.1.8 - CAMPOS 14 A 17;

11.1.8.1 - Preencher com os códigos aprovados pela Instrução Normativa da Secretaria da Receita Federal nº 142, de 26 de dezembro de 1984 e alterações posteriores;

11.1.8.2 - É dispensada a indicação quando o registro se referir a entrada de mercadoria;

11.1.9 - CAMPO 18 - Preencher com "S", se se tratar de documento fiscal regularmente cancelado e com "N", caso contrário.

Nova redação dada ao item 12 pelo Conv. ICMS 96/97, efeitos a partir de 10.10.97.

12 - REGISTRO TIPO 51

TOTAL DE NOTA FISCAL QUANTO AO IPI

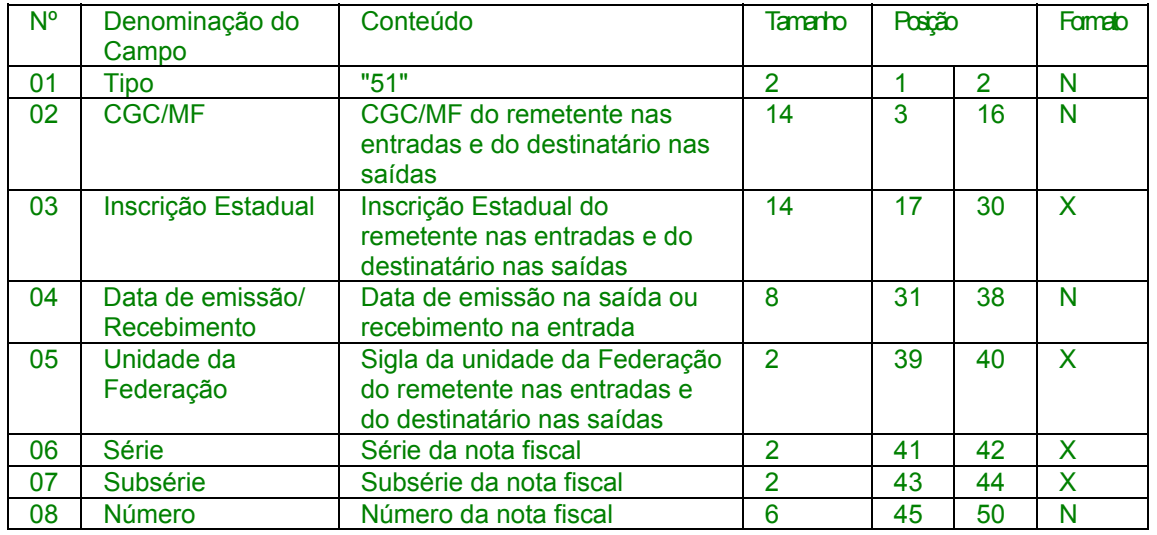

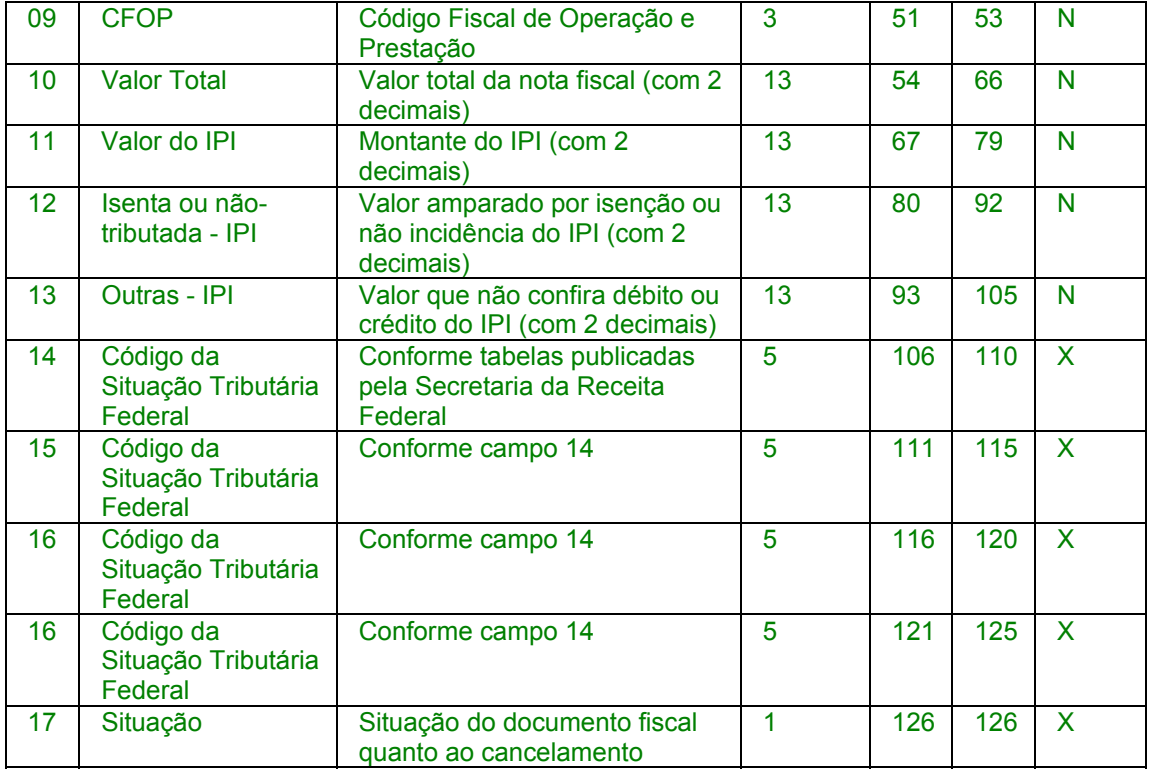

#### Redação anterior**, dada ao item 12 pelo Conv. ICMS 75/96, efeitos de 20.09.96 a 09.10.97.**

# 12 - REGISTRO TIPO 53

# SUBSTITUIÇÃO TRIBUTÁRIA

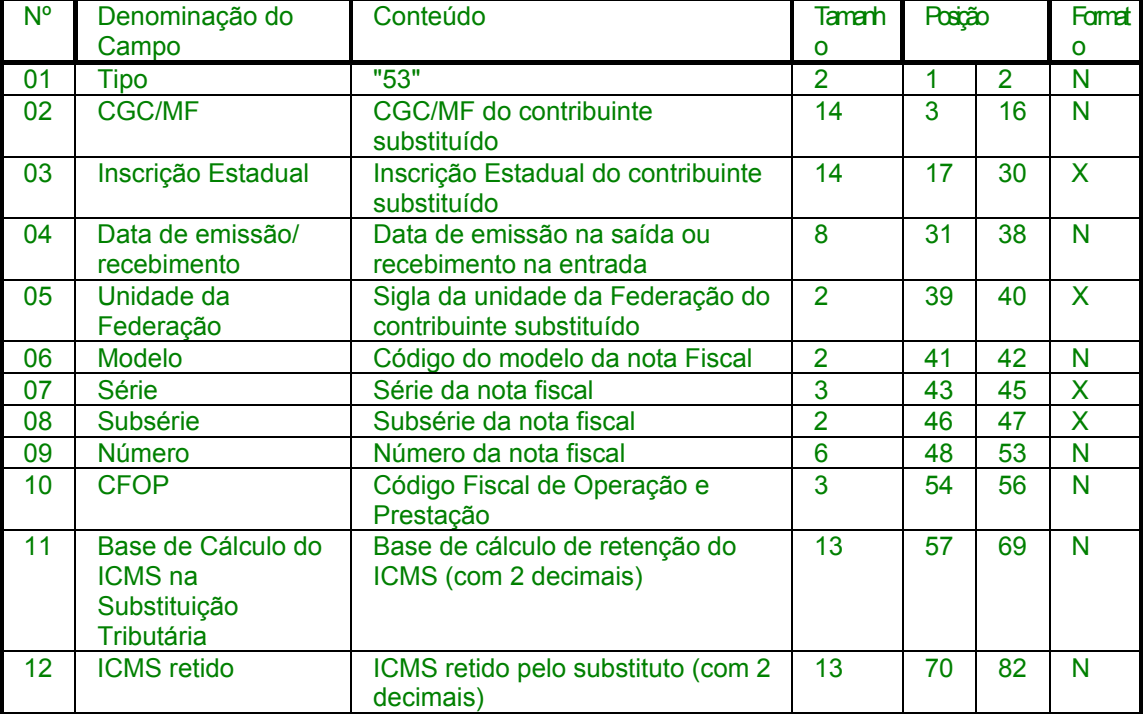

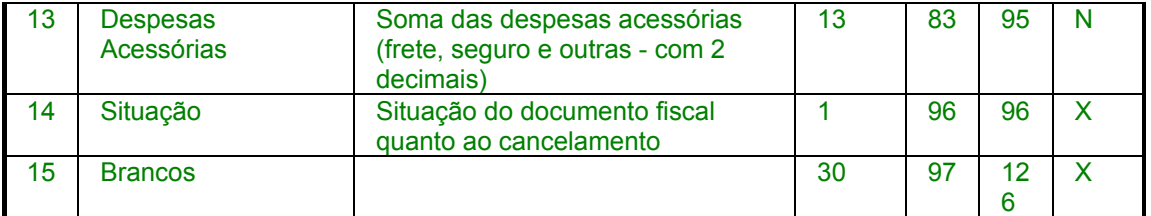

# Redação original**, efeitos até 19.09.96.**

12 - REGISTRO TIPO 53 SUBSTITUIÇÃO TRIBUTÁRIA

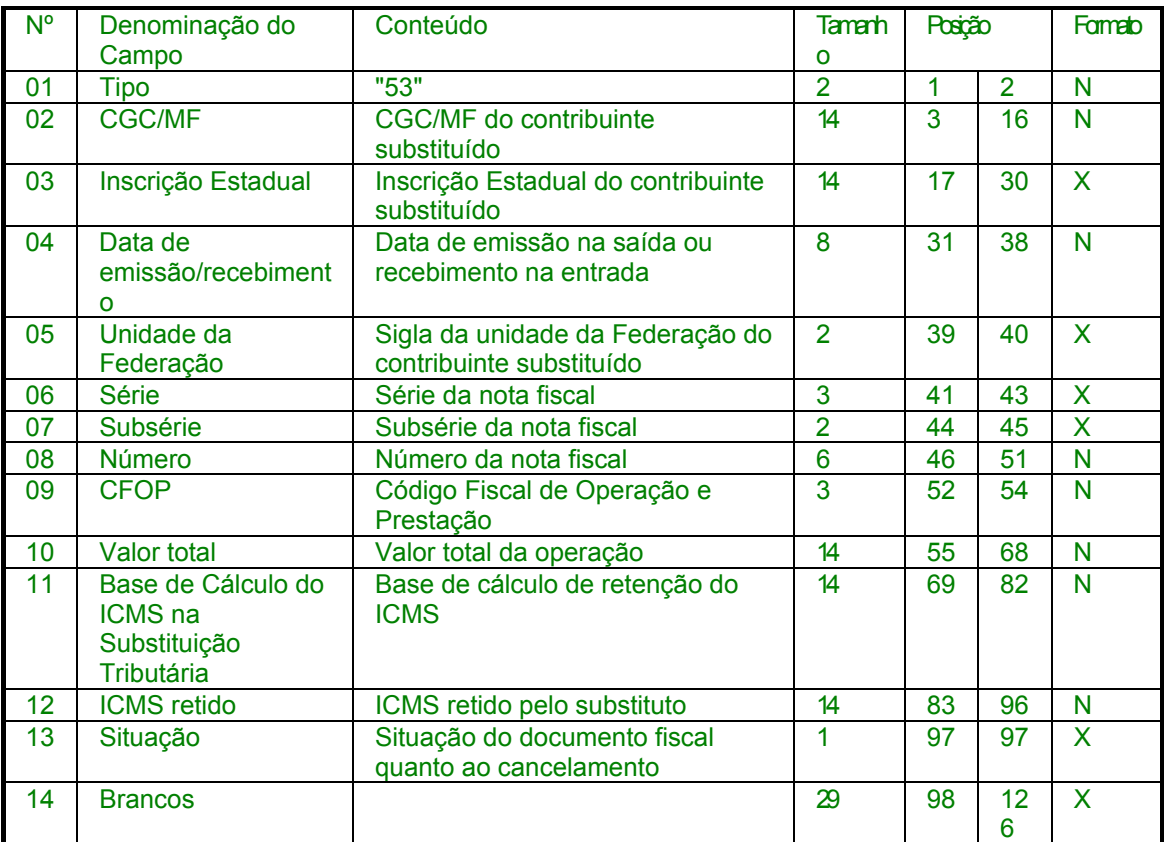

**Nova redação dada ao subitem 12.1 pelo Conv. ICMS 96/97, efeitos a partir de 10.10.97.** 

12.1 - OBSERVAÇÕES:

12.1.1 - Este registro deverá ser composto somente por contribuintes do IPI, obedecendo a sistemática semelhante à da escrituração dos livros Registro de Entradas e Registro de Saídas;

12.1.2 - CAMPO 02 - Valem as observações do subitem 11.1.5;

Redação anterior**, dada ao subitem 12.1 pelo Conv. ICMS 75/96, efeitos de 20.09.96 a 09.10.97.** 

12.1 - OBSERVAÇÕES

12.1.1 - Este registro só é obrigatório para o contribuinte substituto tributário, nas operações com mercadorias.

12.1.2 - CAMPO 03 - Valem as observações do subitem 10.1.6; Redação original**, efeitos até 19.09.96.** 

12.1 - OBSERVAÇÕES

12.1.1 - Este registro só é obrigatório para o contribuinte substituto tributário, nas operações com mercadorias.

12.1.2 - CAMPO 03 - Valem as observações do subitem 10.1.4.2; **Nova redação dada ao subitem 12.1.3 pelo Conv. ICMS 96/97, efeitos a partir de 10.10.97.** 

12.1.3 - CAMPO 03 - Valem as observações do subitem 11.1.6; Redação anterior**, dada ao subitem 12.1.3 pelo Conv. ICMS 75/96, efeitos de 20.09.96 a 09.10.97.** 

12.1.3 - CAMPO 06 - Valem as observações do subitem 10.1.8; Redação anterior, **dada ao subitem 12.1.3 pelo Conv. ICMS 91/95, efeitos de 30.10.95 a 19.09.96.** 

12.1.3 - CAMPO 06 - Valem as observações do subitem 10.1.7; Redação original, **efeitos até 29.10.95.** 

12.1.3 - CAMPO 06 - Valem as observações do subitem 10.1.6;

**Nova redação dada ao subitem 12.1.4 pelo Conv. ICMS 96/97, efeitos a partir de 10.10.97.** 

12.1.4 - CAMPO 05 - Valem as observações do subitem 11.1.7; Redação anterior**, dada ao subitem 12.1.4 pelo Conv. ICMS 75/96, efeitos de 20.09.96 a 09.10.97.** 

12.1.4 - CAMPO 07 - Valem as observações do subitem 10.1.9; Redação anterior, **dada ao subitem 12.1.4 pelo Conv. ICMS 91/95, efeitos de 30.10.95 a 19.09.96.** 

12.1.4 - CAMPO 07 - Valem as observações do subitem 10.1.8; Redação original, **efeitos até 29.10.95** 

12.1.4 - CAMPO 07 - Valem as observações do subitem 10.1.7; **Nova redação dada ao subitem 12.1.5 pelo Conv. ICMS 96/97, efeitos a partir de 10.10.97.** 

12.1.5 - CAMPO 06 - Em se tratando de documento sem seriação, deixar em branco as duas posições;

Redação anterior**, dada ao subitem 12.1.5 pelo Conv. ICMS 75/96, efeitos de 20.09.96 a 09.10.97.** 

12.1.5 - CAMPO 08 - Valem as observações do subitem 10.1.10; Redação original**, efeitos até 19.09.96.** 

12.1.5 - CAMPO 09 - Um registro para cada CFOP do documento fiscal;

**Nova redação dada ao subitem 12.1.6 pelo Conv. ICMS 96/97, efeitos a partir de 10.10.97.** 

12.1.6 - CAMPO 07 - Valem as observações do subitem 11.1.10; Redação anterior**, dada ao subitem 12.1.6 pelo Conv. ICMS 75/96, efeitos de 20.09.96 a 09.10.97.** 

12.1.6 - CAMPO 10 - Valem as observações do subitem 10.1.11; Redação original**, efeitos até 19.09.96.** 

12.1.6 - CAMPO 13 - Preencher com "S", se se tratar de documento fiscal regularmente cancelado e com "N", caso contrário.

**Nova redação dada ao subitem 12.1.7 pelo Conv. ICMS 96/97, efeitos a partir de 10.10.97.** 

12.1.7 - CAMPO 09 - Valem as observações do subitem 11.1.11;

Redação anterior**, dada ao subitem 12.1.7 pelo Conv. ICMS 75/96, efeitos até 09.10.97.** 

**Acrescido o subitem 12.1.7 pelo Conv. ICMS 75/96, efeitos a partir de 20.09.96.** 

12.1.7 - CAMPO 14 - Valem as observações do subitem 10.1.14.

**Acrescido o subitem 12.1.8 pelo Conv. ICMS 96/97, efeitos a partir de 10.10.97.** 

12.1.8 - CAMPOS 14 A 17;

12.1.8.1 - Preencher com os códigos aprovados pela Instrução Normativa da Secretaria da Receita Federal nº 142, de 26 de dezembro de 1984 e alterações posteriores;

12.1.8.2 - É dispensada a indicação quando o registro se referir a entrada de mercadoria;

**Acrescido o subitem 12.1.9 pelo Conv. ICMS 96/97, efeitos a partir de 10.10.97.** 

12.1.9 - CAMPO 18 - Valem as observações do subitem 11.1.14.

**Nova redação dada ao item 13 pelo Conv. ICMS 96/97, efeitos a partir de 10.10.97.** 

13 - REGISTRO TIPO 53

#### SUBSTITUIÇÃO TRIBUTÁRIA

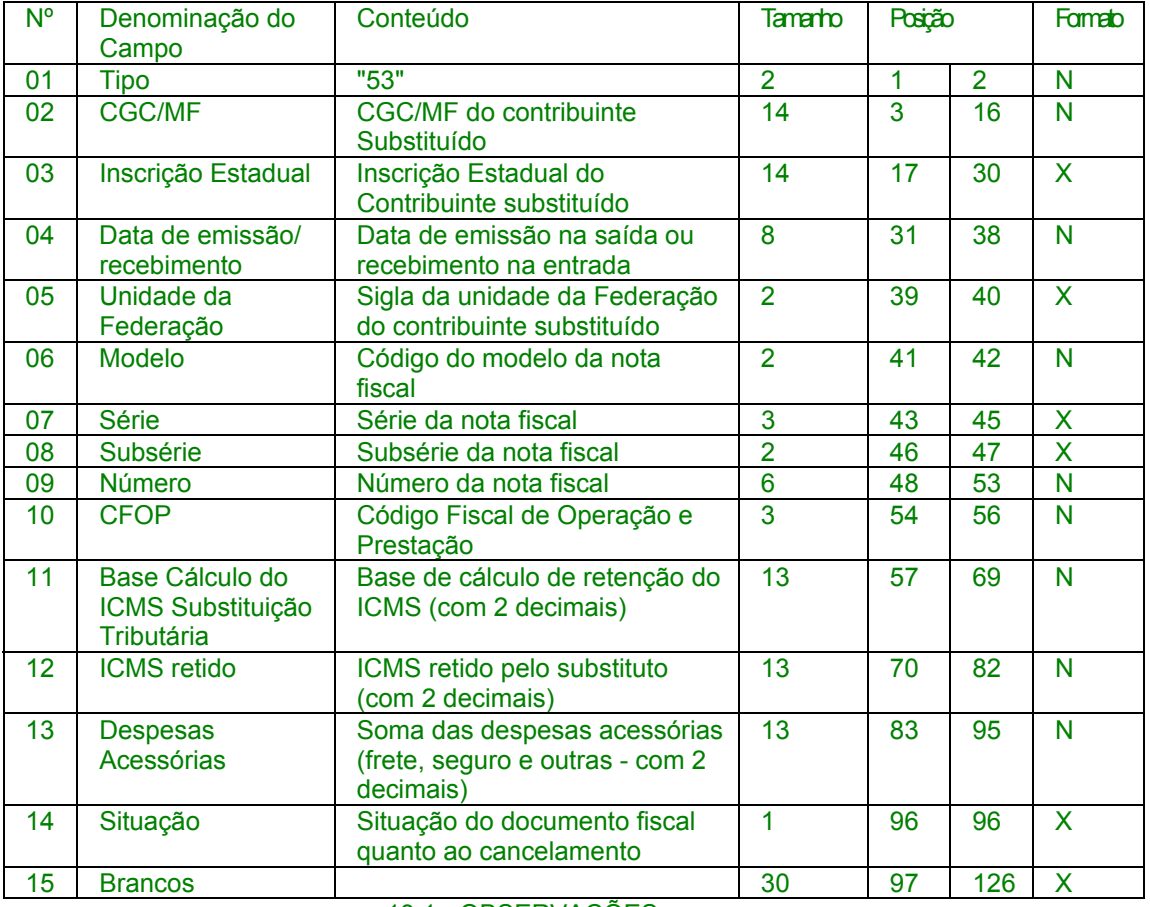

13.1 - OBSERVAÇÕES

13.1.1 - Este registro só é obrigatório para o contribuinte substituto tributário, nas operações com mercadorias.

13.1.2 - CAMPO 03 - Valem as observações do subitem 11.1.6;

13.1.3 - CAMPO 06 - Valem as observações do subitem 11.1.8;

13.1.4 - CAMPO 07 - Valem as observações do subitem 11.1.9;

13.1.5 - CAMPO 08 - Valem as observações do subitem 11.1.10;

13.1.6 - CAMPO 10 - Valem as observações do subitem 11.1.11;

13.1.7 - CAMPO 14 - Valem as observações do subitem 11.1.14.

#### Redação anterior**, dada ao item 13 pelo Conv. ICMS 75/96, efeitos de 20.09.96 a 09.10.97.**

## 13 - REGISTRO TIPO 54

PRODUTO

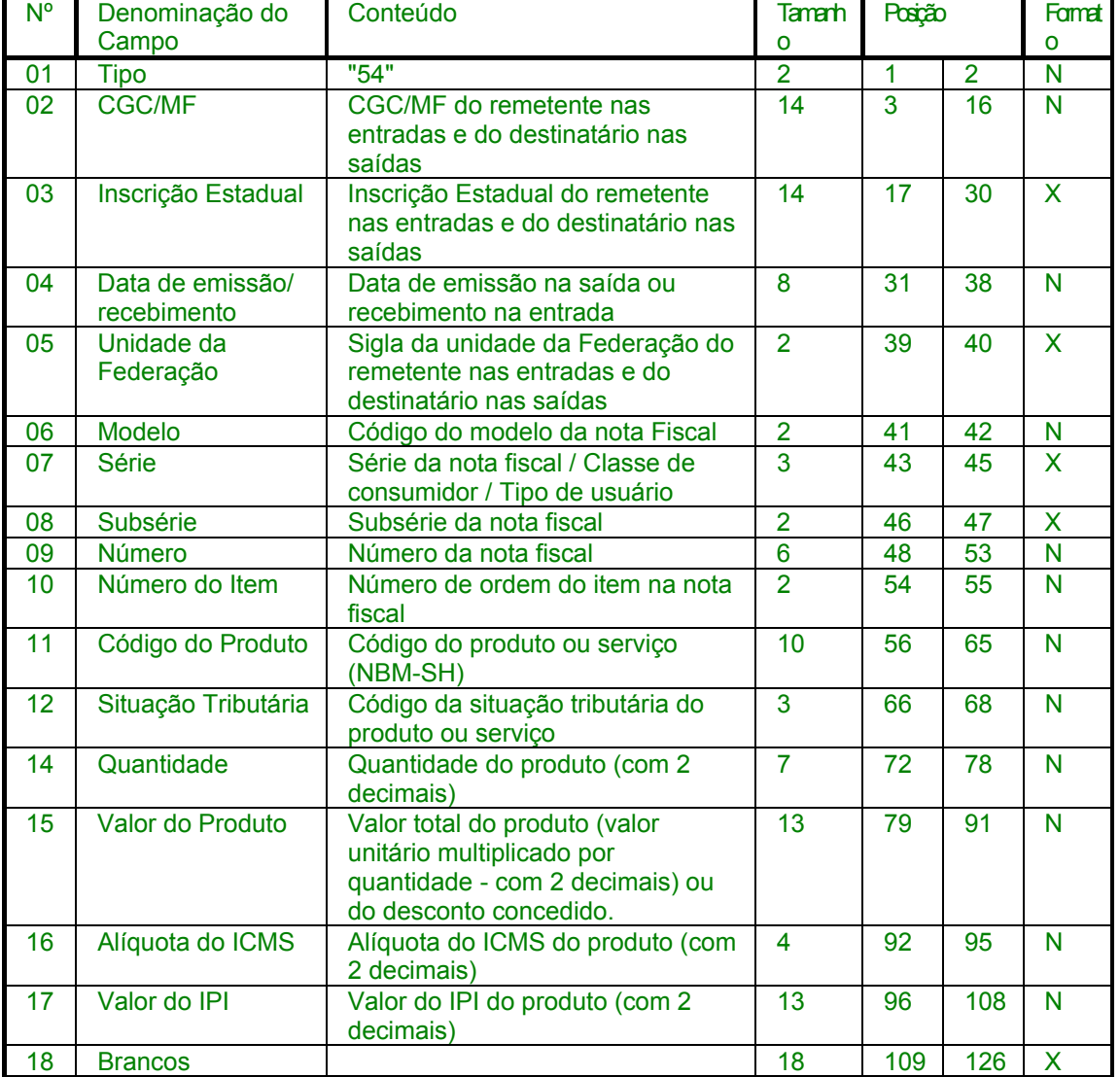

13.1 - OBSERVAÇÕES 13.1.1 - Deve ser gerado:

13.1.1.1 - Um registro para cada produto ou serviço constante da nota fiscal;

13.1.1.2 - Um registro para informar desconto que tenha sido discriminado no corpo da nota fiscal (ver observação no subitem 13.1.6).

13.1.2 - CAMPO 03 - Valem as observações do subitem 10.1.6;

13.1.3 - CAMPO 06 - Valem as observações do subitem 10.1.8;

13.1.4 - CAMPO 07 - Valem as observações do subitem 10.1.9;

13.1.5 - CAMPO 08 - Valem as observações do subitem 10.1.10;

13.1.6 - CAMPO 10 - Deve refletir a posição seqüencial de cada produto ou serviço na nota fiscal, ou conter "99" para indicar o valor do desconto discriminado na nota fiscal;

#### 13.1.7 - CAMPO 11

13.1.7.1 - Quando o emitente não utilizar o sistema de codificação da Norma Brasileira de Mercadorias - Sistema Harmonizado (NBM-SH), deve incluir a Tabela de Código de Produtos, através de registros "Tipo 75";

13.1.7.2 - Em se tratando de registro para indicar o valor do desconto discriminado na nota fiscal, deixar em branco.

#### Redação original**, efeitos até 19.09.96.**

## 13 - REGISTRO TIPO 60

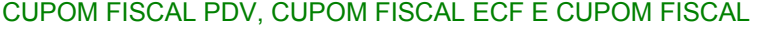

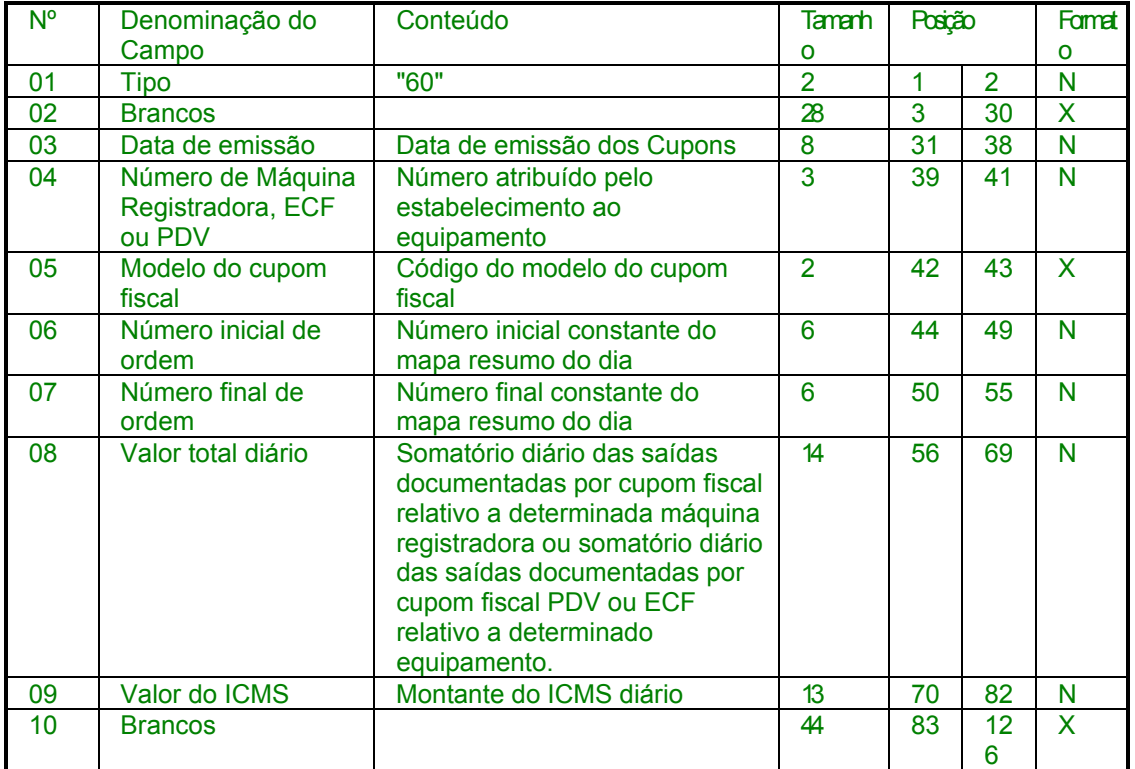

## 13.1 - OBSERVAÇÕES

13.1.1 - Registro composto apenas pelos emitentes dos documentos fiscais em questão;

13.1.2 - CAMPO 05 - Preencher com "2C", quando se tratar de Cupom Fiscal PDV, com "2B", quando se tratar de Cupom Fiscal emitido por máquina registradora ou "2D" quando se tratar de Cupom Fiscal ECF.

**Nova redação dada ao item 14 e aos campos 01 a 09 da tabela pelo Conv. ICMS 96/97, efeitos a partir de 10.10.97.** 

14 - REGISTRO TIPO 54

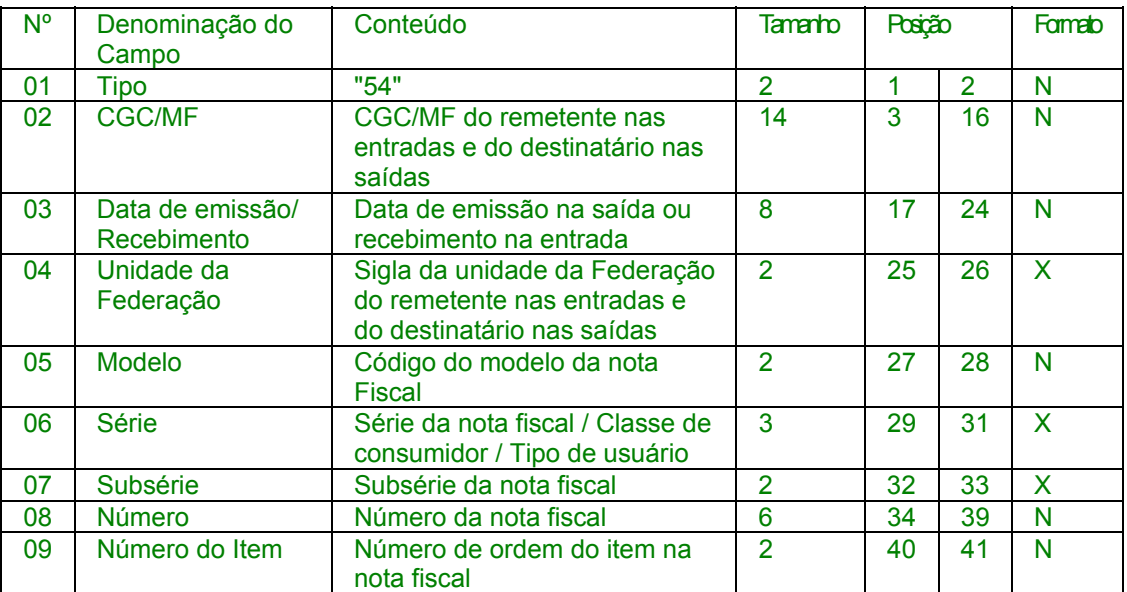

#### PRODUTO

Redação anterior**, dada ao item 14 e aos campos 01 a 09 da tabela pelo Conv. ICMS 75/96, efeitos de 20.09.96 a 09.10.97.** 

## 14 - REGISTRO TIPO 55

GUIA NACIONAL DE RECOLHIMENTO

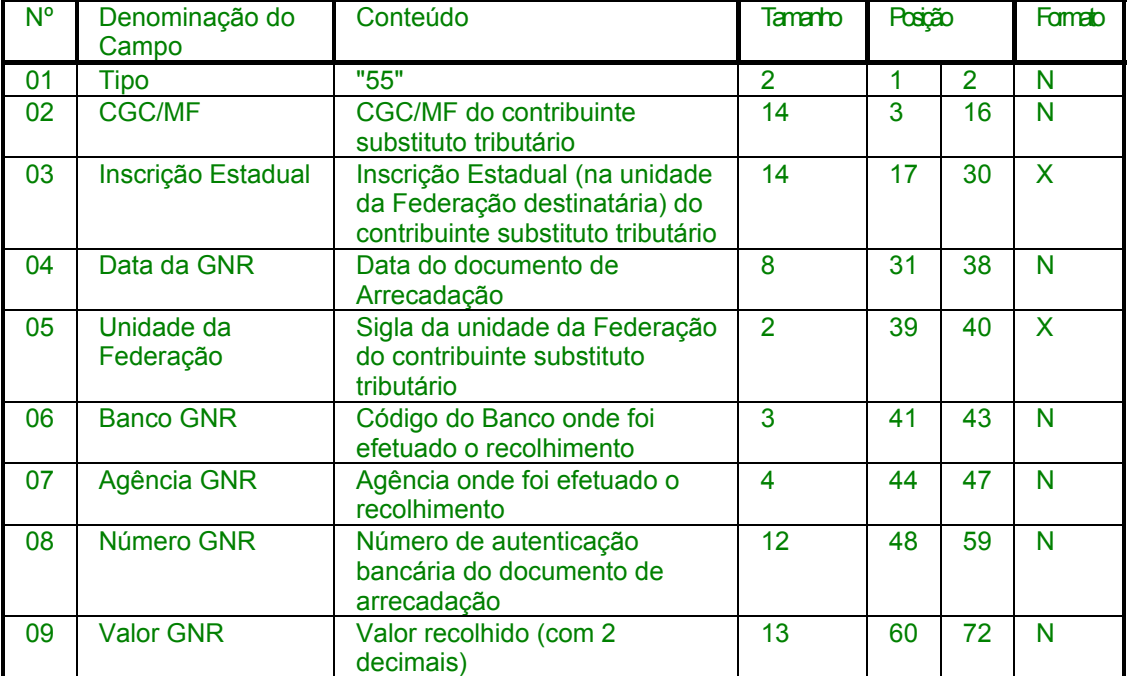

Redação original**, efeitos até 19.09.96.** 

14 - REGISTRO TIPO 61

AUTORIZAÇÃO DE CARREGAMENTO E TRANSPORTE BILHETE DE PASSAGEM BILHETE DE PASSAGEM E NOTA DE BAGAGEM BILHETE DE PASSAGEM FERROVIÁRIO

## BILHETE DE PASSAGEM RODOVIÁRIO

CONHECIMENTO DE TRANSPORTE FERROVIÁRIO DE CARGAS

DESPACHO DE TRANSPORTE

MANIFESTO DE CARGA

NOTA FISCAL DE SERVIÇO DE COMUNICAÇÃO

NOTA FISCAL SIMPLIFICADA

NOTA FISCAL DE VENDA A CONSUMIDOR

NOTA FISCAL DE PRODUTOR

NOTA FISCAL DE SERVIÇO DE TRANSPORTE, EXCETO QUANDO EMITIDA POR PRESTADOR DE SERVIÇOS DE TRANSPORTE FERROVIÁRIO DE CARGAS

## ORDEM DE COLETA DE CARGA

## RESUMO MOVIMENTO DIÁRIO

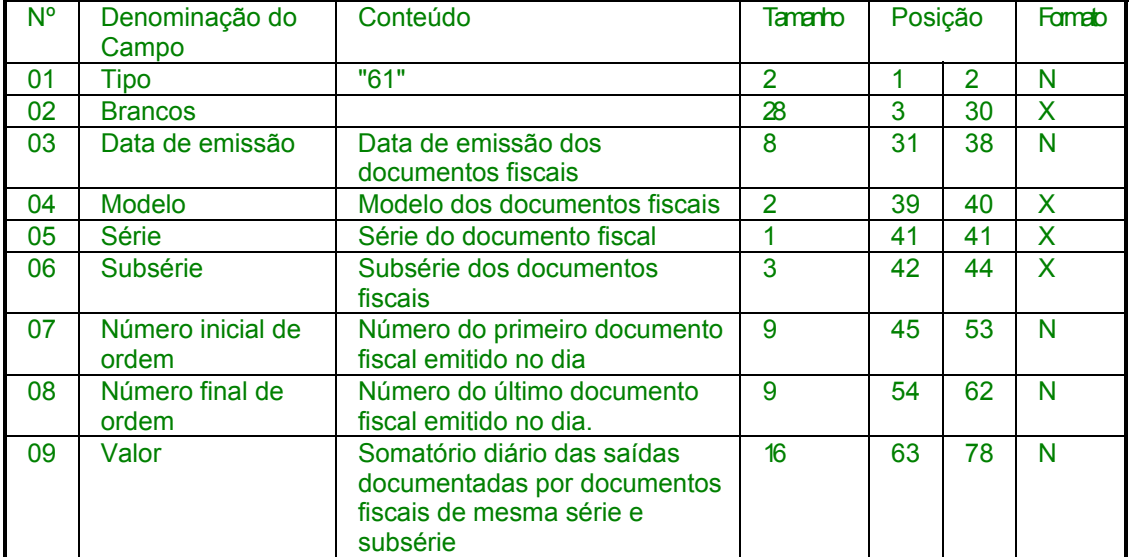

**Nova redação dada a denominação do campo 10 pelo Conv. ICMS 66/98, efeitos a partir de 29.06.98.**   $\mathbb{R}^2$  $\sim$  10  $\mu$  $\sim 10^{-10}$  $\mathcal{L}$ 

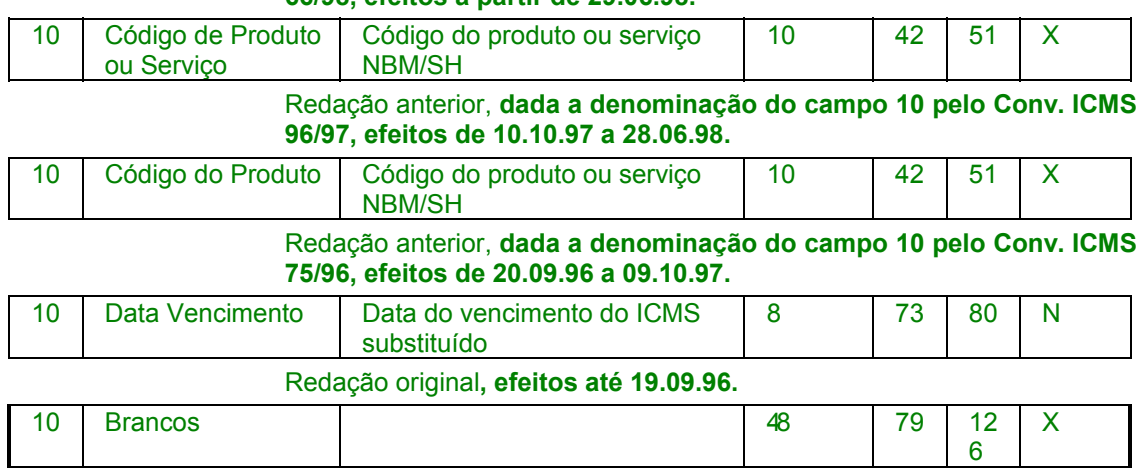

**Nova redação dada aos campos 11 a 18 da tabela pelo Conv. ICMS 96/97, efeitos a partir de 10.10.97.** 

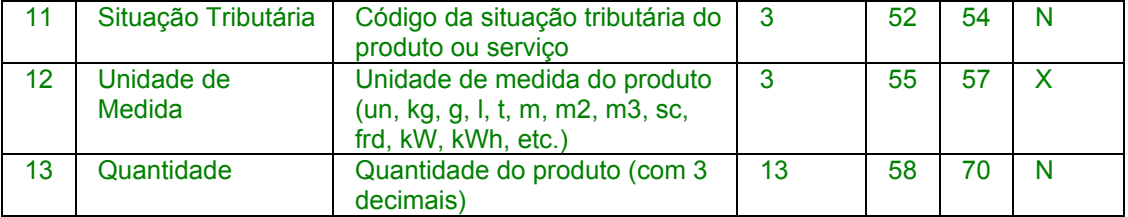

Redação original, **dada a denominação do campo 11 a 13 pelo Conv. ICMS 75/96, efeitos até 09.10.97.** 

#### **Acrescido os campos 11 a 13 pelo Conv. ICMS 75/96, efeitos a partir de 20.09.96.**

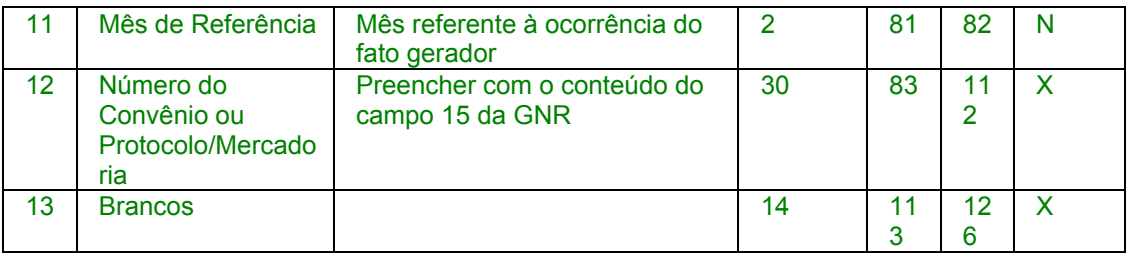

#### **Acrescido os campos 14 a 18 pelo Conv. ICMS 96/97, efeitos a partir de 10.10.97.**

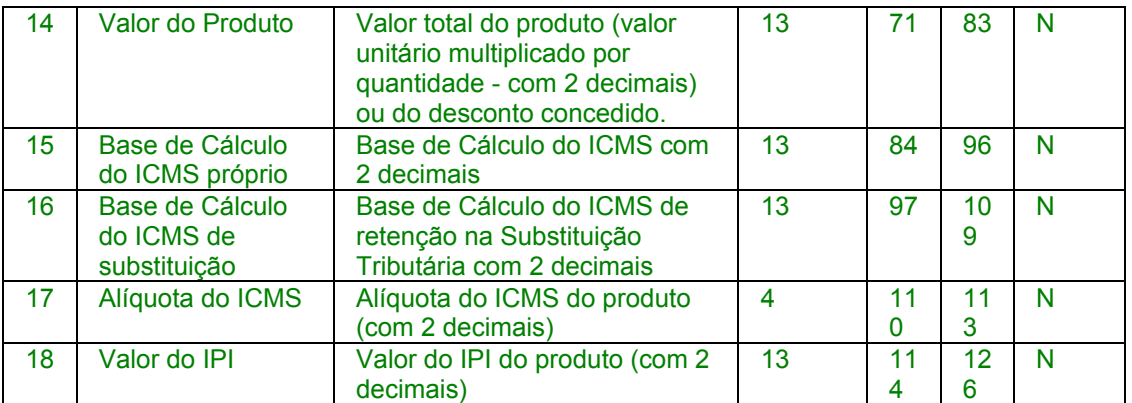

**Nova redação dada ao subitem 14.1 pelo Conv. ICMS 66/98, efeitos a partir de 29.06.98.** 

## 14.1. - OBSERVAÇÕES

Redação anterior**, dada ao subitem 14.1 pelos Convs. ICMS 96/97 e 75/96, efeitos de 20.09.96 a 28.06.98.** 

**Nota: A redação é a mesma do Conv. ICMS 66/98.** 

Redação original**, efeitos até 19.09.96.** 

**Nota: A redação é a mesma do Conv. ICMS 66/98.** 

**Nova redação dada ao subitem 14.1.1 pelo Conv. ICMS 66/98, efeitos a partir de 29.06.98.** 

14.1.1. - Deve ser gerado:

Redação anterior**, dada ao subitem 14.1.1 pelo Conv. ICMS 96/97, efeitos de 10.10.97 a 28.06.98.** 

**Nota: A redação é a mesma do Conv. ICMS 66/98.** 

Redação anterior**, dada ao subitem 14.1.1 pelo Conv. ICMS 75/96, efeitos de 20.09.96 a 09.10.97.** 

14.1.1 - Registro composto apenas por contribuintes substitutos tributários, devendo ser gerado um registro para cada Guia Nacional de Recolhimento - GNR recolhida;

#### Redação original**, efeitos até 19.09.96.**

14.1.1 - Registro composto apenas pelos emitentes dos documentos fiscais em questão;

**Nova redação dada ao subitem 14.1.1.1 pelo Conv. ICMS 66/98, efeitos a partir de 29.06.98.** 

14.1.1.1. - Um registro para cada produto ou serviço constante da nota fiscal e/ou romaneio;

Redação original**, dada ao subitem 14.1.1.1 pelo Conv. ICMS 96/97, efeitos até 28.06.98.** 

**Acrescido o subitem 14.1.1.1 pelo Conv. ICMS 96/97, efeitos a partir de 10.10.97.** 

14.1.1.1. - Um registro para cada produto ou serviço constante da nota fiscal;

**Nova redação dada ao subitem 14.1.1.2 pelo Conv. ICMS 66/98, efeitos a partir de 29.06.98.** 

14.1.1.2. - Um registro para informar desconto que tenha sido discriminado no corpo da nota fiscal (ver observação no subitem 14.1.5);

Redação original**, dada ao subitem 14.1.1.2 pelo Conv. ICMS 96/97, efeitos até 28.06.98.** 

**Acrescido o subitem 14.1.1.2 pelo Conv. ICMS 96/97, efeitos a partir de 10.10.97.** 

14.1.1.2. - Um registro para informar desconto que tenha sido discriminado no corpo da nota fiscal (ver observação no subitem 14.1.6); **Nova redação dada ao subitem 14.1.2 pelo Conv. ICMS 66/98, efeitos a partir de 29.06.98.** 

14.1.2. - CAMPO 05 - Valem as observações do subitem 11.1.8; Redação anterior**, dada ao subitem 14.1.2 pelo Conv. ICMS 96/97, efeitos de 10.10.97 a 28.06.98.** 

14.1.2. - CAMPO 03 - Valem as observações do subitem 11.1.6;

Redação anterior**, dada ao subitem 14.1.2 pelo Conv. ICMS 75/96, efeitos de 20.09.96 a 09.10.97.** 

14.1.2 - CAMPO 09 - Valor líquido após a compensação: resultado do ICMS por substituição devido, descontados os valores relativos a devoluções e ressarcimentos decorrentes de operações efetuadas sob o regime de substituição tributária.

Redação original**, efeitos até 19.09.96.** 

14.1.2 - CAMPO 04 - Preencher com "2A", quando se tratar de Nota Fiscal Simplificada e conforme códigos da tabela de modelos de documento fiscal, do subitem 3.3, quando se tratar dos demais documentos fiscais.

**Nova redação dada ao subitem 14.1.3 pelo Conv. ICMS 66/98, efeitos a partir de 29.06.98.** 

14.1.3. - CAMPO 06 - Valem as observações do subitem 11.1.9;

Redação original**, dada ao subitem 14.1.3 pelo Conv. ICMS 96/97, efeitos até 28.06.98.** 

**Acrescido o subitem 14.1.3 pelo Conv. ICMS 96/97, efeitos a partir de 10.10.97.** 

14.1.3. - CAMPO 06 - Valem as observações do subitem 11.1.8;

**Nova redação dada ao subitem 14.1.4 pelo Conv. ICMS 66/98, efeitos a partir de 29.06.98.** 

14.1.4. - CAMPO 07 - Valem as observações do subitem 11.1.10; Redação original**, dada ao subitem 14.1.4 pelo Conv. ICMS 96/97, efeitos até 28.06.98.** 

**Acrescido o subitem 14.1.4 pelo Conv. ICMS 96/97, efeitos a partir de 10.10.97.** 

14.1.4. - CAMPO 07 - Valem as observações do subitem 11.1.9;

**Nova redação dada ao subitem 14.1.5 pelo Conv. ICMS 66/98, efeitos a partir de 29.06.98.** 

14.1.5. - CAMPO 09 - Deve refletir a posição seqüencial de cada produto ou serviço na nota fiscal, ou conter "99" para indicar o valor do desconto discriminado na nota fiscal;

Redação original**, dada ao subitem 14.1.5 pelo Conv. ICMS 96/97, efeitos até 28.06.98.** 

**Acrescido o subitem 14.1.5 pelo Conv. ICMS 96/97, efeitos a partir de 10.10.97.** 

14.1.5. - CAMPO 08 - Valem as observações do subitem 11.1.10; **Nova redação dada ao subitem 14.1.6 pelo Conv. ICMS 66/98, efeitos a partir de 29.06.98.** 

14.1.6. - CAMPO 10

Redação anterior, **dada ao subitem 14.1.6 pelo Conv. ICMS 131/97, efeitos de 18.12.97 a 28.06.98.** 

14.1.6 - Campo 9 - Deve refletir a posição seqüencial de cada produto ou serviço na nota fiscal, ou conter "99" para indicar o valor do desconto discriminado na nota fiscal;

Redação original, **dada ao subitem 14.1 6 pelo Conv. ICMS 96/97, efeitos até 17.12.97** 

**Acrescido o subitem 14.1.6 pelo Conv. ICMS 96/97, efeitos a partir de 10.10.97.** 

14.1.6 - CAMPO 10 - Deve refletir a posição seqüencial de cada produto ou serviço na nota fiscal, ou conter "99" para indicar o valor do desconto discriminado na nota fiscal;

**Acrescido o subitem 14.1.6.1 pelo Conv. ICMS 66/98, efeitos a partir de 29.06.98.** 

14.1.6.1. - Quando o emitente não utilizar o sistema de codificação da Nomenclatura Brasileira de Mercadorias - Sistema Harmonizado (NBM-SH), deve incluir a Tabela de Código de Produtos, através de registros "Tipo 75";

**Acrescido o subitem 14.1.6.2 pelo Conv. ICMS 66/98, efeitos a partir de 29.06.98.** 

14.1.6.2. -.Em se tratando de registro para indicar o valor do desconto discriminado na nota fiscal, deixar em branco.

**Nova redação dada ao subitem 14.1.7 pelo Conv. ICMS 66/98, efeitos a partir de 29.06.98.** 

14.1.7. – Campo 16 – Deve ser preenchido apenas nos registros de documentos emitidos pelo contribuinte informante.

Redação original, **dada ao item 14.1.7 pelo Conv. ICMS 96/97, efeitos até 28.06.98.** 

#### **Acrescido o subitem 14.1.7 pelo Conv. ICMS 96/97, efeitos a partir de 10.10.97.**

#### 14.1.7 - CAMPO 11

14.1.7.1 - Quando o emitente não utilizar o sistema de codificação da Norma Brasileira de Mercadorias - Sistema Harmonizado (NBM-SH), baseado na Nomenclatura Comum do Mercosul (NCM), deve incluir a Tabela de Código de Produtos, através de registros "Tipo 75" ;

14.1.7.2 - Em se tratando de registro para indicar o valor do desconto discriminado na nota fiscal, deixar em branco.

#### 14.1.18 - Revogado

**Revogado o subitem 14.1.18 pelo Conv. ICMS 66/98, efeitos a partir de 29.06.98.** 

Acrescido o subitem 14.1.18 pelo Conv. ICMS 96/97, efeitos de 10.10.97 a 28.06.98.

14.1.18 - CAMPOS 15 e 16 - Devem ser preenchidos apenas nos registros de documentos emitidos pelo contribuinte informante.

## **Nova redação dada ao item 15 pelo Conv. ICMS 96/97, efeitos a partir de 10.10.97.**

15 - REGISTRO TIPO 55

#### GUIA NACIONAL DE RECOLHIMENTO

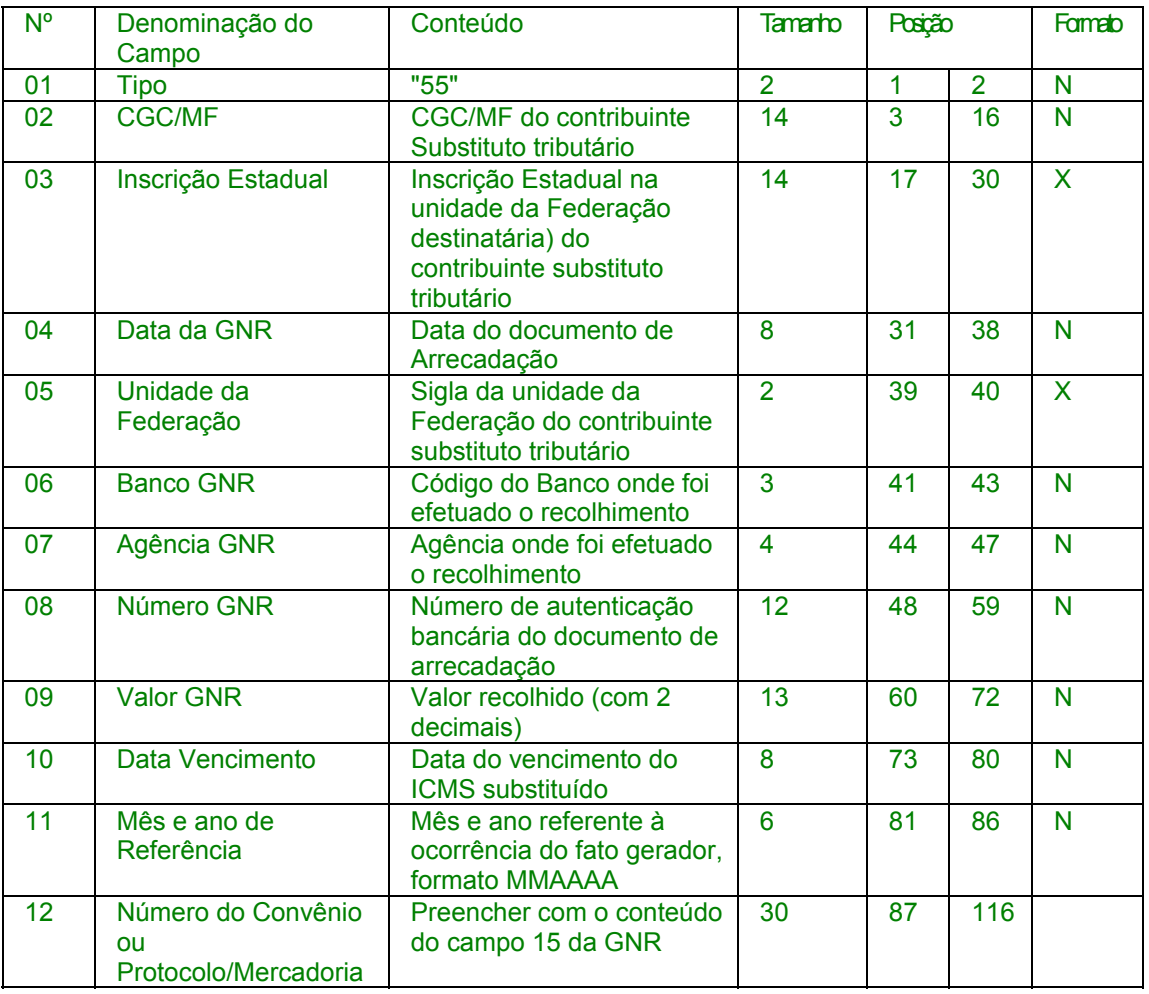

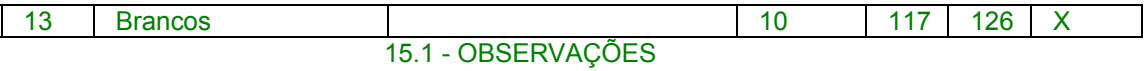

15.1.1 - Registro composto apenas por contribuintes substitutos tributários, devendo ser gerado um registro para cada Guia Nacional de Recolhimento - GNR recolhida;

15.1.2 - CAMPO 09 - Valor líquido após a compensação: resultado do ICMS por substituição devido, descontados os valores relativos a devoluções e ressarcimentos decorrentes de operações efetuadas sob o regime de substituição tributária.

## Redação anterior**, dada ao item 15 pelo Conv. ICMS 75/96, efeitos de 20.09.96 a 09.10.97.**

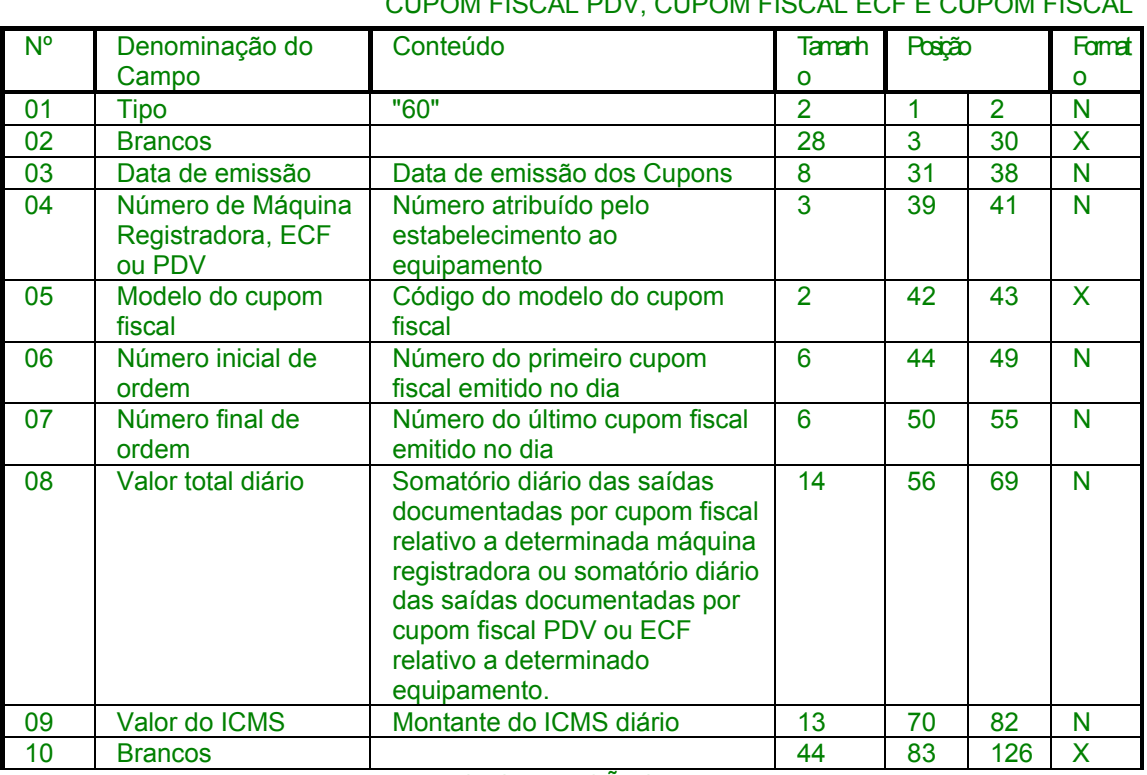

## 15 - REGISTRO TIPO 60

CUPOM FISCAL PDV, CUPOM FISCAL ECF E CUPOM FISCAL

## 15.1 - OBSERVAÇÕES

15.1.1 - Registro composto apenas pelos emitentes dos documentos fiscais em questão;

15.1.2 - CAMPO 05 - Preencher com "2C", quando se tratar de Cupom Fiscal PDV, com "2B", quando se tratar de Cupom Fiscal emitido por máquina registradora ou "2D" quando se tratar de Cupom Fiscal ECF.

#### Redação original**, efeitos até 19.09.96.**

15. REGISTRO TIPO 70

NOTA FISCAL DE SERVIÇO DE TRANSPORTE

CONHECIMENTO DE TRANSPORTE RODOVIÁRIO DE CARGAS

CONHECIMENTO DE TRANSPORTE AQUAVIÁRIO DE **CARGAS** 

#### CONHECIMENTO AÉREO

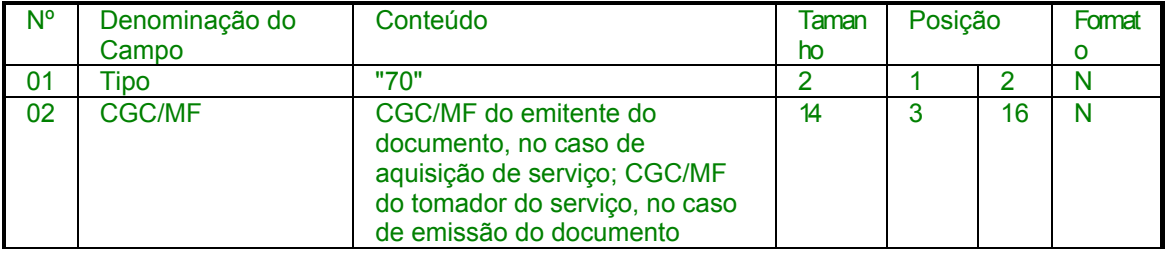

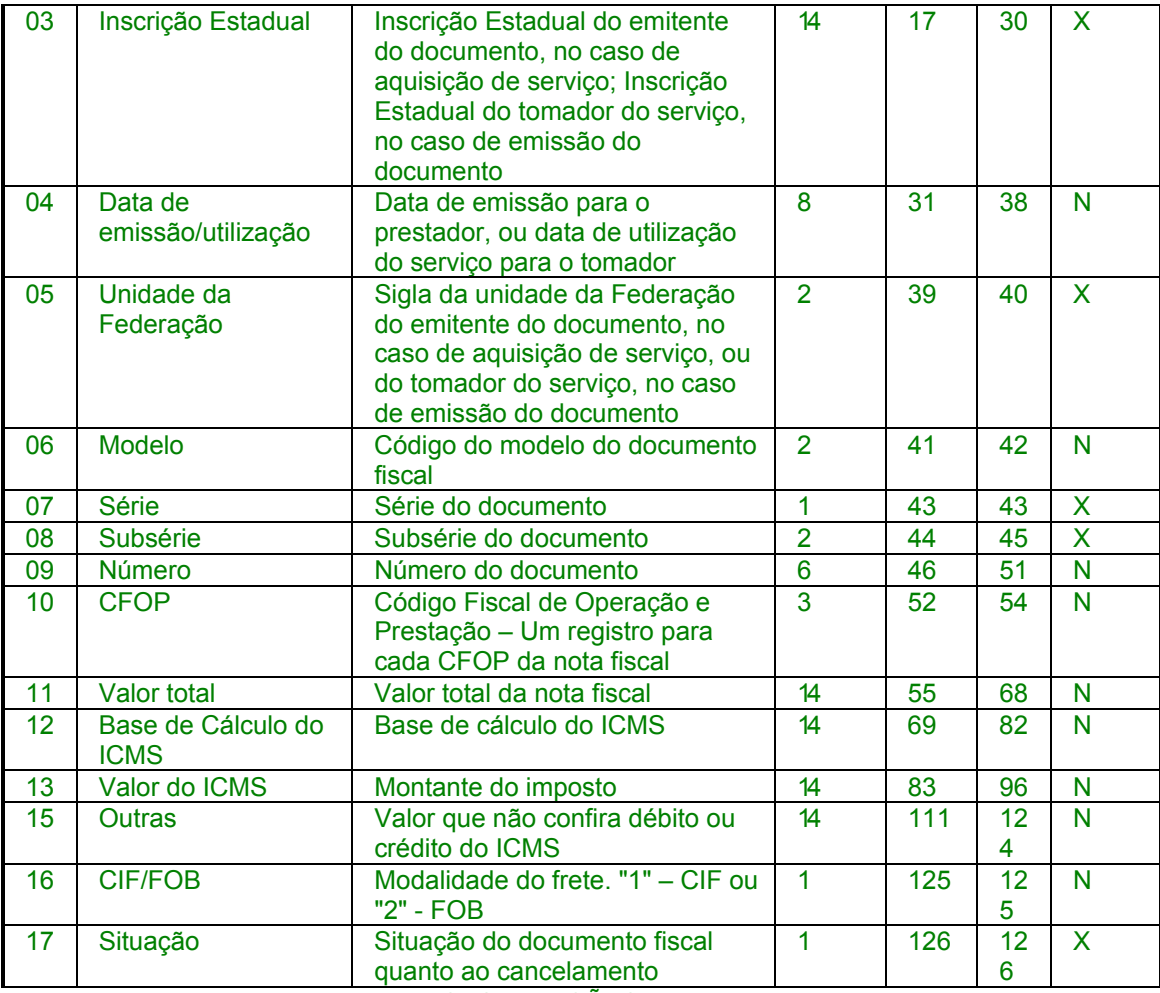

15.1 - OBSERVAÇÕES:

15.1.1 - Este registro deverá ser composto por contribuintes do ICMS, tomadores ou prestadores de serviços de transporte;

15.1.2 - CAMPO 02 - Tratando-se de prestações para o exterior para pessoas não obrigadas à inscrição no CGC/MF, zerar o campo;

15.1.3 - CAMPO 03 - Tratando-se de prestações para o exterior ou para pessoas não obrigadas a inscrição estadual, o campo assumirá o conteúdo "ISENTO".

15.1.4 - CAMPO 05 - Tratando-se de prestações para o exterior colocar "EX";

15.1.5 - CAMPO 06 - Preencher conforme códigos da tabela de modelos de documentos fiscais, do subitem 3.3

15.1.6 - CAMPO 08

15.1.6.1 - No caso de subseriação de documentos de séries "B", "C", ou "U", indicar o número de subsérie deixando em branco a posição não significativa;

15.1.6.2 - Em se tratando de documento fiscal de série única, sem subseriação, deixar em branco as duas posições;

15.1.6.3 - No caso de subséries únicas de documentos fiscais de séries "B" ou "C", colocar "U" na primeira posição, deixando em branco a segunda posição;

15.1.6.4 - No caso de subseriação de documentos fiscais de série "B-única" ou "C única", colocar "U" na primeira posição e o número da subsérie na segunda posição;

15.1.7 - CAMPO 17 - Preencher com "S", se se tratar de documento fiscal regularmente cancelado e com "N", caso contrário.

**Nova redação dada ao item 16 pelo Conv. ICMS 96/97, efeitos a partir de 10.10.97.** 

16 - REGISTRO TIPO 60

CUPOM FISCAL PDV, CUPOM FISCAL ECF E CUPOM FISCAL

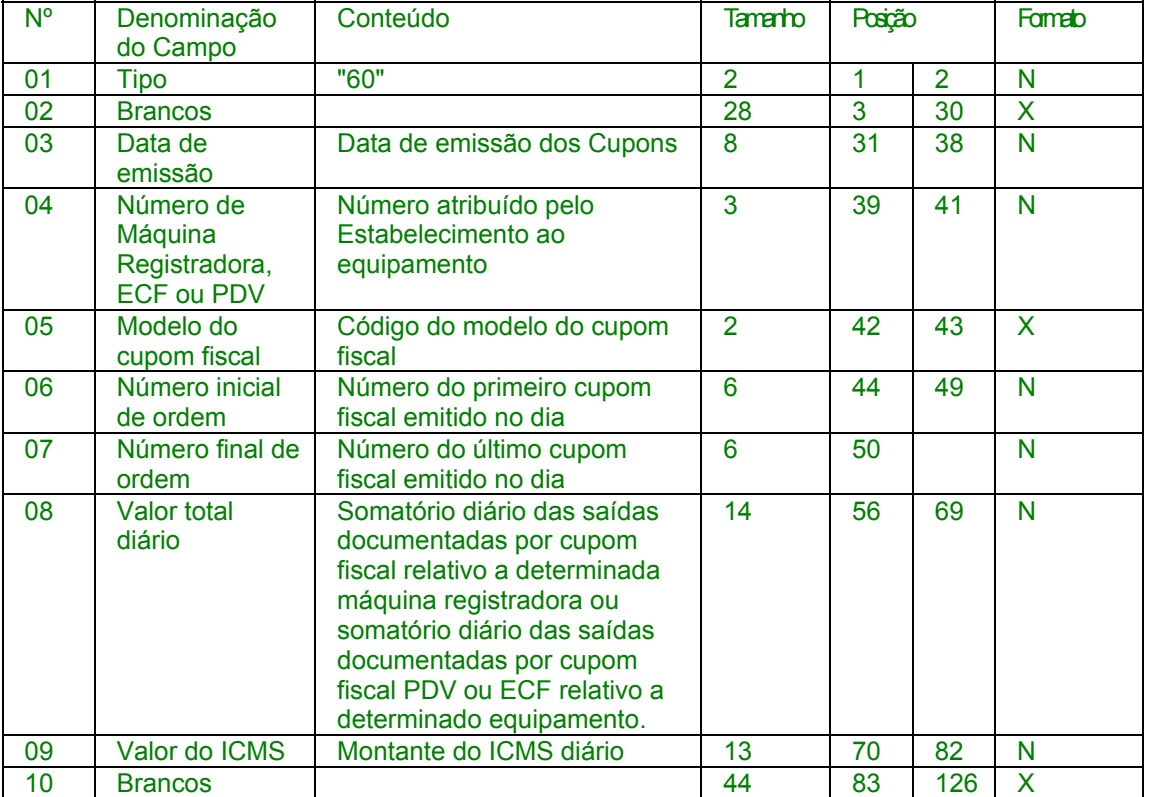

16.1 - OBSERVAÇÕES

16.1.1 - Registro composto apenas pelos emitentes dos documentos fiscais em questão;

16.1.2 - CAMPO 05 - Preencher com "2C", quando se tratar de Cupom Fiscal PDV, com "2B", quando se tratar de Cupom Fiscal emitido por máquina registradora ou "2D" quando se tratar de Cupom Fiscal ECF. Redação anterior**, dada ao item 16 pelo Conv. ICMS 75/96, efeitos de 20.09.96 a 09.10.97.** 

16 - REGISTRO TIPO 61

AUTORIZAÇÃO DE CARREGAMENTO E TRANSPORTE

BILHETE DE PASSAGEM

BILHETE DE PASSAGEM E NOTA DE BAGAGEM

- BILHETE DE PASSAGEM FERROVIÁRIO
- BILHETE DE PASSAGEM RODOVIÁRIO

CONHECIMENTO DE TRANSPORTE FERROVIÁRIO DE CARGAS
## DESPACHO DE TRANSPORTE

MANIFESTO DE CARGA

NOTA FISCAL DE SERVIÇO DE COMUNICAÇÃO

NOTA FISCAL SIMPLIFICADA

NOTA FISCAL DE VENDA A CONSUMIDOR

NOTA FISCAL DE PRODUTOR

NOTA FISCAL DE SERVIÇO DE TRANSPORTE, exceto quando emitida por Prestador de Serviços de Transporte Ferroviário de Cargas ORDEM DE COLETA DE CARGA

## RESUMO MOVIMENTO DIÁRIO

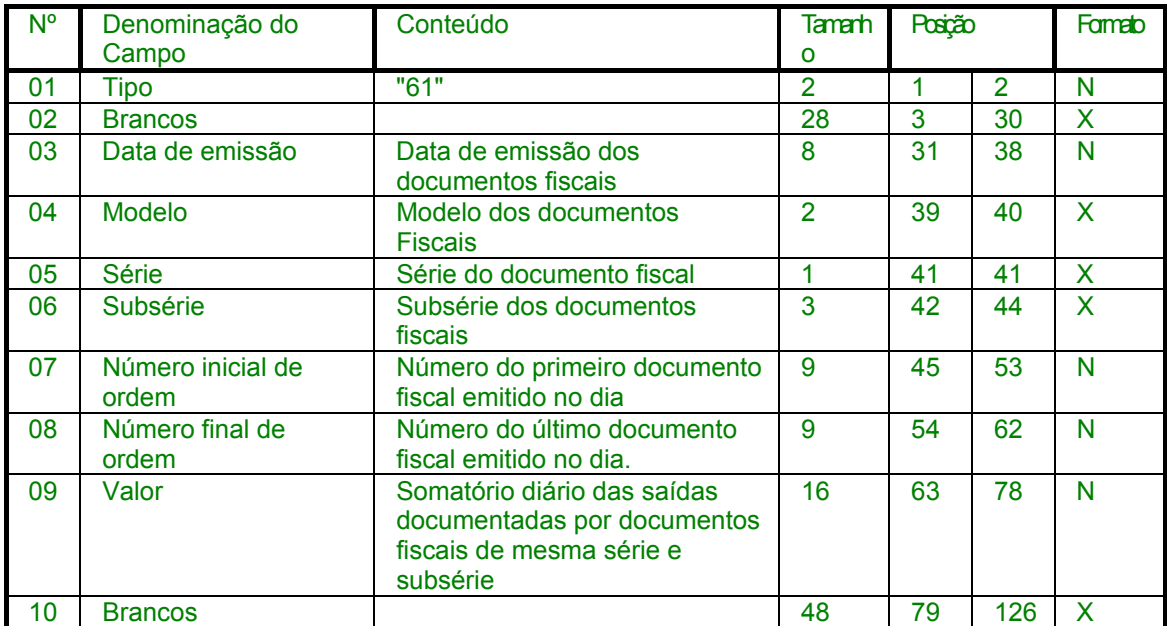

16.1 - OBSERVAÇÕES

16.1.1 - Registro composto apenas pelos emitentes dos documentos fiscais em questão;

16.1.2 - CAMPO 04 - Preencher com "2A", quando se tratar de Nota Fiscal Simplificada e conforme códigos da tabela de modelos de documento fiscal, do subitem 3.3, quando se tratar dos demais documentos fiscais.

#### Redação original**, efeitos até 19.09.96.**

16 - REGISTRO TIPO 71

INFORMAÇÕES DA CARGA TRANSPORTADA REFERENTE A:

CONHECIMENTO DE TRANSPORTE RODOVIÁRIO DE **CARGAS** 

CONHECIMENTO DE TRANSPORTE AQUAVIÁRIO DE CARGAS

## CONHECIMENTO AÉREO

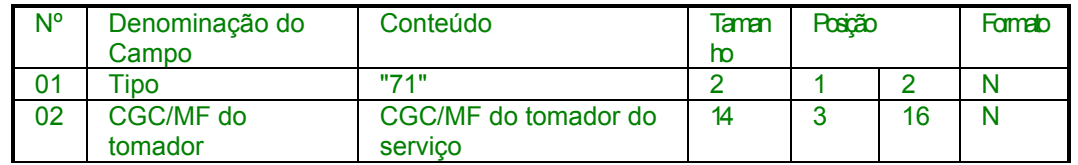

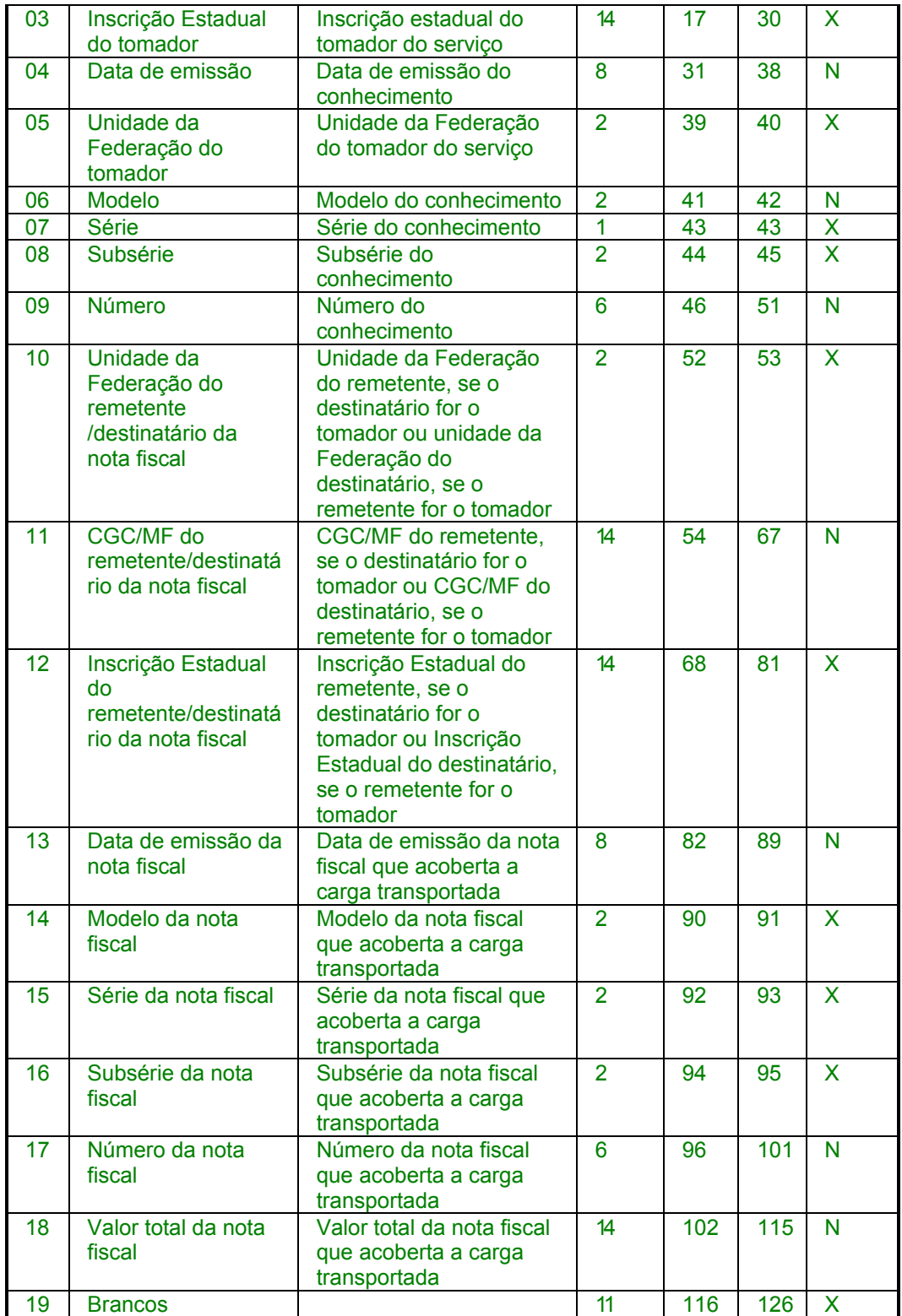

16.1 - OBSERVAÇÕES:

16.1.1 - Registro composto apenas por emitentes de Conhecimentos de Transporte Rodoviário de Cargas, Conhecimentos de Transporte Aquaviário de Cargas e Conhecimentos Aéreos, que gravarão um (1) registro para cada nota fiscal constante dos conhecimentos, excetuando-se os conhecimentos regularmente cancelados;

16.2 - CAMPO 02 - Valem as observações do subitem 15.1.2;

16.3 - CAMPO 03 - Valem as observações do subitem 15.1.3;

16.4 - CAMPO 05 - Valem as observações do subitem 15.1.4;

16.5 - CAMPO 06 - Preencher conforme códigos da tabela de modelos de Documento Fiscal, do subitem 3.3;

16.6 - CAMPO 08 - Valem as observações do subitem 15.1.6;

16.7 - CAMPO 10 - Valem as observações do subitem 10.1.5;

16.8 - CAMPO 11 - Valem as observações do subitem 10.1.3;

16.9 - CAMPO 12 - Valem as observações do subitem 10.1.4;

16.10 - CAMPO 14 - Preencher conforme códigos da tabela de modelos de Documento Fiscal, do subitem 3.3;

16.11 - CAMPO 15 - Valem as observações do subitem 10.1.7;

16.12 - CAMPO 16 - Valem as observações do subitem 10.1.8;

Nova redação dada ao item 17 pelo Conv. ICMS 96/97, efeitos a partir de 10.10.97.

17 - REGISTRO TIPO 61

Autorização de Carregamento e Transporte

Bilhete de Passagem

Bilhete de Passagem e Nota de Bagagem

Bilhete de Passagem Ferroviário

Bilhete de Passagem Rodoviário

Conhecimento de Transporte Ferroviário de Cargas

Despacho de Transporte

Manifesto de Carga

Nota Fiscal de Serviço de Comunicação

Nota Fiscal Simplificada

Nota Fiscal de Venda a Consumidor

Nota Fiscal de Produtor

Nota Fiscal de Serviço de Transporte, exceto quando emitida por Prestador de Serviços de Transporte Ferroviário de Cargas

Ordem de Coleta de Carga

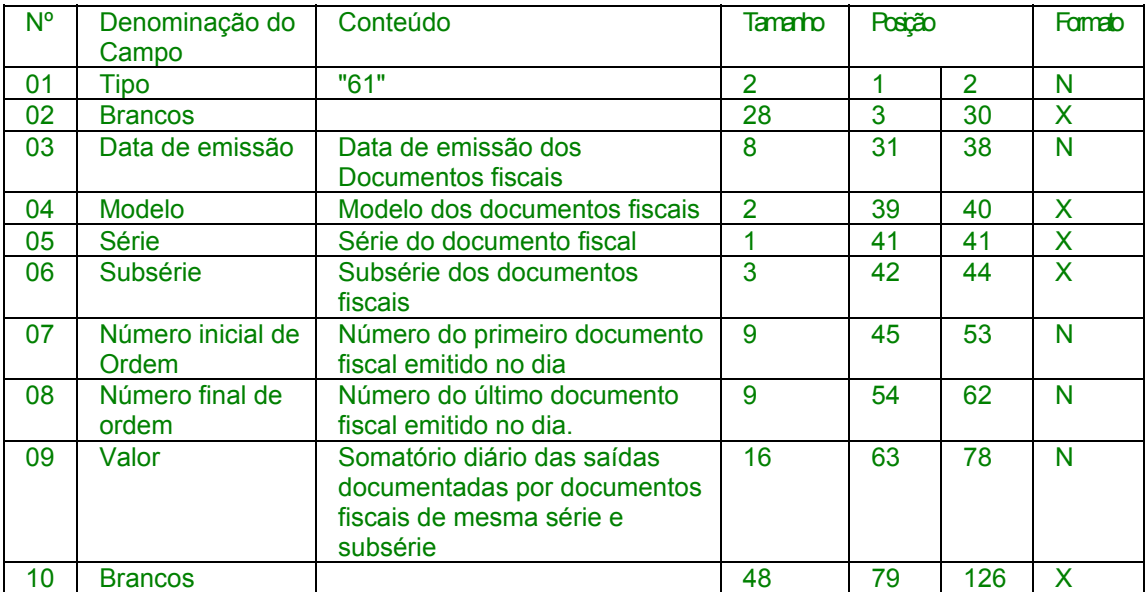

## RESUMO MOVIMENTO DIÁRIO

17.1 - OBSERVAÇÃO

17.1.1 - Registro composto apenas pelos emitentes dos documentos fiscais em questão;

17.1.2 - CAMPO 04 - Preencher com "2A", quando se tratar de Nota Fiscal Simplificada e conforme códigos da tabela de modelos de documento fiscal, do subitem 3.3, quando se tratar dos demais documentos fiscais.

> Redação anterior**, dada ao item 17 pelo Conv. ICMS 75/96, efeitos de 20.09.96 a 09.10.97.**

> > 17. REGISTRO TIPO 70

NOTA FISCAL DE SERVIÇO DE TRANSPORTE

CONHECIMENTO DE TRANSPORTE RODOVIÁRIO DE **CARGAS** 

CONHECIMENTO DE TRANSPORTE AQUAVIÁRIO DE CARGAS

# CONHECIMENTO AÉREO

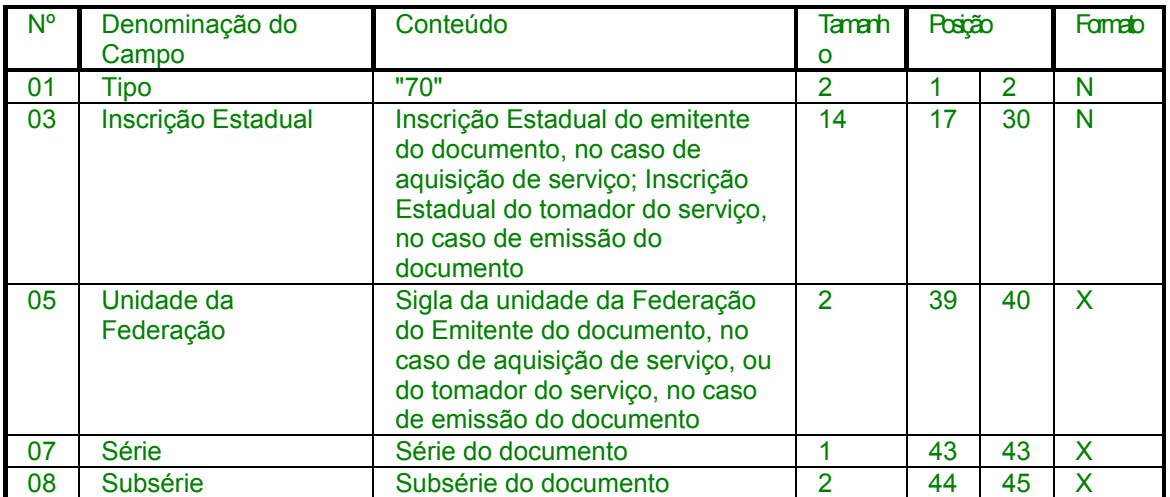

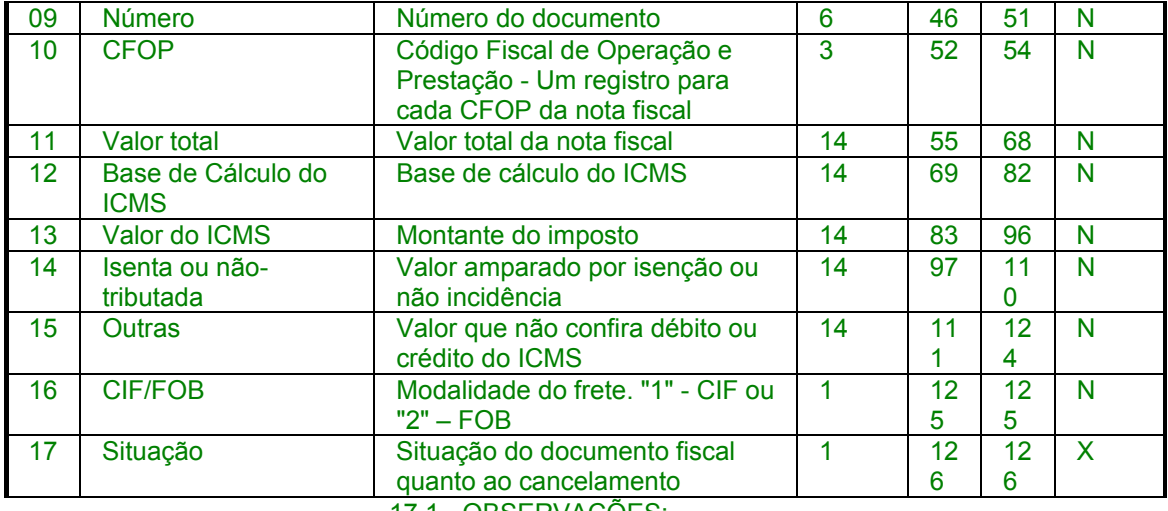

17.1 - OBSERVAÇÕES:

17.1.1 - Este registro deverá ser composto por contribuintes do ICMS, tomadores ou prestadores de serviços de transporte;

17.1.2 - CAMPO 02 - Valem as observações do subitem 10.1.5;

17.1.3 - CAMPO 03 - Valem as observações do subitem 10.1.6.1;

17.1.4 - CAMPO 05 - Valem as observações do subitem 10.1.7;

17.1.5 - CAMPO 06 - Valem as observações do subitem 10.1.8;

17.1.6 - CAMPO 08

17.1.6.1 - No caso de subseriação de documentos de séries "B", "C", ou "U", indicar o número de subsérie deixando em branco a posição não significativa;

17.1.6.2 - Em se tratando de documento fiscal de série única, sem subseriação, deixar em branco as duas posições;

17.1.6.3 - No caso de subséries únicas de documentos fiscais de séries "B" ou "C", colocar "U" na primeira posição, deixando em branco a segunda posição;

17.1.6.4 - No caso de subseriação de documentos fiscais de série "B-única" ou "C única", colocar "U" na primeira posição e o número da subsérie na segunda posição;

17.1.7 - CAMPO 17 - Valem as observações do subitem 10.1.14.

Redação original**, efeitos até 19.09.96.** 

## 17 - REGISTRO TIPO 90

## TOTALIZAÇÃO DO ARQUIVO

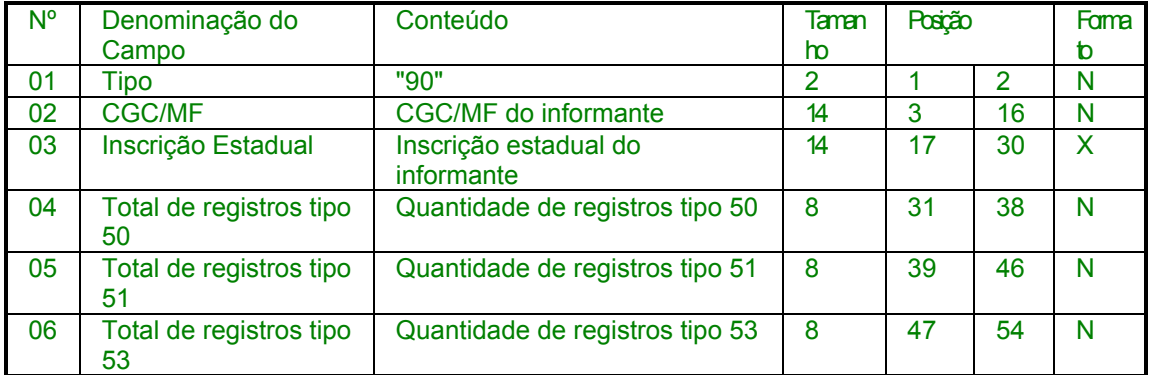

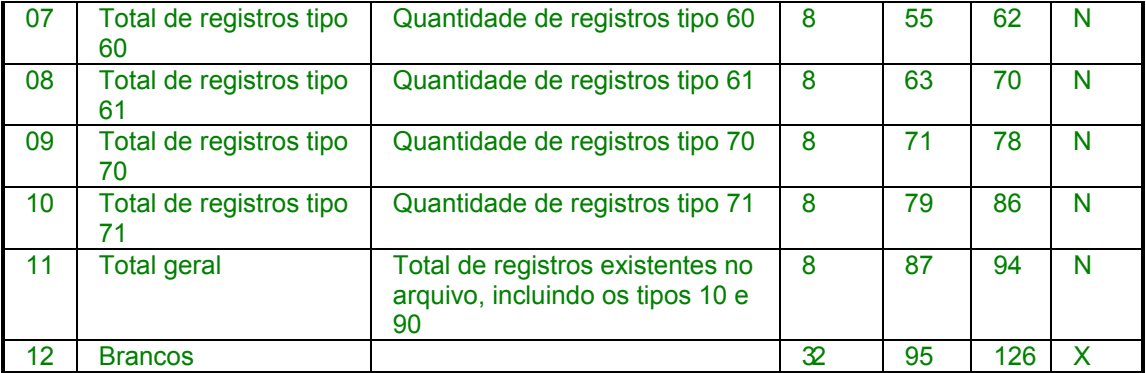

# 17.1 - OBSERVAÇÕES

17.1.1 - CAMPO 11 - No total geral devem ser incluídos, também, os registros tipos 10 e 90;

## **Nova redação dada ao item 18 e campos 01 a 10 da tabela pelo Conv. ICMS 96/97, efeitos a partir de 10.10.97.**

18. REGISTRO TIPO 70

Nota Fiscal de Serviço de Transporte

Conhecimento de Transporte Rodoviário de Cargas

Conhecimento de Transporte Aquaviário de Cargas

# Conhecimento Aéreo

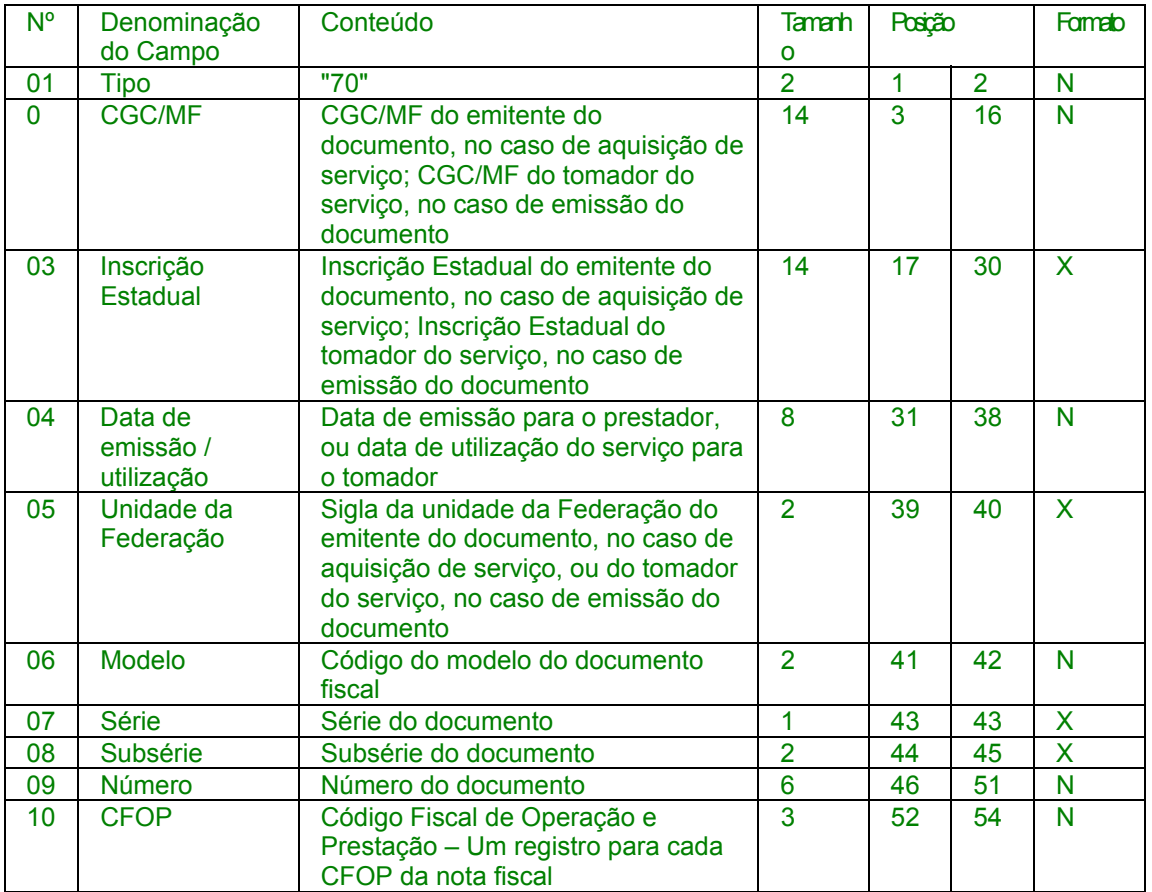

Redação original**, dada ao item 18 e campos 01 a 10 da tabela pelo Conv. ICMS 75/96, efeitos até 09.10.97.** 

**Acrescido o item 18 e os campos 01 a 10 da tabela pelo Conv. ICMS 75/96, efeitos a partir de 20.09.96.** 

18 - REGISTRO TIPO 71

INFORMAÇÕES DA CARGA TRANSPORTADA REFERENTE A:

CONHECIMENTO DE TRANSPORTE RODOVIÁRIO DE CARGAS

CONHECIMENTO DE TRANSPORTE AQUAVIÁRIO DE CARGAS

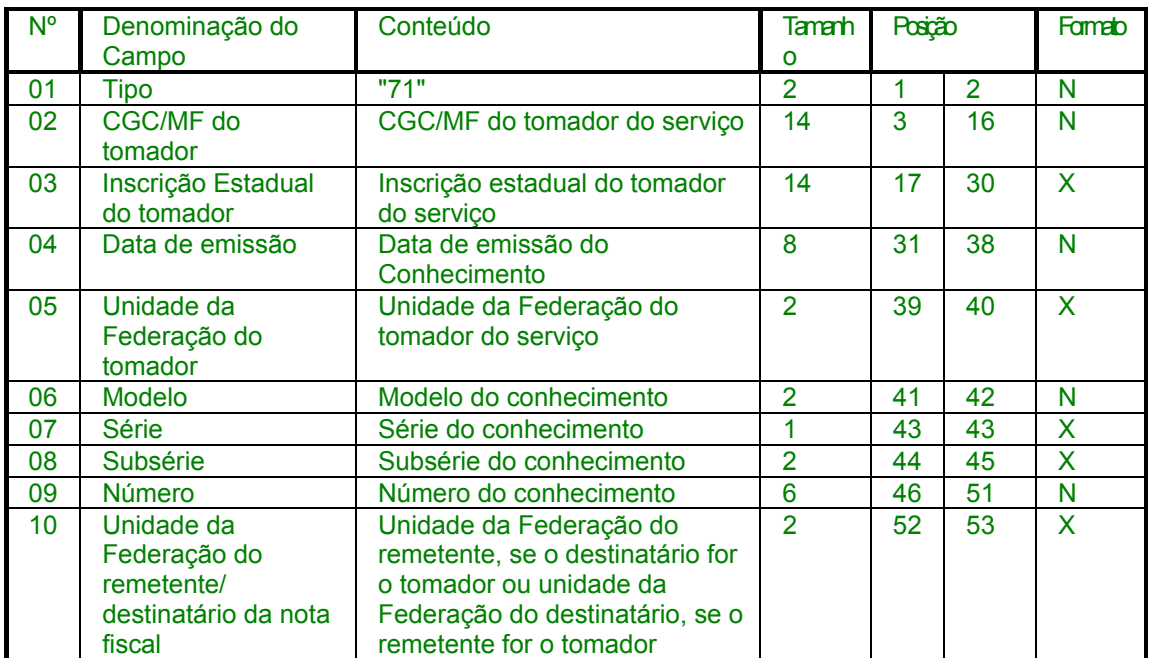

CONHECIMENTO AÉREO

**Nova redação dada a denominação do campo 11 pelo Conv. ICMS 66/98, efeitos a partir de 29.06.98.** 

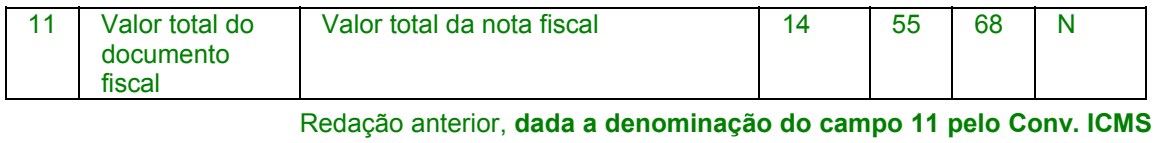

**96/97, efeitos de 10.10.97 a 28.06.98.** 

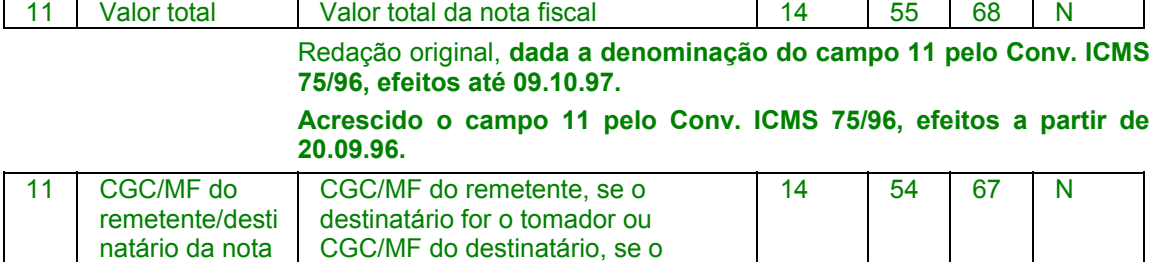

o destinatário, se o remetente for o tomador **Nova redação dada aos campos 12 a 17 da tabela pelo Conv. ICMS** 

**96/97, efeitos a partir de 10.10.97.** 

fiscal

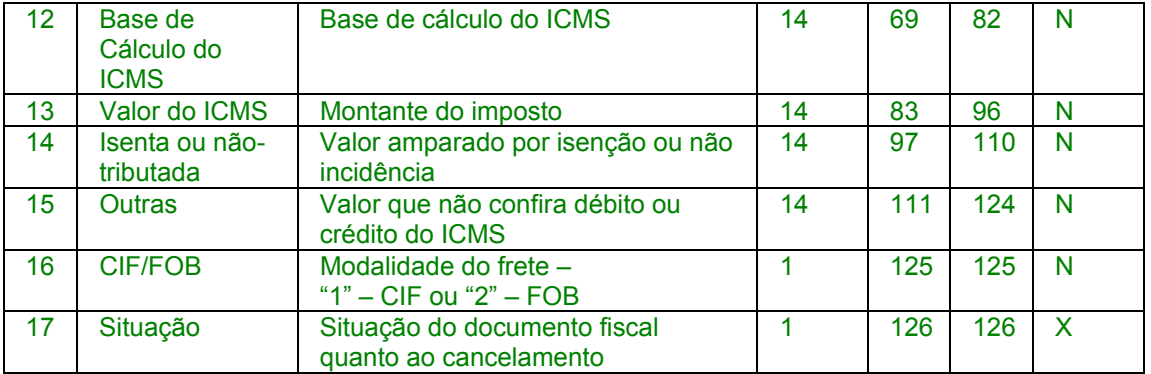

Redação original, **dada aos campos 12 a 17 pelo Conv. ICMS 75/96, efeitos até 09.10.97.** 

### **Acrescido os campos 12 a 17 pelo Conv. ICMS 75/96, efeitos a partir de 20.09.96.**

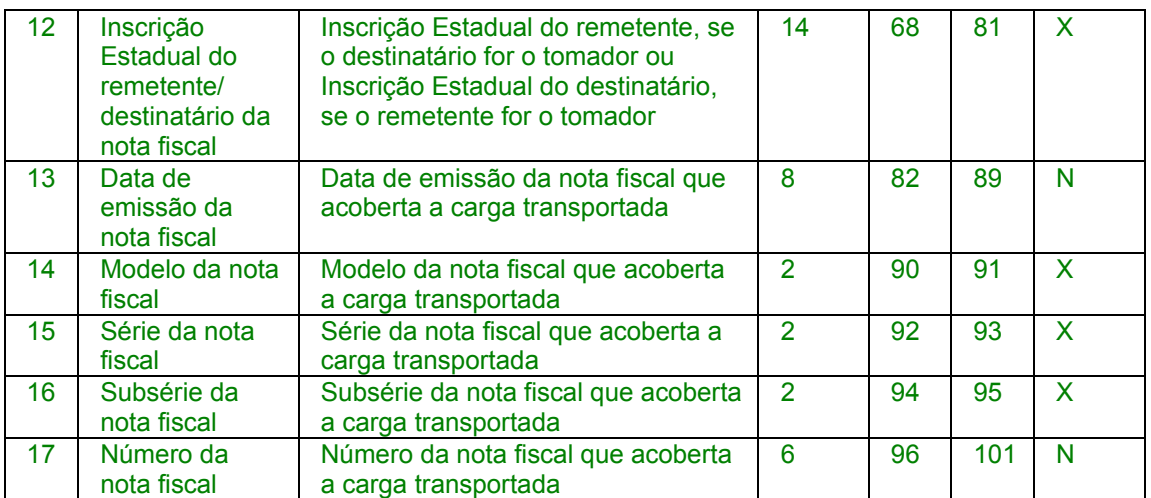

Revogado os campos 18 e 19 pelo Conv. ICMS 96/97, efeitos a partir de 10.10.97.

**Redação original,** dada aos campos 18 e 19 pelo Conv. ICMS 75/96, efeitos até 09.10.97.

Acrescido os campos 18 e 19 pelo Conv. ICMS 75/96, efeitos a partir de 20.09.96.

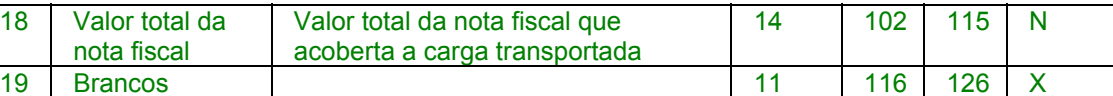

## **Nova redação dada ao subitem 18.1 pelo Conv. ICMS 96/97, efeitos a partir de 10.10.97.**

18.1 - OBSERVAÇÕES

18.1.1 - Este registro deverá ser composto por contribuintes do ICMS, tomadores ou prestadores de serviços de transporte;

18.1.2 - CAMPO 02 - Valem as observações do subitem 11.1.5;

18.1.3 - CAMPO 03 - Valem as observações do subitem 11.1.6.1;

18.1.4 - CAMPO 05 - Valem as observações do subitem 11.1.7;

18.1.5 - CAMPO 06 - Valem as observações do subitem 11.1.8;

18.1.6 - CAMPO 08

18.1.6.1 - No caso de subseriação de documentos de séries "B", "C", ou "U", indicar o número de subsérie deixando em branco a posição não significativa;

18.1.6.2 - Em se tratando de documento fiscal de série única, sem subseriação, deixar em branco as duas posições;

18.1.6.3 - No caso de subséries únicas de documentos fiscais de séries "B" ou "C", colocar "U" na primeira posição, deixando em branco a segunda posição;

18.1.6.4 - No caso de subseriação de documentos fiscais de série "B-única" ou "C-única", colocar "U" na primeira posição e o número da subsérie na segunda posição;

18.1.7 - CAMPO 17 - Valem as observações do subitem 10.1.14.

Redação anterior**, dada ao subitem 18.1 pelo Conv. ICMS 75/96, efeitos de 20.09.96 a 09.10.97.** 

18.1 - OBSERVAÇÕES:

18.1.1 - Registro composto apenas por emitentes de Conhecimentos de Transporte Rodoviário de Cargas, Conhecimentos de Transporte Aquaviário de Cargas e Conhecimentos Aéreos, que gravarão um (1) registro para cada nota fiscal constante dos conhecimentos, excetuando-se os conhecimentos regularmente cancelados;

18.1.1.1 - Nas operações decorrente das vendas de produtos agropecuários, inclusive café em grão, efetuadas pelo Banco do Brasil S.A., em leilão na bolsa de mercadorias, em nome de produtores (Conv. ICMS 46/94 de 29 de março de 1994 e Conv. ICMS 132/95 de 11 de dezembro de 1995), os CAMPOS 02, 03 e 05 devem conter os dados do estabelecimento remetente, e os CAMPOS 10 a 12 os dados do estabelecimento destinatário;

18.1.2 - CAMPO 02 - Valem as observações do subitem 10.1.5;

18.1.3 - CAMPO 03 - Valem as observações do subitem 10.1.6.1;

18.1.4 - CAMPO 05 - Valem as observações do subitem 10.1.7;

18.1.5 - CAMPO 06 - Valem as observações do subitem 10.1.8;

18.1.6 - CAMPO 08 - Valem as observações do subitem 17.1.6;

18.1.7 - CAMPO 10 - Valem as observações do subitem 10.1.7;

18.1.8 - CAMPO 11 - Valem as observações do subitem 10.1.5;

18.1.9 - CAMPO 12 - Valem as observações do subitem 10.1.6.1;

18.1.10 - CAMPO 14 - Valem as observações do subitem 10.1.8;

18.1.11 - CAMPO 15 - Valem as observações do subitem 10.1.9;

18.1.12 - CAMPO 16 - Valem as observações do subitem 10.1.10.

Redação original**, efeitos até 19.09.96.** 

18 - INSTRUÇÕES GERAIS

18.1 - Os registros fiscais poderão ser mantidos em características e especificações diferentes, desde que, quando exigidos, sejam fornecidos nas condições previstas neste manual.

18.2 - O fornecimento dos registros fiscais de forma diversa da prevista no subitem anterior dependerá de consulta prévia ao fisco da unidade da Federação a que estiver vinculado o estabelecimento ou à Receita Federal, conforme o caso.

18.3 - O contribuinte usuário de sistema eletrônico de processamento de dados deverá fornecer, quando solicitado,

documentação técnica minuciosa, completa e atualizada do sistema, contendo descrição, gabarito de registro ("lay-out") dos arquivos e listagens de programas.

## **Nova redação dada ao item 19 pelo Conv. ICMS 96/97, efeitos a partir de 10.10.97.**

- 19 REGISTRO TIPO 71
- Informações da Carga Transportada Referente a:
- Conhecimento de Transporte Rodoviário de Cargas
- Conhecimento de Transporte Aquaviário de Cargas
- Conhecimento Aéreo

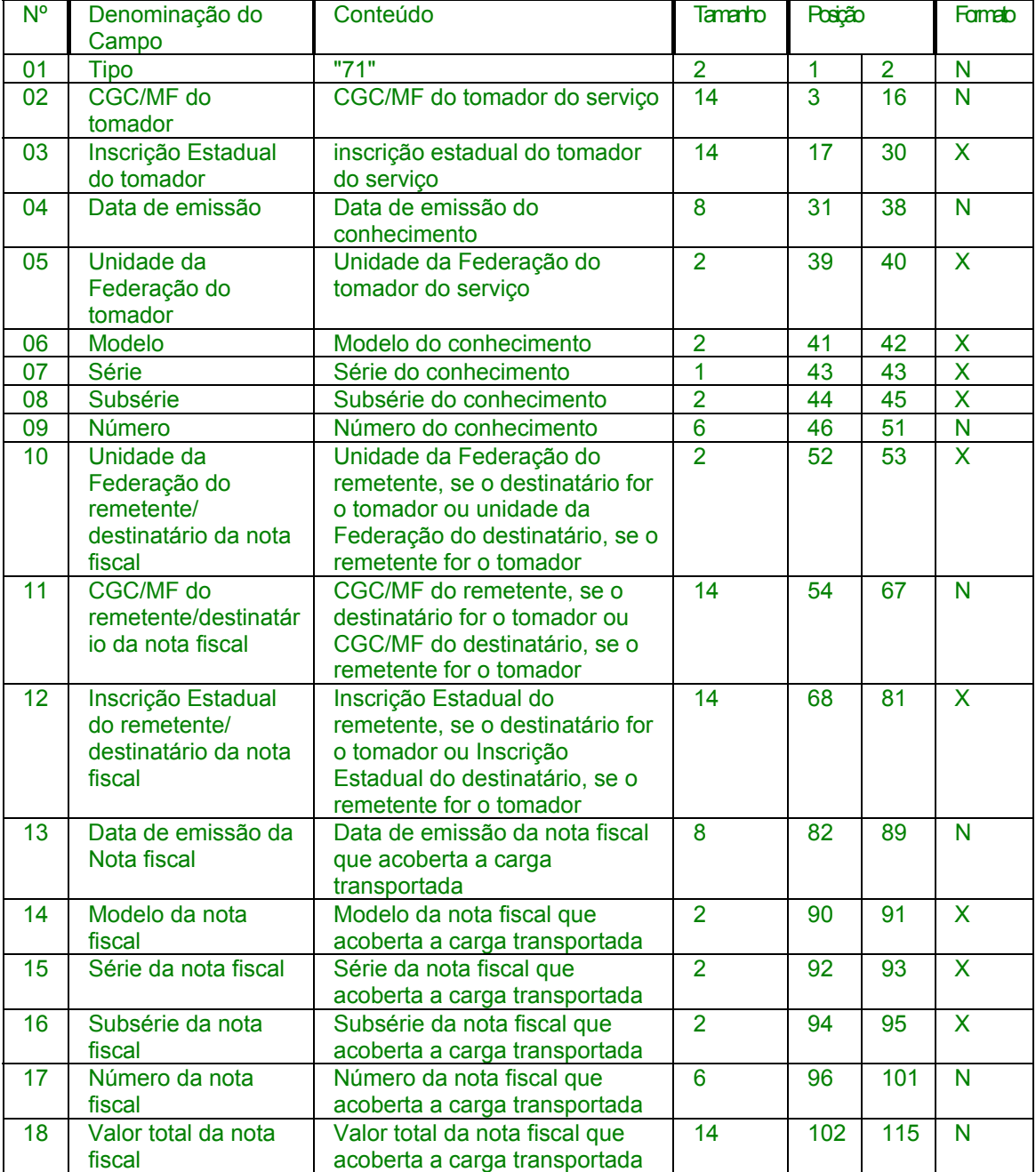

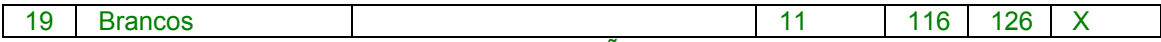

# 19.1 - OBSERVAÇÕES

19.1.1 - Registro composto apenas por emitentes de Conhecimentos de Transporte Rodoviário de Cargas, Conhecimentos de Transporte Aquaviário de Cargas e Conhecimentos Aéreos, que gravarão um (1) registro para cada nota fiscal constante dos conhecimentos, excetuando-se os conhecimentos regularmente cancelados;

19.1.1.1 - Nas operações decorrente das vendas de produtos agropecuários, inclusive café em grão, efetuadas pelo Banco do Brasil S.A., em leilão na bolsa de mercadorias, em nome de produtores (Conv. ICMS 46/94 de 29 de março de 1994 e Conv. ICMS 132/95 de 11 de dezembro de 1995), os CAMPOS 02, 03 e 05 devem conter os dados do estabelecimento remetente, e os CAMPOS 10 a 12 os dados do estabelecimento destinatário;

19.1.2 - CAMPO 02 - Valem as observações do subitem 11.1.5; 19.1.3 - CAMPO 03 - Valem as observações do subitem 11.1.6.1; 19.1.4 - CAMPO 05 - Valem as observações do subitem 11.1.7; 19.1.5 - CAMPO 06 - Valem as observações do subitem 11.1.8; 19.1.6 - CAMPO 08 - Valem as observações do subitem 18.1.6; 19.1.7 - CAMPO 10 - Valem as observações do subitem 11.1.7; 19.1.8 - CAMPO 11 - Valem as observações do subitem 11.1.5; 19.1.9 - CAMPO 12 - Valem as observações do subitem 11.1.6.1; 19.1.10 - CAMPO 14 - Valem as observações do subitem 11.1.8; 19.1.11 - CAMPO 15 - Valem as observações do subitem 11.1.9; 19.1.12 - CAMPO 16 - Valem as observações do subitem 11.1.10.

Redação anterior**, dada ao item 19 pelo Conv. ICMS 75/96, efeitos de 20.09.96 a 09.10.97.** 

# 19 - REGISTRO TIPO 75

## CÓDIGO DE PRODUTO OU SERVIÇO

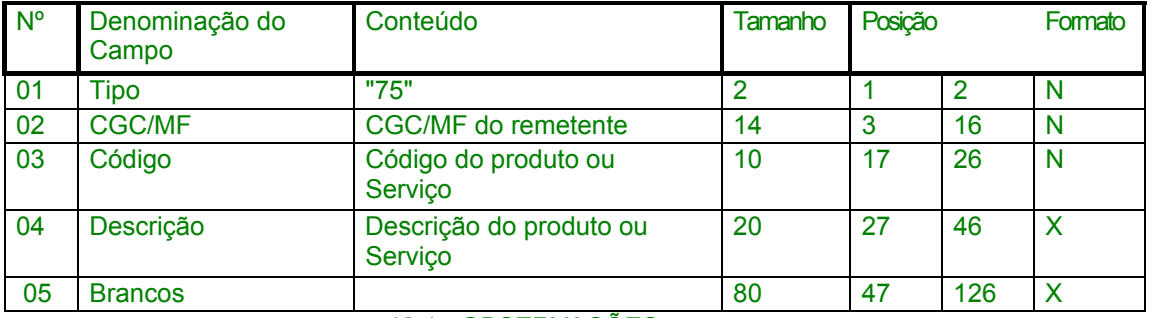

19.1 - OBSERVAÇÕES

19.1.1 Obrigatório quando o emitente da Nota Fiscal não utilizar o sistema de codificação da Norma Brasileira de Mercadorias - Sistema Harmonizado (NBM-SH).

19.1.2 - CAMPO 03 - Deve ser gerado um registro para cada tipo de produto ou serviço que foi comercializado no período.

### Redação original**, efeitos até 19.09.96.**

19 - LISTAGEM DE ACOMPANHAMENTO

19.1 - O arquivo em meio magnético será apresentado com Listagem de Acompanhamento, contendo as seguintes informações;

19.1.1 - CGC do estabelecimento informante, no formato 99.999.999/9999-99;

19.1.2 - Inscrição estadual do estabelecimento informante;

19.1.3 - Nome comercial (razão social/denominação) do estabelecimento informante;

19.1.4 - Endereço completo do estabelecimento informante;

19.1.5 - Marca e modelo do equipamento utilizado na geração do arquivo;

19.1.6 - Indicação do meio magnético (fita ou disquete) apresentado com o respectivo total de mídias;

19.1.7 - Tamanho do bloco e densidade de gravação;

19.1.8 - Período abrangido pelas informações contidas no arquivo;

19.1.9 - Indicação dos totais por tipo de registro, a saber:

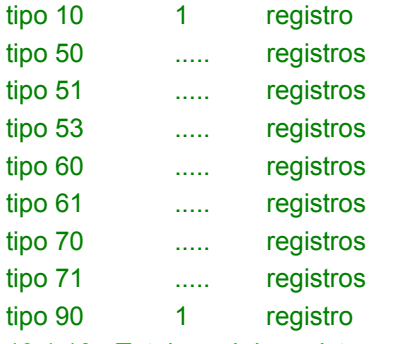

19.1.10 - Total geral de registros no arquivo.

**Nova redação dada ao item 20 pelo Conv. ICMS 96/97, efeitos a partir de 10.10.97.** 

## 20 - REGISTRO TIPO 75

#### CÓDIGO DE PRODUTO OU SERVIÇO

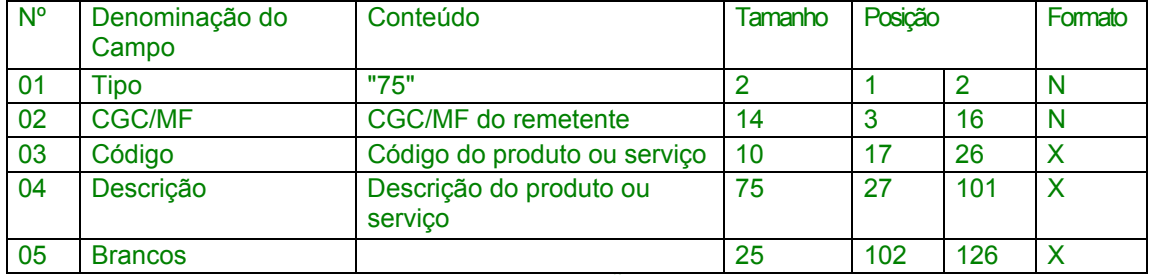

20.1 - OBSERVAÇÕES

20.1.1 Obrigatório quando o emitente da Nota Fiscal não utilizar o sistema de codificação da Norma Brasileira de Mercadorias - Sistema Harmonizado (NBM-SH).

20.1.2 - CAMPO 03 - Deve ser gerado um registro para cada tipo de produto ou serviço que foi comercializado no período.

Redação anterior**, dada ao item 20 e subitens pelo Conv. ICMS 75/96, efeitos de 20.09.96 a 09.10.97.** 

20 - REGISTRO TIPO 90

TOTALIZAÇÃO DO ARQUIVO

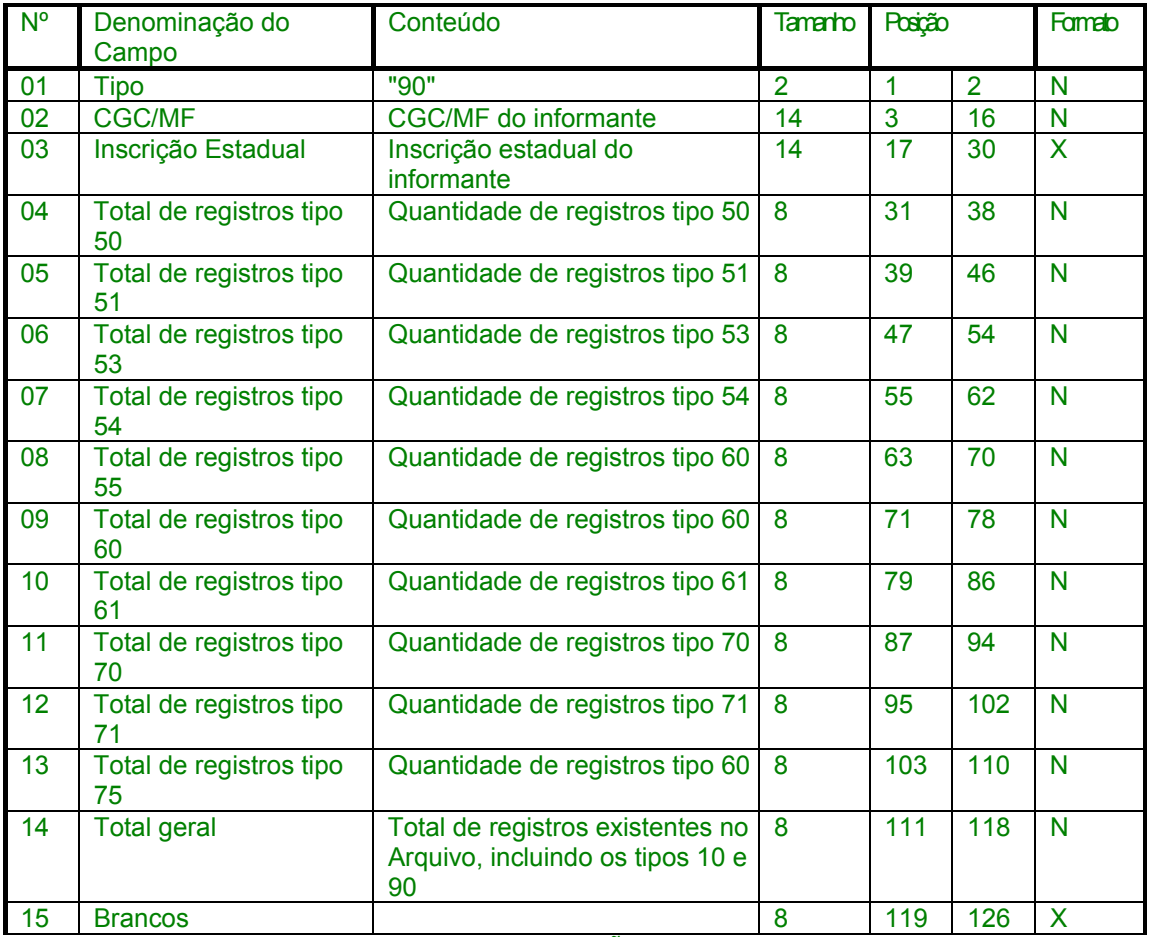

20.1 - OBSERVAÇÕES

20.1.1 - CAMPO 14 - No total geral devem ser incluídos, também, os registros tipos 10 e 90.

#### Redação original**, efeitos até 19.09.96.**

20 - RECIBO DE ENTREGA

20.1 - A apresentação do arquivo será acompanhada de Recibo de Entrega, preenchido em três (3) vias, pelo estabelecimento, obedecidas as seguintes instruções:

### 20.1.1 - DADOS GERAIS

CAMPO 01 - PRIMEIRA APRESENTAÇÃO - Assinalar com um "X" uma das seguintes opções, de acordo com a situação:

Sim - No caso de primeira apresentação de cada período solicitado.

Não - No caso de retificação à primeira apresentação.

20.1.2 - IDENTIFICAÇÃO DO CONTRIBUINTE

CAMPO 02 - INSCRIÇÃO ESTADUAL - Preencher com o número da inscrição estadual do estabelecimento no cadastro de contribuintes do ICMS.

CAMPO 03 - CGC/MF - Preencher com o número da inscrição do estabelecimento no Cadastro Geral de Contribuintes do Ministério da Fazenda - CGC/MF.

CAMPO 04 - NOME COMERCIAL (RAZÃO SOCIAL/DENOMINAÇÃO) - Preencher com o nome comercial (razão social/denominação) do estabelecimento. Evitar abreviaturas.

20.1.3 - ESPECIFICAÇÃO DO ARQUIVO ENTREGUE

CAMPO 05 - MEIO MAGNÉTICO ENTREGUE - Assinalar com um "X" conforme a situação.

CAMPO 06 - NÚMERO DE MÍDIAS DO ARQUIVO - Anotar a quantidade de mídias apresentadas do arquivo magnético.

CAMPO 07 - PERÍODO - Indicar a data inicial e final (DD/MM/AAAA a DD/MM/AAAA) dos registros contidos no arquivo.

20.1.4 - RESPONSÁVEL PELAS INFORMAÇÕES

CAMPO 08 - NOME - Indicar o nome do responsável pelo estabelecimento

CAMPO 09 - TELEFONE - Indicar o número do telefone para contatos.

CAMPO 10 - DATA - Indicar a data de preenchimento do formulário.

CAMPO 11 - ASSINATURA - Lançar a assinatura, em todas as vias, do responsável pelo estabelecimento.

20.1.5 - PARA USO DA REPARTIÇÃO

CAMPO 12 - RESPONSÁVEL PELO RECEBIMENTO - Não preencher, uso da repartição fazendária.

CAMPO 13 - RESPONSÁVEL PELO PROCESSAMENTO - Não preencher, uso da repartição fazendária.

Nova redação dada ao item 21 pelo Conv. ICMS 96/97, efeitos a partir de 10.10.97.

21 – REGISTRO TIPO 90

Redação anterior**, dada ao item 21 pelo Conv. ICMS 75/96, efeitos de 20.09.96 a 09.10.97.** 

21 - INSTRUÇÕES GERAIS

Redação original**, efeitos até 19.09.96.** 

21 - FORMA, LOCAL E PRAZO DE APRESENTAÇÃO

**Acrescido os campos 01 a 06 (sem preenchimento) da tabela do item 21 pelo Conv. ICMS 96/97, efeitos a partir de 10.10.97.** 

#### TOTALIZAÇÃO **DO ARQUIVO**

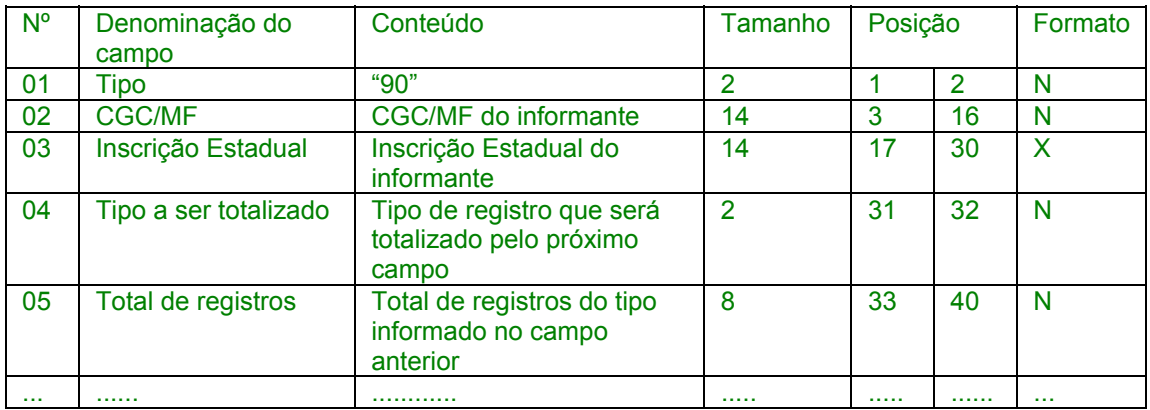

#### **Nova redação dada a denominação do campo 07 (campo número – sem preenchimento) pelo Conv. ICMS 66/98, efeitos a partir de 29.06.98.**

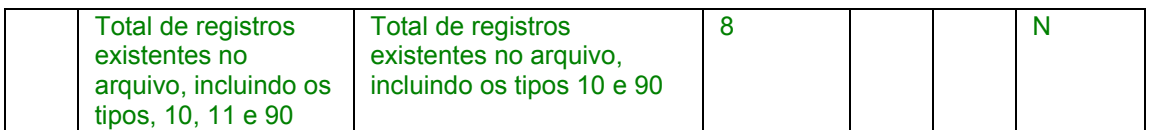

Redação original, **dada a denominação do campo 07 (campo número – sem preenchimento) pelo Conv. ICMS 96/97, efeitos até 28.06.98.** 

**Acrescido o campo 07 (campo número – sem preenchimento) pelo Conv. ICMS 96/97, efeitos a partir de 10.10.97.** 

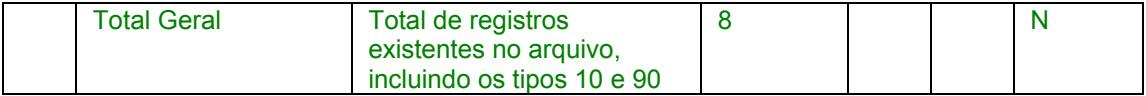

**Acrescido o campo 08 (campo número – sem preenchimento) pelo Conv. ICMS 96/97, efeitos a partir de 10.10.97.** 

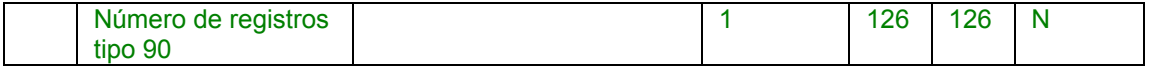

## **Nova redação dada ao subitem 21.1 pelo Conv. ICMS 96/97, efeitos a partir de 10.10.97.**

21.1 - OBSERVAÇÕES

21.1.1 - Registro com lay-out flexível. Conterá os totalizadores de todos os tipos de registros existentes no arquivo magnético, dispensada a indicação de tipos não informados.

21.1.2 - O limite máximo do registro é de 126 posições.

21.1.3 - Caso as 126 posições não sejam suficientes para totalizar todos os tipos de registros, acrescentar tantos registros tipo 90 quantos forem necessários, seguindo as seguintes diretrizes:

21.1.3.1 - manter iguais os campos de 1 a 3 em todos os registros de tipo 90 existentes no arquivo;

21.1.3.2 - incluir o campo TOTAL GERAL apenas no último dos registros tipo 90;

21.1.3.3 - a posição 126 de todos os registros tipo 90 sempre conterá o número de registros tipo 90 existentes no arquivo;

21.1.2.4 - As posições não utilizadas (anteriores à posição 126) devem ser preenchidas com brancos.

21.1.3 - CAMPO TIPO A SER TOTALIZADO - deverá conter o tipo de registro do arquivo magnético que será totalizado no campo a seguir.

21.1.4 - CAMPO TOTAL DE REGISTROS - será formado pelo número de registros especificados no campo anterior, contidos no arquivo magnético.

21.1.3 - CAMPO TOTAL GERAL – Número de registros existentes no arquivo incluídos, também, os registros tipos 10 e 90.

Redação anterior**, dada ao subitem 21.1 pelo Conv. ICMS 75/96, efeitos de 20.09.96 a 09.10.97.** 

21.1 - Os registros fiscais poderão ser mantidos em características e especificações diferentes, desde que, quando exigidos, sejam fornecidos nas condições previstas neste manual.

21.2 - O fornecimento dos registros fiscais de forma diversa da prevista no subitem anterior dependerá de consulta prévia ao fisco da unidade da Federação a que estiver vinculado o estabelecimento ou à Receita Federal, conforme o caso.

21.3 - O contribuinte usuário de sistema eletrônico de processamento de dados deverá fornecer, quando solicitado, documentação técnica minuciosa, completa e atualizada do sistema, contendo descrição, gabarito de registro ("lay-out") dos arquivos e listagens de programas.

### Redação original**, efeitos até 19.09.96.**

21.1 - A entrega do arquivo magnético será efetivada segundo instruções complementares ou intimação lavrada pela autoridade competente, acompanhada de Listagem de Acompanhamento e do Recibo de Entrega, emitido em três (3) vias, uma das quais será devolvida ao contribuinte, como recibo.

## **Nova redação dada ao item 22 pelo Conv. ICMS 96/97, efeitos a partir de 10.10.97.**

#### 22 - INSTRUÇÕES GERAIS

22.1 - Os registros fiscais poderão ser mantidos em características e especificações diferentes, desde que, quando exigidos, sejam fornecidos nas condições previstas neste manual.

22.2 - O fornecimento dos registros fiscais de forma diversa da prevista no subitem anterior dependerá de consulta prévia ao fisco da unidade da Federação a que estiver vinculado o estabelecimento ou à Receita Federal, conforme o caso.

22.3 - O contribuinte usuário de sistema eletrônico de processamento de dados deverá fornecer, quando solicitado, documentação técnica minuciosa, completa e atualizada do sistema, contendo descrição, gabarito de registro ("lay-out") dos arquivos e listagens de programas.

Redação anterior**, dada ao item 22 pelo Conv. ICMS 75/96, efeitos de 20.09.96 a 09.10.97.** 

22 - LISTAGEM DE ACOMPANHAMENTO

22.1 - O arquivo em meio magnético será apresentado com Listagem de Acompanhamento, contendo as seguintes informações:

22.1.1 - CGC do estabelecimento informante, no formato 99.999.999/9999-99;

22.1.2 - Inscrição estadual do estabelecimento informante;

22.1.3 - Nome comercial (razão social/denominação) do estabelecimento informante;

22.1.4 - Endereço completo do estabelecimento informante;

22.1.5 - Marca e modelo do equipamento utilizado na geração do arquivo:

22.1.6 - Indicação do meio magnético (fita ou disquete) apresentado com o respectivo total de mídias;

22.1.7 - Tamanho do bloco e densidade de gravação, quando aplicável;

22.1.8 - Período abrangido pelas informações contidas no arquivo;

22.1.9 - Indicação dos totais por tipo de registro, a saber:

tipo 10 1 registro

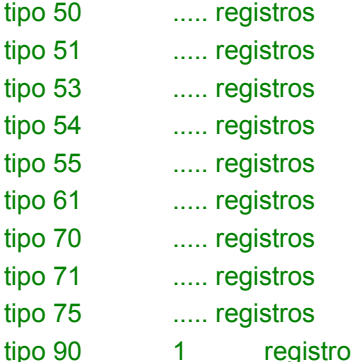

22.1.10 - Total geral de registros no arquivo.

Redação original**, efeitos até 19.09.96.** 

22 - DEVOLUÇÃO DO ARQUIVO MAGNÉTICO

22.1 - O arquivo magnético será recebido condicionalmente e submetido a teste de consistência;

22.2 - Constatada a inobservância das especificações descritas neste manual, o arquivo será devolvido para correção, acompanhado de Listagem Diagnóstico indicativa das irregularidades encontradas.

Nova redação dada ao item 23 pelo Conv. ICMS 96/97, efeitos a partir de 10.10.97.

## 23 - LISTAGEM DE ACOMPANHAMENTO

23.1 - O arquivo em meio magnético será apresentado com Listagem de Acompanhamento, contendo as seguintes informações:

23.1.1 - CGC do estabelecimento informante, no formato 99.999.999/9999-99;

23.1.2 - Inscrição estadual do estabelecimento informante;

23.1.3 - Nome comercial (razão social/denominação) do estabelecimento informante;

23.1.4 - Endereço completo do estabelecimento informante;

23.1.5 - Marca e modelo do equipamento utilizado na geração do arquivo;

23.1.6 - Indicação do meio magnético (fita ou disquete) apresentado com o respectivo total de mídias;

23.1.7 - Tamanho do bloco e densidade de gravação, quando aplicável;

23.1.8 - Período abrangido pelas informações contidas no arquivo;

23.1.9 - Indicação dos totais por tipo de registro, indicando apenas os tipos existentes no arquivo magnético, cada tipo em uma linha:

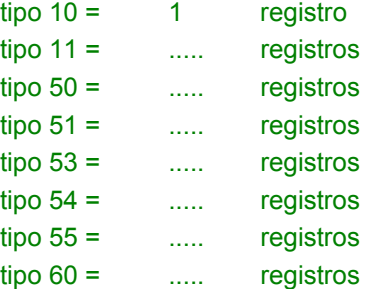

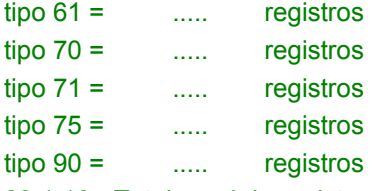

23.1.10 - Total geral de registros no arquivo.

Redação anterior**, dada ao item 23 pelo Conv. ICMS 75/96, efeitos de 20.09.96 a 09.10.97.** 

23 - RECIBO DE ENTREGA

A apresentação do arquivo será acompanhada de Recibo de Entrega, preenchido em três (3) vias, pelo estabelecimento, obedecidas as seguintes instruções:

23.1 - DADOS GERAIS

23.1.1 - CAMPO 01 - PRIMEIRA APRESENTAÇÃO - Assinalar com um "X" uma das seguintes opções, de acordo com a situação:

Sim - No caso de primeira apresentação de cada período solicitado.

Não - No caso de retificação à primeira apresentação.

23.2 - IDENTIFICAÇÃO DO CONTRIBUINTE

23.2.1 - CAMPO 02 - INSCRIÇÃO ESTADUAL - Preencher com o número da inscrição estadual do estabelecimento no cadastro de contribuintes do ICMS da unidade da Federação destinatária.

23.2.2 - CAMPO 03 - CGC/MF - Preencher com o número da inscrição do estabelecimento no Cadastro Geral de Contribuintes do Ministério da Fazenda - CGC/MF.

23.2.3 - CAMPO 04 - NOME COMERCIAL (RAZÃO SOCIAL/DENOMINAÇÃO) Preencher com o nome comercial (razão social/denominação) do estabelecimento. Evitar abreviaturas.

23.3 - ESPECIFICAÇÃO DO ARQUIVO ENTREGUE

23.3.1 - CAMPO 05 - MEIO MAGNÉTICO ENTREGUE - Assinalar com um "X" conforme a situação.

23.3.2 - CAMPO 06 - NÚMERO DE MÍDIAS DO ARQUIVO - Anotar a quantidade de mídias apresentadas do arquivo magnético.

23.3.3 - CAMPO 07 - PERÍODO - Indicar a data inicial e final (DD/MM/AAAA a DD/MM/AAAA) dos registros contidos no arquivo.

23.4 - RESPONSÁVEL PELAS INFORMAÇÕES

23.4.1 - CAMPO 08 - NOME - Indicar o nome do responsável pelo estabelecimento

23.4.2 - CAMPO 09 - TELEFONE - Indicar o número do telefone para contatos.

23.4.3 - CAMPO 10 - DATA - Indicar a data de preenchimento do formulário.

23.4.4 - CAMPO 11 - ASSINATURA - Lançar a assinatura, em todas as vias, do responsável pelo estabelecimento.

23.5 - PARA USO DA REPARTIÇÃO

23.5.1 - CAMPO 12 - RESPONSÁVEL PELO RECEBIMENTO - Não preencher, uso da repartição fazendária.

23.5.2 - CAMPO 13 - RESPONSÁVEL PELO PROCESSAMENTO - Não preencher, uso da repartição fazendária.

Redação original**, efeitos até 19.09.96.** 

23 - MODELOS DOS LIVROS FISCAIS EMITIDOS POR PROCESSAMENTO ELETRÔNICO DE DADOS

23.1 - Os relatórios que compõem os livros fiscais deverão obedecer aos modelos previstos no Convênio ICMS 57/95, de 30 de junho de 1995, sendo permitido:

23.1.1 - dimensionar as colunas de acordo com as possibilidades técnicas do equipamento do usuário;

23.1.2 - imprimir o registro em mais de uma linha, utilizando códigos apropriados;

23.1.3 - suprimir as colunas que o estabelecimento não estiver obrigado a preencher;

23.1.4 - suprimir a coluna destinada a "OBSERVAÇÕES" desde que as eventuais observações sejam impressas em seguida ao registro a que se referir ou ao final do relatório mensal com as remissões adequadas.

23.2 - Admitir-se-á o preenchimento manual da coluna "OBSERVAÇÕES" para inserir informações que somente possam ser conhecidas após o prazo de emissão do livro fiscal.

**Nova redação dada ao item 24 pelo Conv. ICMS 96/97, efeitos a partir de 10.10.97.** 

24 - RECIBO DE ENTREGA

A apresentação do arquivo será acompanhada de Recibo de Entrega, preenchido em três (3) vias, pelo estabelecimento, obedecidas as seguintes instruções:

24.1 - Dados Gerais

24.1.1 - CAMPO 01 - Primeira Apresentação - Assinalar com um "X" uma das seguintes opções, de acordo com a situação:

Sim - No caso de primeira apresentação de cada período solicitado.

Não - No caso de retificação à primeira apresentação.

24.2 - Identificação do Contribuinte

24.2.1 - CAMPO 02 - Inscrição Estadual - Preencher com o número da inscrição estadual do estabelecimento no cadastro de contribuintes do ICMS da unidade da Federação destinatária.

24.2.2 - CAMPO 03 - CGC/MF - Preencher com o número da inscrição do estabelecimento no Cadastro Geral de Contribuintes do Ministério da Fazenda - CGC/MF.

24.2.3 - CAMPO 04 - Nome Comercial (Razão Social/Denominação) Preencher com o nome comercial (razão social/denominação) do estabelecimento. Evitar abreviaturas.

24.3 - Especificação do Arquivo Entregue

24.3.1 - CAMPO 05 - Meio Magnético Entregue - Assinalar com um "X" conforme a situação.

24.3.2 - CAMPO 06 - Número de Mídias do Arquivo - Anotar a quantidade de mídias apresentadas do arquivo magnético.

24.3.3 - CAMPO 07 - Período - Indicar a data inicial e final (DD/MM/AAAA a DD/MM/AAAA) dos registros contidos no arquivo.

24.4 - Responsável pelas Informações

24.4.1 - CAMPO 08 - Nome - Indicar o nome do responsável pelo estabelecimento

24.4.2 - CAMPO 09 - Telefone - Indicar o número do telefone para contatos.

24.4.3 - CAMPO 10 - Data - Indicar a data de preenchimento do formulário.

24.4.4 - CAMPO 11 - Assinatura - Lançar a assinatura, em todas as vias, do responsável pelo estabelecimento.

24.5 - Para uso da Repartição

24.5.1 - CAMPO 12 - Responsável pelo Recebimento - Não preencher, uso da repartição fazendária.

24.5.2 - CAMPO 13 - Responsável pelo Processamento - Não preencher, uso da repartição fazendária.

Redação anterior**, dada ao item 24 pelo Conv. ICMS 75/96, efeitos de 20.09.96 a 09.10.97.** 

24 - FORMA, LOCAL E PRAZO DE APRESENTAÇÃO

A entrega do arquivo magnético será efetivada segundo instruções complementares ou intimação lavrada pela autoridade competente, acompanhada de Listagem de Acompanhamento e do Recibo de Entrega, emitido em três (3) vias, uma das quais será devolvida ao contribuinte, como recibo.

#### Redação original**, efeitos até 19.09.96.**

24 - DOCUMENTOS FISCAIS

24.1 - Considera-se como documento fiscal previsto no SINIEF, o formulário numerado tipograficamente, que também for numerado pelo sistema eletrônico de processamento de dados, aplicando-se-lhe as disposições sobre documentos fiscais estatuídas no SINIEF.

24.2 - Caso o formulário destinado à emissão dos documentos fiscais referidos no subitem anterior, numerado tipograficamente, for inutilizado antes de ser numerado pelo sistema eletrônico de processamento de dados, aplicar-se-lhe-ão as regras do inciso V da cláusula décima quarta do Convênio ICMS 57/95, de 30 de junho de 1995.

24.3 - Serão, também, aplicadas as regras do inciso V da cláusula décima quarta do Convênio ICMS 57/95, de 30 de junho de 1995, ao formulário, já numerado pelo sistema eletrônico de processamento de dados, que for inutilizado por defeito na impressão, hipótese em que o próximo formulário poderá ter a mesma numeração dada pelo sistema ao formulário inutilizado.

**Nova redação dada ao item 25 pelo Conv. ICMS 96/97, efeitos a partir de 10.10.97.** 

25 - FORMA, LOCAL E PRAZO DE APRESENTAÇÃO

A entrega do arquivo magnético será efetivada segundo instruções complementares ou intimação lavrada pela autoridade competente, acompanhada de Listagem de Acompanhamento e do Recibo de Entrega, emitido em três (3) vias, uma das quais será devolvida ao contribuinte, como recibo.

Redação original**, dada ao item 25 pelo Conv. ICMS 75/96, efeitos até 09.10.97.** 

**Acrescido o item 25 pelo Conv. ICMS 75/96, efeitos a partir de 20.09.96.** 

## 25 - DEVOLUÇÃO DO ARQUIVO MAGNÉTICO

25.1 - O arquivo magnético será recebido condicionalmente e submetido a teste de consistência;

25.2 - Constatada a inobservância das especificações descritas neste manual, o arquivo será devolvido para correção, acompanhado de Listagem Diagnóstico indicativa das irregularidades encontradas.

**Nova redação dada ao item 26 pelo Conv. ICMS 96/97, efeitos a partir de 10.10.97.** 

26 - DEVOLUÇÃO DO ARQUIVO MAGNÉTICO

26.1 - O arquivo magnético será recebido condicionalmente e submetido a teste de consistência;

26.2 - Constatada a inobservância das especificações descritas neste manual, o arquivo será devolvido para correção, acompanhado de Listagem Diagnóstico indicativa das irregularidades encontradas. A listagem será fornecida em papel ou meio magnético, de acordo com a conveniência da Repartição Fazendária.

Redação original**, dada ao item 26 pelo Conv. ICMS 75/96, efeitos até 09.10.97.** 

**Acrescido o item 26 pelo Conv. ICMS 75/96, efeitos a partir de 20.09.96.** 

26 - MODELOS DOS LIVROS FISCAIS EMITIDOS POR PROCESSAMENTO ELETRÔNICO DE DADOS

26.1 - Os relatórios que compõem os livros fiscais deverão obedecer aos modelos previstos no Convênio ICMS 57/95, de 30 de junho de 1995, sendo permitido:

26.1.1 - dimensionar as colunas de acordo com as possibilidades técnicas do equipamento do usuário;

26.1.2 - imprimir o registro em mais de uma linha, utilizando códigos apropriados;

26.1.3 - suprimir as colunas que o estabelecimento não estiver obrigado a preencher;

26.1.4 - suprimir a coluna destinada a "OBSERVAÇÕES" desde que as eventuais observações sejam impressas em seguida ao registro a que se referir ou ao final do relatório mensal com as remissões adequadas.

26.2 - Admitir-se-á o preenchimento manual da coluna "OBSERVAÇÕES" para inserir informações que somente possam ser conhecidas após o prazo de emissão do livro fiscal.

Nova redação dada ao item 27 pelo Conv. ICMS 96/97, efeitos a partir de 10.10.97.

27 - MODELOS DOS LIVROS FISCAIS EMITIDOS POR PROCESSAMENTO ELETRÔNICO DE DADOS

27.1 - Os relatórios que compõem os livros fiscais deverão obedecer aos modelos previstos no Convênio ICMS 57/95, de 28 de junho de 1995, sendo permitido:

27.1.1 - dimensionar as colunas de acordo com as possibilidades técnicas do equipamento do usuário;

27.1.2 - imprimir o registro em mais de uma linha, utilizando códigos apropriados;

27.1.3 - suprimir as colunas que o estabelecimento não estiver obrigado a preencher;

27.1.4 - suprimir a coluna destinada a "OBSERVAÇÕES" desde que as eventuais observações sejam impressas em seguida ao registro a que se referir ou ao final do relatório mensal com as remissões adequadas.

**27.2 - Admitir-se-á o preenchimento manual da coluna "OBSERVAÇÕES" para inserir informações que somente possam ser conhecidas após o prazo de emissão do livro fiscal.** 

Redação original**, dada ao item 27 pelo Conv. ICMS 75/96, efeitos até 09.10.97.** 

**Acrescido o item 27 pelo Conv. ICMS 75/96, efeitos a partir de 20.09.96.** 

#### 27 - DOCUMENTOS FISCAIS

27.1 - Considera-se como documento fiscal previsto no SINIEF o formulário numerado tipograficamente, que também for numerado pelo sistema eletrônico de processamento de dados, aplicando-se-lhe as disposições sobre documentos fiscais estatuídas no SINIEF.

27.2 - Caso o formulário destinado à emissão dos documentos fiscais referidos no subitem anterior, numerado tipograficamente, for inutilizado antes de ser numerado pelo sistema eletrônico de processamento de dados, aplicar-se-lhe-ão as regras do inciso V da cláusula décima quarta do Convênio ICMS 57/95, de 30 de junho de 1995.

27.3 - Serão, também, aplicadas as regras do inciso V da cláusula décima quarta do Convênio ICMS 57/95, de 30 de junho de 1995, ao formulário, já numerado pelo sistema eletrônico de processamento de dados, que for inutilizado por defeito na impressão, hipótese em que o próximo formulário poderá ter a mesma numeração dada pelo sistema ao formulário inutilizado.

## **Acrescido o item 28 pelo Conv. ICMS 96/97, efeitos a partir de 10.10.97.**

#### 28 - DOCUMENTOS FISCAIS

28.1 - Considera-se como documento fiscal previsto no SINIEF o formulário numerado tipograficamente, que também for numerado pelo sistema eletrônico de processamento de dados, aplicando-se-lhe as disposições sobre documentos fiscais estatuídas no SINIEF.

28.2 - Caso o formulário destinado à emissão dos documentos fiscais referidos no subitem anterior, numerado tipograficamente, for inutilizado antes de ser numerado pelo sistema eletrônico de processamento de dados, aplicar-se-lhe-ão as regras do inciso V da cláusula décima quarta do Convênio ICMS 57/95, de 28 de junho de 1995.

28.3 - Serão, também, aplicadas as regras do inciso V da cláusula décima quarta do Convênio ICMS 57/95, de 28 de junho de 1995, ao formulário, já numerado pelo sistema eletrônico de processamento de dados, que for inutilizado por defeito na impressão, hipótese em que o próximo formulário poderá ter a mesma numeração dada pelo sistema ao formulário inutilizado.

**Nota:** O Conv. ICMS 55/97, com efeitos a partir de 30.05.97, estabelece que o modelo de Pedido/Comunicação de uso de Sistema Eletrônico de Processamento de Dados fica substituído pelo que se encontra anexo a este Convênio.

Modelos anexos ao Conv. ICMS 96/97

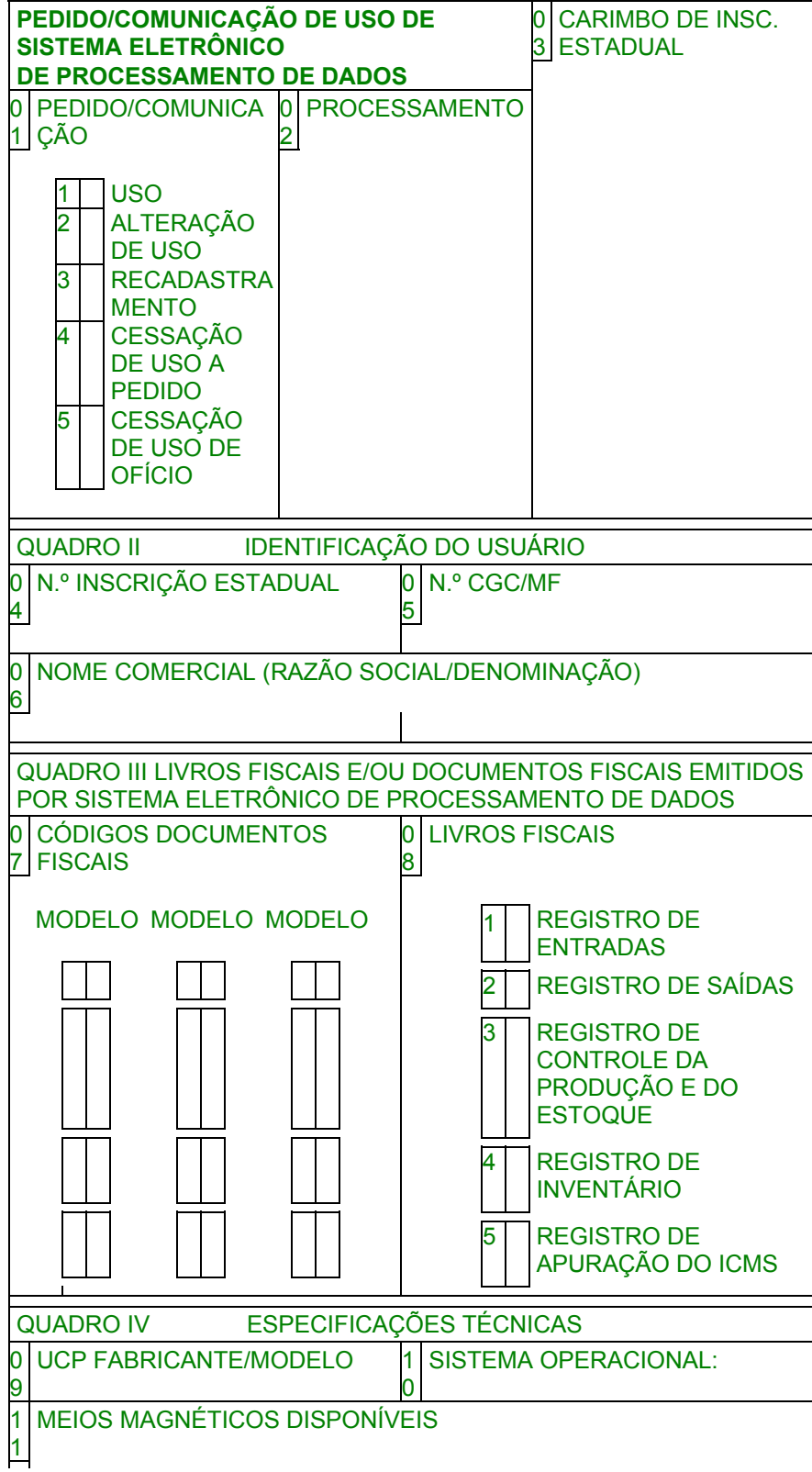

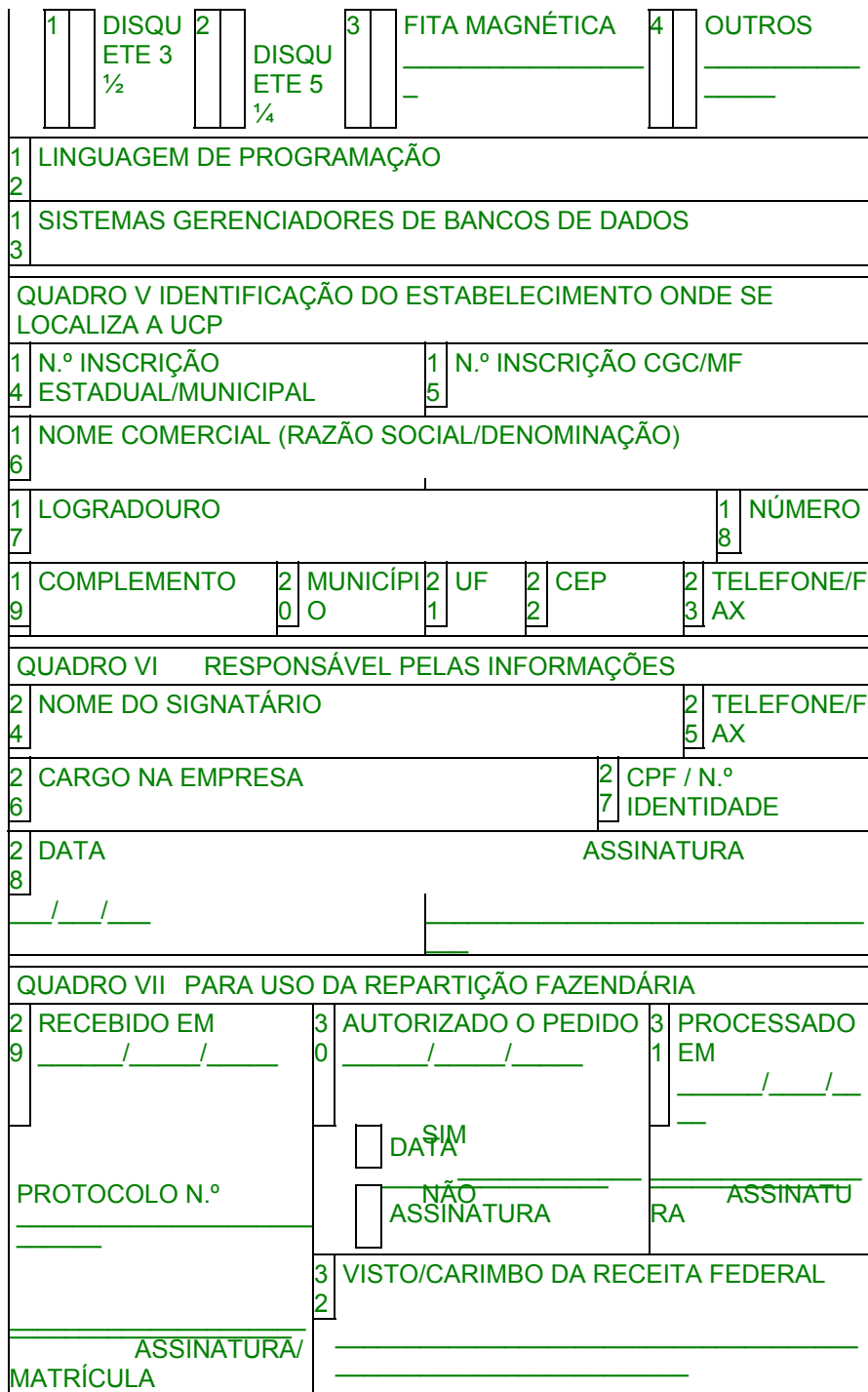

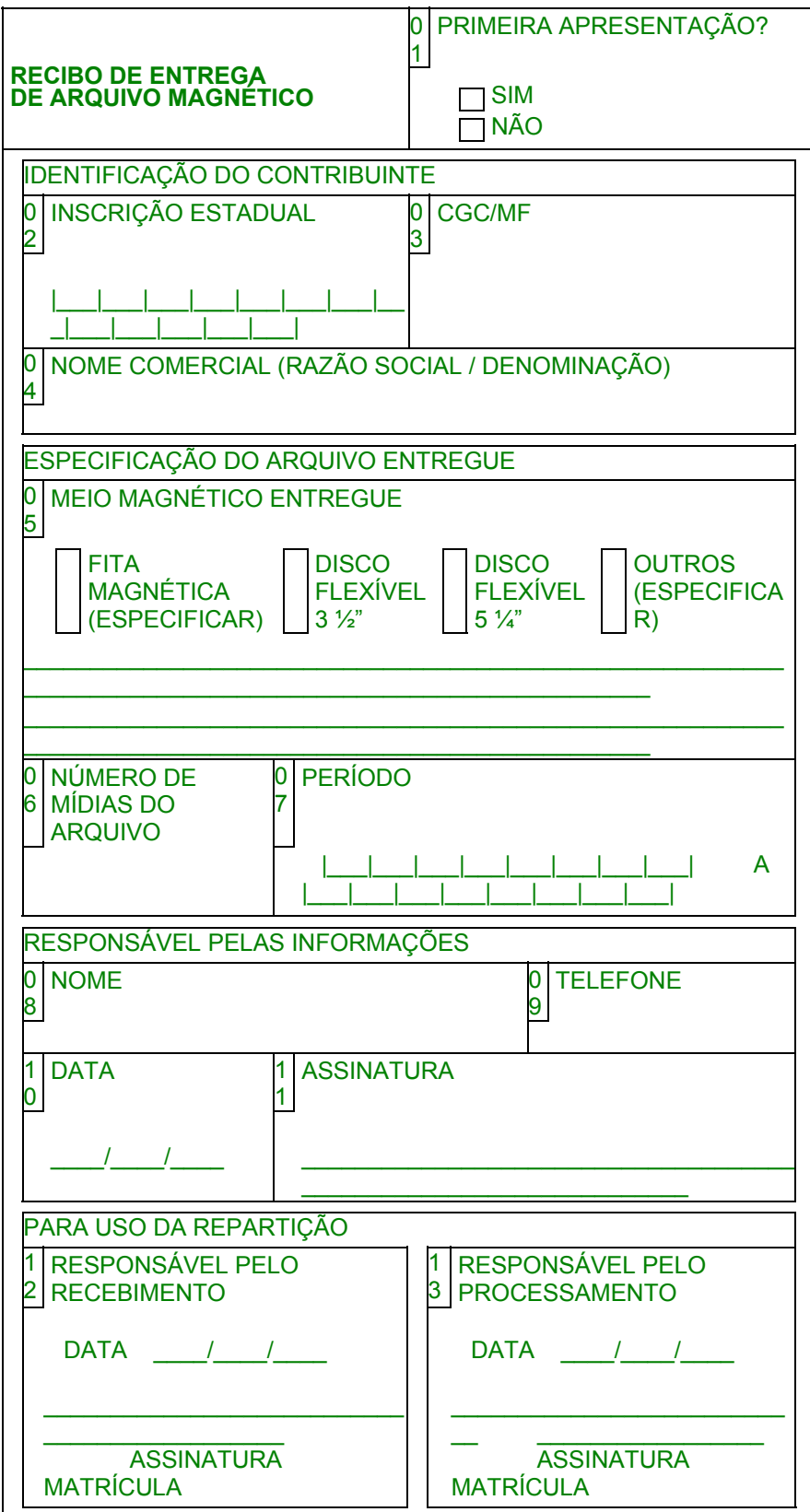

# **LIVRO REGISTRO DE ENTRADAS – RE – MODELO P1**

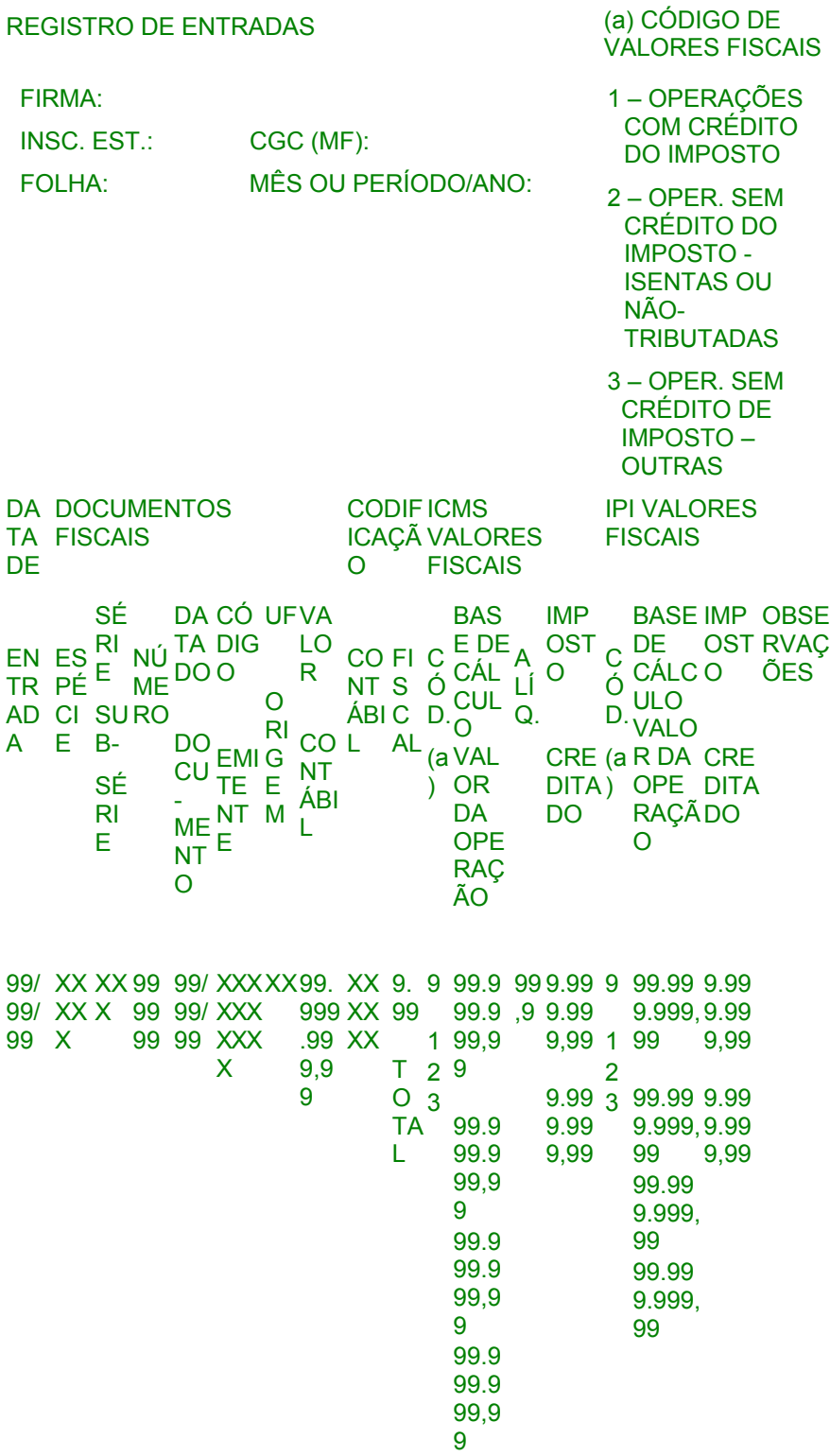

# **LIVRO REGISTRO DE ENTRADAS – RE – MODELO P1/A**

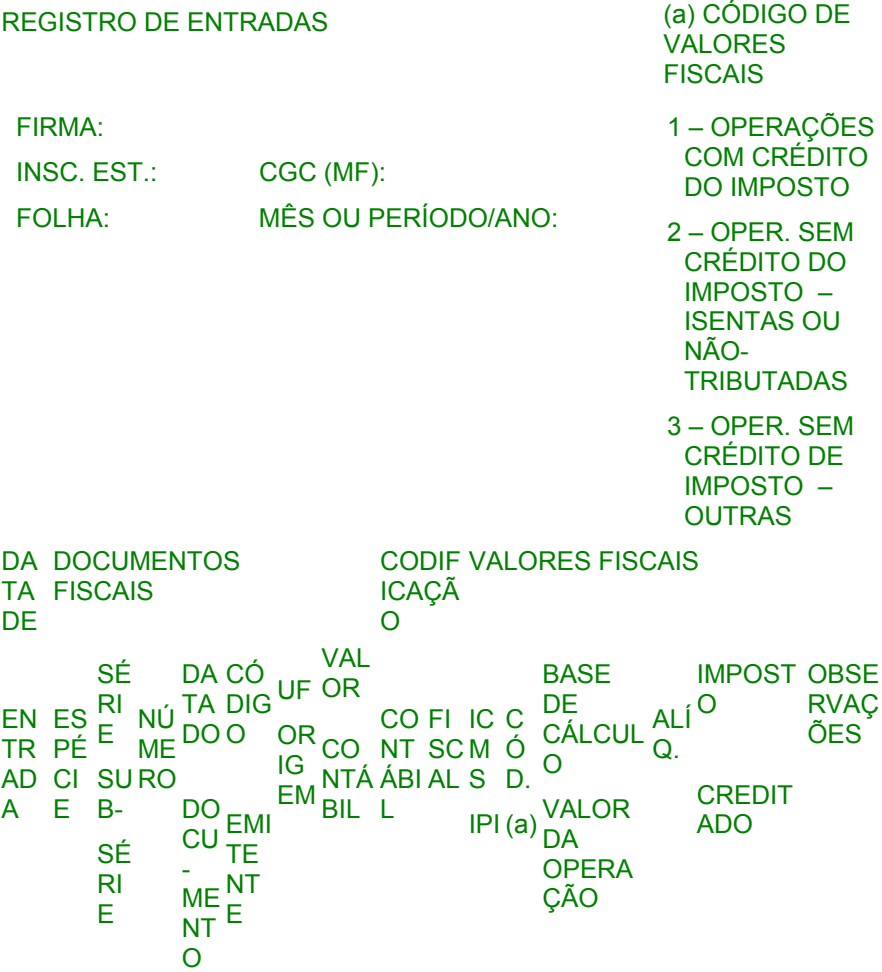

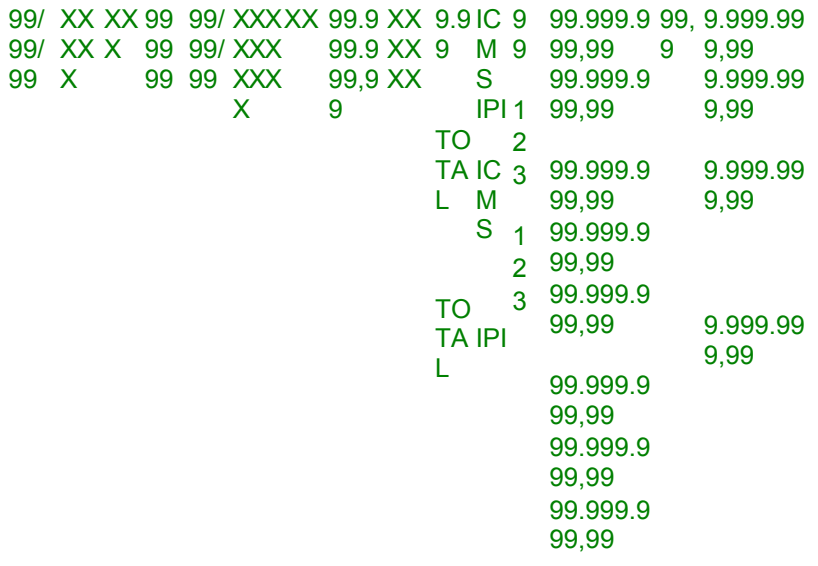

# **LIVRO REGISTRO DE SAÍDAS – RS – MODELO P2**

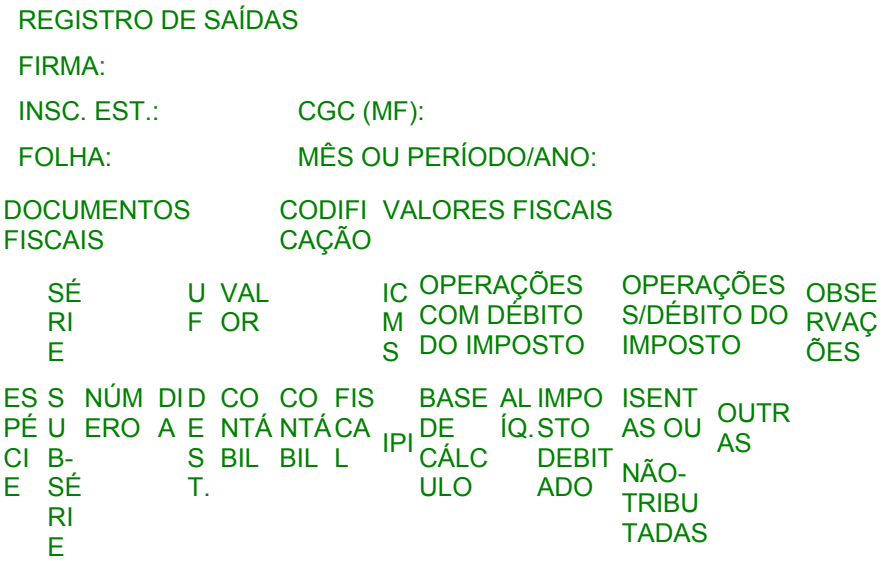

xxx xx 999.9 9 X 99.9 xxxx 9.9 IC 99.99 99 99.999 99.999. 99.999. xx x 99.99 9 X 99.9 xx 9 M 9.999, ,9 .999,9 999,99 999,99 9.999 99,9 9 TO  $\overline{P}$   $\overline{P}$   $\overline{P}$   $\overline{9}$   $\overline{9}$   $\over$ TA L S 99 99 99.999.99.999. IC M S 99.99 99 99.999 99.999. 99.999. IPI 9.999, ,9 .999,9 999,99 999,999.999,  $\frac{99}{99}$ ,  $\frac{99}{9}$ 99 9 99.99 9.999, .999,9 99 ,9 .999,9  $^{1555,9}$  99.999. 99.999 9 999,99 99.999. 999,99

## **LIVRO REGISTRO DE SAÍDAS – RS – MODELO P2/A**

REGISTRO DE SAÍDAS FIRMA: INSC. EST.: CGC (MF): FOLHA: MÊS OU PERÍODO/ANO: **DOCUMENTOS FISCAIS**  CODIFI VALORES FISCAIS **CACÃO**  SÉ RI E U VAL F OR **OPERAÇÕES** COM DÉBITO DO IMPOSTO OPERAÇÕES OBSER S/DÉBITO DO VAÇÕE IMPOSTO S ES S NÚM DID CO CO FIS BASE AL IMPOS ISENTA <sub>OUTRA</sub> PÉU ERO A E NTÁNTÁCA DE IQ.TO CI B-E SÉ RI E S BIL BIL L CÁLC T. ULO DEBIT NÃO-ADO TRIBUT  $S^{\text{OU}}_{\bullet}$  s ADAS xxx xx 999.9 9 X 99.9 xxxx 9.9 99.99 99 99.999 99.999. 99.999. xx x 99.99 9 X 99.9 xx 9 9.999, ,9 .999,9 999,99 999,99 9.999 99,9 9 99 9

> 99 ,9

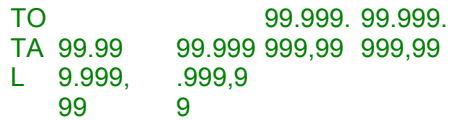

## **LIVRO REGISTRO CONTROLE DA PRODUÇÃO E DO ESTOQUE – RCPE – MODELO P3**

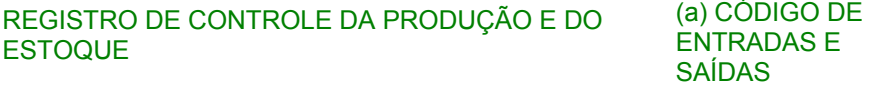

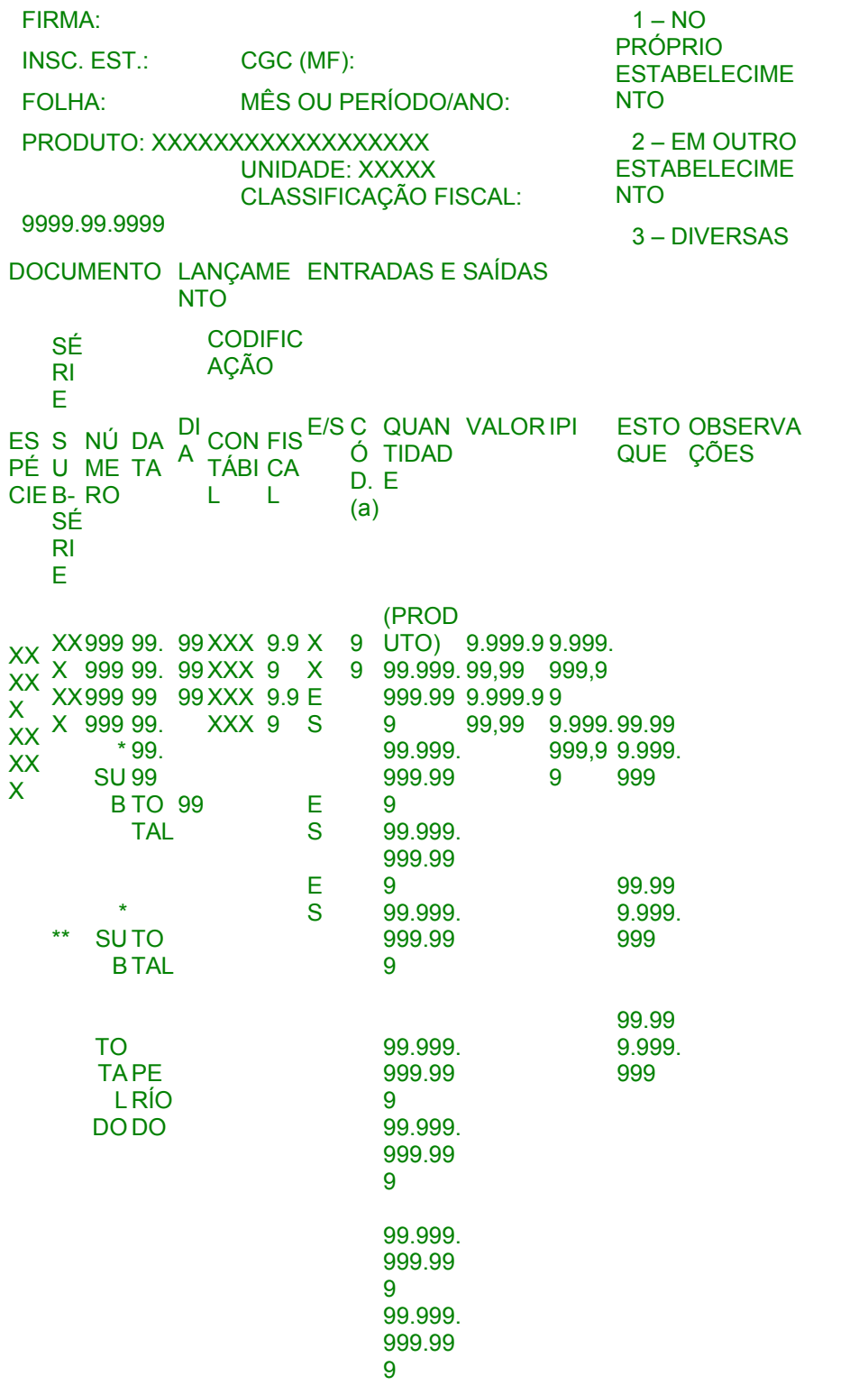

# **LIVRO REGISTRO DE INVENTÁRIO – RI – MODELO P7**

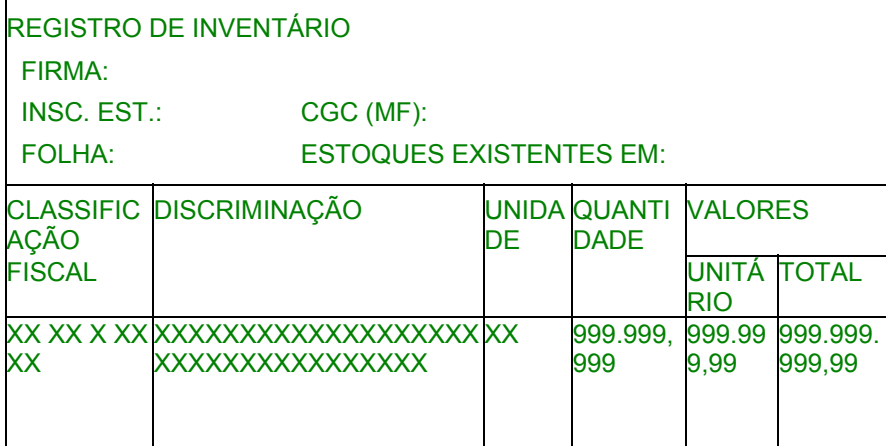

## **LIVRO REGISTRO DE APURAÇÃO DO ICMS – RAICMS – MODELO P9**

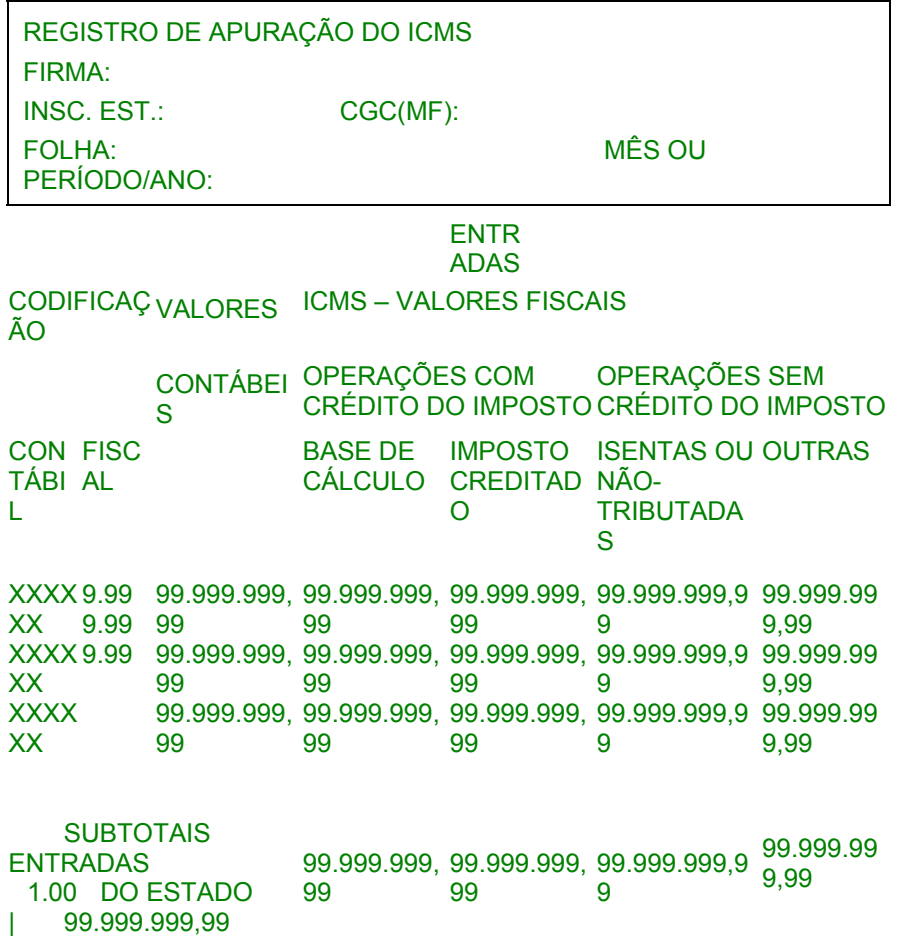

2.00 DE OUTROS 99.999.999, 99.999.999, 99.999.999, 99.999.999,9 99.999.99 ESTAD OS 99 99 99 9 9,99 3.00 DO EXTE- 99.999.999, 99.999.999, 99.999.999, 99.999.999,9 99.999.99 RIOR 99 99 99 9 9,99 TOTAI 99.999.999, 99.999.999, 99.999.999, 99.999.999,9 99.999.99 S 99 99 99 9 9,99 SAÍD AS CODIFICAÇ <sub>VALORES</sub> ICMS – VALORES FISCAIS<br>ÃO CONTÁBEI OPERAÇÕES COM OPERAÇÕES SEM S DÉBITO DO IMPOSTO DÉBITO DO IMPOSTO CON TÁBI  $\mathbf{L}$ FISC AL BASE DE IMPOSTO ISENTAS OU OUTRAS CÁLCULO DEBITADO NÃO-**TRIBUTADA** S XXXX 9.99 99.999.999, 99.999.999, 99.999.999, 99.999.999,9 99.999.99 XX 9.99 99 99 99 9 9,99 XXXX 9.99 99.999.999, 99.999.999, 99.999.999, 99.999.999,9 99.999.99 XX XXXX XX 99 99.999.999, 99.999.999, 99.999.999, 99.999.999,9 99.999.99 99 99 99 9 9,99 99 99 9 9,99 SUBTOTAIS SAÍDAS 5.00 PARA O ESTADO 99.999.999,99 99.999.999, 99.999.999, 99.999.999,9 99.999.99 99 99 9 9,99 6.00 PARA 99.999.999, 99.999.999, 99.999.999, 99.999.999,9 99.999.99 OUTROS 99 99 99 9 ESTAD OS 9,99 7.00 PARA 99.999.999, 99.999.999, 99.999.999, 99.999.999,9 99.999.99 O EXTE- 99 99 99 9 RIOR 9,99 TOTAI 99.999.999, 99.999.999, 99.999.999, 99.999.999,9 99.999.99 S 99 99 99 9 9,99

## **LIVRO REGISTRO DE APURAÇÃO DO ICMS – RAICMS – MODELO P9**

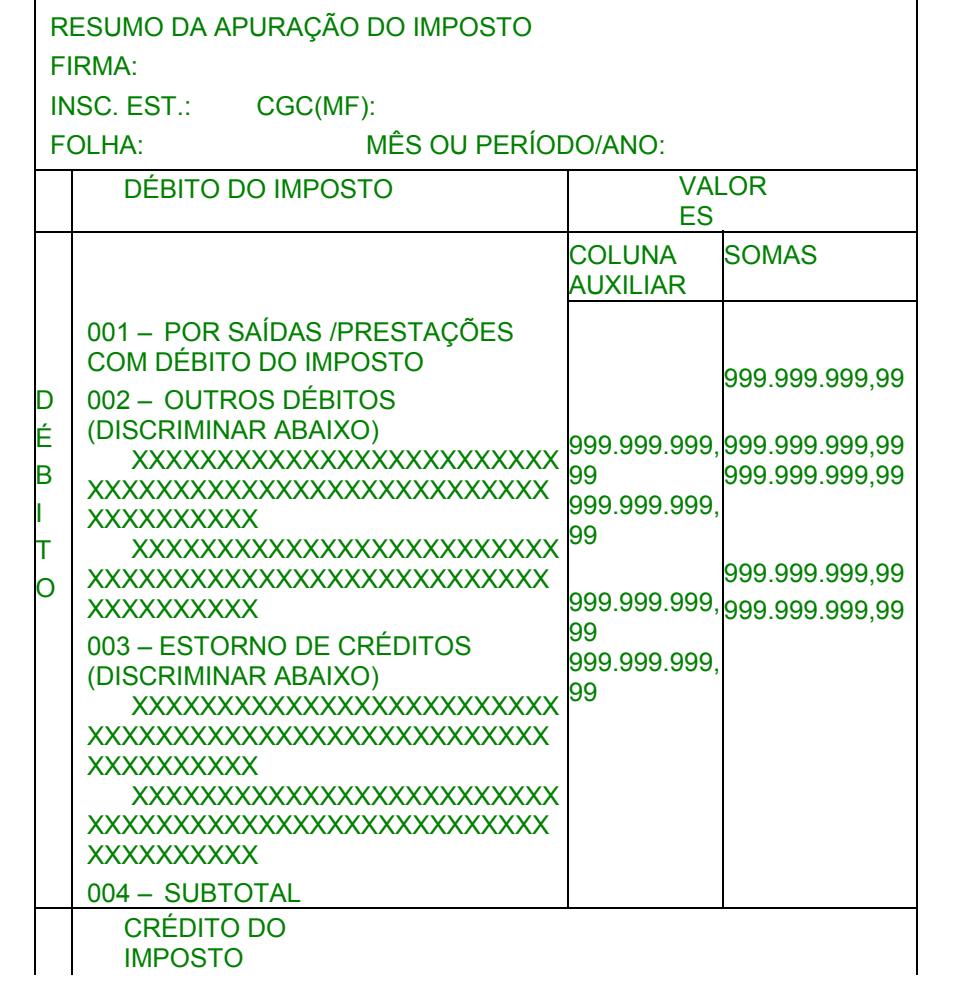

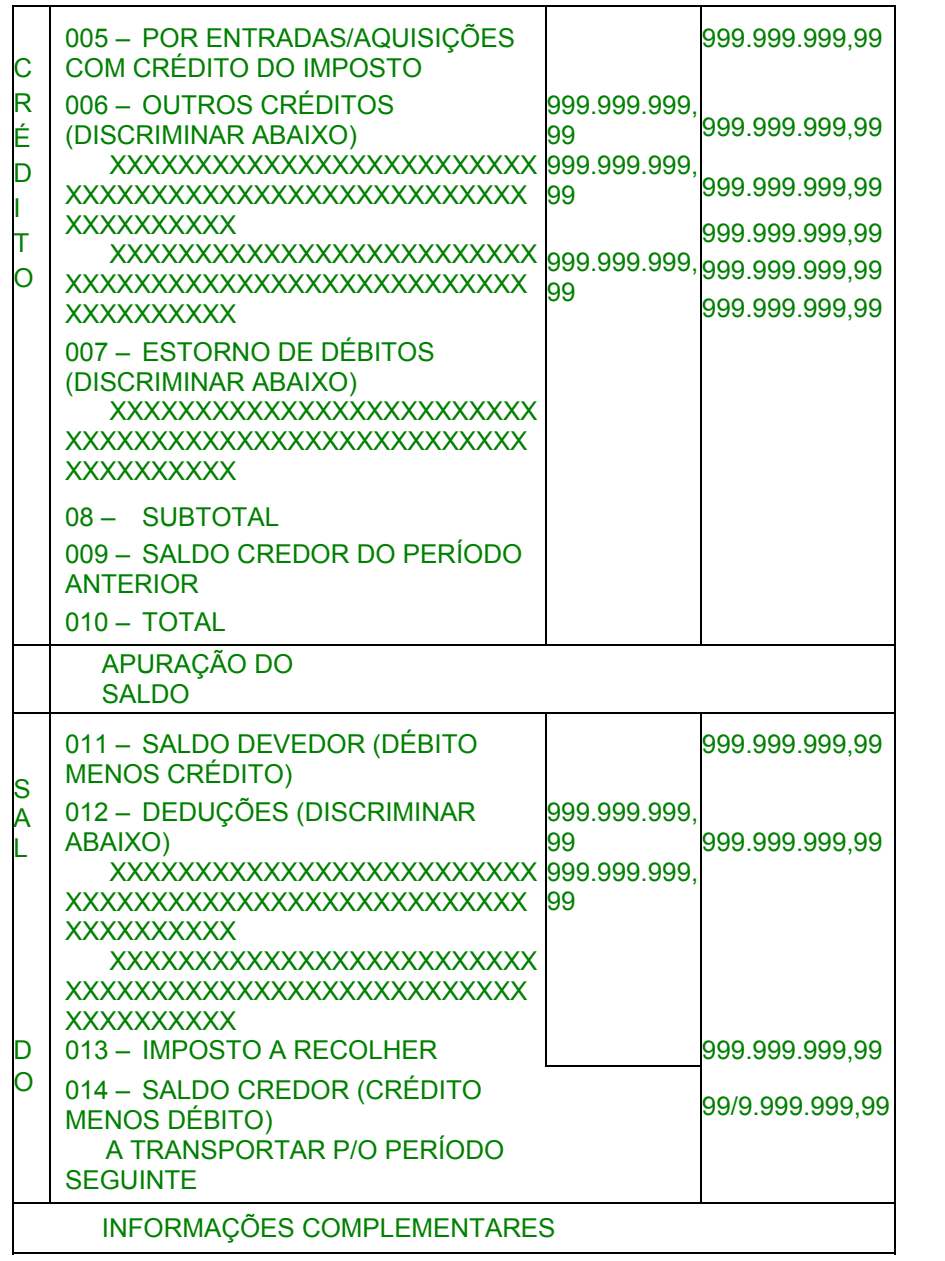
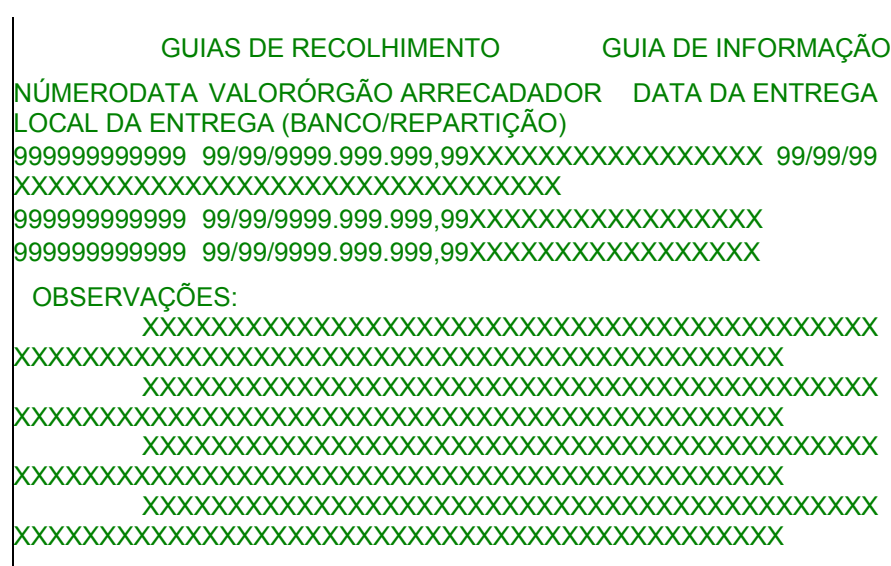

# **LISTA DE CÓDIGOS DE EMITENTES – LCE – MODELO P10**

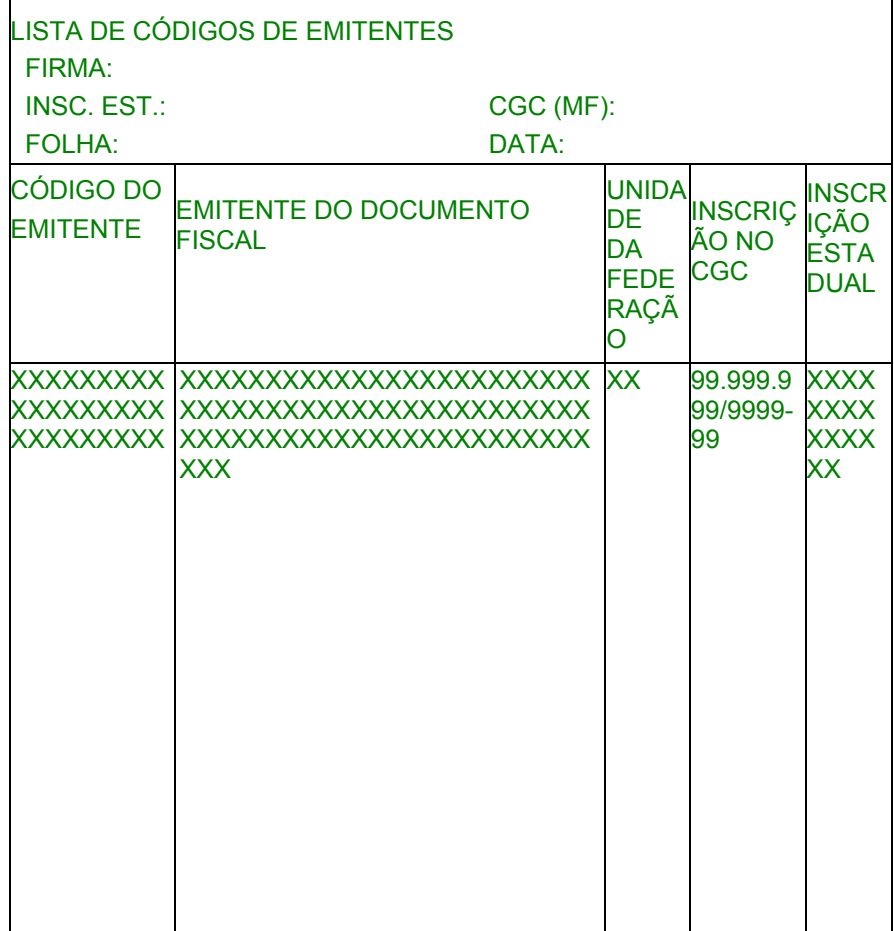

# **TABELA DE CÓDIGO DE MERCADORIAS – LCP – MODELO P11**

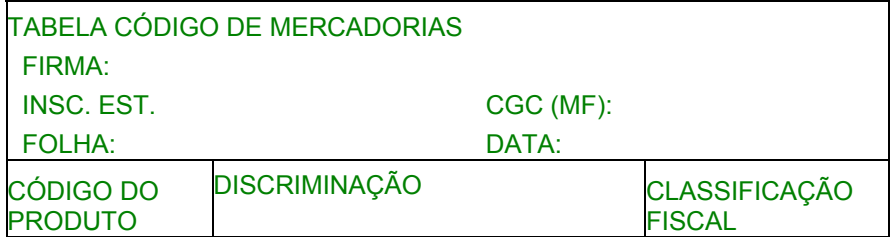

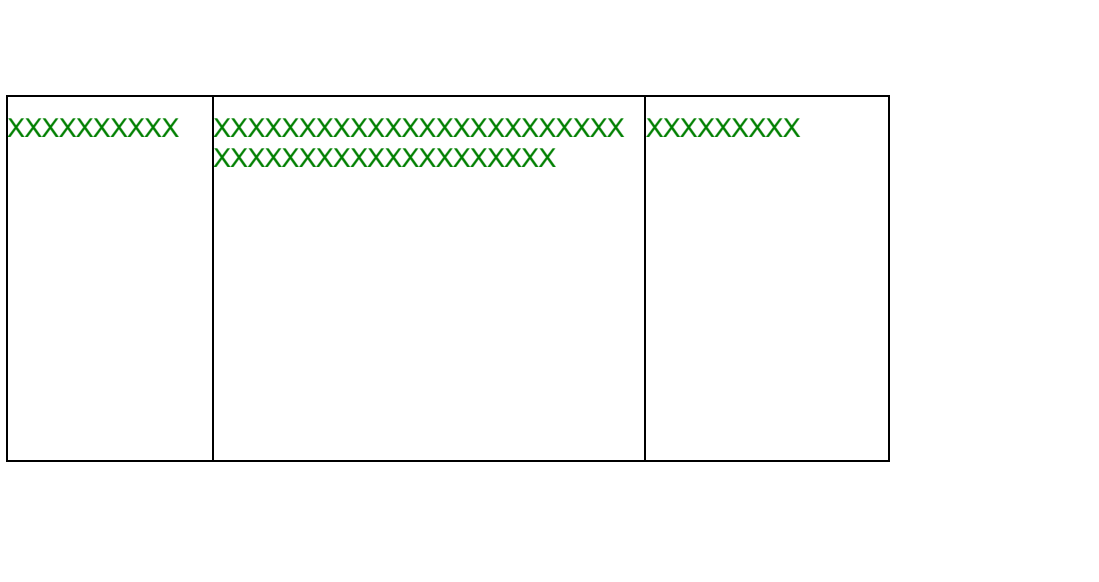

ESTADO DESTINATÁRIO: XXXXXXXXXXXXXXXXXXXX– LISTAGEM DE OPERAÇÕES INTERESTADUAIS – LP1 – MODELO P12 EMITENTE: XXXXXXXXXXXXXXXXXXXXXXXXXXXXXXXXXXXXXXXXXXXX PÁGINA: 999.999 ENDEREÇO: XXXXXXXXXXXXXXXXXXXXXXXXXXXXXXXXXXXXXXXXXXXX C.G.C.: 99.999.999/9999-99 PERÍODO: DE MM/AA A MM/AA CIDADE: XXXXXXXXXXXXXXXXXXXXXX UF: XX CEP: 99999 INSCRIÇÃO EST.:XXXXXXXXXXXXXXXXXX EMISSÃO: DD/MM/AAAA N.º NF SER EMISSÃO RAZÃO SOCIAL C.G.C. VR. CONTÁBIL BASE DE CÁLC. VR. DO ICMS VR. DO IPI ENDEREÇO INSCRIÇÃO ESTADUAL VR. ICMS SUBST. IS/N TRIB. CIDADE UF CEP DESP ACESSVT SUBST B C SUBST 999999 X99 DD/MM/AA XXXXXXXXXXXXXXXXXXXXXXXXXXXXXXXXXX 99.999.999/9999-99 999.999.999,99999.999.999,9999.999.999,99 99.999.999,99 XXXXXXXXXXXXXXXXXXXXXXXXXXXXXXXXXXXXXXXXXXXXXXXXXXXX 99.999.999,99 99.999.999,99 XXXXXXXXXXXXXXXXXXXXXXXXXX XX99 999-999 99.999.999,99 99.999.999,99 99.999.999,99 999999 X99 DD/MM/AA XXXXXXXXXXXXXXXXXXXXXXXXXXXXXXXXXX 99.999.999/9999-99 999.999.999,99999.999.999,9999.999.999,99 99.999.999,99 XXXXXXXXXXXXXXXXXXXXXXXXXXXXXXXXXXXXXXXXXXXXXXXXXXXX 99.999.999,99 99.999.999,99 XXXXXXXXXXXXXXXXXXXXXXXXXX XX99 999-999 99.999.999,99 99.999.999,99 99.999.999,99 TOTAIS DA FOLHA 999.999.999,99999.999.999,99 99.999.999,99 99.999.999,99 99.999.999,9999.999.999,99

ESTADO DESTINATÁRIO: XXXXXXXXXXXXXXXXXXX- LISTAGEM DE PRESTAÇÕES INTERESTADUAIS LPI – MODELO P13

EMITENTE: XXXXXXXXXXXXXXXXXXXXXXXXXXXXXXXXXXXXXXXXXXXXXX PÁGINA: 999.999 ENDEREÇO: XXXXXXXXXXXXXXXXXXXXXXXXXXXXXXXXXXXXXXXXXXXXXX C.G.C.: 99.999.999/9999-99 PERÍODO: DE MM/AA A MM/AA CIDADE: XXXXXXXXXXXXXXXXXXXXXX UF: XX CEP: 99999 INSCRIÇÃO EST.: XXXXXXXXXXXXXXXXXX EMISSÃO: DD/MM/AAAA DADOS DO CONHECIMENTO DADOS DA CARGA TRANSPORTADA

N.º EMISSÃO VR. TIPO NÚMERO EMISSÃO INSC. ESTADUAL: CONTÁBIL SÉRIE MODELO REMETENTE DO REMETENTE DO CIF/FOB DOC SÉRIE VR. CONTÁBIL DO **REMETENTE** 

DO DESTINATÁRIO

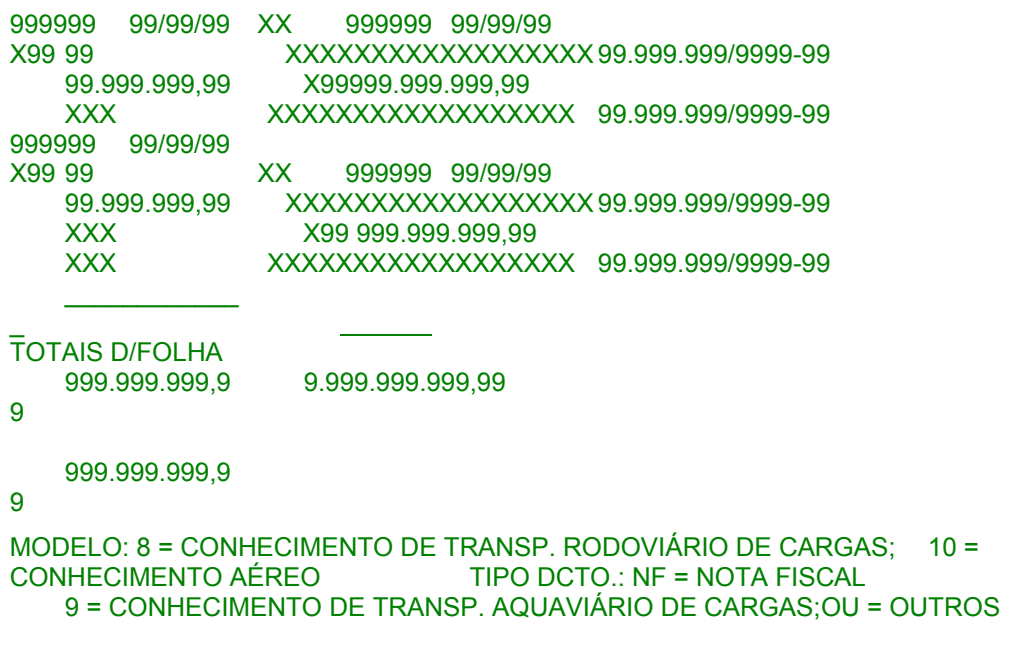

ESTADO DESTINATÁRIO: XXXXXXXXXXXXXXXXXXXX- DADOS DE RECOLHIMENTO - GNR LP1-MODELO P14

PÁGINA: 999.999

C.G.C.: 99.999.999/9999-99 PERÍODO: DE MM/AA A MM/AA

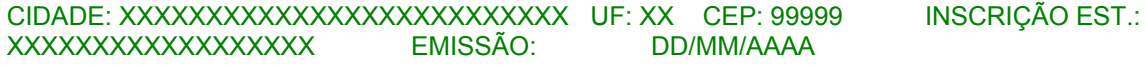

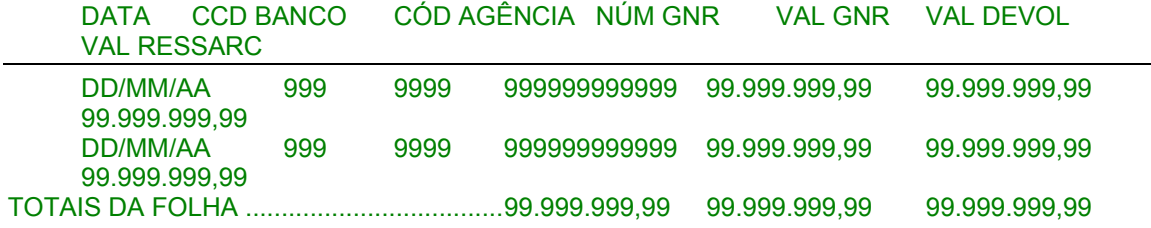

### **Modelos anexos ao Conv. ICMS 75/96, efeitos de 20.09.96 a 09.10.97.**

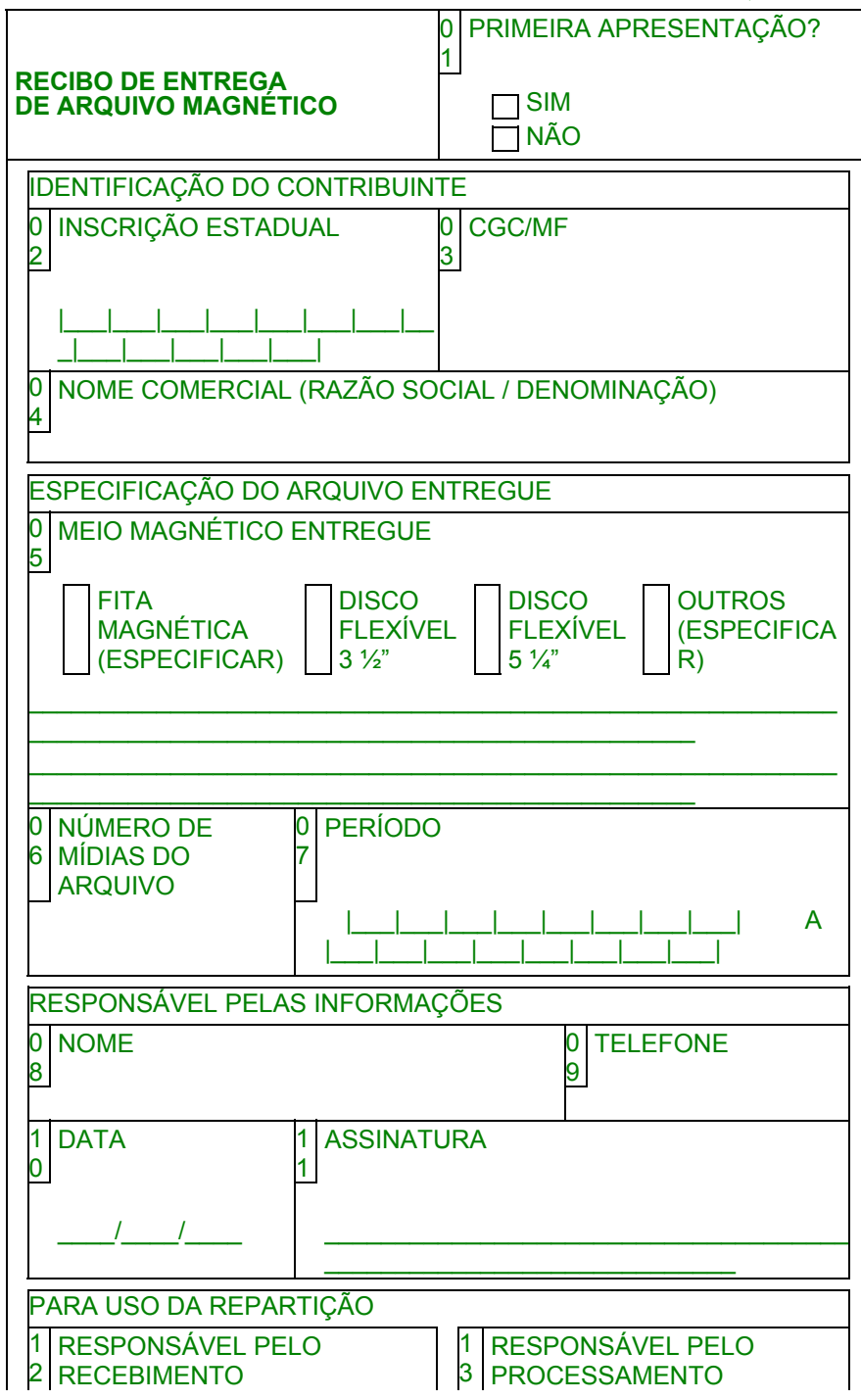

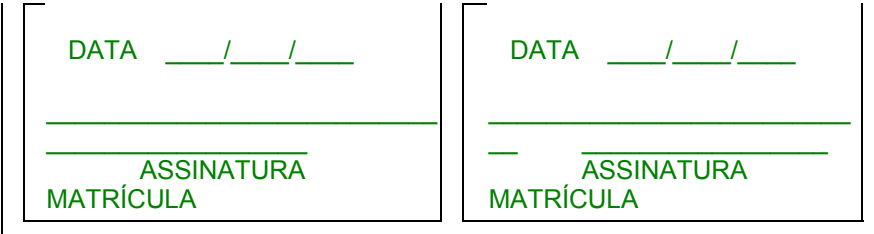

#### LIVRO REGISTRO DE ENTRADAS - RE - MODELO P1 (a) CÓDIGO DE **REGISTRO DE ENTRADAS**

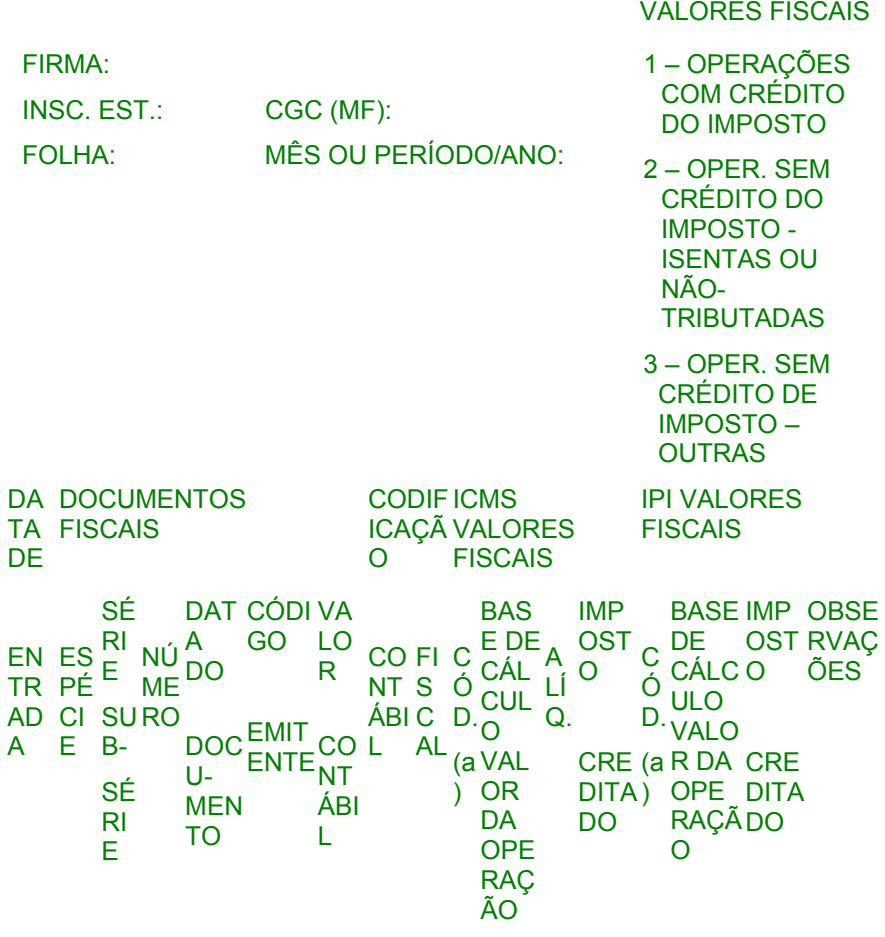

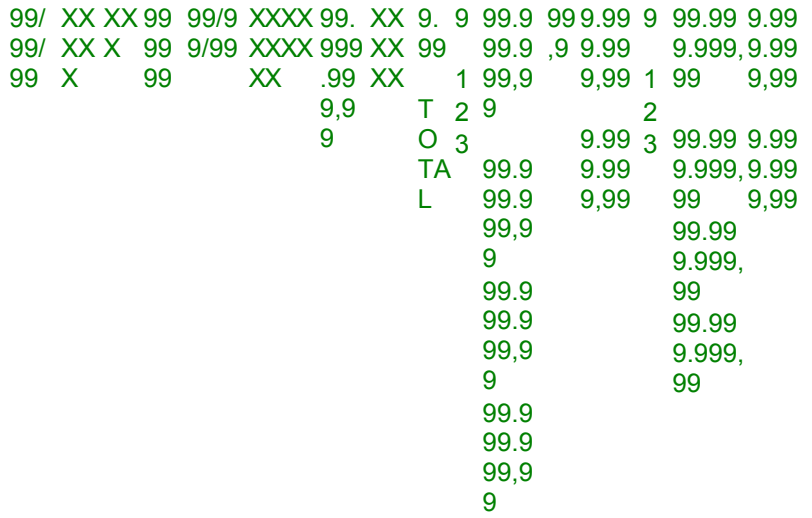

# **LIVRO REGISTRO DE ENTRADAS – RE – MODELO P1/A**

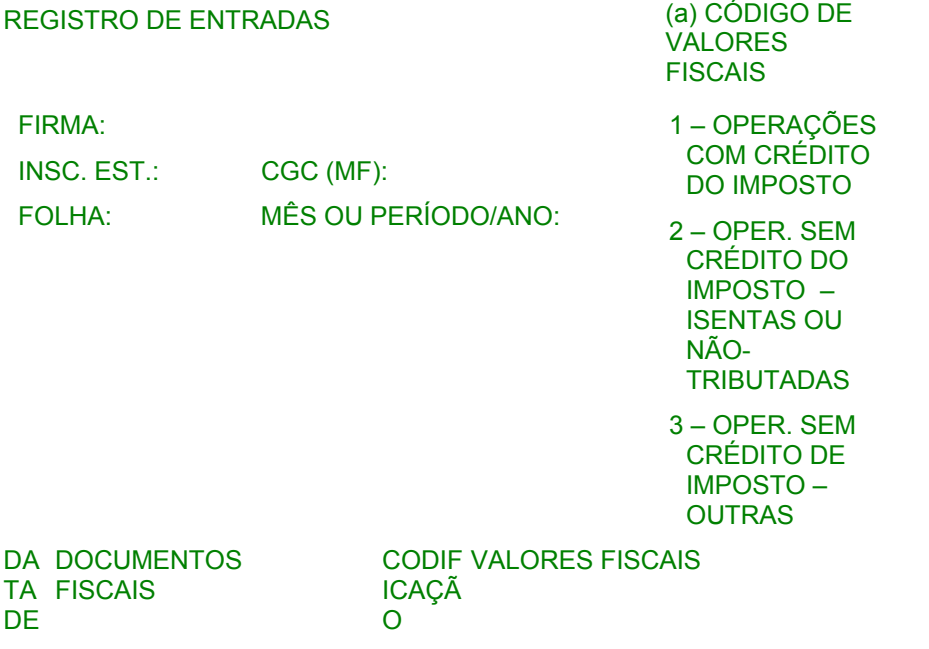

SÉ DATACÓD<sup>VAL</sup><br>
EN ES <sup>RI</sup> NÚ <sup>DO</sup> IGO OR<br>
TR PÉ ME CO NT SCM Ó CÁLCUL Q. ÕES<br>
AD CI SURODOC EMI NTÁÁBIAL S D. O OU<br>
A E B- UME EMI BIL L<br>
SÉ NTO TE IPI (a) VALOR ADO<br>
SÉ NTO TE OPERA  $R<sub>l</sub>$ ÇÃO E

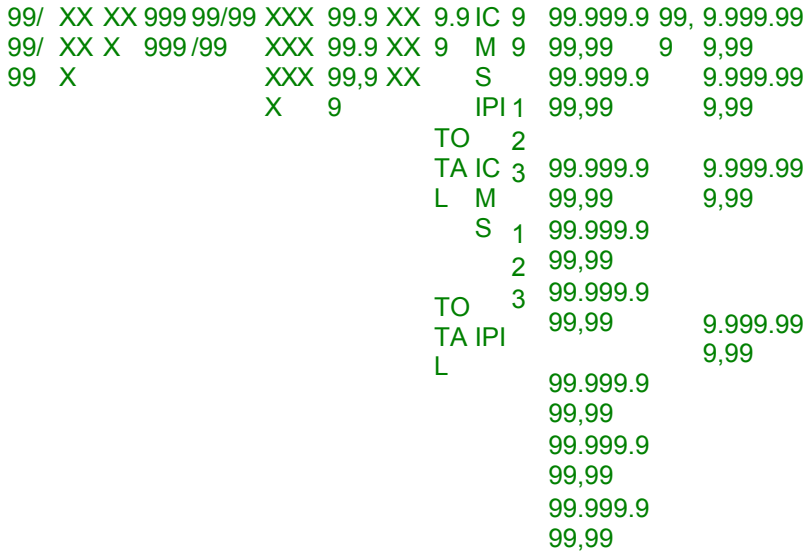

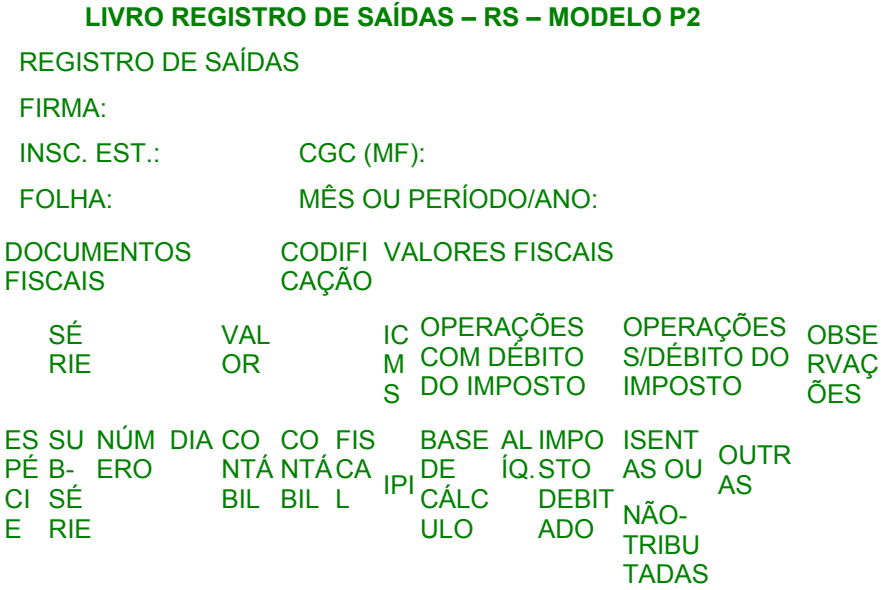

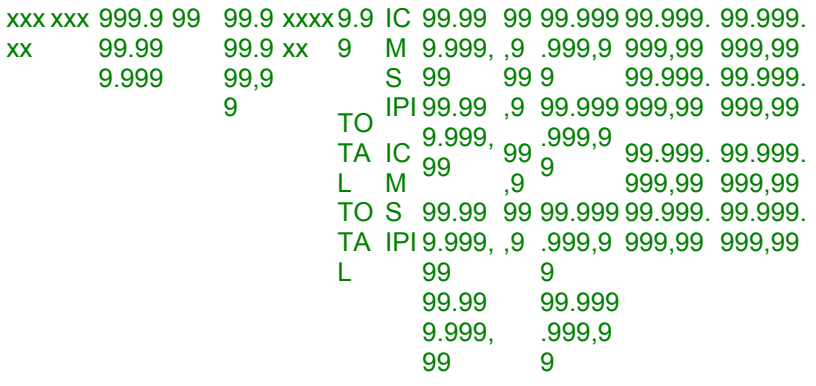

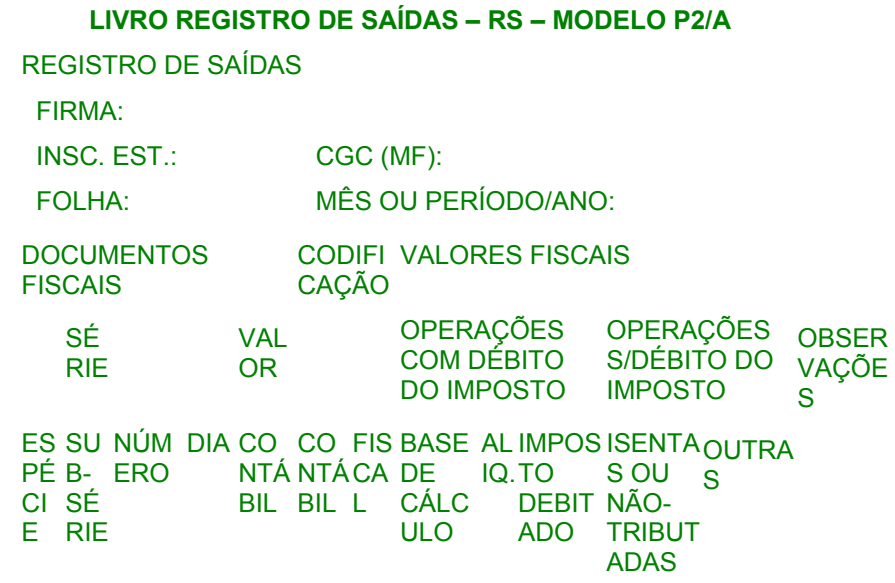

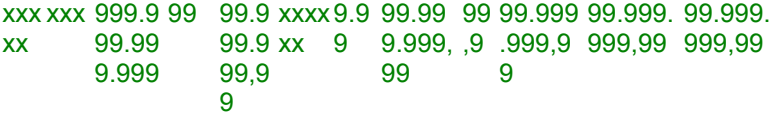

10 99.999. 99.999.<br>
10 99.999 999,99 999,99<br>
1 9.999, 999,9<br>
99 9

# LIVRO REGISTRO CONTROLE DA PRODUÇÃO E DO<br>ESTOQUE – RCPE – MODELO P3

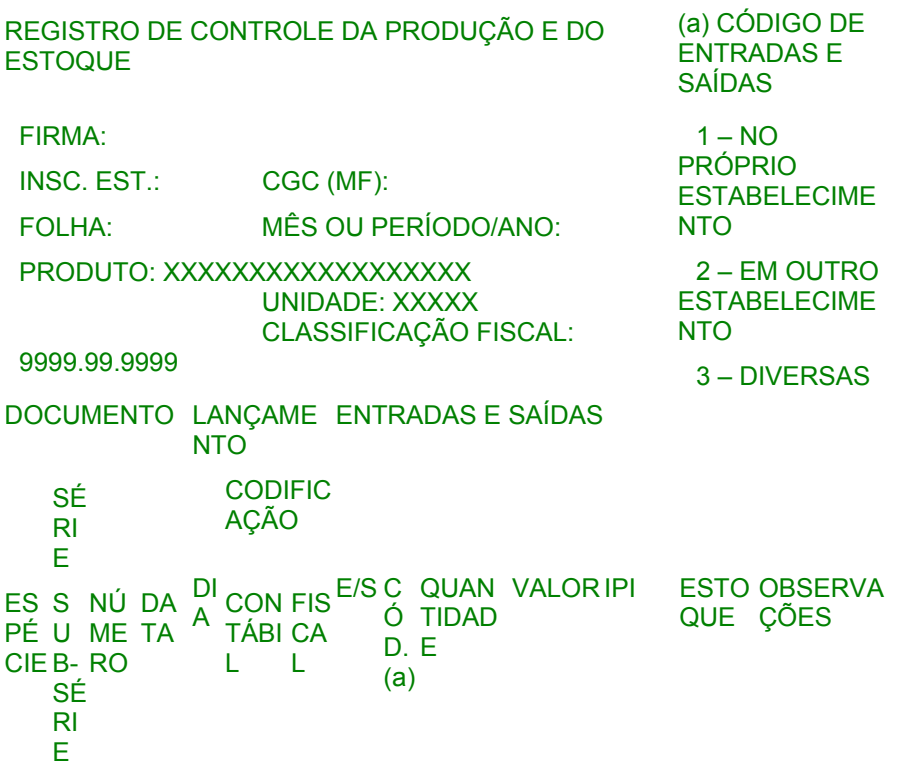

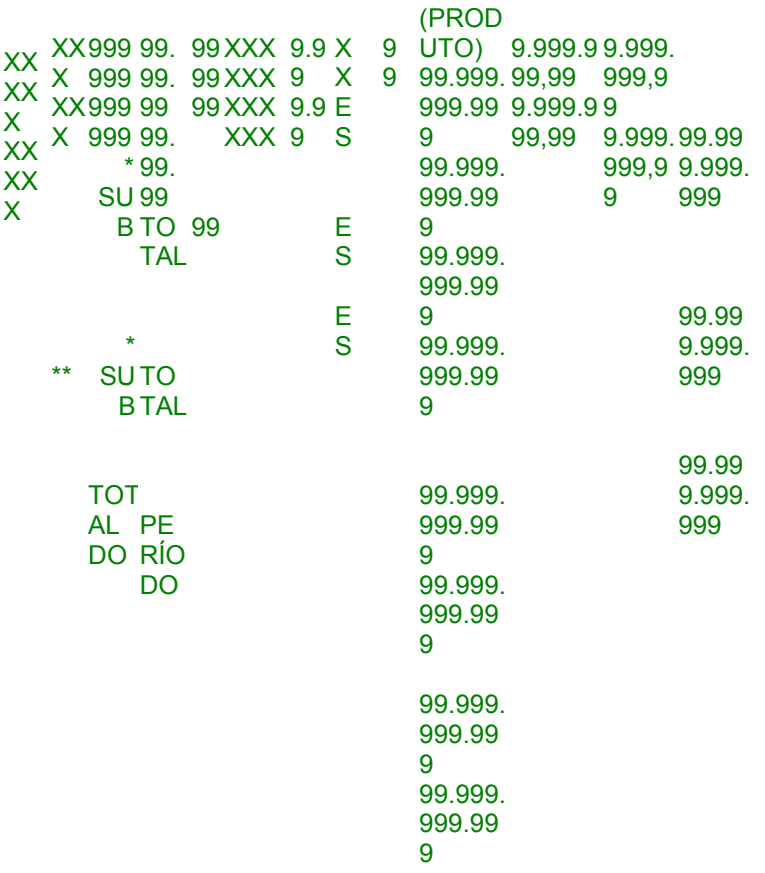

# **LIVRO REGISTRO DE INVENTÁRIO – RI – MODELO P7**

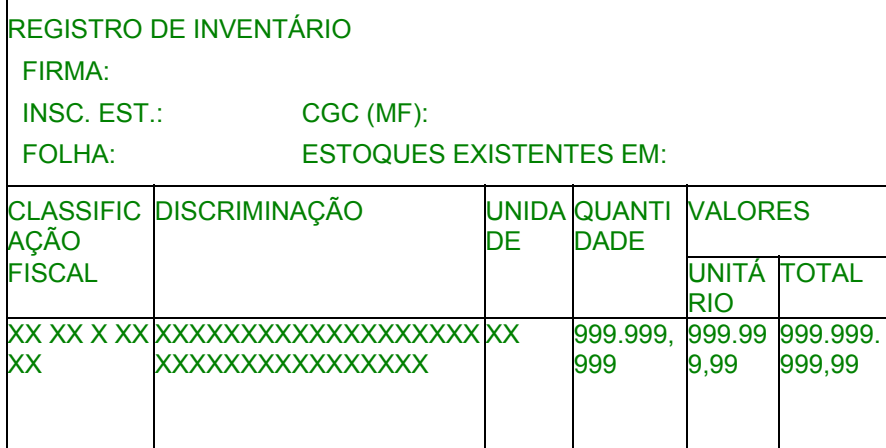

### **LIVRO REGISTRO DE APURAÇÃO DO ICMS – RAICMS – MODELO P9**

REGISTRO DE APURAÇÃO DO ICMS FIRMA: INSC. EST.: CGC(MF): FOLHA: MÊS OU PERÍODO/ANO:

### **ENTR** ADAS

CODIFICAÇ <sub>VALORES</sub> ICMS – VALORES FISCAIS<br>ÃO CONTÁBEI OPERAÇÕES COM OPERAÇÕES SEM S<sub>S</sub> CRÉDITO DO IMPOSTO CRÉDITO DO IMPOSTO CON FISC TÁBI AL L BASE DE IMPOSTO ISENTAS OU OUTRAS CÁLCULO CREDITAD NÃO-O<sub>b</sub> TRIBUTADA S XXXX 9.99 99.999.999, 99.999.999, 99.999.999, 99.999.999,9 99.999.99 XX 9.99 99 99 99 9 9,99 XXXX 9.99 99.999.999, 99.999.999, 99.999.999, 99.999.999,9 99.999.99 XX 99 99 99 9 9,99 XXXX XX 99.999.999, 99 99.999.999, 99 99.999.999, 99 99.999.999,9 9 99.999.99 9,99 SUBTOTAIS ENTRADAS 1.00 DO ESTADO 99 99 9 | 99.999.999,99 99.999.999, 99.999.999, 99.999.999,9 99.999.99 9,99 2.00 DE OUTROS 99.999.999, 99.999.999, 99.999.999, 99.999.999,9 99.999.99 ESTAD OS 99 99 99 9 9,99 3.00 DO

EXTE- 99.999.999, 99.999.999, 99.999.999, 99.999.999,9 99.999.99 RIOR 99 99 99 9 9,99

 TOTAI 99.999.999, 99.999.999, 99.999.999, 99.999.999,9 99.999.99 S 99 99 99 9 9,99 SAÍD AS CODIFICAÇ <sub>VALORES</sub> ICMS – VALORES FISCAIS<br>ÃO CONTÁBEI OPERAÇÕES COM OPERAÇÕES SEM S DÉBITO DO IMPOSTO DÉBITO DO IMPOSTO CON FISC TÁBI AL L BASE DE IMPOSTO ISENTAS OU OUTRAS CÁLCULO DEBITADO NÃO-**TRIBUTADA** S XXXX 9.99 99.999.999, 99.999.999, 99.999.999, 99.999.999,9 99.999.99 XX 9.99 99 XXXX 9.99 99.999.999, 99.999.999, 99.999.999, 99.999.999,9 99.999.99 XX XXXX XX 99 99.999.999, 99.999.999, 99.999.999, 99.999.999,9 99.999.99 99 99 99 9 9,99 99 99 99 99 9  $9$ 9,99 9,99 **SUBTOTAIS** SAÍDAS 5.00 PARA O ESTADO 99.999.999,99 99.999.999, 99.999.999, 99.999.999,9 99.999.99 99 99 9 9,99 6.00 PARA 99.999.999, 99.999.999, 99.999.999, 99.999.999,9 99.999.99 OUTROS 99 99 99 9 ESTAD OS 9,99 7.00 PARA 99.999.999, O EXTE- 99 99 99 99 RIOR 99 99.999.999, 99 99.999.999, 99 99.999.999,9 9 99.999.99 9,99 TOTAI 99.999.999, 99.999.999, 99.999.999, 99.999.999,9 99.999.99 S 99 99 99 9 9,99

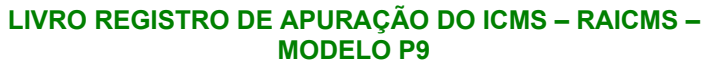

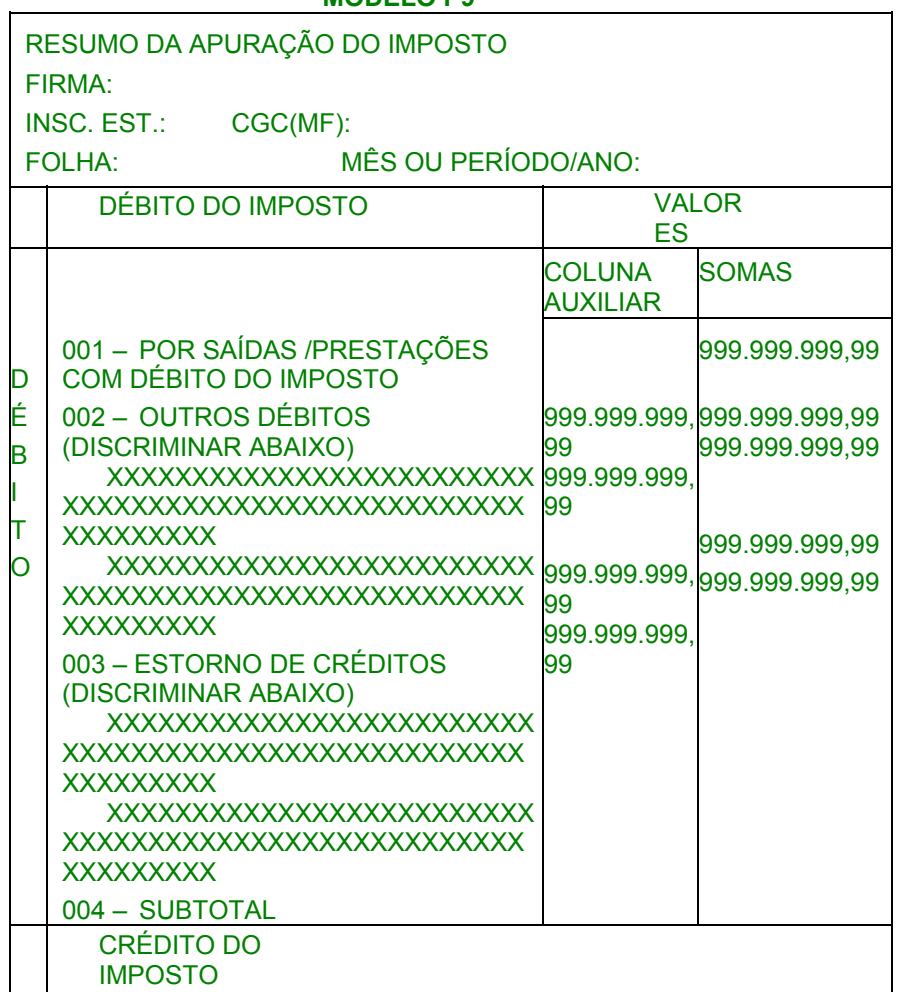

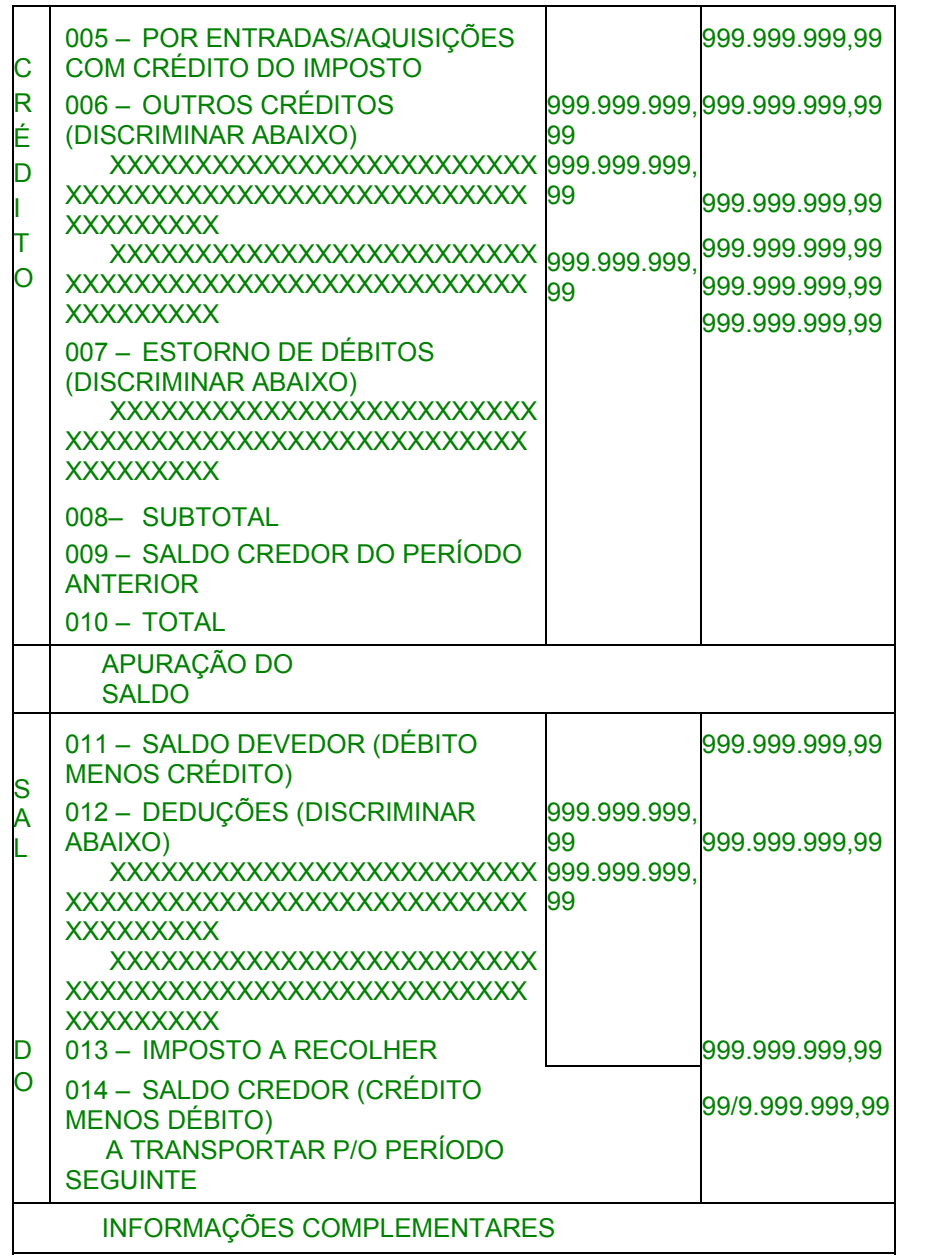

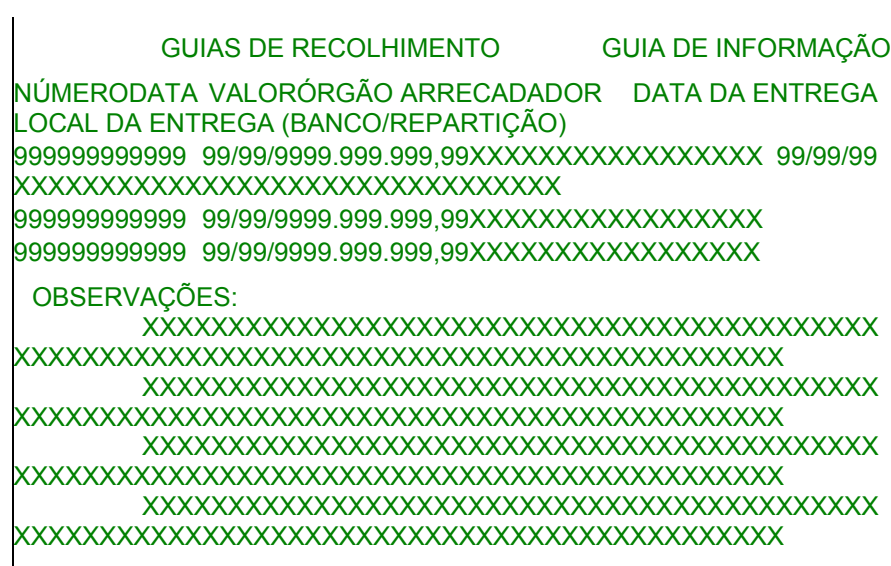

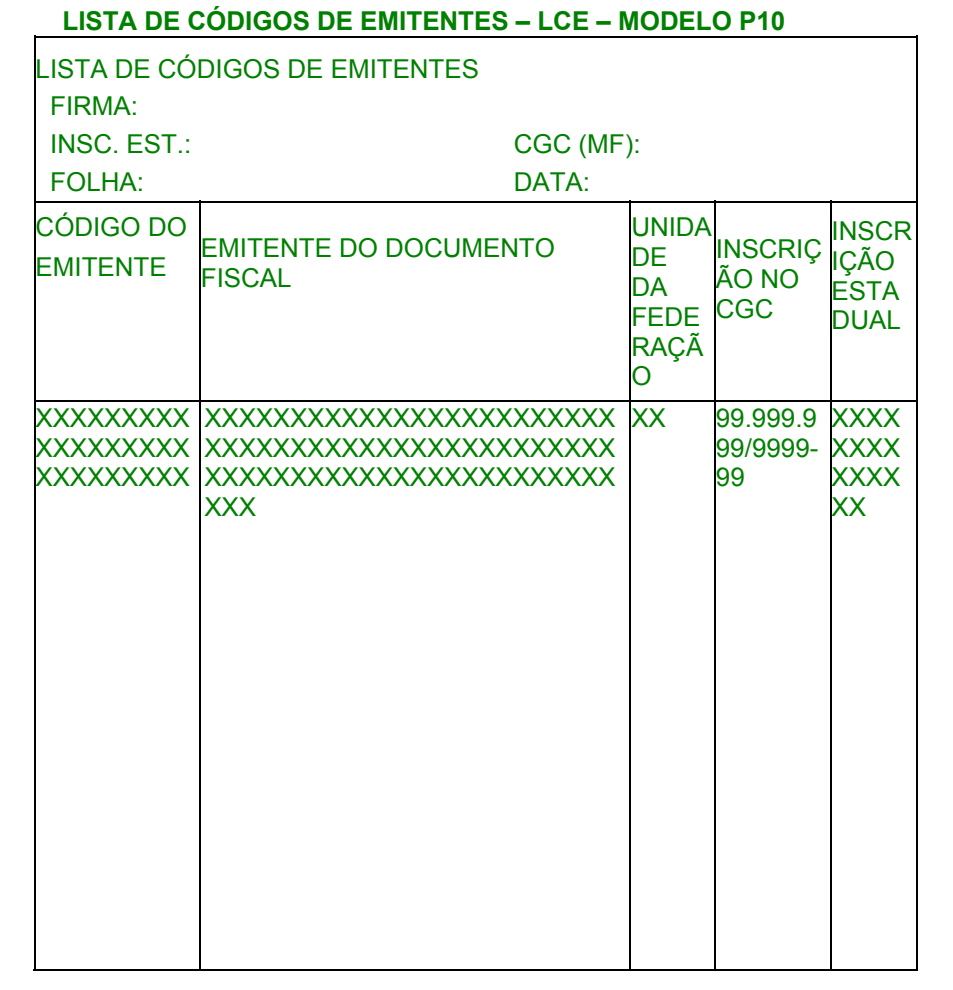

# **TABELA DE CÓDIGO DE MERCADORIAS – LCP**

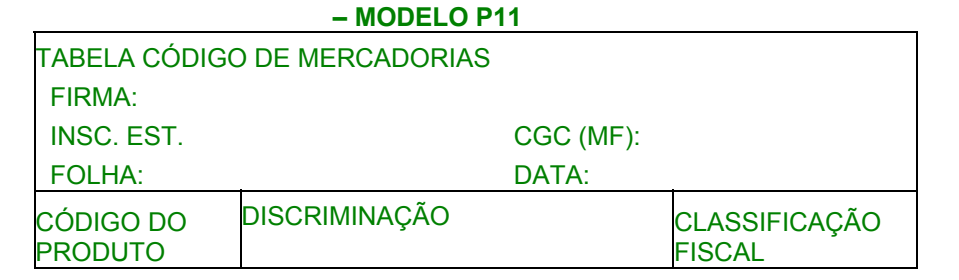

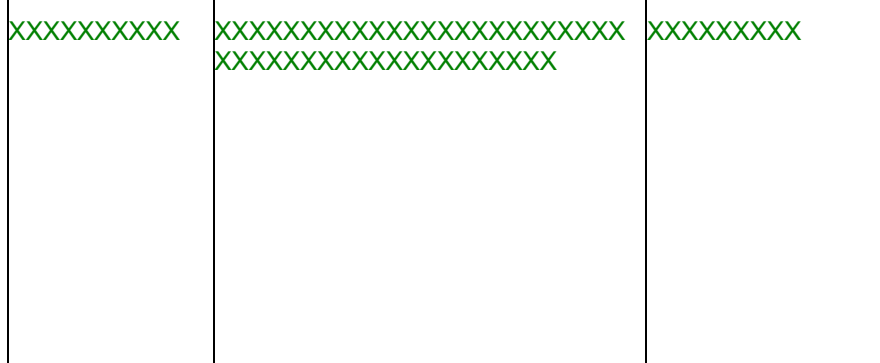

ESTADO DESTINATARIO: XXXXXXXXXXXXXXXXXXXX - LISTAGEM DE OPERACOES INTERESTADUAIS - LP1 - MODELO P -12

EMITENTE: XXXXXXXXXXXXXXXXXXXXXXXXXXXXXXXXXXXXXXXXXXXX PAGINA : 999.999

ENDEREÇO: XXXXXXXXXXXXXXXXXXXXXXXXXXXXXXXXXXXXXXXXXXXX C.G.C. : 99.999.999/9999-99 PERIODO: DE MM/AA A MM/AA

CIDADE : XXXXXXXXXXXXXXXXXXXXXXXXXX UF: XX CEP: 99999 INSCRIÇÃO EST.: XXXXXXXXXXXXXXXXXX EMISSÃO: DD/MM/AAAA

-------------------------------------------------------------------------------------------------------------------------------------

----------------------------------------------------------------------------------------------------- Nº NF SÉR EMISSÃO RAZÃO SOCIAL C.G.C. VR CONTÁBIL BASE DE CÁLC VR DO ICMS VR DO IPI

 ENDEREÇO . INSCRIÇÃO ESTADUAL VR ICMS SUBST IS/N TRIB

 CIDADE UF CEP DESP ACESS VT SUBST B C SUBST ----------------------------------------------------------------------------------------------------

----------------------------------------------------------------------------------------

999999 X99 DD/MM/AA XXXXXXXXXXXXXXXXXXXXXXXXXXXXXX 99.999.999/9999-99 999.999.999,99 999.999.999,99 99.999.999,99 99.999.999,99

XXXXXXXXXXXXXXXXXXXXXXXXXXXXXX

XXXXXXXXXXXXXXXXXX 99.999.999,99 99.999.999,99

 XXXXXXXXXXXXXXXXXXXXXXXXXX XX 99.999-999 99.999.999,99 99.999.999,99 99.999.999,99

999999 X99 DD/MM/AA XXXXXXXXXXXXXXXXXXXXXXXXXXXXXX 99.999.999/9999-99 999.999.999,99 999.999.999,99 99.999.999,99 99.999.999,99

XXXXXXXXXXXXXXXXXXXXXXXXXXXXXX

XXXXXXXXXXXXXXXXXX 99.999.999,99 99.999.999,99

 XXXXXXXXXXXXXXXXXXXXXXXXXX XX 99.999-999 99.999.999,99 99.999.999,99 99.999.999,99

TOTAIS DA FOLHA. 999.999.999,99 999.999.999,99 99.999.999,99 99.999.999,99 99.999.999,99 99.999.999,99 99.999.999,99 99.999.999,99 99.999.999,99 ESTADO DESTINATÁRIO: XXXXXXXXXXXXXXXXXXXX– LISTAGEM DE PRESTAÇÕES INTERESTADUAIS LPI – MODELO P13 EMITENTE: XXXXXXXXXXXXXXXXXXXXXXXXXXXXXXXXXXXXXXXXXXXXXX PÁGINA: 999.999 ENDEREÇO: XXXXXXXXXXXXXXXXXXXXXXXXXXXXXXXXXXXXXXXXXXXXXX C.G.C.: 99.999.999/9999-99 PERÍODO: DE MM/AA A MM/AA CIDADE: XXXXXXXXXXXXXXXXXXXXXX UF: XX CEP: 99999 INSCRIÇÃO EST.: XXXXXXXXXXXXXXXXXX EMISSÃO: DD/MM/AAAA DADOS DO CONHECIMENTO DADOS DA CARGA TRANSPORTADA N.º EMISSÃO VR. CONTÁBIL SÉRIE MODELO CIF/FOB EMISSÃO INSC. ESTADUAL: C.G.C. DOC SÉRIE VR. CONTÁBIL DO REMETENTE DO REMETENTE DO DESTINATÁRIO DO DESTINATÁRIO-DO 999999 99/99/99 X99 99 99.999.999,99 XXX 999999 99/99/99 X99 99 99.999.999,99 XXX XXX  $\frac{1}{2}$  ,  $\frac{1}{2}$  ,  $\frac{1}{2}$  ,  $\frac{1}{2}$  ,  $\frac{1}{2}$  ,  $\frac{1}{2}$  $\overline{a}$ TOTAIS D/FOLHA 999.999.999,9  $\alpha$  999.999.999,9  $\mathsf{Q}$ 9999.999.999 99/99/99 XXXXXXXXXXXXXXXXX99.999.999<br>999.999.999 999.990 XXXXXXXXXXXXXXXXX89.999.999.99 X99 999.999.999,99 XXXXXXXXXXXXXXXXXX99.999.999/9 XX 999999 99/99/99 XXXXXXXXXXXXXXXXXX99.999.999/9 X99999.999.999,99 XXXXXXXXXXXXXXXXX99.999.999/9999-9 9.999.999.999,99 MODELO: 8 = CONHECIMENTO DE TRANSP. RODOVIÁRIO DE CARGAS;  $10 = \text{COMHECIMENTO AÉREO}$  TIPO DCTO.: NF = NOTA FISCAL 9 = CONHECIMENTO DE TRANSP. AQUAVIÁRIO DE CARGAS;OU = OUTROS

ESTADO DESTINATARIO : XXXXXXXXXXXXXXXXXXXX - DADOS DE RECOLHIMENTO - GNR<br>
LP1 - MODELO P14

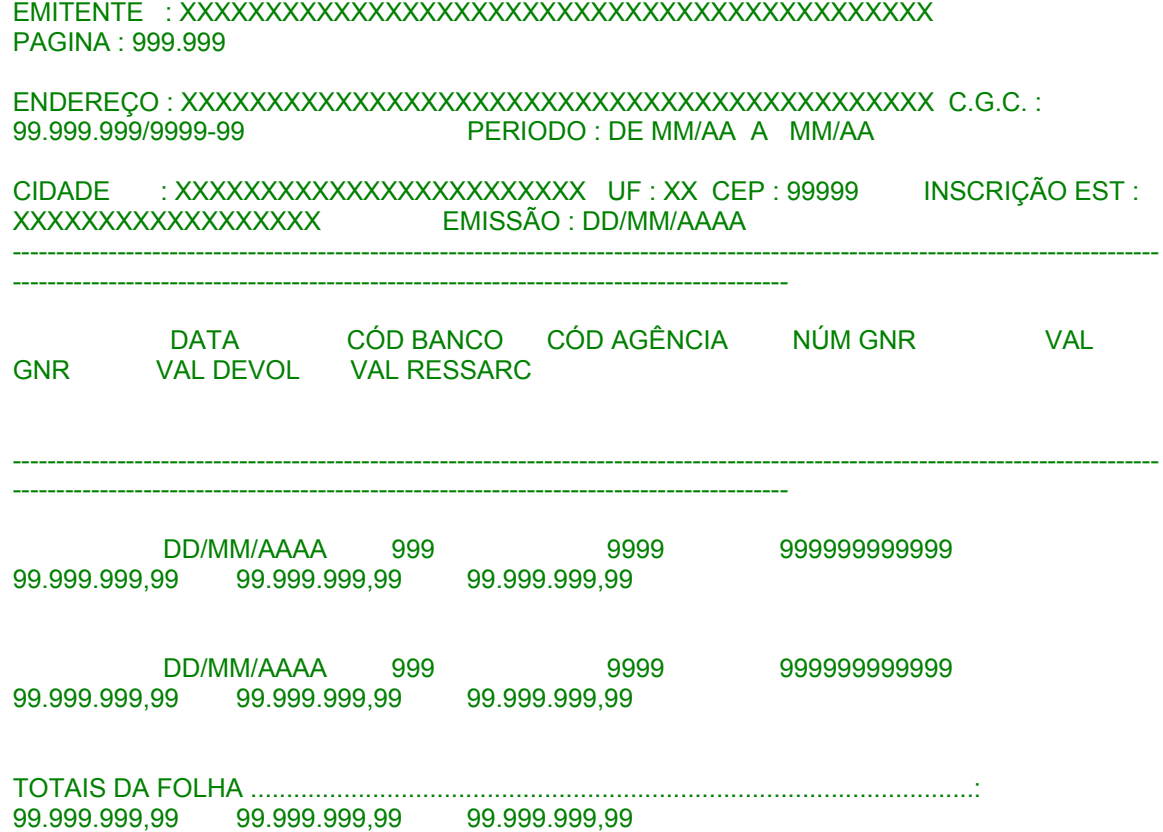